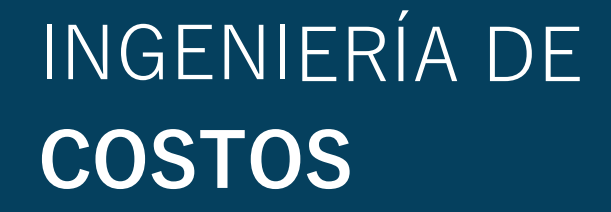

**VARGAS RONCAL, Rosario GARAY ROBLES, Gerardo MARTEL TOLENTINO, Wilder J.**

**2022**

**ESCOBEDO BAILON, Christian M. BALLARTE BAYLON, Antonio A.**

 Contiene Teoría y Práctica Problemas Propuestos y Desarrollados

Dirigido a profesionales y estudiantes de Ingeniería, Ciencias Contables y Ciencias afines

> Fundamentos Y Conceptos Básicos De La Contabilidad De Costos Comportamiento Y Estimación Del Costo Análisis De La Relación Costo–Volumen-Utilidad Costeo Por Procesos Costos Conjuntos Sistema De Costeo Por Órdenes De Trabajo Costos Estándar

> > **Editor** VARGAS RONCAL, Rosario

**Autores: © VARGAS RONCAL,** Rosario **© GARAY ROBLES,** Gerardo **© MARTEL TOLENTINO,** Wilder J. **© ESCOBEDO BAiLON,** Christian M. **© BALLARTE BAYLON,** Antonio A.

#### **Primera Edición Digital:** octubre, 2022

Publicación electrónica disponible en https://www.unheval.edu.pe/webs/repositoriounheval

#### **Hecho el depósito legal en la Biblioteca Nacional del Perú N°:** 2022-10921

**Editado por: VARGAS RONCAL,** Rosario Dr. En Gestión Empresarial Docente en la Facultad de Ingeniería Industrial y de Sistemas - UNHEVAL Dirección: Urb. Fonavi IV A 5 404 Huánuco – Huánuco – Amarilis Perú

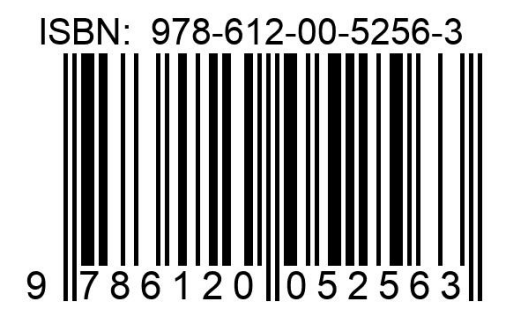

sin permiso expreso de los autores. Derechos Reservados. Prohibida la reproducción de este Libro Virtual por cualquier medio total o parcial,

### **DEDICATORIA**

**Con afecto a las personas leales que nos acompañan.**

# **CONTENIDO**

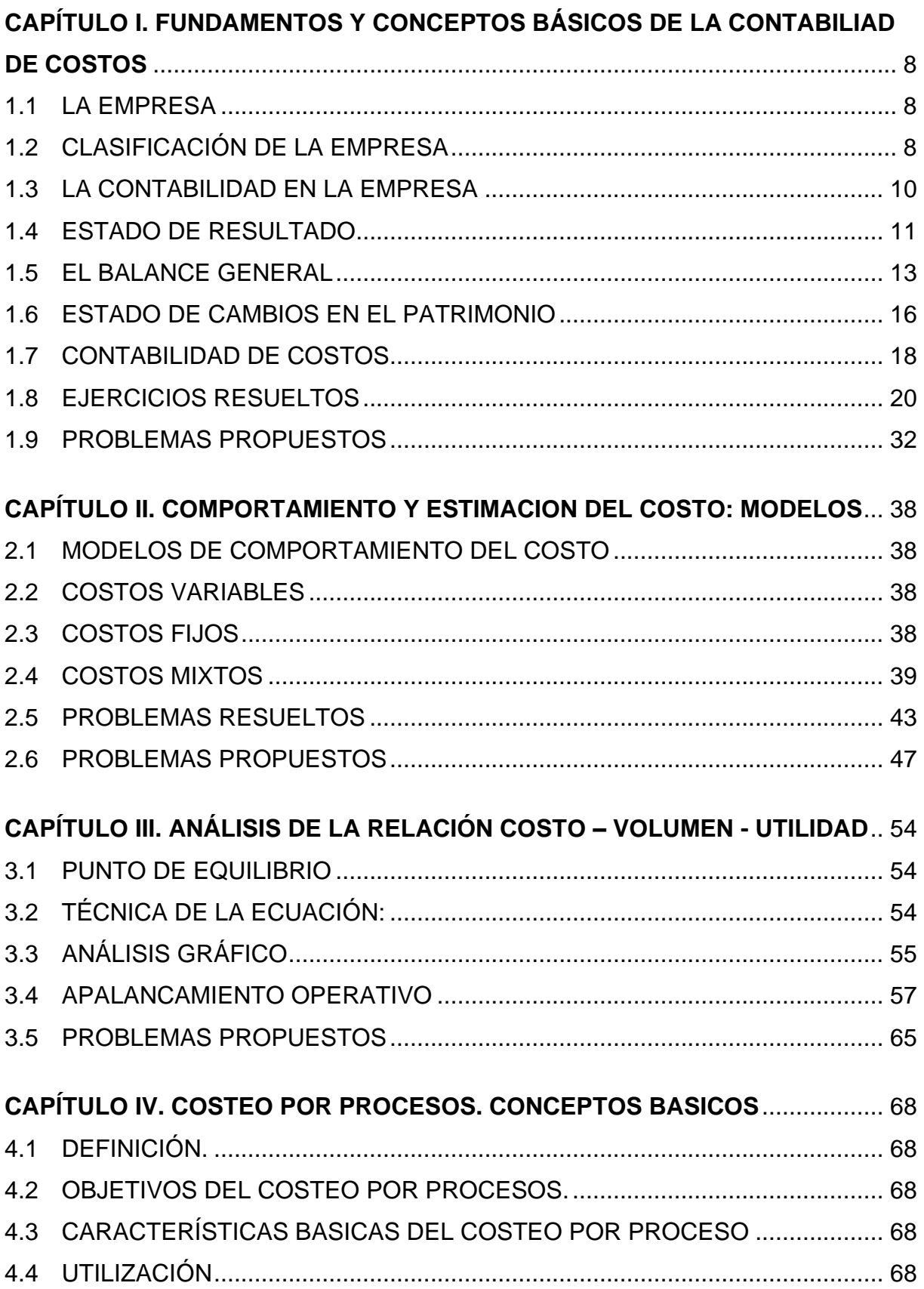

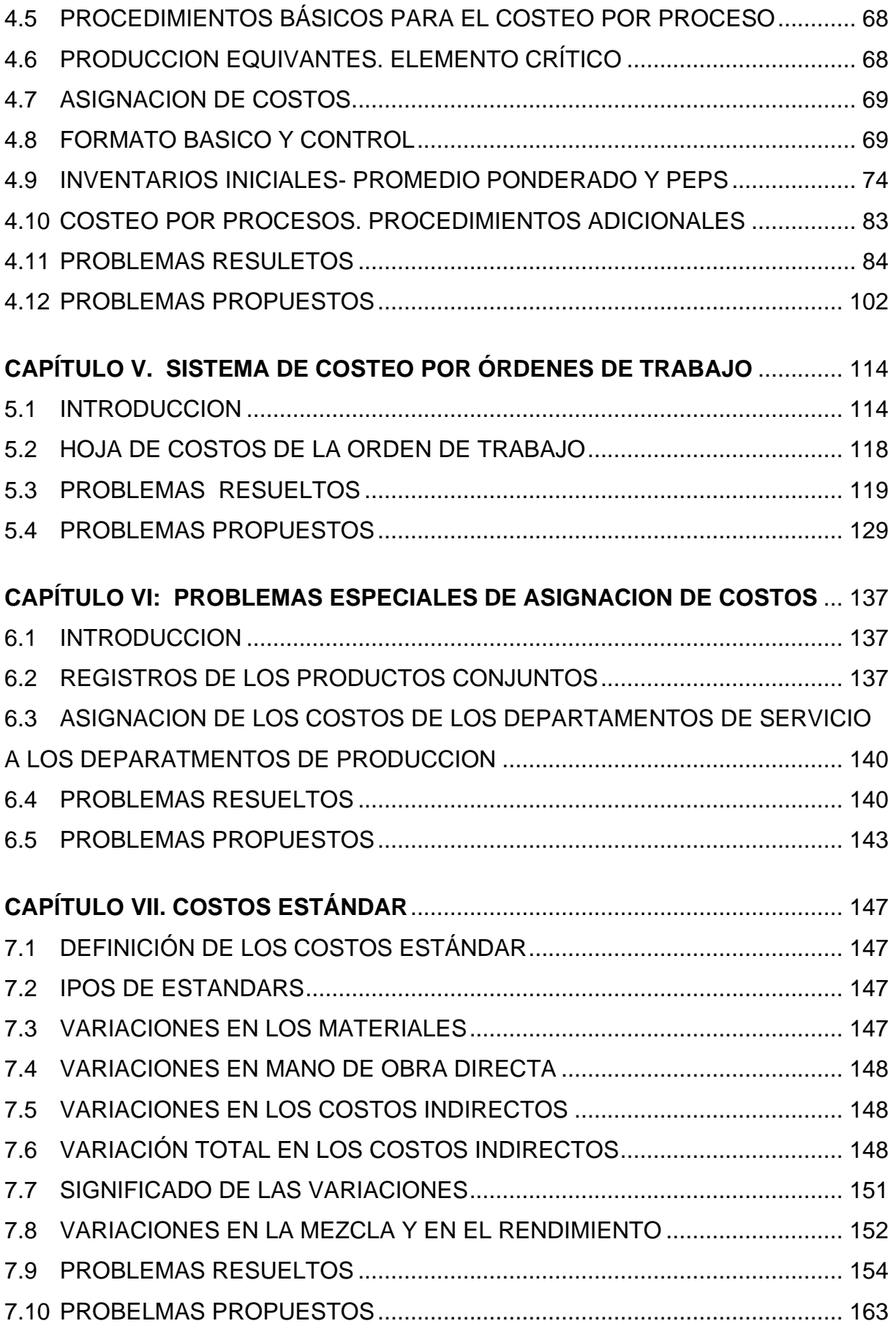

# **CAPÍTULO I**

# <span id="page-8-0"></span>**FUNDAMENTOS Y CONCEPTOS BÁSICOS DE LA CONTABILIAD DE COSTOS**

# <span id="page-8-1"></span>**1.1 LA EMPRESA**

La empresa es una entidad que realiza un conjunto de actividades y utiliza una serie de recursos (financieros, materiales, tecnológicos y humanos) para producir bienes y servicios y lograr determinados objetivos.

# <span id="page-8-2"></span>**1.2 CLASIFICACIÓN DE LA EMPRESA**

La empresa se puede clasificar desde distintos aspectos:

Según la titularidad del capital de la empresa:

**Empresa privada:** Es aquella que corresponde a particulares.

**Empresa pública:** El estado, u otros entes públicos son los propietarios.

**Empresa mixta:** La propiedad es compartida entre los particulares y el estado o entes públicos.

Según el número de propietarios:

**Empresa unipersonal:** La propiedad corresponde a una sola persona.

**Empresa societaria:** Los propietarios son dos o más personas que se asocian para desarrollar una actividad en común.

Según la dimensión de la empresa:

**Grandes**: están conformadas por más de 400 trabajadores.

**Medianas**: están conformadas por entre 50 y 400 trabajadores.

**Pequeñas**: poseen menos de 50 trabajadores.

Además, podemos diferenciarlas de acuerdo a otros aspectos tales como: Volumen de producción, montos de ventas, capital, amplitud de mercado, superficie de plantas, beneficios brutos que obtienen, cash flow (circulante de dinero), puntos de venta, etc.

Según su personalidad jurídica:

**Personalidad física:** La empresa individual y su propietario tienen la misma personalidad.

**Personalidad jurídica:** Es cuando la personalidad de los propietarios no es la misma que la de la organización o sociedad.

# Según su naturaleza jurídica:

Asociaciones y sociedades civiles, sociedades de personas, colectivas, en comandita, de capital e industrial, de responsabilidad limitadas, de capital por acciones, nómina, en comandita por acciones, de economía mixta, sociedades cooperativas, etc.

Según el origen de su capital:

Empresas nacionales: Los capitales son de propietarios del propio país. Empresas extranjeras: Los capitales provienen de otros países.

Según su ámbito geográfico: Globales, nacionales, regionales, locales.

Según su actividad:

**Empresa comercial**. Es la organización dedicada a la compraventa, adquiriendo del productor los artículos y revendiéndolos prácticamente sin alterar el estado físico de lo adquirido, es decir, actúa como intermediario entre el productor y el consumidor.

**Empresa industrial.** Es la organización dedicada a la transformación o a la extracción:

**Industria de transformación**. Adquiere materiales para transformarlos física o químicamente y ofrecer en venta un producto diferente a lo adquirido.

**Industria extractiva**. Adquiere los productos directamente de la naturaleza, por ejemplo: petróleo, minerales, productos agrícolas, ganaderos, pesqueros, etc.

**Empresa de servicios**. Es la organización que ofrece como producto la realización de trabajos en beneficio de terceros, por ejemplo: transportes, obras públicas, asesorías, consultorías, publicidad, seguros, créditos, etc.

# <span id="page-10-0"></span>**1.3 LA CONTABILIDAD EN LA EMPRESA**

**1.3.1 CONTABILIDAD.** Es la técnica que establece normas y procedimientos para ordenar, analizar y registrar las operaciones que realiza una empresa expresándolos en dinero con el objeto de obtener información para tomar decisiones eficientes y oportunas.

# **1.3.2 RAMAS DE LA CONTABILIDAD.**

**CONTABILIDAD GENERAL O FINANCIERA**. Es el registro control e información en términos monetarios, tanto de las operaciones realizadas y de su naturaleza, como del estado en que se encuentra la entidad que las realizó. Proporciona información de la organización sobre:

- Sus resultados operacionales
- Su posición financiera y
- Sus flujos de efectivo

**CONTABILIDAD DE COSTOS.** Se refiere, además, al área de producción, es decir, es el registro, control e información analítica, periódica, frecuente, oportuna y eficaz, de las operaciones realizadas, de su naturaleza y del estado en que se encuentra una entidad industrial.

Se relaciona con la estimación de costos, métodos de asignación y la determinación del costo de bienes y servicios

**CONTABILIDAD ADMINISTRATIVA O GERENCIAL**. Es el registro, control e información en términos monetarios, de las operaciones realizadas, de su naturaleza y del estado en que se encuentra la empresa, implicando además, información analítica, periódica, frecuente, oportuna y eficaz, para la procuración y optimización de recursos y esfuerzos y para su planeación.

Proporciona información a la gerencia para la planeación y el control Tiene las siguientes funciones:

Estimación de costos, planeación, control de costos, medición de la actuación, motivación gerencias, creación de sistemas.

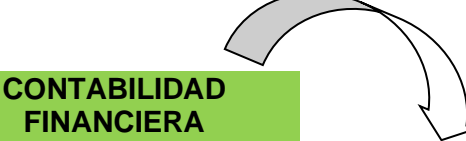

- **FINANCIERA** • Se orienta a los usuarios externos: Inversionistas,
- Gobierno, Bancos, etc. • El sistema contable está diseñado de acuerdo con reglas y formatos de contabilidad claramente definidos**.**

### **CONTABILIDAD DE COSTOS**

- Es la conexión de las dos
- Ofrece información sobre la forma en que son usados los costos de una compañía.
- Con fines externos mide: Costos de producción y ventas de acuerdo a formatos.
- Con fines internos brinda bases para planeación y control.

# **CONTABILIDAD GERENCIAL**

- Produce información para usuarios internos.
- Identifica, recolecta, mide, controla y toma decisiones.
- No es necesario un grupo específico de reglas y formatos.

# **1.3.3 DIFERENCIA CONTABLE ENTRE LA EMPRESA COMERCIAL Y LA INDUSTRIA DE TRANSFORMACIÓN.**

La diferencia básica entre una empresa comercial y una de transformación estriba en la función de producción, porque la empresa comercial compra y vende y la de transformación compra, produce y vende.

Es en la empresa de transformación, por su función de producción, donde se origina la contabilidad industrial o de costos.

# <span id="page-11-0"></span>**1.4 ESTADO DE RESULTADO**

**1.4.1 DEFINICIÓN**. El Estado de Resultados es el documento que muestra la utilidad o pérdida obtenida por una entidad económica durante un periodo determinado. Indica la rentabilidad del negocio con relación al año anterior (u otro periodo). En él se ilustra el desempeño de la organización en un periodo de tiempo determinado, se calcula la utilidad neta de la empresa después de restar a las ventas netas los egresos incurridos, es el estado primario de consolidación contable y sirve de base para conformar un balance general.

# **1.4.2 ELEMENTOS**.

Los elementos básicos del Estado de Resultados son los ingresos y los egresos:

#### **INGRESOS.**

**a. Ordinarios o de operación**. Son aquellos que provienen de la actividad normal y propia de la entidad económica. Por ejemplo, los ingresos obtenidos por venta de mercancías en el caso de una entidad comercial.

Dentro de los ingresos ordinarios, se encuentran los productos financieros, los cuales constituyen ingresos obtenidos por concepto de financiamiento a terceros, los que se presentan normalmente deduciéndose a los gastos de operación.

**b. Extraordinarios o secundarios**. Son aquellos que provienen de transacciones que no tienen una relación directa con su actividad fundamental. Por ejemplo, de la venta de desperdicio.

En el Estado de Resultados, dichos ingresos se presentan después de la utilidad en operación y antes de la utilidad neta, en un renglón denominado Otros productos.

# **EGRESOS.**

**a. Ordinarios o de operación**. Son aquellas erogaciones que tienen que efectuarse en la realización de las transacciones normales y propias de la entidad económica. Los egresos ordinarios son:

• Costo de ventas. Es el valor que se pagó en calidad de comprador, por las mercancías que se vendieron.

• Gastos de operación. Son erogaciones normales de una entidad económica que se efectúan en el transcurso de las transacciones propias de su actividad. En ciertos casos dichos gastos pueden clasificarse en Gastos de Administración, Gastos de comercialización o venta y gastos financieros, según se refieran.

Cuando han ingresado Productos financieros, estos deducen a los Gastos de operación.

**b. Extraordinarios o secundarios**. Son aquellas erogaciones que se efectúan en actividades eventuales no relacionadas directamente con la actividad normal y propia de la entidad. Por ejemplo, la perdida en que se incurre cuando se vende un Activo Permanente que ya no interesa a la entidad económica y cuyo precio de venta es inferior a su valor en la contabilidad.

Los egresos extraordinarios se presentan en el Estado de resultados dentro de un renglón denominado Otros gastos.

# **1.4.3 ESTRUCTURA**

#### **INDUSTRIAS CAFÉ ROJOEIRL. ESTADO DE RESULTADOS DE AGOSTO 2010**

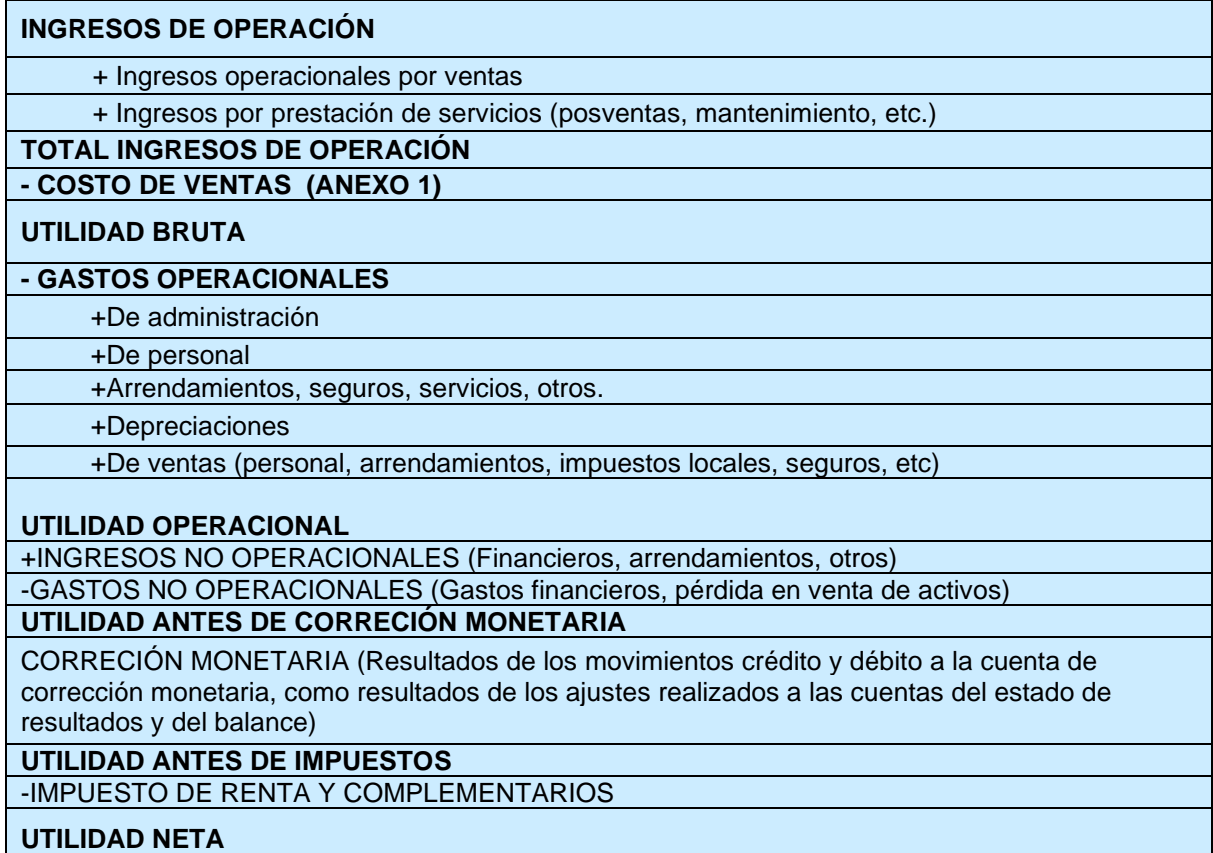

CP. Juan del Águila Ríos **Ing. Pedro Ruiz Vásquez** 

Contador General Contador General Contador General

# **ANEXO 1**

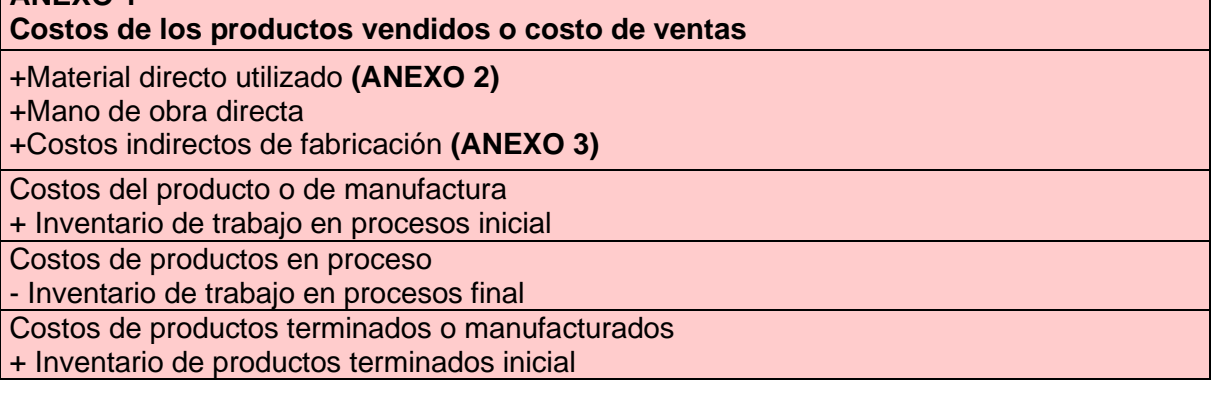

Costos de productos disponibles para venta -Inventario de productos terminados final Costos de productos Vendidos

# **ANEXO 2**

**Material Directo Utilizado o materia prima**

+Inventario de Materiales inicial

- + Compras brutas de material y suministros
- + Fletes en compras de material y suministros
- Devoluciones y rebajas en compras material directo y suministros
- Descuentos en compras de material directo y suministros

+Compras netas

Material directo y suministros disponibles para uso

- Inventario de materiales directos y suministros final

Material directo y suministros usados

- Suministros usados

Material Directo utilizado

# **ANEXO 3**

+Costos indirectos de fabricación

Depreciación

Materiales indirectos y suministros

Salario de supervisión y mano de obra indirecta

Impuesto predial, planta y equipo de producción

Servicio publico

# <span id="page-13-0"></span>**1.5 EL BALANCE GENERAL**

# **1.5.1.DEFINICIÓN**

El Estado de situación Financiera o Balance general es el documento que muestra los datos específicos de la posición financiera de la compañía para indicar los recursos que posee, las obligaciones que debe y el monto del capital propio (inversión) en el negocio.

Muestra de manera concreta la situación financiera de la compañía en una fecha específica.

Ilustra relación entre inversiones, propiedades, derechos y la forma como fueron financiados ya sea con fuentes externas o con fuentes propias.

El balance general se debe elaborar por lo menos una vez al año y con fecha 31 de diciembre, firmado por responsables: Contador, Revisor y gerente. Cuando se trata de sociedades debe ser aprobado por asamblea general.

# **1.5.2.ELEMENTOS**

Los elementos que componen el Estado de Situación Financiera en Contabilidad se denominan **Activo**, al conjunto de recursos con que opera una entidad económica; **Pasivo** se denomina al conjunto de obligaciones y **Capital** al patrimonio aportado por los propietarios.

**ACTIVO:** son los bienes y derechos en dinero y maquinaria que posee el negocio y todo lo que tiene por cobrar. Constituyen los bienes que ponen en actividad a la empresa y se clasifican de acuerdo a la Liquidez.

Hablamos de liquidez, cuando los bienes que posee la empresa se pueden convertir con facilidad en dinero.

Los activos se clasifican en: disponibles, exigibles, realizables, fijos y diferidos.

**Activo Disponible**: Es el dinero que hay en caja, en los bancos, en las cooperativas, etc., del cual podemos disponer en cualquier momento, para hacer compras, pagar préstamos o remuneraciones.

Activo disponible es el dinero que podemos utilizar en cualquier momento.

**Activos Exigibles**: Son todos los derechos que se tienen a favor de la empresa: cuentas y documentos por cobrar, sean estas letras de cambio o pagarés. Los activos exigibles son todas las cuentas y documentos por cobrar.

**Activos Realizables**: En este grupo, se encuentran las materias primas, los productos elaborados (que conocemos como mercaderías) y aquellos en proceso de elaboración.

Los activos realizables están constituidos por los bienes que a corto plazo se pueden convertir en mercaderías para la venta, y que se convierten con facilidad en dinero.

**Activos Fijos**: Son todos los bienes que se utilizan en las actividades de producción y se desgastan por el uso. A este desgaste se lo conoce como depreciación.

Los bienes deben detallarse con sus características y costo y ser controlados en forma individual.

Entre los bienes, más comunes podemos citar los siguientes:

Muebles de oficina (escritorios, sillas, archivadores, anaqueles, etc.). Equipos de oficina (calculadoras, computadoras, máquinas de escribir). Herramientas de trabajo que tengan una duración superior a 5 años. Maquinarias. Terrenos. Edificios. Muebles y Enseres (estanterías, anaqueles, mesas de trabajo). Vehículos. Los activos fijos son propiedad de la empresa y se utilizan para uso de la misma. Estos activos sufren depreciación o desgaste a excepción de los terrenos.

**Activos Diferidos**: Se denominan así porque son valores de propiedad de la empresa que se convertirán en un gasto futuro, es decir, eventualmente son recuperables. En este grupo de activos integramos todos los pagos por anticipado. En los activos diferidos, incluimos: Arriendos pagados por anticipado. Primas de seguro pagadas por anticipado. Intereses pagados por anticipado, etc.

**PASIVO.** Los pasivos son todas las deudas que tiene la empresa y todo lo que no le pertenece. Son parte del pasivo las cuentas personales a pagar, los documentos (letras de cambio, pagarés), impuestos, hipotecas, etc.

Los pasivos son todas las deudas y obligaciones que el taller tiene con bancos, mutualistas, proveedores o particulares a quienes denominamos, terceras personas.

Los principales grupos de pasivos son: **Pasivos Exigibles (**Corto plazo, Mediano plazo, largo plazo). **Pasivos Diferidos** 

**Pasivos Exigibles**: Son todas las obligaciones que tiene la empresa que pagar. Para identificar los pasivos a corto plazo en la empresa se debe tomar en cuenta el grado de exigibilidad

• **Pasivos Exigibles a Corto Plazo**: Son las obligaciones pendientes de pago a un plazo no mayor de un año.

Facturas por pagar, Servicios Básicos por pagar (luz, agua, teléfono), Prestaciones sociales por pagar, Sueldos por pagar, Cuentas por pagar (compromisos de pago verbales).

- **Pasivos exigibles a mediano plazo**: Son las obligaciones pendientes depago a un plazo no mayor de dos años. Acreedores por maquinaria comprada a plazos, Terrenos comprados a plazos, Créditos bancarios.
- **Pasivos a largo plazo: Son las obligaciones pendientes de pago a un plazo mayor de tres años.**

A este grupo de pasivos pertenecen:

Las hipotecas por paga, Los créditos bancarios a un plazo mayor de tres años, Los préstamos prendarios por pagar, etc.

**Pasivos Diferidos**: A este grupo corresponden todos los valores que la empresa o taller ha cobrado por anticipado y que no se han registrado como utilidad porque son susceptibles de devolución hasta que no se haya entregado el servicio (devengado). Entre las principales cuentas podemos citar a las siguientes:

Arriendos cobrados por anticipado, Publicidad cobrada por anticipado, Primas de seguros cobradas por anticipado, Trabajos cobrados por anticipado.

**CAPITAL O PATRIMONIO.** Constituye el capital neto de toda empresa y está representada por el capital social aportado por los socios o accionistas, sumando o restando los resultados.

Cuando los resultados son positivos se forma el superávit y con motivo de su distribución anualmente surgen las reservas de capital y especiales, las mismas que incrementan el capital social, pero cuando los resultados son negativos, surge el déficit que significa una disminución del capital social.

**El patrimonio.** Es la propiedad de los socios y está compuesto por:

El capital, Reservas legales, Reserva para recuperación de cartera, Depreciación de activo, Provisiones, Reservas para inversiones.

**Capital**. Es igual a la diferencia entre el Activo Total (lo que usted posee) (-) Pasivo (lo que debe). Está constituido por el aporte de los accionistas o socios. Para conocimiento de los socios y por ser tan importante, debe ir por separado.

**Reservas legales**: Son las sumas que la empresa reserva año a año de las ganancias para respaldar el capital de los socios.

**Reservas para la recuperación de cartera**: Esta cuenta es autorizada por las leyes para poder recuperar en algo la cartera vencida o las deudas que no son recuperables. También se toma un porcentaje de las ganancias de la empresa, de acuerdo a las leyes de cada país.

**Depreciación de activos**: Es la reserva del valor que corresponde al desgaste que sufren todos los activos fijos por su utilización, a excepción de los terrenos.

**Provisiones**: Valores que se fijan de acuerdo a las leyes para prever el aumento de las prestaciones sociales, devaluaciones monetarias o aumentos de costos para la reposición de equipos, maquinarias, etc.

**Reservas para inversiones**: Valores destinados a inversiones nuevas en equipos u otros activos.

**Utilidades no distribuidas**: Es una cuenta de pasivo en la que se indica cual es el valor de las ganancias para repartir entre los socios y se la registra en el pasivo debido a que la empresa debe a los socios.

Nota: Cuando existe pérdida esta cuenta aparecerá en el activo ya quese considera una deuda de los socios a la empresa.

Esta cuenta es temporal porque luego de la asamblea los socios se distribuyen las utilidades y desaparece.

# **1.5.3.ESTRUCTURA**

# **INDUSTRIA CAFÉ ROJO EIRL. ESTADO DE SITUACIÓN FINANCIERA AL 20 DE AGOSTO DE 2010**

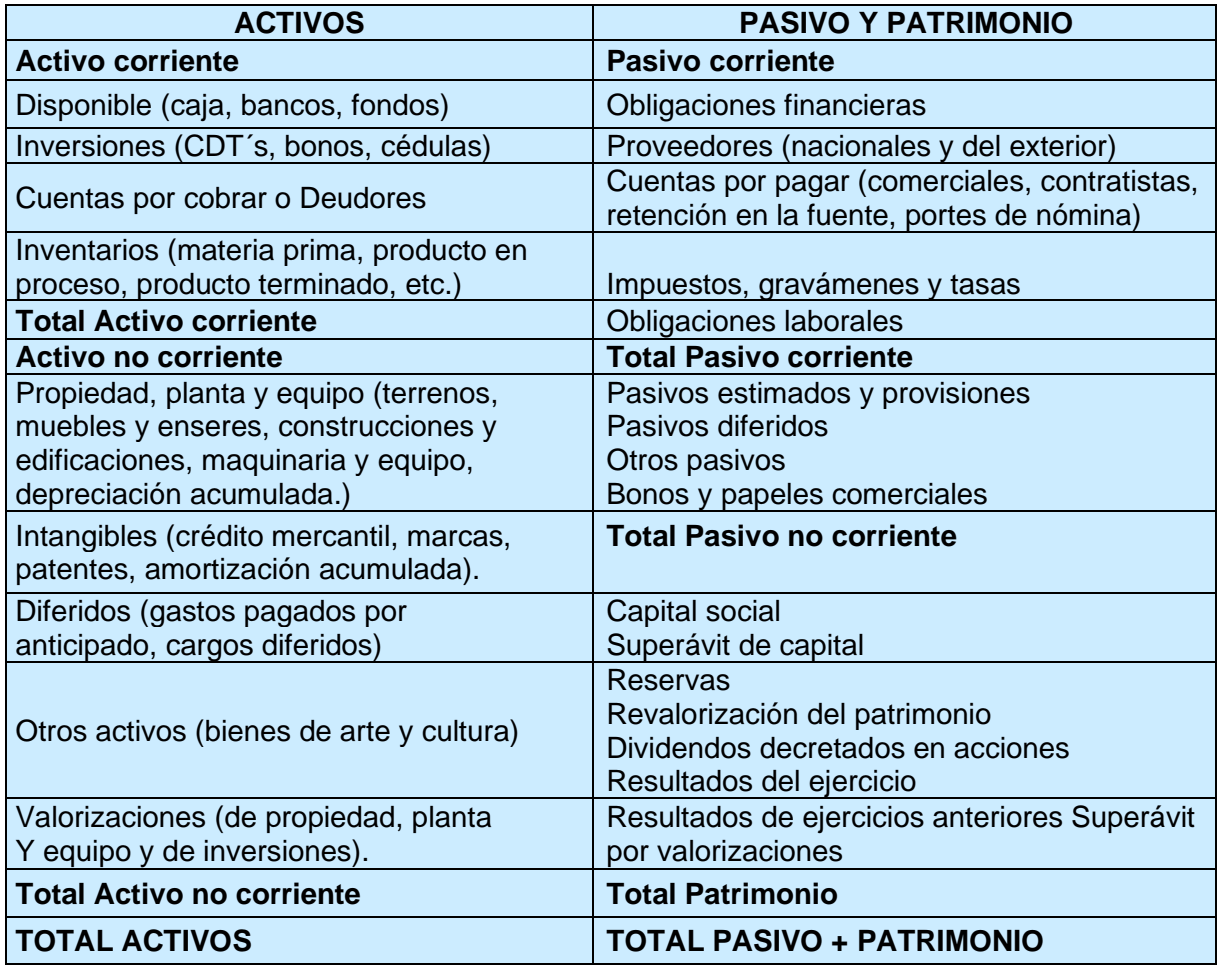

CP. Juan del Águila Ríos **Ing. Pedro Ruiz Vásquez Contador General Contador General Contador General** 

# <span id="page-16-0"></span>**1.6 ESTADO DE CAMBIOS EN EL PATRIMONIO**

Es el estado que muestra las variaciones (aumento/disminuciones) de las cuentas de patrimonio a lo largo de un determinado periodo.

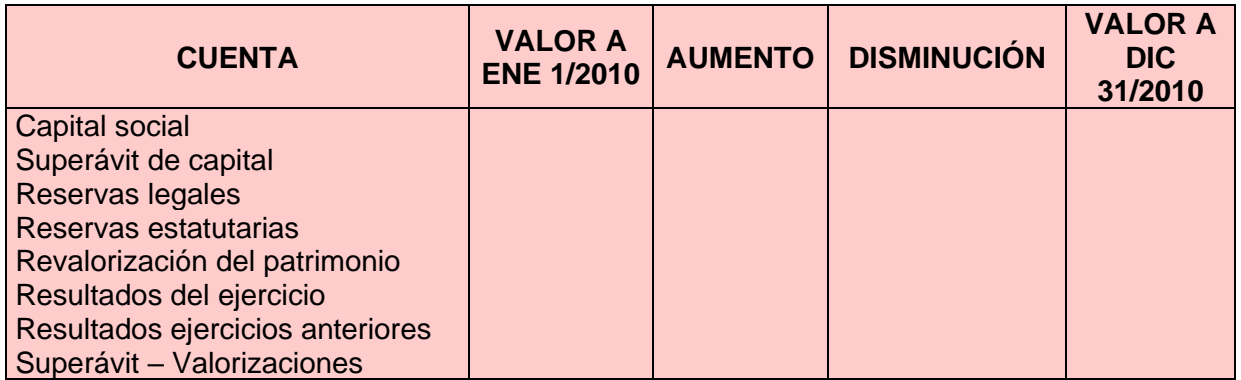

# **Ejemplo.**

# **ESTADO DE RESULTADOS (Empresa manufacturera)**

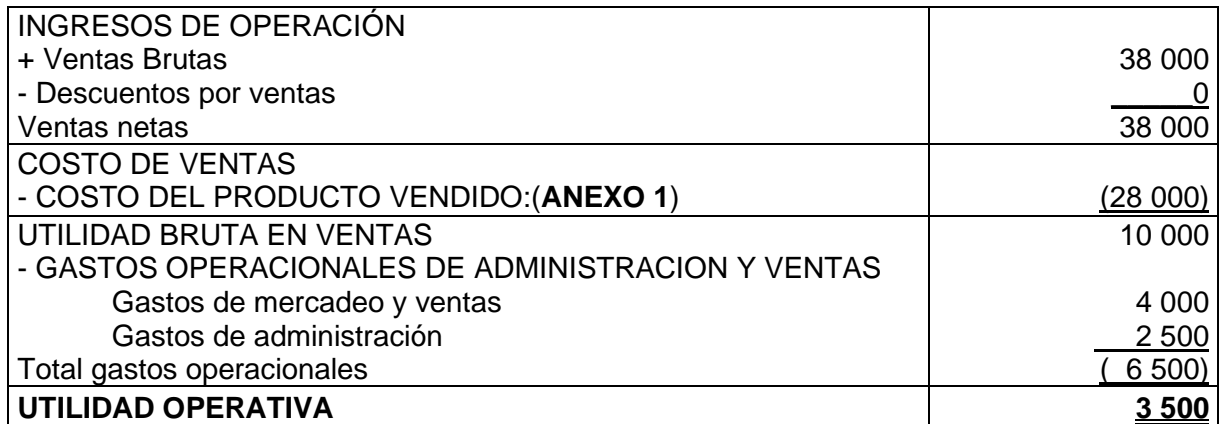

# **ANEXO 1: COSTO DE LOS PRODUCTOS VENDIDOS**

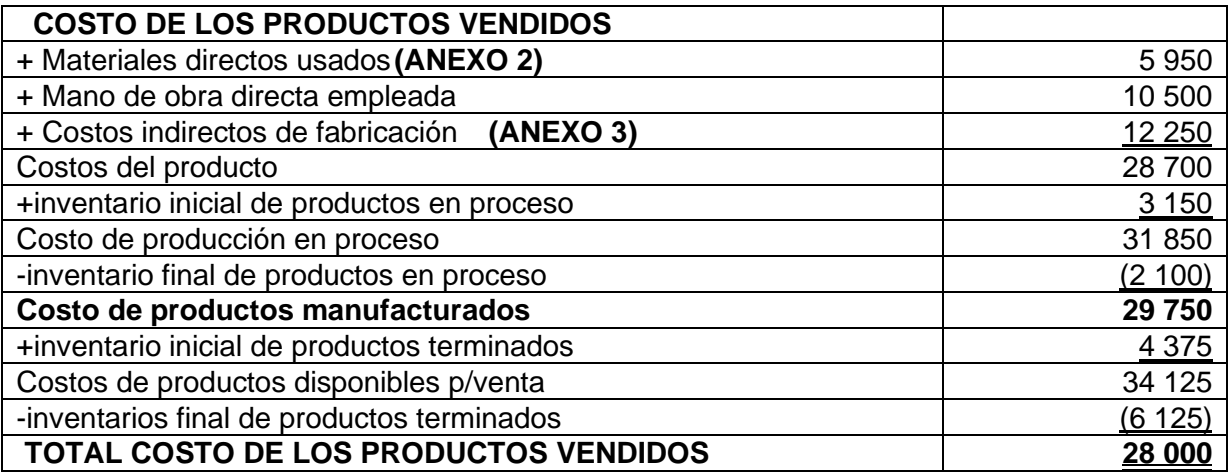

# **ANEXO 2**

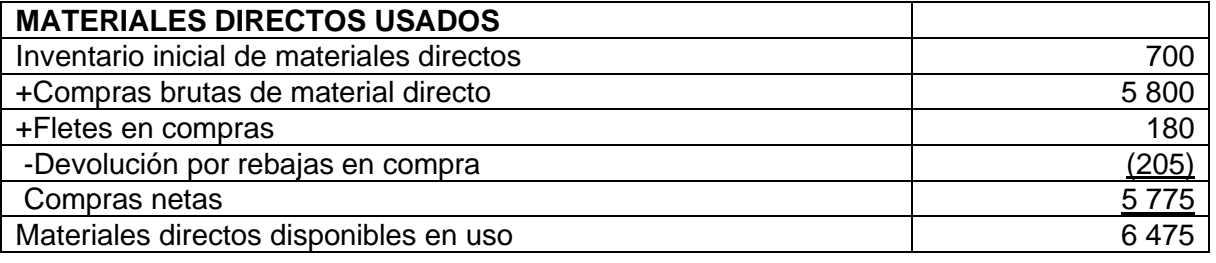

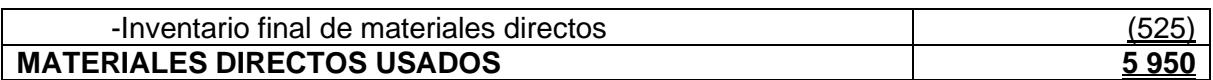

# **ANEXO 3**

**ACTIVOS**

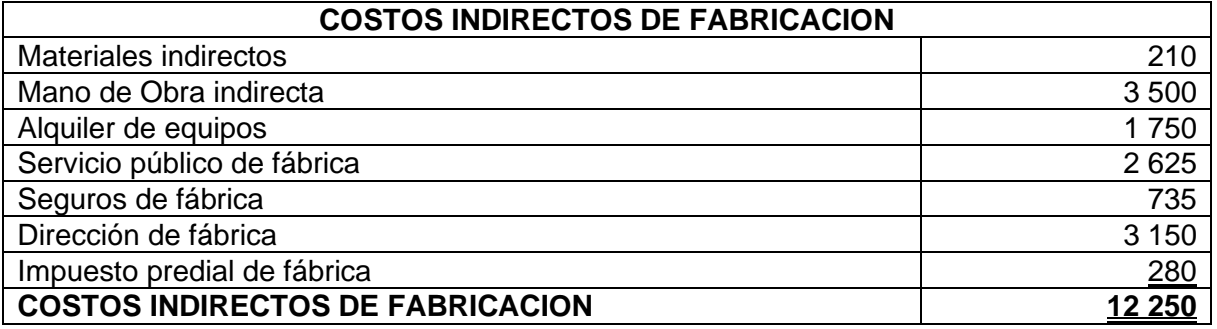

### **2. EL BALANCE GENERAL (Empresa manufacturera)**

# **INDUSTRIA CAFÉ ROJO EIRL. BALANCE GENERAL AL 20 DE AGOSTO DE 2010**

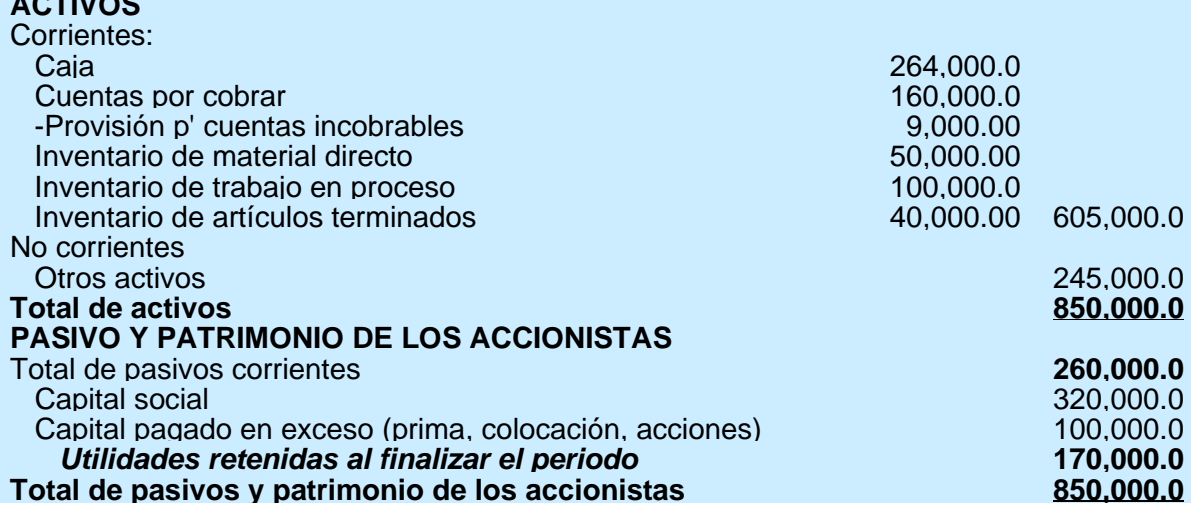

CP. Juan del Águila Ríos<br>Contador General Contador Ceneral Contador Ceneral Contador General

# <span id="page-18-0"></span>**1.7 CONTABILIDAD DE COSTOS**

# **1.7.1.DEFINICION.**

Los costos o contabilidad de costos comprenden la clasificación, registro y ubicación adecuada de los gastos para la determinación de lo que cuesta producir los artículos o servicios de una empresa en general.

También sirve de base para la determinación del precio de venta.

Tiene las siguientes funciones:

Estimación de costos, planeación, control de costos, medición de la actuación, motivación gerencias, creación de sistemas

# **1.7.2.CLASIFICACION DE LOS COSTOS**

Consideramos los costos característicos de una variedad de organizaciones como: manufacturera, comercial y de servicio

# ❖ **COSTOS DE MANUFACTURA (DE FABRICACIÓN O PRODUCCIÓN)**

La manufactura involucra la conversión de las materias primas en productos terminados a través de los esfuerzos de los trabajadores de fábrica y del uso de equipos de producción.

- **Materiales directos o materia prima**: Son los materiales que forman parte integral del producto o servicio y que pueden identificarse fácilmente.
- **Mano de obra directa**: Es aquel costo laborable que se paga para la transformación de la materia prima que constituye el producto final, se signa a la producción sin dificultad alguna.
- **Costos indirectos de fabricación o Costos generales de fabricación**: son todos los costos de producción, excepto los materiales directos y la mano de obra directa, costos como: materiales indirectos, mano de obra indirecta, servicios públicos, seguros, depreciación de instalación de fábrica, reparación mantenimiento y todos los demás costos de operación de la planta.

Costos indirectos de fabricación se denominan también como Gastos generales de manufactura, gastos de fábrica, carga fabril

# ❖ **COSTOS OPERATIVO**

Las técnicas de costeo se han extendido a áreas diferentes de producción: Mercadeo y ventas y administración.

# • **Costos de mercadeo y ventas**

Son aquellos que se incurren para dar a conocer el producto o servicio y llevar las órdenes al cliente como: promociones, fletes y embarques, comisiones, salarios de vendedores, entre otros.

# • **Los costos administrativos**

Resultan de las actividades de dirección y control de la empresa y de actividades de índole generalIncluyen todos los costos de organización como salarios de ejecutivos, contabilidad, secretaria, relaciones públicas, y demás costos relacionados con la administración

# ❖ **COSTOS DEL PERIODO**

Además de la clasificación visto anteriormente los costos se pueden clasificar en costos de Periodo y costos del producto

# • **Costos del período.**

Estos costos están ligados a los ingresos en un período de tiempo. Por lo que no se incluyen como parte integral de los inventarios. Ejemplo las comisiones de ventas, alquiler de oficinas de administración, y todos los gastos de mercadeo y administración

#### • **Costos del producto.**

Costos unidos al producto, permanecen unidos al producto hasta su venta. Al momento de su venta estos costos son retirados de los inventarios y unidos a los ingresos del período ejemplo los bienes comprados o

manufacturados, involucran costos de materiales directos mano de obra directa y costos indirectos de fabricación.

Los costos del producto antes de venderse el producto se conocen como costos inventariables, o costos no expirados, al venderse el producto se conoce como costos expirados o costos no inventariables.

# **ELEMENTOS Y CLASIFICACIÓN DE LOS COSTOS**

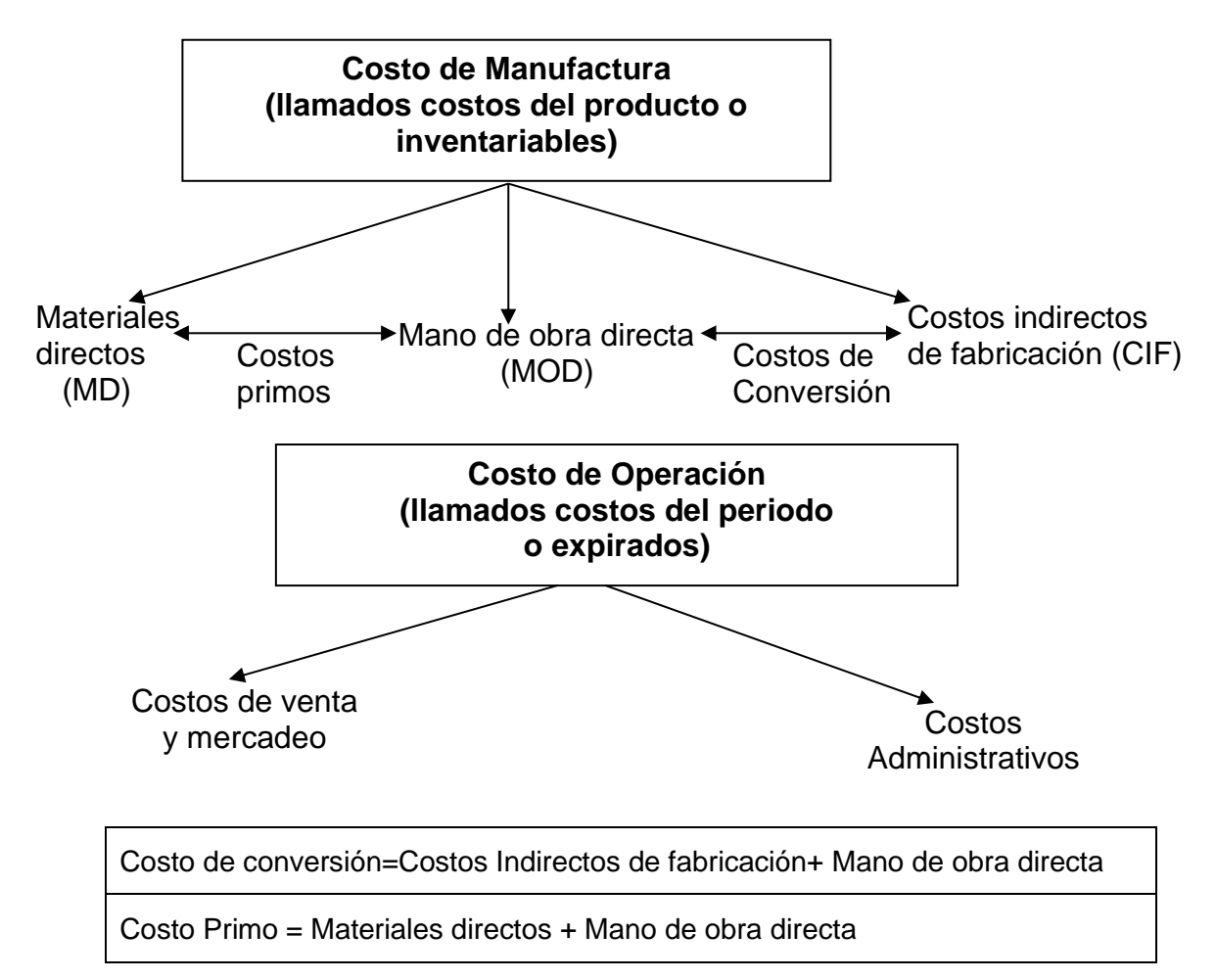

# **CLASIFICACION DE LOS COSTOS EN ESTADOS FINANCIEROS**

Los estados financieros se preparan para ver la situación económica de la empresa, así como sus resultados en un determinado período, tenemos:

- 1. Estado de resultados
- 2. Balance general
- 3. Costos y control

# <span id="page-20-0"></span>**1.8 EJERCICIOS RESUELTOS**

**Ejercicio 1. Estados financieros***. C*on la siguiente información, preparar el estado de resultados y el anexo de costo de los productos vendidos en la compañía Mack Ltda, para el mes de enero.

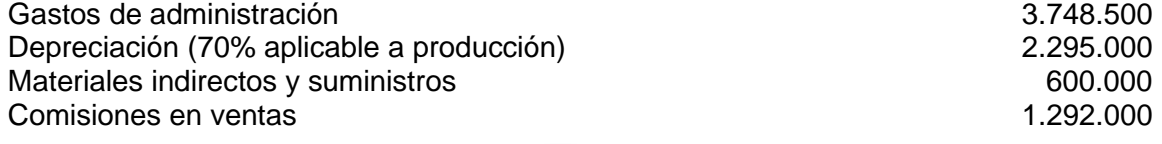

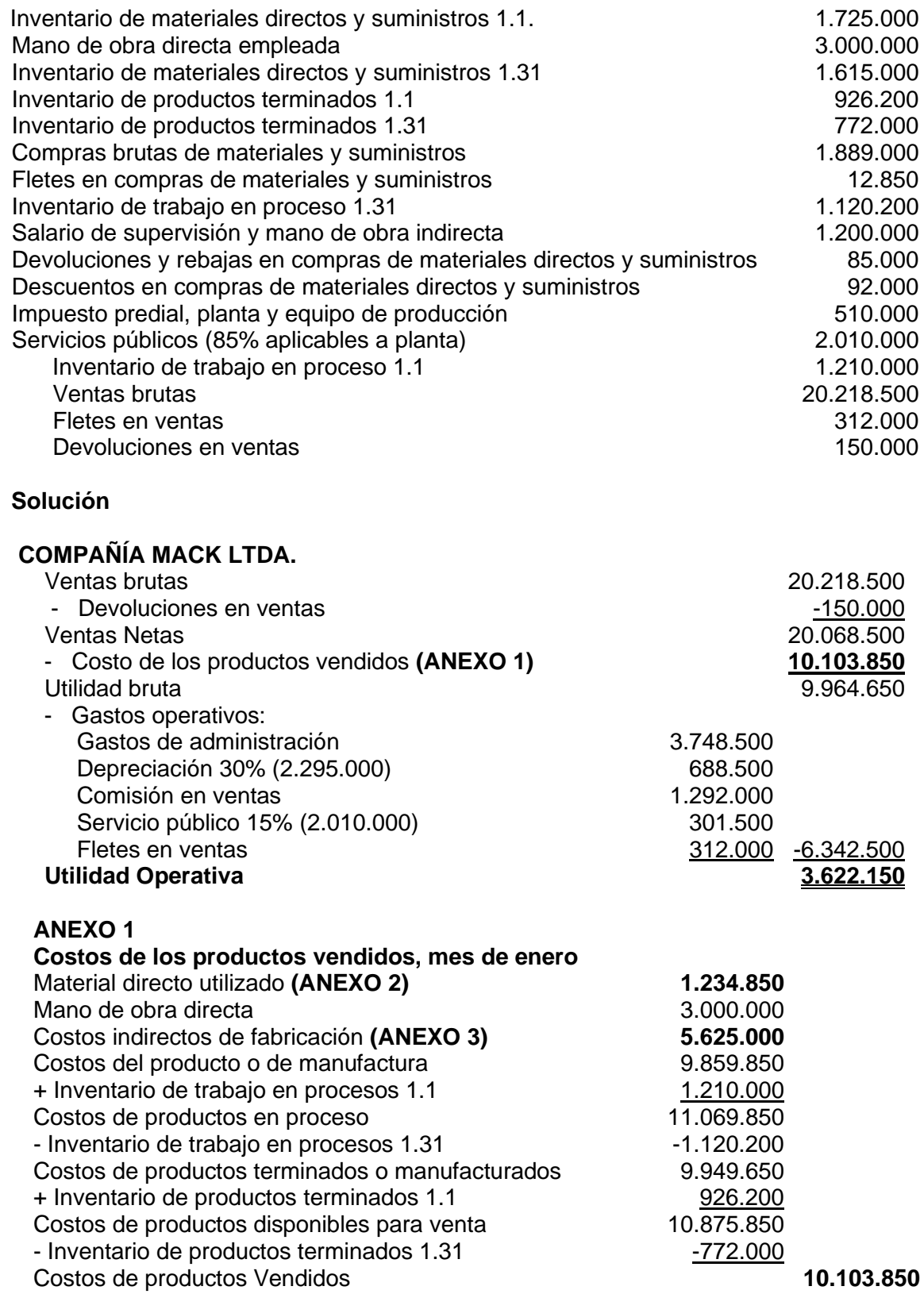

# **ANEXO 2**

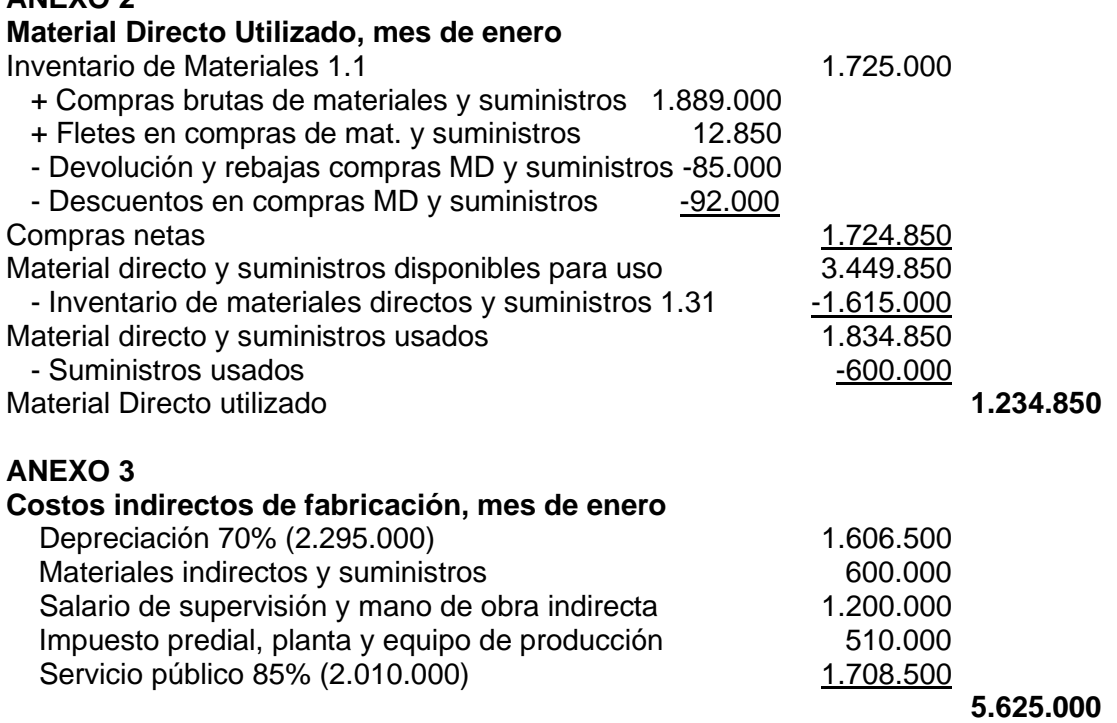

**Ejercicio 2. Preparación de estados financieros**; la información de Industrias Pacocha SA, al cierre de su año fiscal, (30 de julio de 2005), es como sigue.

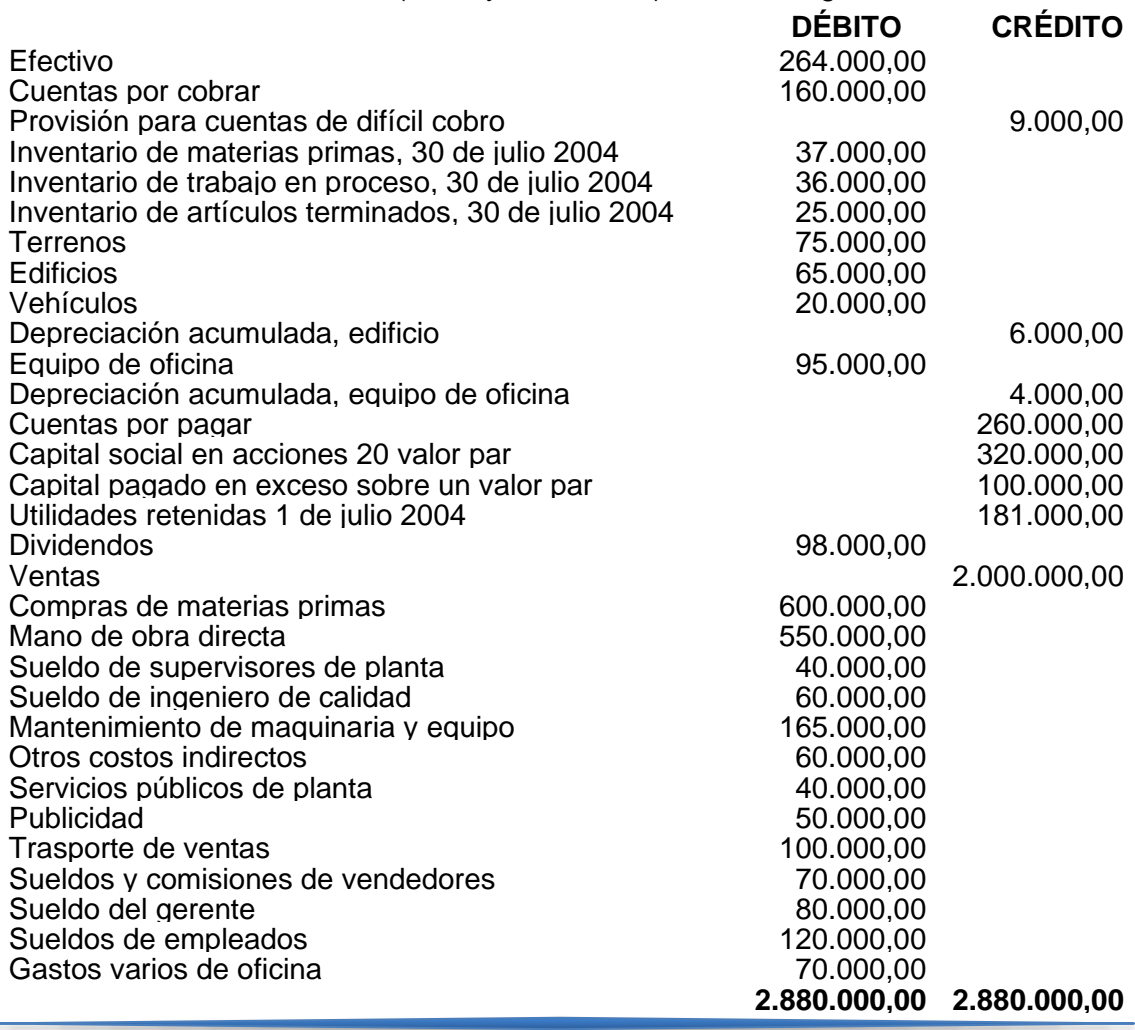

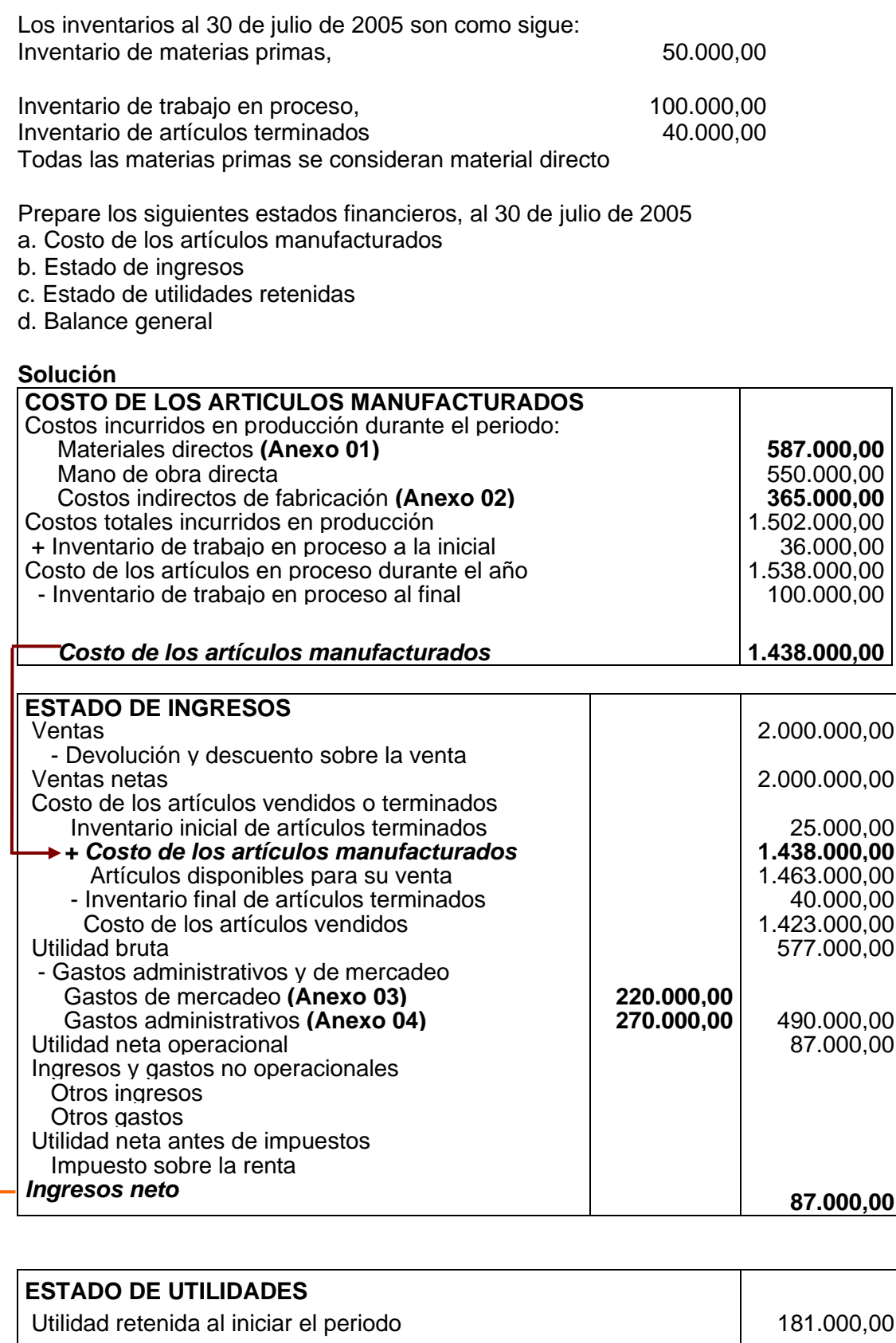

 *+ Utilidad neta* **87.000,00** Sub total 268.000,00 - Dividendos <u>98.000,00</u> *Utilidades retenidas al finalizar el periodo* **170.000,00**

# **BALANCE GENERAL**

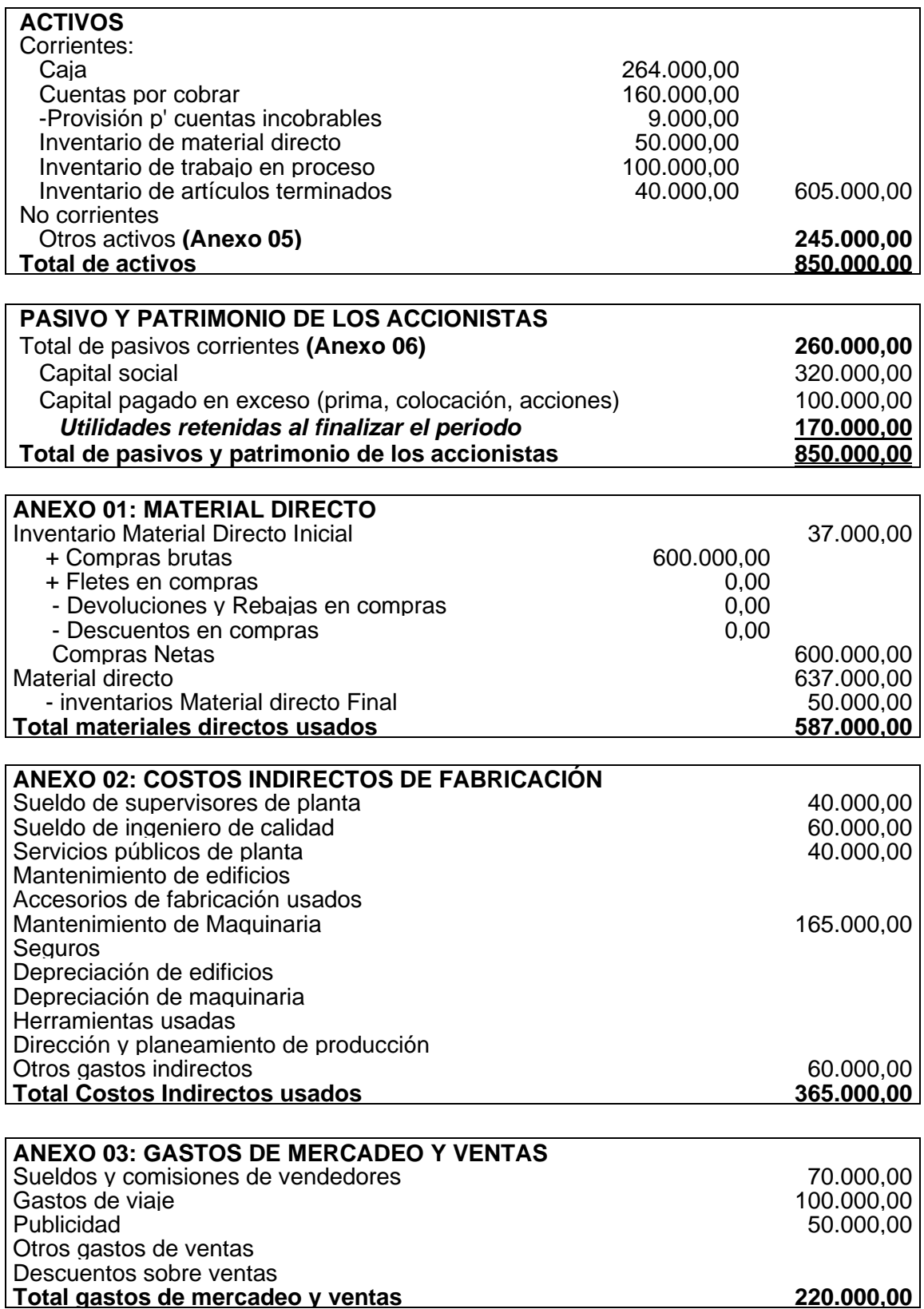

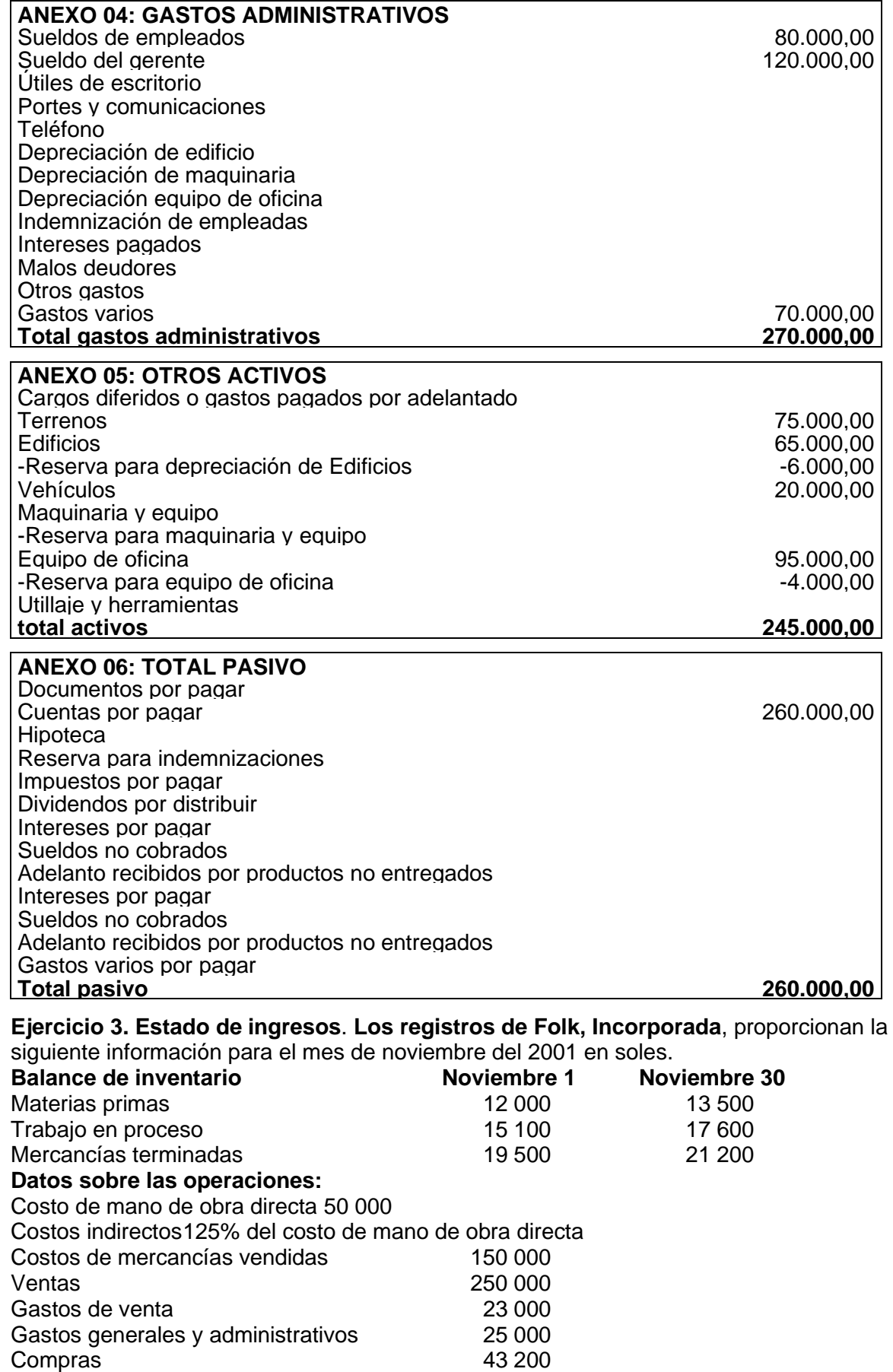

# **Preparar**

(a) un estado de ingresos

(b) un cuadro por separado que muestre el costo de mercancías vendidas

#### **Solución.**  $\overline{a}$

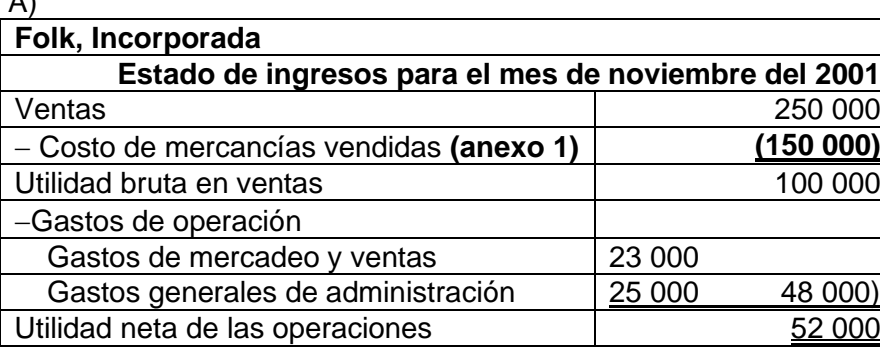

# **Anexo 1**

**Cuadro de costos de mercancías vendidas para el mes de noviembre del 2001**

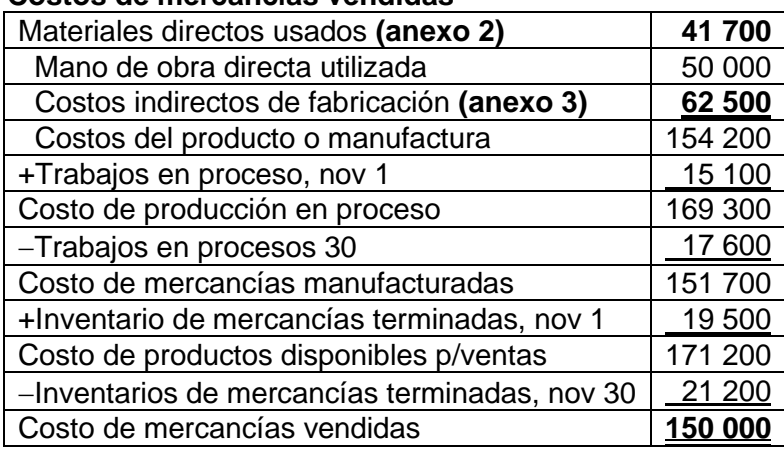

# **Costos de mercancías vendidas**

# **Anexo 2**

**Cuadro de materiales directos utilizados para el mes de noviembre del 2001**

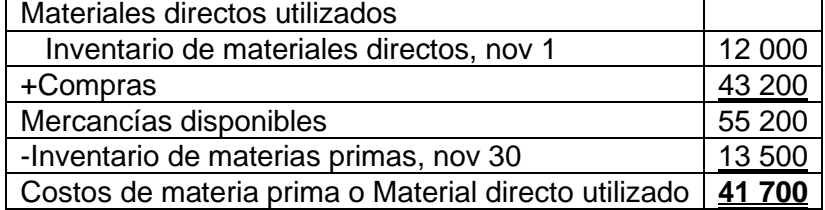

# **Anexo 3**

#### **Cuadro de costos indirectos de fabricación para el mes de noviembre del 2001** Costos indirectos de fabricación

125% del costo de mano de obra directa 1.25\*50 000 = **62 500**

**Ejercicio 4. Utilidad Bruta.** La compañía M.G. Milligan fabrica instalaciones para canchas de baloncesto que se venden al detalle a S/. 420 por unidad. Para este año, la utilidad bruta fue del 30% del costo de las 3 000 unidades vendidas. Los materiales representan el 50% y el costo de mano de obra el 30% del costo corriente de mercancías vendidas.

Se espera que para el próximo año los costos de materiales y de mano de obra aumenten en un 20% por unidad y que los costos indirectos de fabricación se incrementen en un 15% por unidad. Se ha establecido un nuevo precio de venta de 500 para compensar las alzas en los costos.

Calcular el número de unidades que deben venderse el año entrante para obtener la misma utilidad bruta de este año.

# **Solución**

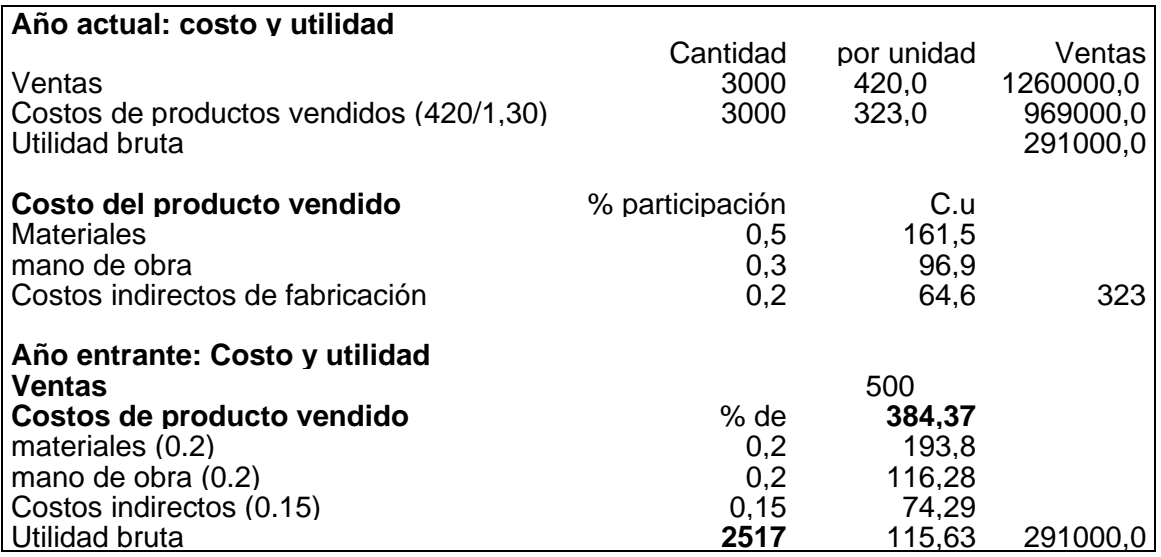

**Ejercicio 5. Cálculos de ventas**. La siguiente información está relacionada con las operaciones de la compañía Overbrook Road para el año de 19x7

#### **Trabajos en proceso mercancías terminadas**

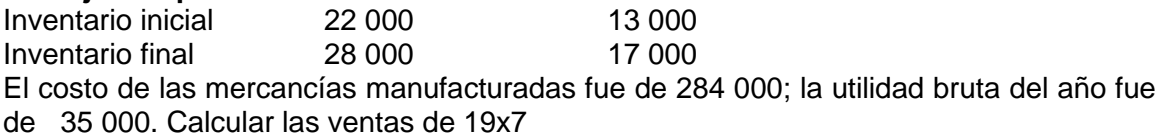

# **Solución**

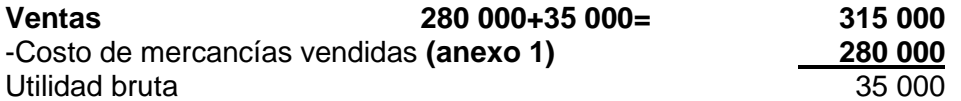

# **Anexo 1**

## **Costo de mercancías vendidas**

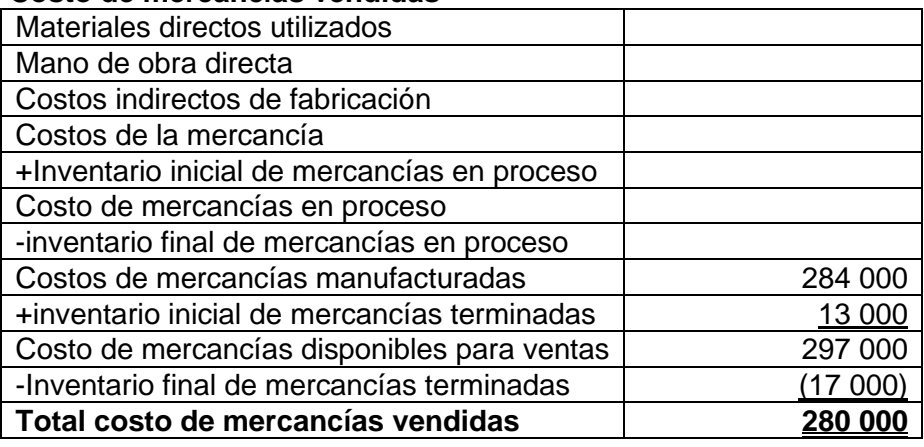

**Ejercicio 6. Fabricación y ventas**. La compañía manufacturera Purdy tenía la siguiente información sobre operaciones para el año de 19x6: materiales comprados 136 000; mano de obra directa, 120 000 y costos indirectos, 135 000. Los inventarios arrojaban la siguiente información: materias primas, enero 1; 28 000, diciembre 31, 24 000; trabajos en proceso, enero 1, 60 000, diciembre 31; 65 000; mercancías terminadas, enero 1; 115 000, diciembre 31; 90 000.

Para el año 19x6. Calcular

- (a) el costo de mercancías manufacturadas y
- (b) el costo de mercancías vendidas

### **Solución**

#### a) **Costo de mercancías manufacturadas**

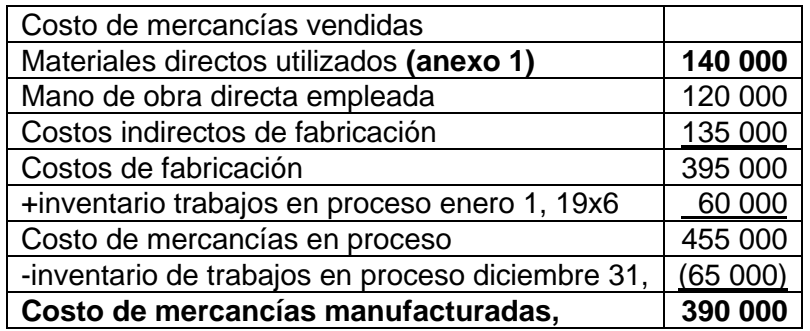

### **Anexo 1**

# **Materiales directos utilizados**

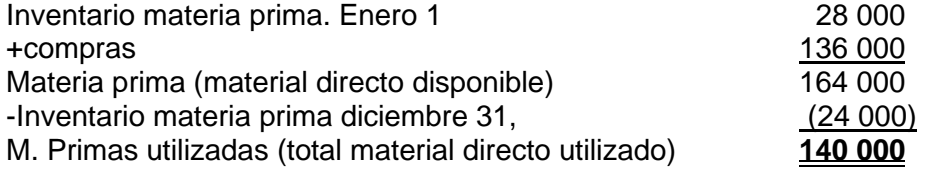

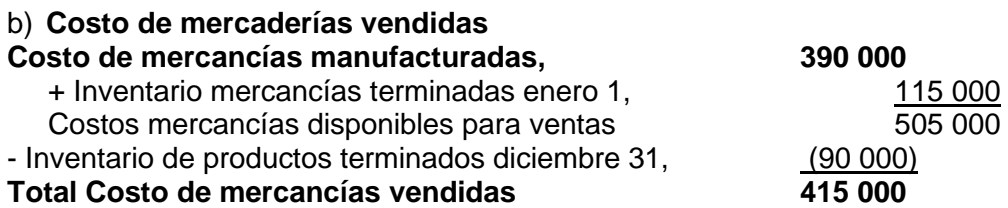

#### **Ejercicio 7. Datos desconocidos.** Calcular las cifras desconocidas:

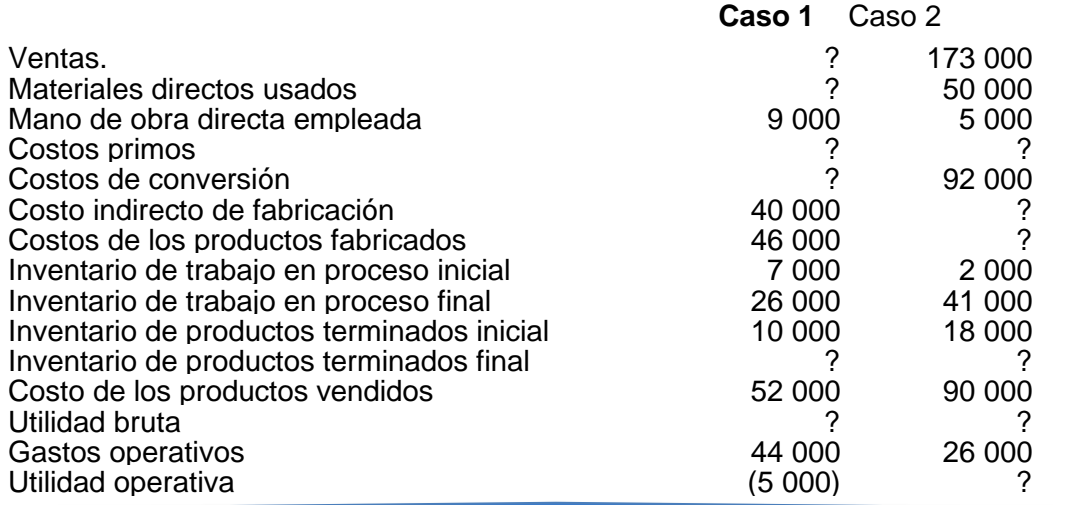

# **Solución**

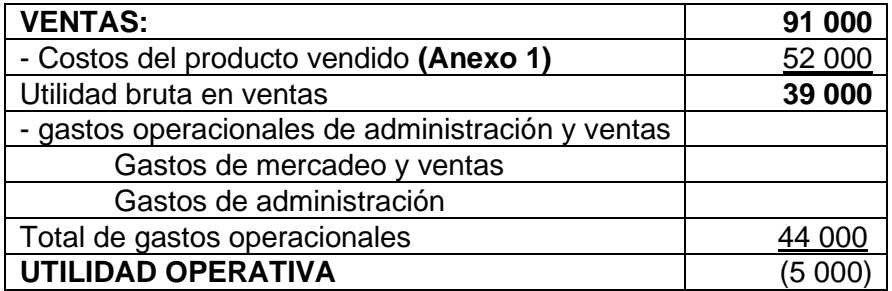

# **ANEXO 1:**

# **COSTOS DE LOS PRODUCTOS VENDIDOS.**

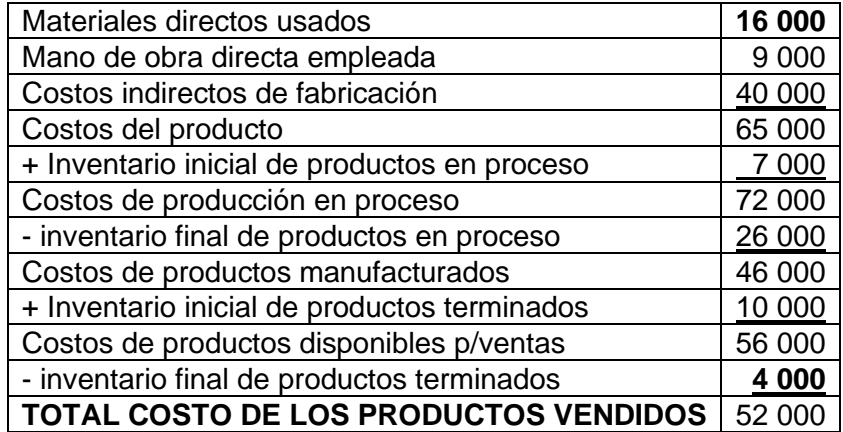

Costos primos = 16 000 + 9 000 = **25 000**

Costos de conversión = 40 000 + 9 000 = **49 000**

### **Caso 2 VENTAS:** 173 000 - Costos del producto vendido **(Anexo 1) 90 000 Utilidad bruta en ventas** - gastos operacionales de administración y ventas Gastos de mercadeo y ventas Gastos de administración Total de gastos operacionales **26 000 UTILIDAD OPERATIVA 57 000**

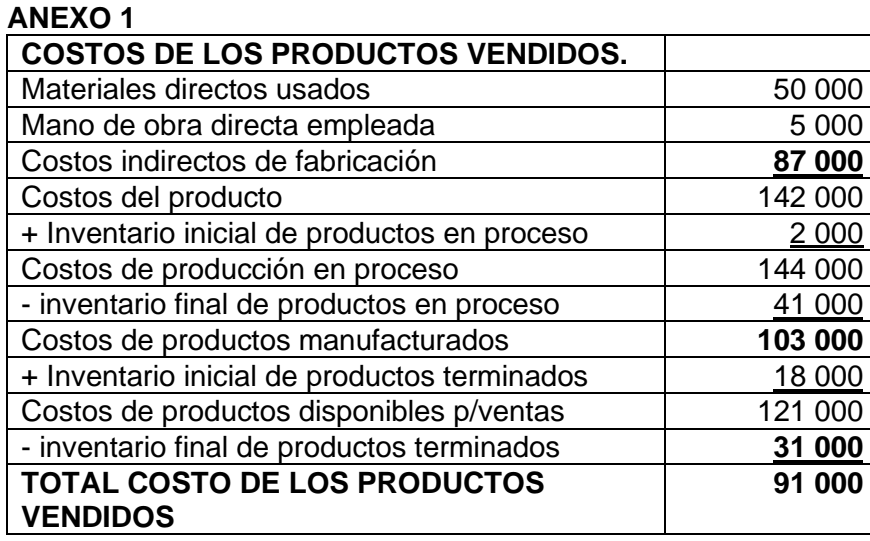

Costos primos = 50 000 + 5 000 = **55 000**

Costos indirectos de fabricación = 92 000 - 5 000 = **87 000**

# **Ejercicio 8.** *Cantidades faltantes en el estado del costo de los productos*

*vendidos.* Completar las cantidades que faltan:

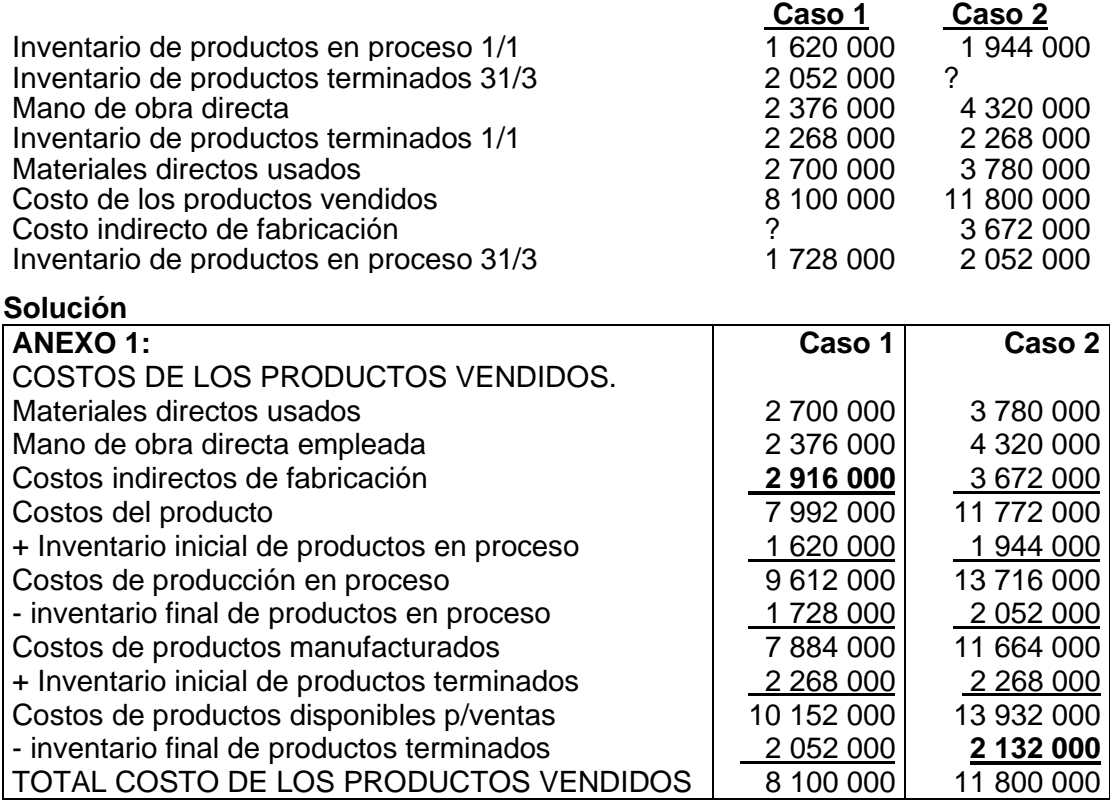

**Ejercicio 9.** *Cantidad de faltante en un estado de resultados.* Completar las

cantidades que faltan Encuentra las incógnitas representadas por líneas:

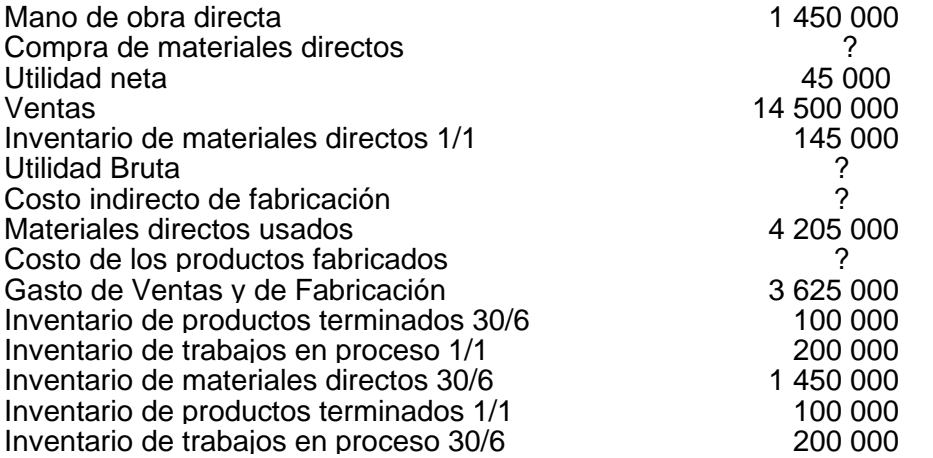

# **Solución**

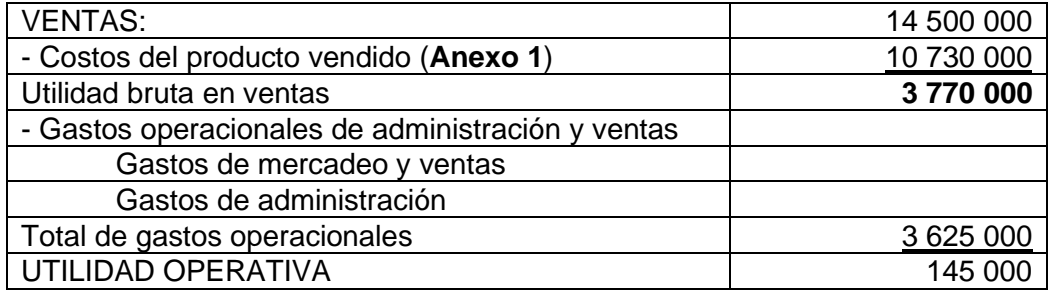

# **ANEXO 1:**

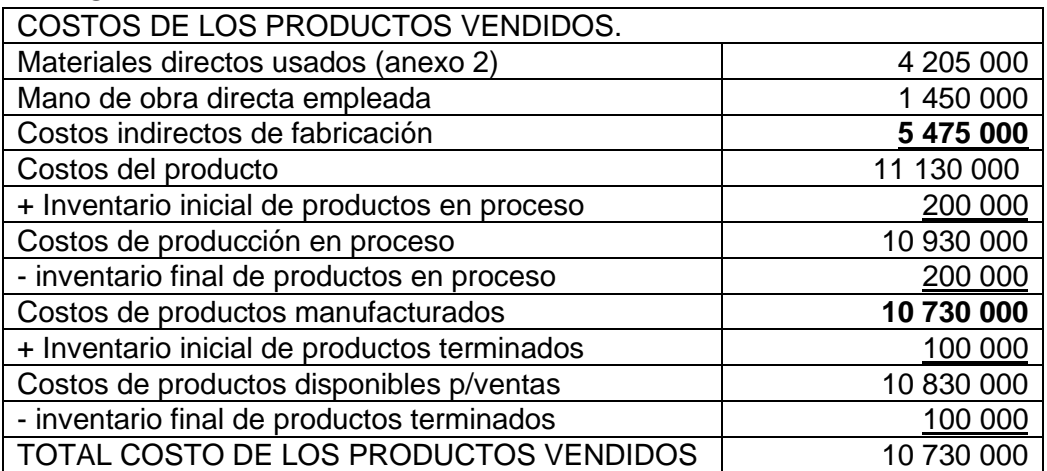

# **ANEXO 2:**

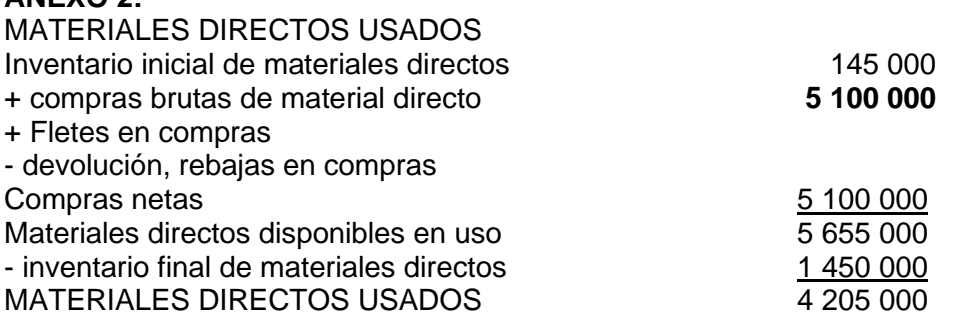

**Ejercicio 10.** *Datos desconocidos.* En la compañía Mateo, el costo de los productos vendidos para El inventario final de trabajo en el proceso era el 80% del inventario inicial de trabajo en proceso.

Los costos indirectos de fabricación fueron el 45% de la mano de obra directa. Otra información pertinente a la Compañía Mateo para el mes de julio es la siguiente:

### *Inventarios Iniciales: julio 01 de 01*

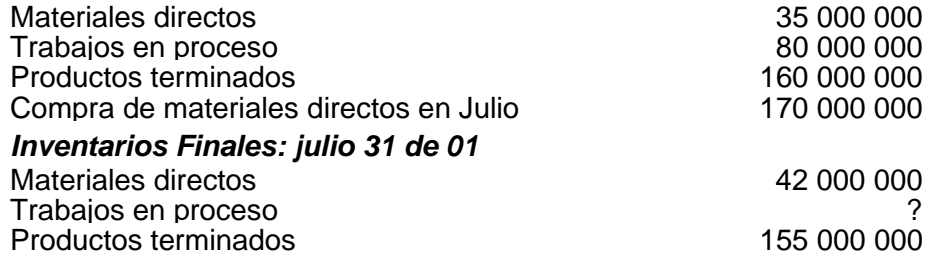

# **Se requiere:**

a) Preparar el informe del costo de los productos manufacturados en julio

b) Calcular los costos primos incurridos en julio.

c) Calcular los costos de conversión cargados al trabajo en proceso durante julio.

#### **Solución ANEXO 1:**

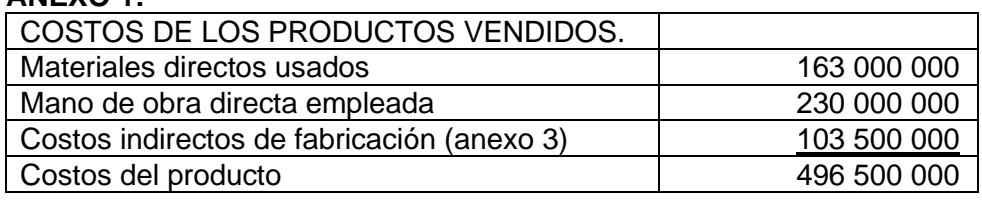

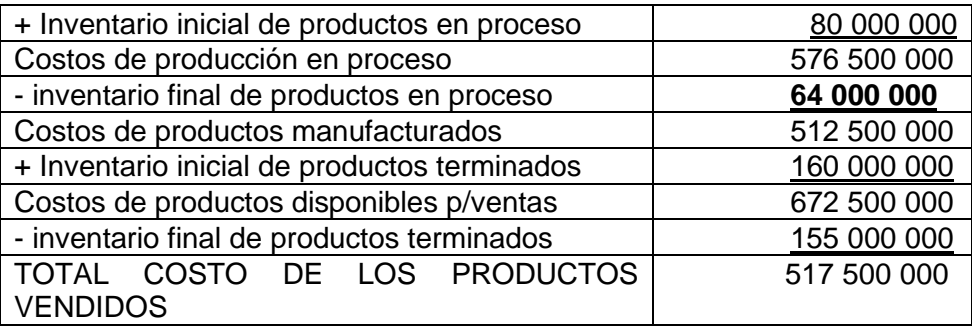

# **ANEXO 2:**

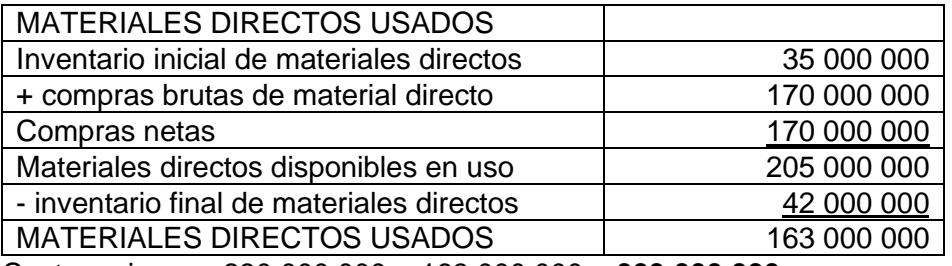

Costos primos = 230 000 000 + 163 000 000 = **393 000 000** Costos de conversión = 103 500 000 + 230 000 000 = **333 500 000**

# <span id="page-32-0"></span>**1.9 PROBLEMAS PROPUESTOS**

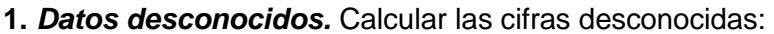

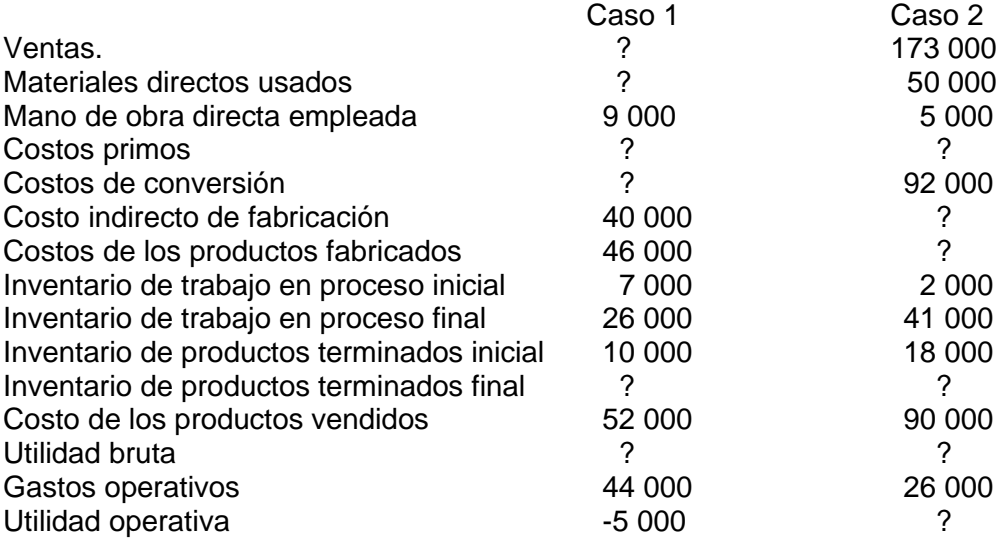

# **2.** *Cantidades faltantes en el estado del costo de los productos vendidos.*

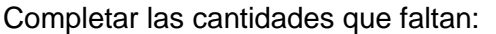

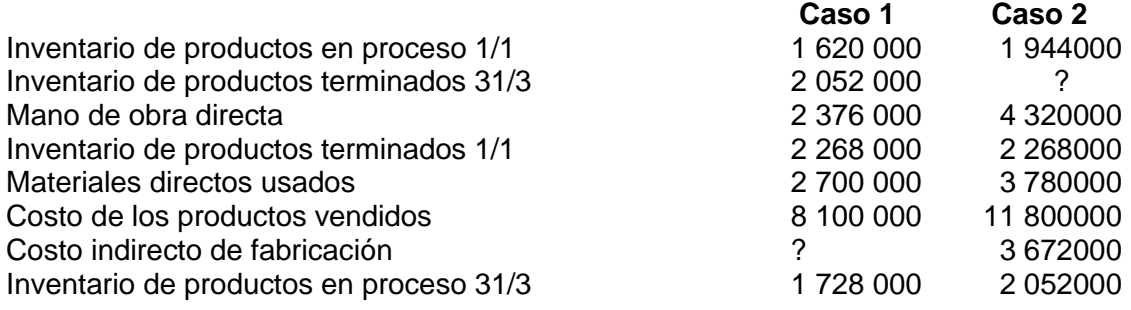

**3.** *Cantidad de faltante en un estado de resultados.* Completar las cantidades que faltan, encuentra las incógnitas representadas por líneas:

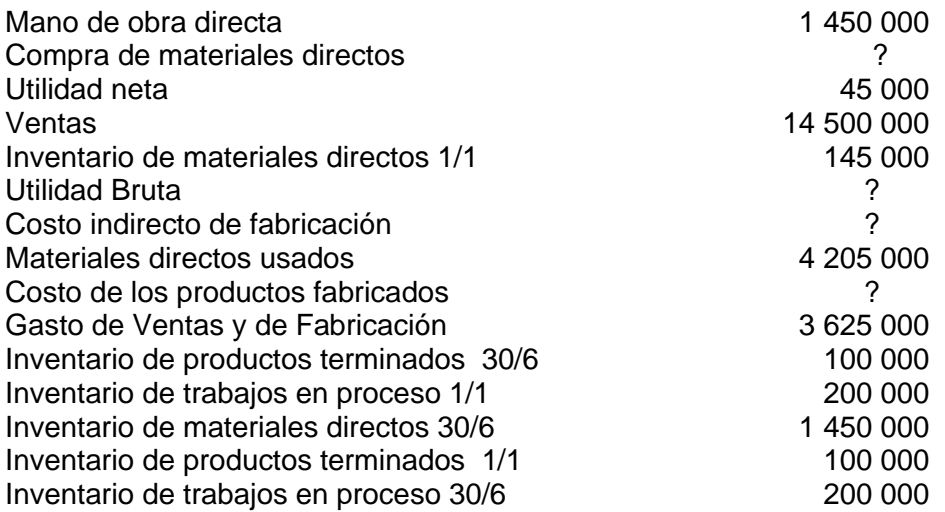

**4.** *Datos desconocidos.* En la compañía Mateo, el costo de los productos vendidos para el mes terminado en Julio 31 del año 01 fue de 517 500 000.

El inventario final de trabajo en el proceso era el 80% del inventario inicial. Los costos indirectos de fabricación fueron el 45% de la mano de obra directa. Otra información pertinente a la Compañía Mateo para el mes de julio es la siguiente:

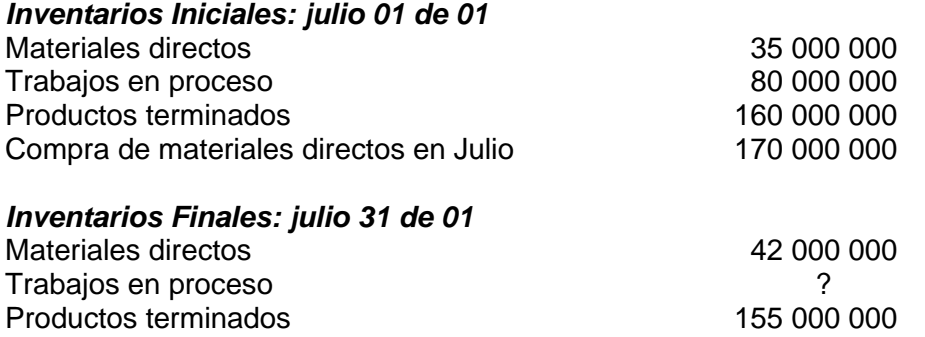

# **Se requiere:**

a) Preparar el informe del costo de los productos manufacturados en julio

b) Calcular los costos primos incurridos en julio.

c) Calcular los costos de conversión cargados al trabajo en proceso durante julio.

**5.** *Preparación del costo de los productos vendidos.* Con base en el balance de comprobación ajustado de la compañía Eduardo Acevedo e Hijos, se ha calculado los siguientes saldos, al 31 de diciembre del año 02.

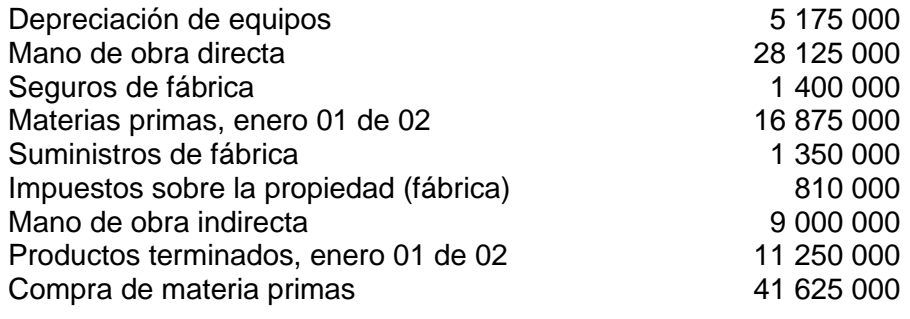

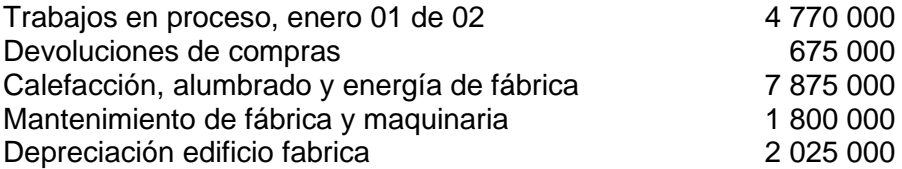

Además. Se usaron materias primas que costó 42075000, el costo de los productos fabricados en 02 fue 99000000 y el costo de los productos vendidos fue96750000.

# **Se requiere preparar**

- a) Un estado del costo de las mercancías fabricadas durante el 02 y
- b) Un estado del costo de las mercaderías vendidas en el año 02.

**6.** *Conceptos básicos:* La siguiente información, correspondiente al mes de enero del año en curso, está disponible para tres situaciones diferentes:

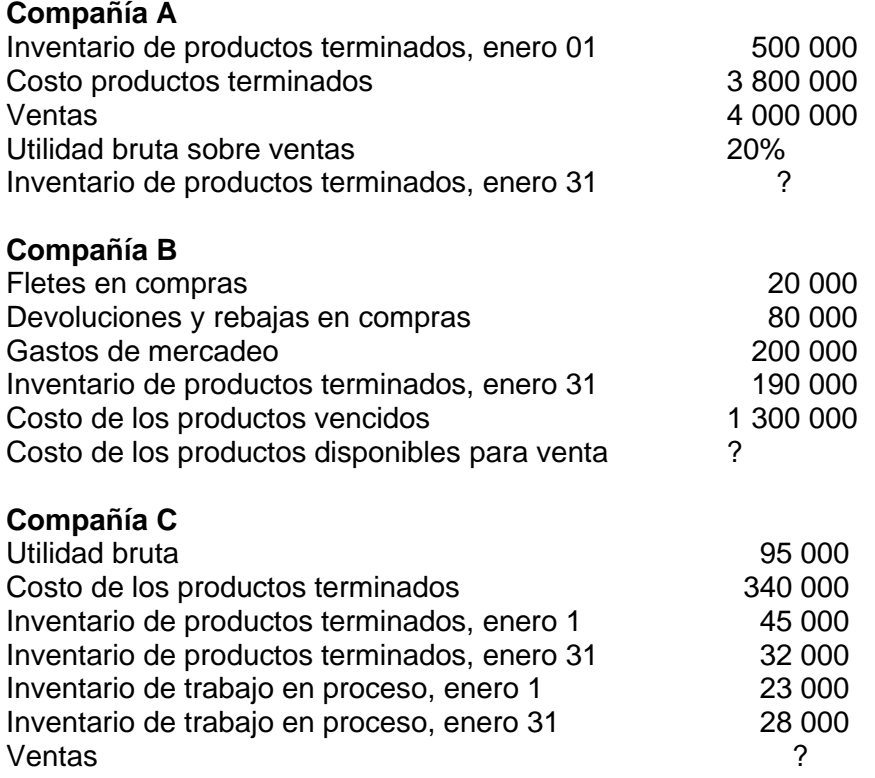

#### **Se requiere:**

Para cada Compañía, determinar las cantidades que faltan.

**7.** *Elaboración del informe del costo de las mercancías fabricadas.* Industrias Bark Ltda. Fabrica y vende un juguete eléctrico. Se obtuvo la siguiente información de los libros y Registros de la Compañía al 31/03/01:

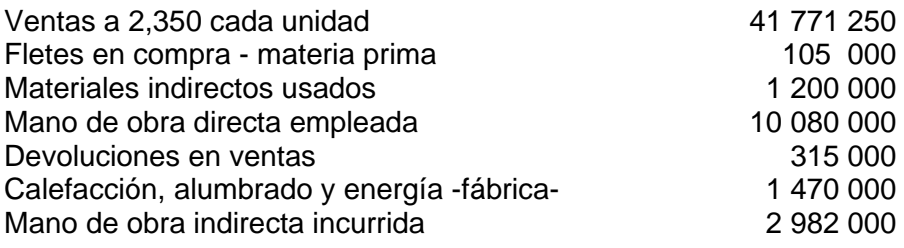

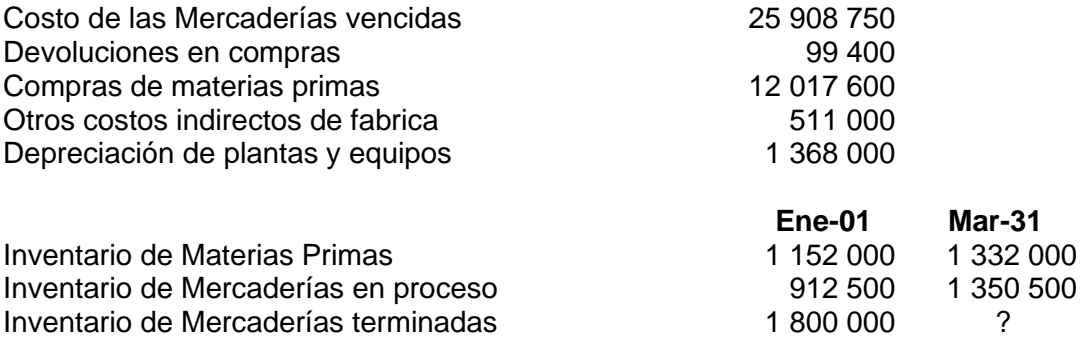

# **Se requiere:**

a) Preparar un estado del costo de producción (costo de las mercaderías fabricadas) para el primer trimestre del año 01.

b) Calcular la utilidad bruta en ventas.

**8.** *Elaboración de varios estados financieros.* Los siguientes datos se tomaron de los Libros y registros de manufacturas Denver S.A. al 31 de diciembre del año pasado.

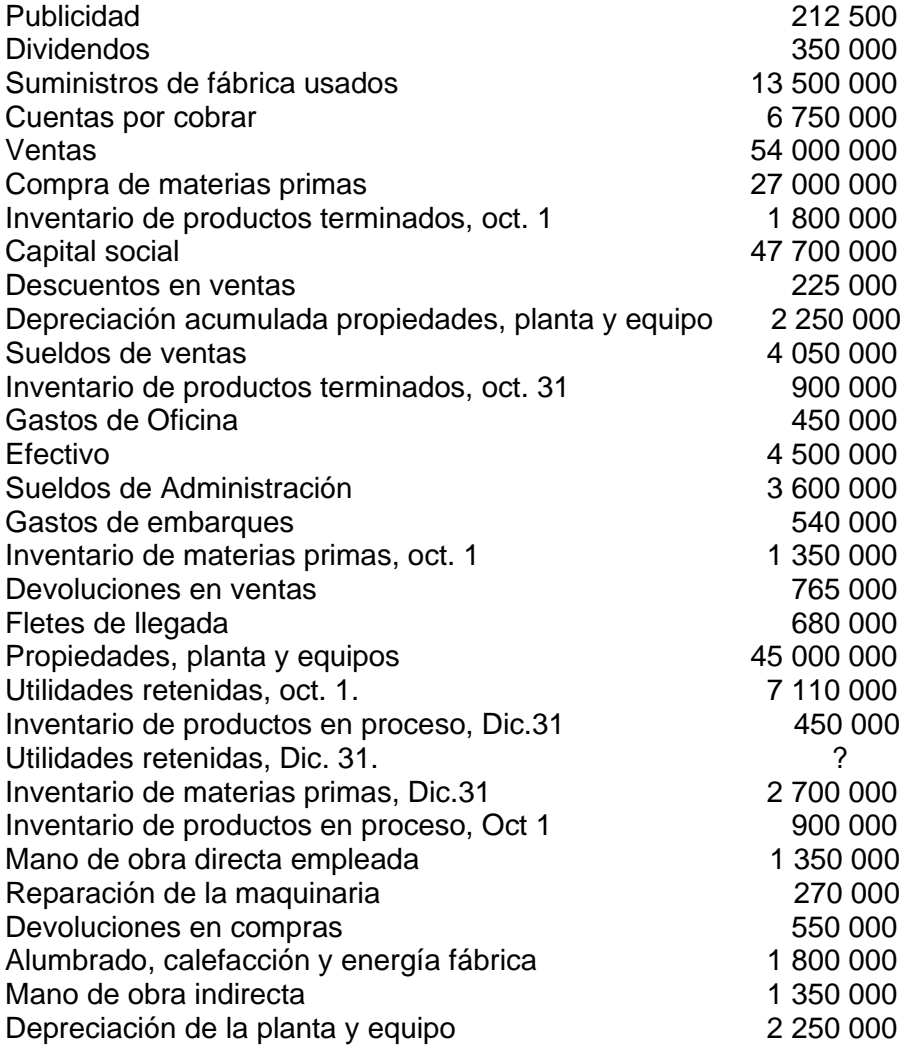
# **Se requiere:**

a) Elaborar el informe del costo de los productos fabricados en el último trimestre del año Pasado.

b) Elaborar el estado de resultados para el cuarto trimestre de año. Mostrar claramente la determinación del costo de los productos vendidos.

- c) Elaborar el estado de utilidades retenidas para el año terminado el 31 de diciembre.
- d) Elaborar el balance general al 31 de diciembre.

**9.** *Laboratorios Aspersol S.A.*es un pequeño fabricante de aerosol altamente inflamable, utilizado para la limpieza. El 28 de 02 del 2002, la compañía fue víctima de un incendio, el cual destruyó completamente el centro de procesamiento y el inventario de trabajo en proceso. Determinar el valor de dicho inventario, como base para la negociación con la compañía de seguros.

Un inventario físico tomado después del incendio mostró materias primas valoradas en s/30000 y productos terminados por s/60 000.

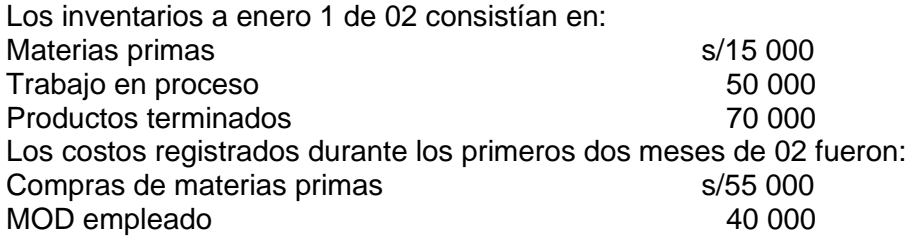

La experiencia previa muestra que los costos indirectos de fabricación son aproximadamente el 50% de los costos de MOD. Se supone que este porcentaje puede aplicarse a los primeros dos meses del 02.

Las ventas para los dos primeros dos meses del año totalizaron s/150 000. La utilidad bruta s/ventas de la compañía es del 30% de las ventas.

Se requiere:

a) Determinar el costo de los artículos vendidos.

b) Prepara un estado que muestra el costo de los artículos fabricados durante los dos primeros meses del 02.

**10.** *Estado de resultados a partir de datos incompletos***.** Sally, la contadora de empresas Foremos, accidentalmente arrojó los registros contables a la basura al darse cuenta de su error buscó en la basura, pero solo encontró fragmentos de su informe. Con estos trozos ha podido determinar lo siguiente hechos para el año 02:

- 1) Las ventas totalizaron s/100 000 000 durante el 02.
- 2) Los inventarios a comienzos del año fueron: Productos en proceso s/12 000 000
	- Productos terminados 6 000 000
- 3) La compañía no lleva inventario de materiales. Los materiales son comprados en la medida en que lo demanda la producción.
- 4) La MOD es igual al 25% de los costos de conversión.
- 5) El inventario de productos en proceso disminuyó en s/2 000 000 durante el 02.
- 6) La utilidad bruta durante 02 fue igual al 55% de las ventas.
- 7) La carga fabril totalizó s/24 000 000 en 02.
- 8) La MOD es igual al 40% de los costos primos.
- 9) Los gastos administrativos fueron el doble del ingreso neto, pero solo el 25% de los gastos de venta.

## **Se requiere:**

Que Sally tenga listo un estado de resultados y un informe de costo de los productos vendidos para la junta de directores en una hora. ¿Puede Ud. ayudarle?

**11. Lucas Ballesteros, contralor gral. De la firma Luball Ltda.** Al dirigirse a su casa revisaba los informes presentados por su asesor y en sus rostros se notaba una gran preocupación por los bajos resultados de su empresa. Concentrado en la lectura fue sorprendido por su perro Cuqui, que al saludarlo emocionado le arrebató los informes contables, los cuales fueron destrozados casi por completo por los afilados dientes del animal.

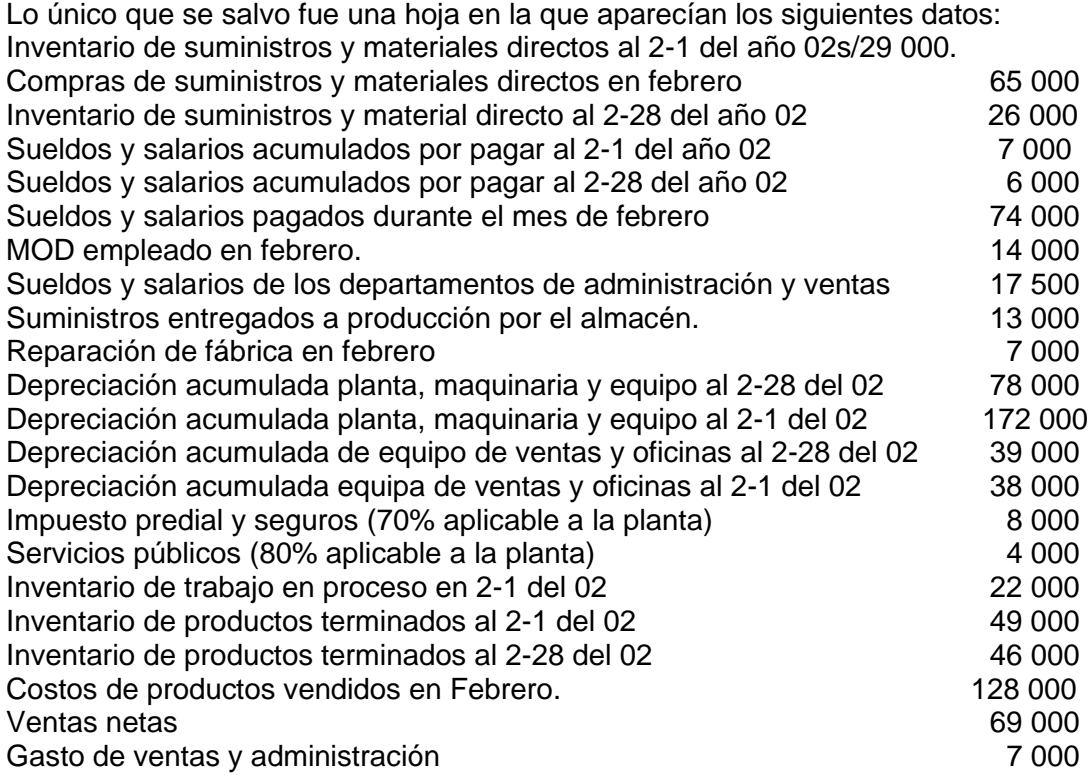

Cuqui no recibirá su merecido castigo, siempre que se le ayude a Lucas a reconstruir los informes contables destrozados. Se requiere elaborar:

a) Inventario de trabajos en proceso final

b) Mano de obra indirecta

c) Un estado de costos de los productos terminados.

d) Un estado de costos de los productos vendidos.

e) Un estado de resultados.

# **CAPÍTULO II**

# **COMPORTAMIENTO Y ESTIMACION DEL COSTO: MODELOS**

En los negocios los costos se clasifican según su comportamiento, el comportamiento se define como la forma en que un costo reacciona a los cambios que tiene lugar en el nivel de actividad.

# **2.1 MODELOS DE COMPORTAMIENTO DEL COSTO**

En casi todas las empresas se encuentran tres modelos del comportamiento del costo y ellos son Variables, Fijos y Mixtos o semivariables. La proporción relativa de cada tipo de costo presente se conoce como la estructura del costo de la firma.

Ejemplo. Una empresa puede tener muchos costos fijos, pero solo unos pocos costos variables y mixtos o viceversa.

La estructura de costos de una empresa es muy significativa en el proceso de toma de decisiones y puede afectarse por la cantidad relativa de de costos fijos o variables que se presenten.

# **2.2 COSTOS VARIABLES**

Son aquellos que en su monto total varía en proporción directa a los cambios en el nivel de actividad, si el nivel de actividad se duplica en soles, entonces la cantidad total en soles de los costos variables se duplican.

Los costos variables permanecen constantes si se expresa en una base por unidad.

**Base de actividad**. Para que un costo sea variable debe fluctuar en relación con alguna unidad. Esta unidad es la base de actividad. Una base de actividad es una medida del esfuerzo que opera como factor causal en la ocurrencia del costo variable, estas bases se conocen como conductores, ejes del costo, ejemplo tenemos: las horas máquinas, las unidades producidas, las unidades vendidas, número de kilómetros conducidos por un vendedor, el número de libras de ropa procesada por la lavandería de un hotel, el número de palabras digitadas por una secretaria, el número de camas ocupadas en un hospital.

Para la planeación y control se debe tener muy en cuenta los diferentes niveles de actividad y las distintas bases dentro de una organización.

**El supuesto de linealidad y el rango relevante**. Al tratar los costos variables, se ha supuesto una relación lineal entre el costo y el volumen, aunque en la realidad la relación es curvilínea, en vista de esto, los contadores determinan un rango relevante, que viene a ser el rango de actividad donde se cumple la linealidad del costo.

# **2.3 COSTOS FIJOS**

Son aquellos que permanecen constantes en su monto total independientemente de los cambios en el nivel de actividad.

Ejemplo una empresa alquila un local por 4000 soles estos costos no varían con el aumento o disminución de la producción. Por otro lado, los costos fijos calculado sobre una base unitaria es progresivamente más pequeña a medida que el número de unidades producida aumenta. Ejemplo, si una empresa produce 100 artículos, y el costo fijo total es 4000, entonces el costo unitario fijo será 4000/100 o sea 40 por artículo, pero si se produce 1000, el costo fijo unitario será 4000/1000= 4 por artículo. Los costos fijos son

muchas veces referenciados como costos de capacidad, puesto que estos se originan en desembolsos de instalación.

Para propósitos de planeación los costos fijos se clasifican en: Comprometidos y discrecionales

**Costos fijos comprometidos**. Son los que se relacionan con la inversión en planta, equipos y la estructura básica de la firma. Ejemplo: depreciación de instalaciones de planta (edificios y equipo), impuestos sobre propiedad raíz, seguros y los salarios de la alta gerencia y del personal directivo

Los costos fijos comprometidos se caracterizan por:

- a) Son en su naturaleza de largo plazo,
- b) no pueden reducirse a cero en periodos de corto plazo sin serios problemas en su rentabilidad o en metas de largo plazo de las firmas, en caso de que se interrumpa la actividad de la empresa los costos comprometidos continúan sin cambio

**Costos fijos discrecionales o gerenciales**. Surgen de las decisiones anuales de la gerencia para gastarse en determinadas áreas ejemplo. Propaganda, investigación y programas de desarrollo gerencial. Se diferencian porque: los costos discrecionales son a corto plazo (1 año frecuentemente); en algunas circunstancias es posibles eliminar o reducir ciertos costos discrecionales por periodos cortos con mínimo de peligro para los objetivos de la organización a largo plazo.

**Los costos fijos y el rango relevante.** El rango relevante tiene aplicabilidad en los costos fijos particularmente en los costos discrecionales. Los costos fijos frecuentemente se incrementan en forma escalonada, cuando crece el nivel de actividad. También se aplica esta forma para los costos comprometidos. Ejemplo si en una empresa aumenta su actividad, muchas veces la planta queda pequeña entonces hay que implementar otra planta o crear nuevos cargos administrativos, incrementando los costos fijos.

## **2.4 COSTOS MIXTOS**

Un costo mixto contiene elementos tanto variables como fijos. Los costos mixtos son también conocidos como Costos semi-variables.

En ciertos niveles de actividad los costos mixtos pueden mostrar las mismas características de un costo fijo, en otros niveles de actividad las características de un costo variable.

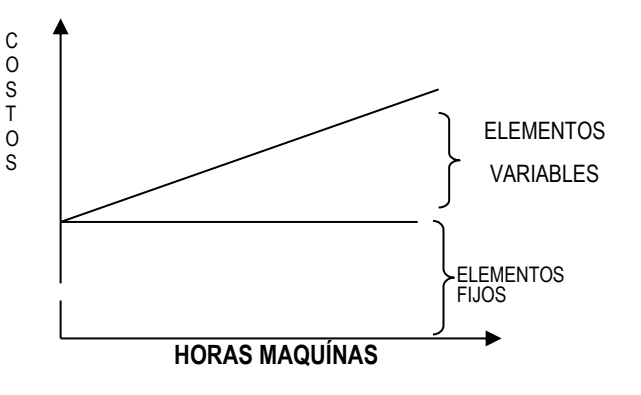

Ejemplo: la empresa alquila una maquina por un costo 800 soles mensuales más 2 soles por hora utilizada, en caso de que la empresa trabaje 1000 horas al mes el costo total sería 800+1000x2=2800, en caso de que la empresa no trabaje durante el mes debe pagar 800 por alquiler de maquina este es un costo fijo y los 2x1000 es un costo variable

La porción fija del costo mixto representa el básico, el cargo mínimo para tener un servicio y la disponibilidad inmediata para su uso. Tenemos como ejemplos de costos mixtos: la electricidad, las reparaciones, los teléfonos y el mantenimiento.

Para propósitos de planeación el costo mixto debe separarse en sus elementos fijo y variable, esto se hace por medio de tres métodos que son una buena aproximación:

- a) método de punto alto, punto fijo;
- b) método del gráfico de dispersión
- c) método de los mínimos cuadrados.

# **a) Método Punto alto, punto bajo:**

Este enfoque se basa en la estimación de la parte fija y variable a dos diferentes niveles de actividad; estas partes son calculadas a través de una interpolación aritmética entre los dos diferentes niveles asumiendo un comportamiento lineal.

Ejemplo. Supóngase que los costos de mantenimiento para harina de la empresa A, han sido observados dentro del rango relevante de 5000 a 8000 horas de mano de obra directa.

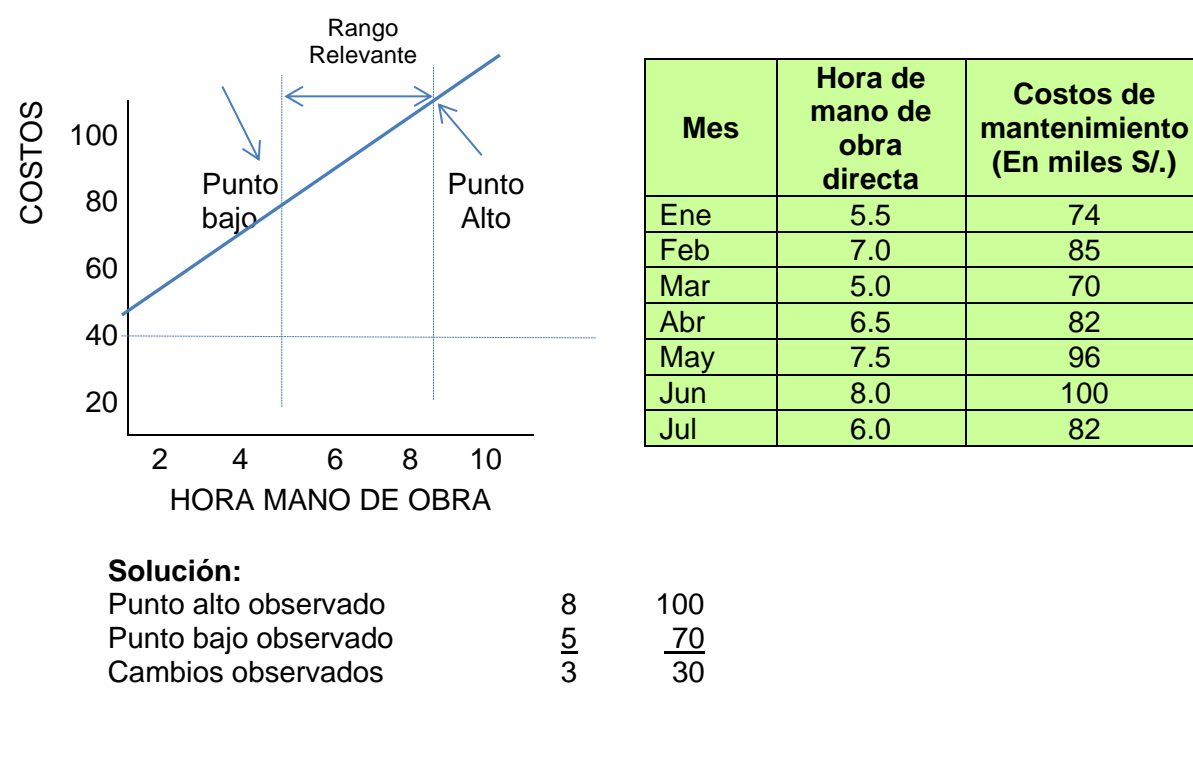

*soles hora d e manoobradirecta Cambioe n actividad*  $Tasa$  var  $iable = \frac{Cambio en cos to}{\sqrt{2}} = \frac{30}{10} = 10$ 3 var *iable* =  $\frac{Cambioencosto}{\sqrt{a}} = \frac{30}{30}$ 

Sabemos que: Costo total= Costo fijo + Costo variable, luego

Costo Fijo= Costo total – Costo variable =  $100 - (10x8) = 20$ 

Costo de mantenimiento =  $20 + 10$  X; X: número de horas de mantenimiento

10X : costo total variable; 20: costo total fijo

**Nota**: eso solo se cumple en el rango relevante También se puede separar el costo mixto con la fórmula:

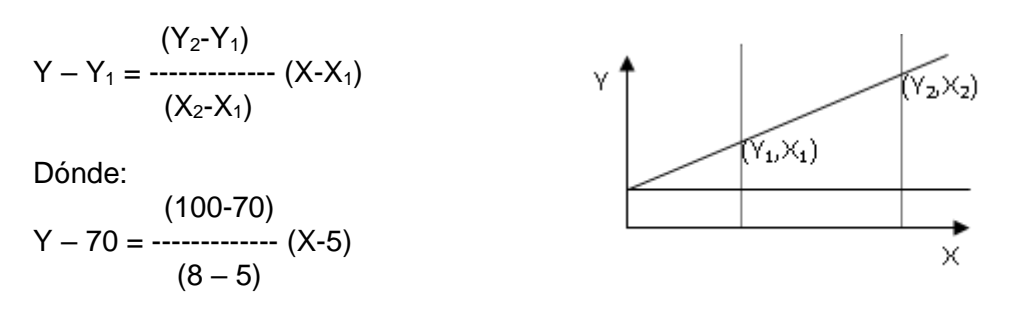

 $Y = 20 + 10X$ 

#### **b) Método gráfico de dispersión:**

Incluye todos los datos del costo observado, consiste en construir la gráfica de dispersión donde en el eje X va la actividad observada y en el eje Y los costos y se grafica la nube de puntos, luego se ajusta una línea recta que pase entre la nube de puntos, la línea se denomina línea de regresión

El costo variable viene a ser la pendiente y el costo fijo es el punto donde la línea corta al eje Y

Ejemplo. La compañía A registra en el siguiente cuadro los costos de líquido detergente utilizado para limpieza de sus camiones los últimos 6 meses

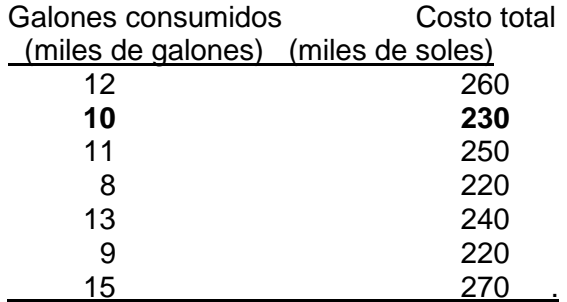

# **Solución**

Graficamos

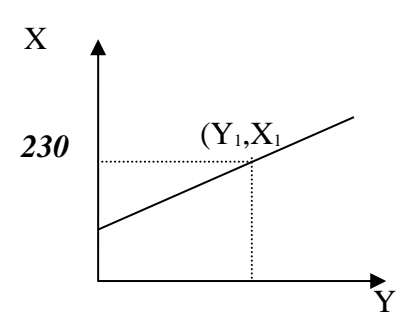

Determine el costo fijo y el costo variables

Costo total observado para 10 galones de detergentes consumidos 230 Elemento del costo fijo es el punto de corte de la recta con eje y 150 Elemento variable será **80**  80 Elemento variable =  $--- = 8$  soles/galón 10

Las formula del costo sería: 150 soles por mes + 8 soles por galón consumido

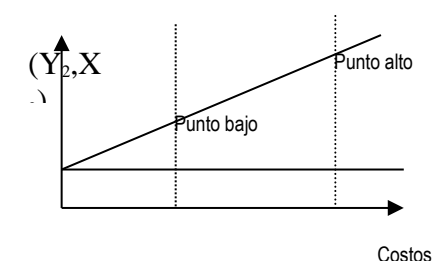

## **c) El método de los mínimos cuadrados**

Este método aplica el análisis estadístico para determinar los componentes de los costos mixtos, que se basa en la ecuación de una recta:

 $Y = a + bX$  ecuación de una recta

Donde Y: es la variable dependiente (costo total), a : es el elemento fijo del costo (Costo fijo), b: pendiente o variabilidad de la recta,

X : es la variable independiente(unidad de Actividad)

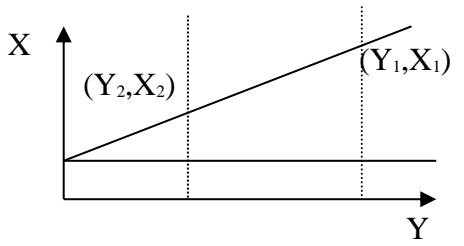

Para determinar a y b se resuelve el sistema de las ecuaciones:

 $\Sigma$  Y = na + b $\Sigma$ X  $\Sigma XY = a \Sigma X + b \Sigma X^2$ 

n : número de observaciones

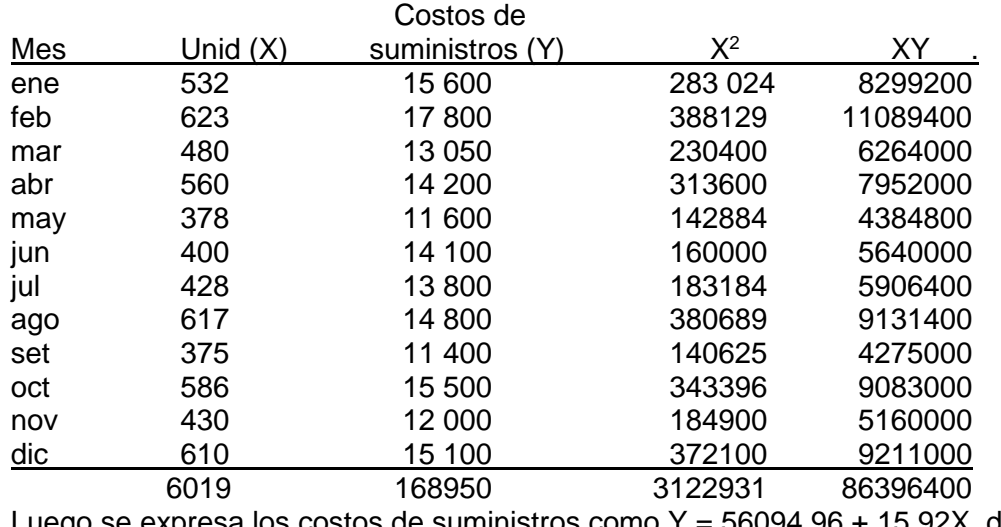

Luego se expresa los costos de suministros como Y = 56094.96 + 15.92X, donde la actividad X en este caso se expresa en unidades

Si queremos conocer los costos de suministro para el otro mes, en caso de que se produzca 585 será:

```
Costo mixto= 6094.96 soles por mes + 15.92 soles por unidad
n=12
168950 = 12a + 6019b86396400 = 6019a + 3122931bDesarrollando tenemos:
```
a=6094.96; b=15.92 Costo fijo = 6094.96 soles/mes Costo variable= 15.92 s/unidad

 $Y = 56094.96 + 15.92(585) = 15408.16$ 

## **2.5 PROBLEMAS RESUELTOS**

1. **Los costos de mantenimiento** de manufacturas Tulón van a ser analizados con el propósito de elaborar un presupuesto. Un examen de algunos registros pasados reveló los siguientes montos, relacionados con el mantenimiento

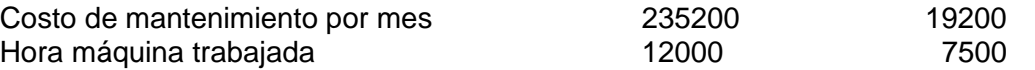

Usando el método de punto alto punto bajo, determinar los costos fijos y variables

**Solución:** 

CMantenimiento =  $a + bX$ 

Tasa de Variabilidad <sup>=</sup> 235200 – 19200 = 9.6  $12000 - 7500$ 

CFijo = CTotal – Costo Variable = 19 200 – (9.6 \* 7 500) = 120 000

También se puede hallar por medio de:

 $CF = 235\,200 - (9.6 * 12\,000) = 120\,000$ 

CMantenimiento = CFijo +  $9.6 X = 120000 + 9.6 X$ 

Por lo tanto los valores son los siguientes: **a = 120 000; b = 9.6** 

2. **Productos lácteos** quiere calcular la porción fija y la variable en sus costos de energía y tratar de establecer una relación con las horas de mano de obra directa. Con base en los tres primeros meses del presente año. Calcular la porción fija y la variable del costo de energía:

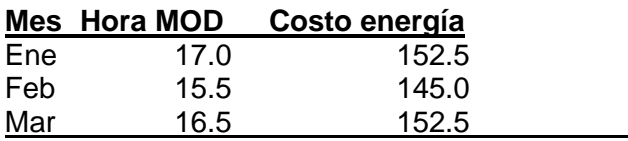

Utilizar:

- a) El método de punto alto y punto bajo
- b) El método del diagrama de dispersión o método gráfico
- c) El método de mínimos cuadrados

# **Solución:**

a) Punto alto observado: 17.0 152.5  
\nPunto bajo observedo: 15.5 145.0  
\n2.5 7.5  
\nTasa de Variabilidad = 152.5 - 145.0 = 5 s*/h* MOD  
\nCFijo = CTotal – Costo Variable = 152.0 – (5 \* 17.0) = 67.5, también  
\n= 145.0 – (5 \* 15.5) = 67.5  
\nCEnergia = CFijo + Tv\*× = 67.5 + 5x  
\nPor lo tanto los valores son los siguientes: CF = 67.5 y CV = 5x  
\n  
\nb) Costo total observado para 16.5 de h/MOD =  
\nElemento variable  
\n= 72.5  
\nElemento variable = 72.5 - 4.39  
\n16.5  
\nCEnergyá = CF + Tv\*× = 80.0 + 4.39x  
\nPor lo tanto, los valores son los siguientes:  
\nCF = 80.0  
\nCV = 4.39x  
\n  
\nB  
\nB  
\nB  
\nH  
\nB  
\nB  
\n
$$
152.5
$$
  
\n= 72.5  
\nElemento Variable = 72.5 - 4.39  
\n16.5  
\nCEnergy  
\n $152.5$   
\nC  
\n $152.5$   
\nC  
\n $152.5$   
\nC  
\n $152.5$   
\nC  
\n $152.5$   
\nC  
\n $152.5$   
\nC  
\n $152.5$   
\nC  
\n $152.5$   
\nC  
\n $152.5$   
\nC  
\n $152.5$   
\nC  
\n $152.5$   
\nC  
\n $152.5$   
\nC  
\n $152.5$   
\nC  
\n $152.5$   
\nC  
\n $152.5$   
\nC  
\n $152.5$   
\nC  
\n $152.5$   
\nC  
\n $152.5$   
\nC  
\n $152.5$   
\nC

3. Guido Campos, gerente de mercadeo de la compañía Mixtos Ltda., le ha solicitado al contador separar los costos del departamento de mercadeo en su parte fija y en su parte variable. La siguiente información se encuentra disponible:

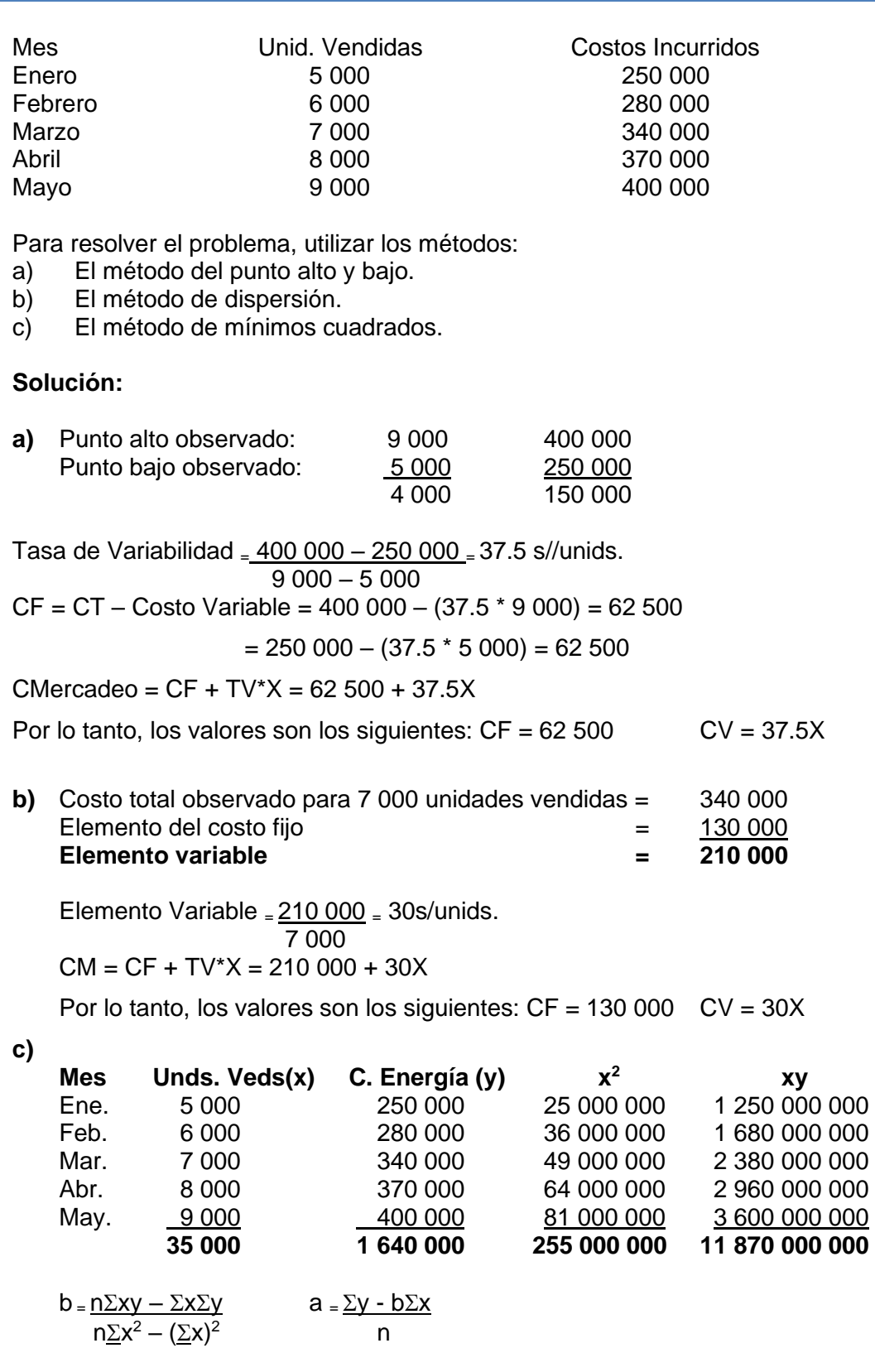

b<sup>=</sup> (5 \* 11 870 000 000) – (35 000 \* 1 640 000) <sup>=</sup>39  $(5 * 255 000 000) - (35 000)^2$  $a = \frac{1}{1}$  640 000 – (39  $\neq$  35 000) = 55 000 5 Por lo tanto, los valores son los siguientes:  $CF = a = 55000$   $CV = b = 39X$ 

4. Los costos de mantenimiento del departamento de corte de la empresa Decisiones Modulares S.A. han sido registrados para los siguientes niveles de mano de obra: Costos de mantenimiento

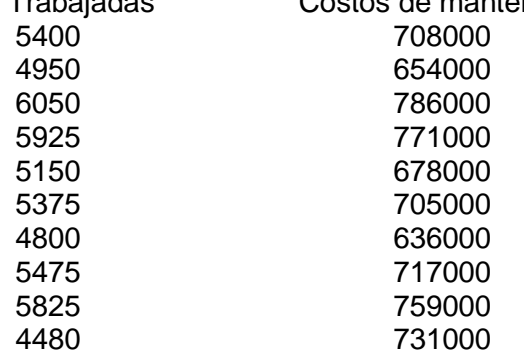

Se quiere:

Determinar la tasa variable promedio por hora de mano de obra directa y la porción fija del costo, utilizando:

- a) El método del punto alto y bajo.
- b) El método de dispersión.
- c) El método de mínimos cuadrados.

#### **Solución:**

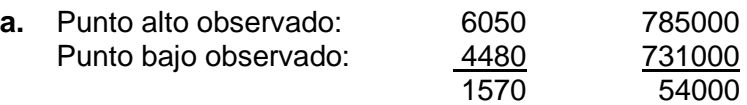

Tasa de Variabilidade = 
$$
\frac{54000}{1570}
$$
 = 34.39 h/MOD

\nCF = CT – Elemento Variable = 785000 – (34.39 \* 6050) = 576940.5

\n= 731000 – (34.39 \* 4480) = 576940.5

 $CM = CF + TV^*X = 576940.5 + 34.39X$ 

Por lo tanto, los valores son los siguientes: CF = 576940.5 TV = 34.39X

**b.** Costo total observado para 6050 horas trabajadas = 785000 Elemento del costo fijo<br>
Elemento variable  $=$  570890.5<br>  $=$  214109.5 **Elemento variable** 

Elemento Variable  $= 214109.5 = 35.39$  h/MOD 6050  $CM = CF + TV^*X = 570890.5 + 35.39X$ Por lo tanto, los valores son los siguientes: CF = 570890.5 TV = 35.39X

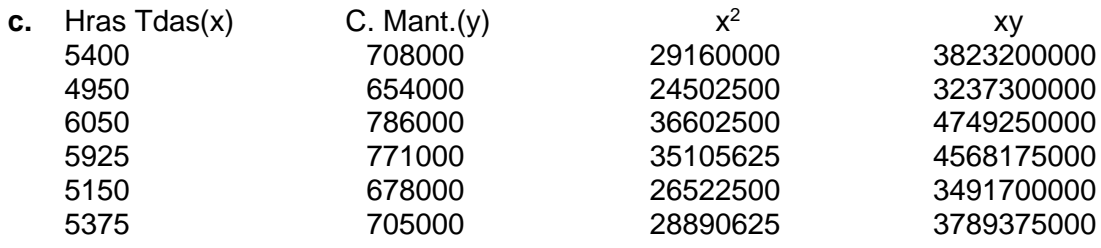

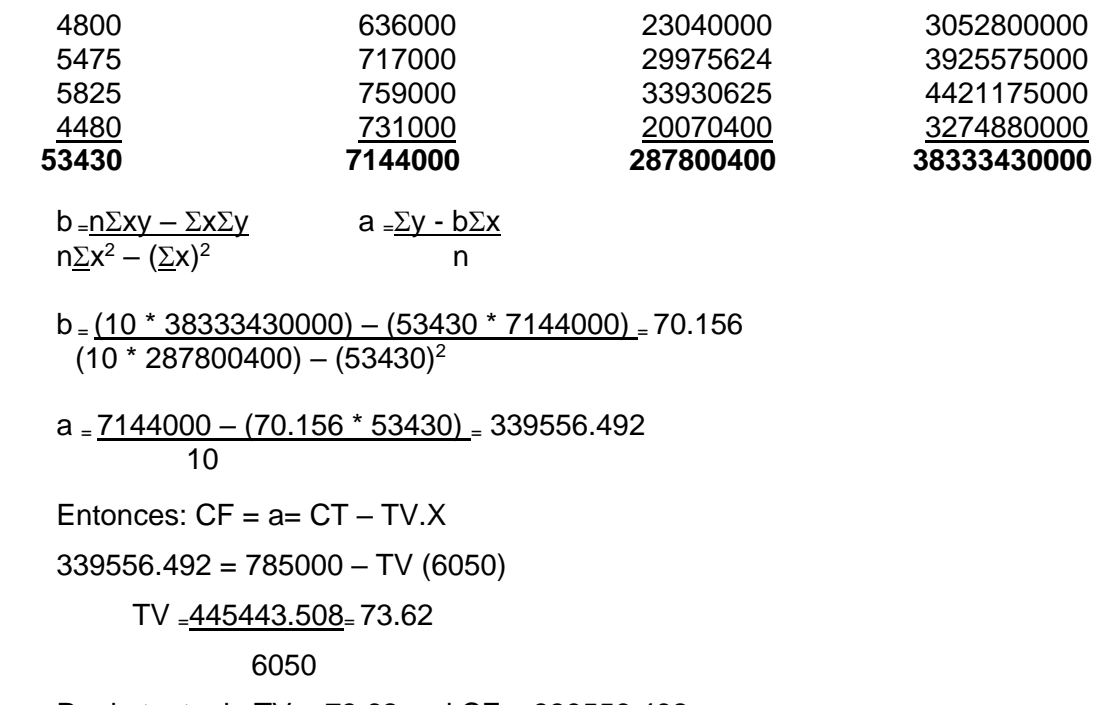

Por lo tanto, la TV = 73.62 y el CF = 339556.492

### **2.6 PROBLEMAS PROPUESTOS**

1. **Análisis por el método punto alto, punto bajo**. El analista de costos de la compañía Zoraida y Hnos. ha notado que los costos indirectos de fabricación totales fluctúan considerablemente de un mes a otro, de acuerdo con el incremento y disminución en el número de horas mano de obra directa trabajadas en la fábrica. Los costos indirectos de fabricación totales, en los niveles de actividades altos-bajos para meses recientes se dan a continuación:

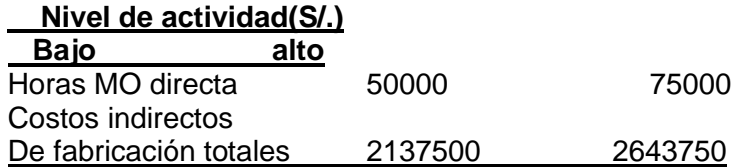

Los anteriores costos indirectos de fabricación consisten en: materiales indirectos, alquiler y mantenimiento. El analista ha investigado estos costos al nivel de actividad de 50000 horas mano de obra directa y ha calificado los costos en este nivel, de la siguiente forma:

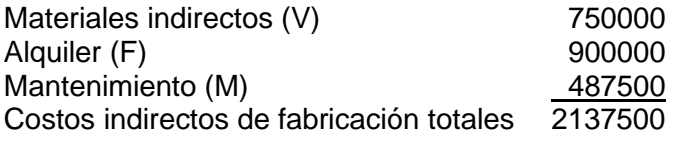

V: variables, F: Fijos, M: Mixtos

Con el fin de lograr datos disponibles para la planeación, la compañía quiere separar los costos del mantenimiento en sus componentes variable y fijo.

- a) Determinar cuánto de los 2643750 de los costos totales indirectos de fabricación en el nivel alto corresponden al mantenimiento
- b) Por medio del método del punto alto-punto bajo, determinar la fórmula del costo para el mantenimiento
- c) Saber cuáles serían los costos indirectos de fabricación totales esperados para la compañía, al incurrir en un nivel operativo de 70000 horas de mano de obra directa
- 2. **Análisis de mínimos cuadrados**. "Nuestra gente necesita mejor información para realizar planes más efectivos y tener mayor control sobre los costos". Dijo Alfredo Baena, presidente de la corporación Andes Ltda. Una manera de lograrlo es clasificar los costos en las categorías de fijos y variables e indicarlo así en el estado de resultados, agregó Baena. Con base en esto, el departamento contable hizo el siguiente análisis:

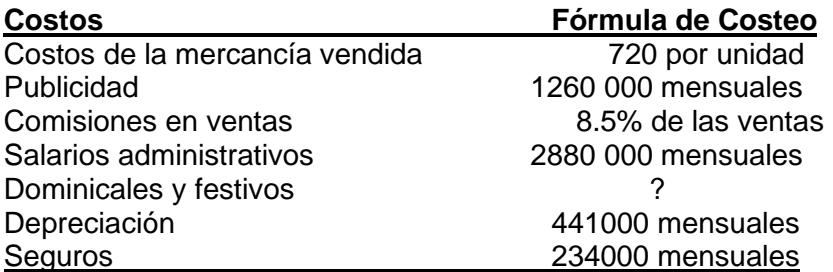

El departamento de contabilidad considera que los dominicales y festivos son un costo mixto, con elemento variable y fijos. Una tabla de dominicales y festivos, así como de unidades vendidas para los pasados 6 meses está a su disposición:

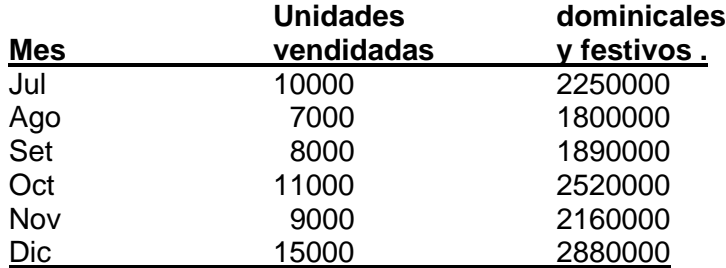

El señor Baena considera que una fórmula para los dominicales festivos será de utilidad, integrarse al resto de datos para el estado de resultados, se requiere:

- a. utilizando el método de los mínimos cuadrados, derivar una fórmula para los dominicales y festivos
- 3. **La compañía Mil Ltda**. Compra un producto de un fabricante exclusivo y los distribuye al detalle a sus clientes. Como ayuda para la planeación, la compañía ha decidido comenzar a usar el enfoque de contribución para su estado de resultados interno. Para preparar tal estado, la empresa analiza sus costos y gastos y desarrolla las siguientes formulas:

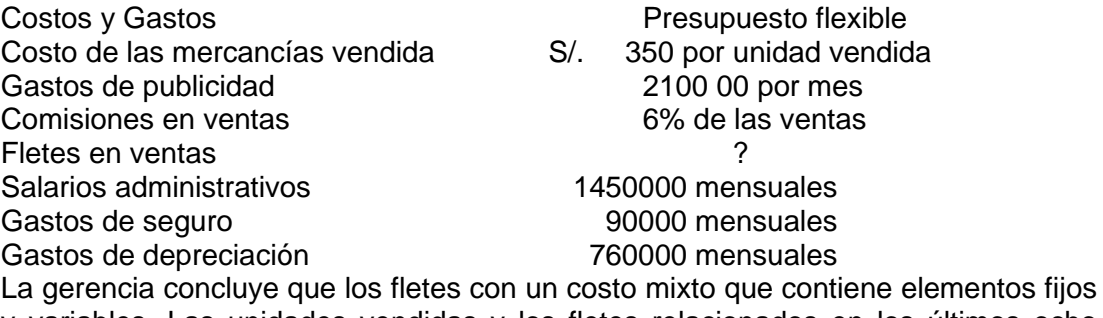

y variables. Las unidades vendidas y los fletes relacionados en los últimos ocho meses se muestran a continuación:

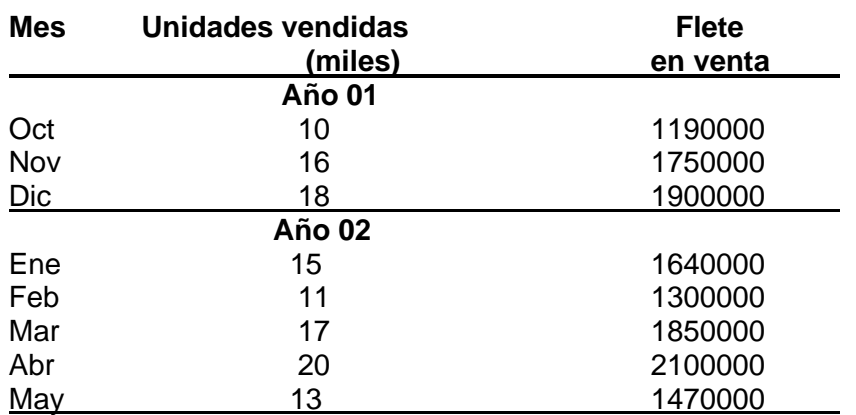

El presidente de la compañía desea encontrar una fórmula para los fletes en ventas y usar el enfoque de contribución para establecer el estado de resultados.

Se requiere: Utilizando el método de los mínimos cuadrados, encontrar una fórmula para los fletes en ventas

- a) Asumiendo que, para octubre de 02, la compañía planea vender 12 000 unidades a S/ 1000 la unidad, prepare un estado de resultados para el mes, usando el costeo directo.
- 4. El contador de cementos norte Ldta. Entrega la siguiente información, relacionada con los suministros gastados en los 10 últimos periodos:

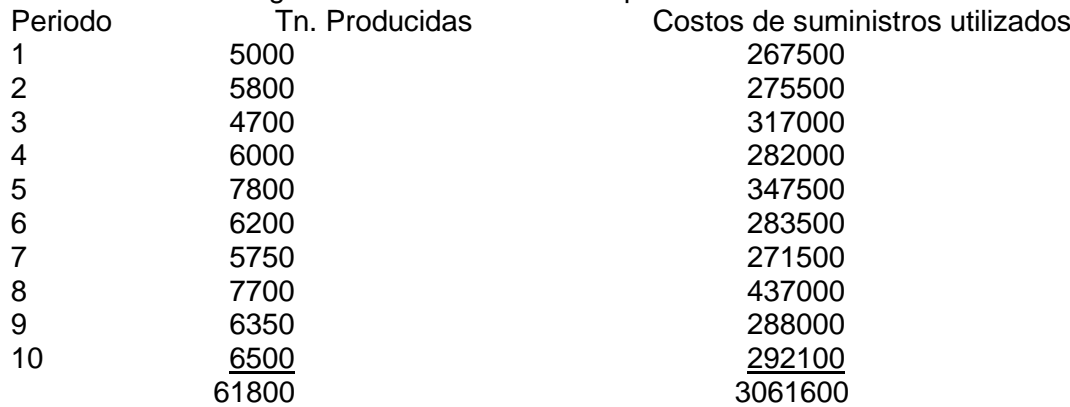

- a) Dibujar un gráfico de dispersión y deducir del mismo la relación de las unidades y de los costos de suministros.
- b) Calcular los componentes fijo y variable de este costo usando el método del punto alto y bajo.
- c) Utilizar el método de mínimos cuadrados.
- 5. El Staff de aluminios de Oriente S.A. necesita estimar la porción variable de su costo de suministros medidos en relación con las unidades producidas para los primeros 6 meses del año pasado. La información es la siguiente:

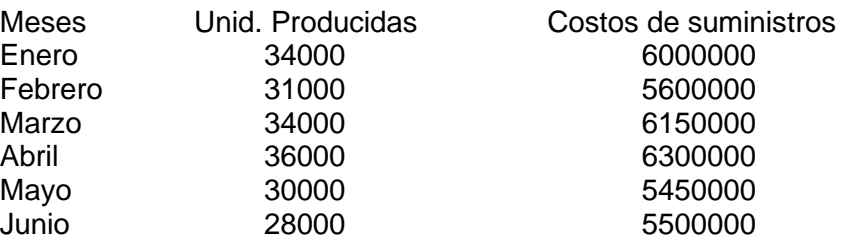

# Utilizar:

- a) El método del punto alto y bajo.
- b) El método de dispersión.
- c) El método de mínimos cuadrados.
- 6. Las Siguientes son las horas máquina y los costos de combustibles consumidos durante un periodo de doce meses, de transportadora Mena Ltda.

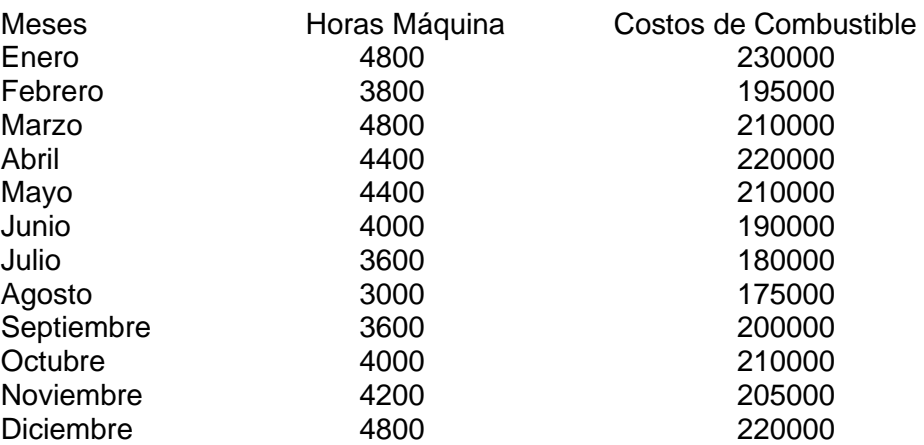

Se requiere:

- a) Por medio del método grafico separar los costos de combustible en sus componentes fijo y variable.
- b) Estimar el costo de combustible que será necesario para operar a un nivel de 4500 / horas máquina.
- 7. Los siguientes son los costos indirectos incurridos y las horas de mano de obra directa trabajadas por Muebles del Valle S.A. un periodo de 10 meses.

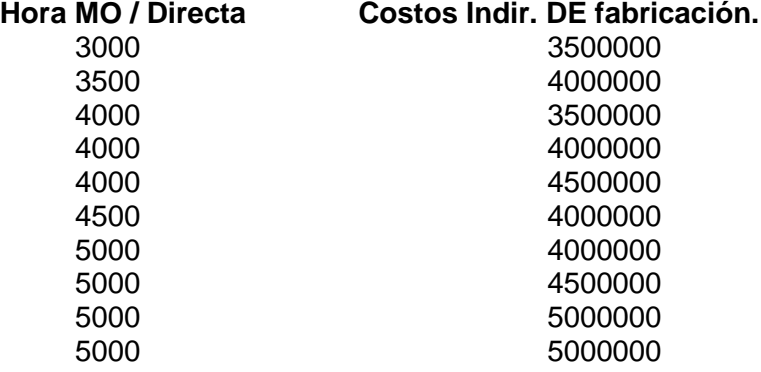

- a) Separar los costos indirectos de fabricación en sus componentes fijos y variables, mediante el método gráfico.
- b) Utilizar en la separación de los componentes del costo el método de mínimos cuadrados.
- 8. La fábrica de muñecos El Peluche ha contratado un contador para el análisis del costo de mantenimiento de las máquinas de la compañía, relacionado con las horas maquina trabajadas, se requiere saber cuánto es la porción fija y la variable del total del costo. Usar los siguientes métodos:
	- a) El método del punto alto y bajo.
	- b) El método de mínimos cuadrados.

Los datos acumulados son los siguientes:

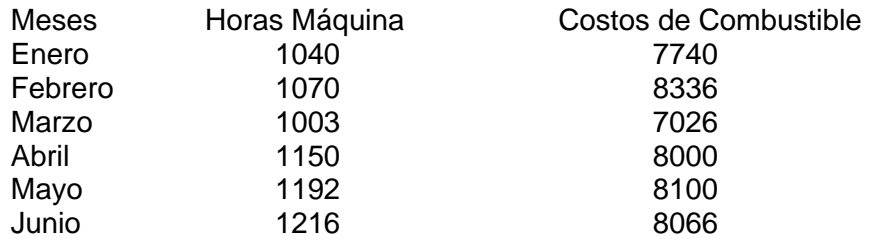

9. La compañía Park e Hijos Ltda. Fabrica y vende un solo artículo. La empresa típicamente opera dentro de un marco relevante de 60 000 a 1 000 000 unidades producidas y vendidas cada mes. Un registro de costos totales y unitarios sobre este rango se muestra a continuación:

#### **Unidades producidas y vendidas**

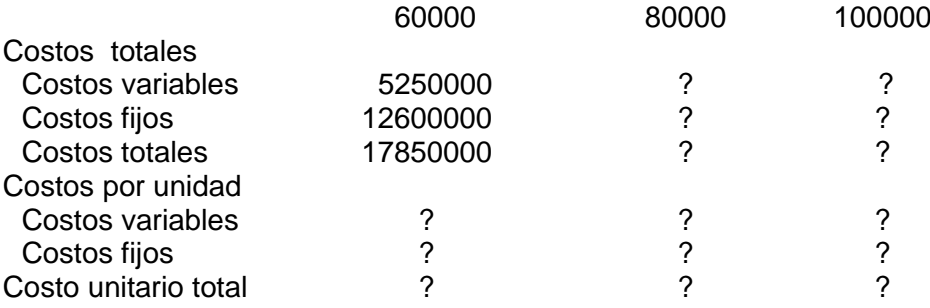

Se requiere:

- a) Completar los registros anteriores de la compañía para los costos totales y unitarios.
- b) Suponer que la compañía produce y vende 90000 unidades durante septiembre, el precio de venta es de 2565 por unidad.
- c) Preparar un estado de resultados que espere los elementos fijos y variables.
- 10. **Casa Alpes Ltda**. Es un mayorista de comestibles. El estado de resultados para el departamento de enlatados, en agosto se muestra a continuación:

#### **Casa Alpes Ltda. Estado de resultados Departamento de enlatados, agosto**

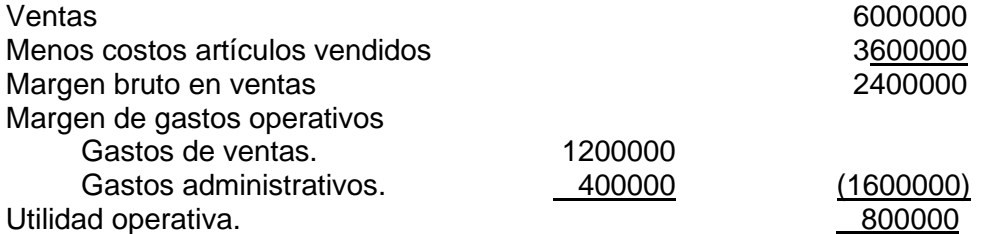

Los enlatados se venden en promedio a 6000 por unidad. Los gastos variables son de 400 por unidad vendida, los restantes gastos de ventas son fijos. Los gastos administrativos son 20% variable y 80% son fijos. La compañía no fabrica sus propios enlatados los compra a una proveedora por 3600 la unidad

- a) preparar el estado de resultados para agosto, separando los costos fijos de los variables.
- b) Se venden 1 800 unidades en setiembre ¿Cómo sería el estado de resultados?

11. El método de punto alto bajo, estado de resultados. Jorge Villegas, un comerciante, es distribuidor exclusivo de un artículo que está incrementando su popularidad entre los consumidores. Los estados realizados para los últimos meses aparecen a continuación:

# **Compañía Villegas Estado de resultados para los meses terminados, setiembre 30**

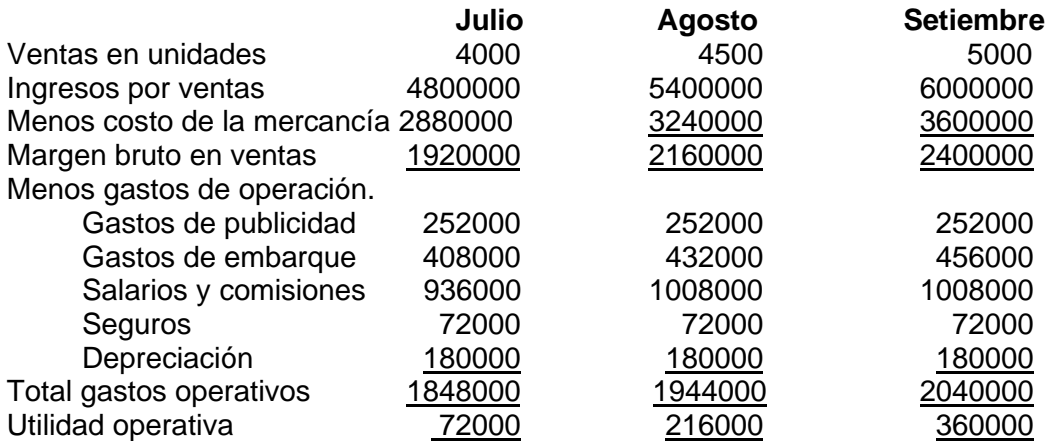

Se requiere:

- a) Identificar los costos fijos, variables y mixtos de cada uno de los gastos de la compañía.
- b) Utilizando el método del punto alto y bajo, separar cada costo mixto en sus elementos fijos y variables. Establecer la fórmula del costo para cada gasto mixto.
- c) Planear el estado de resultado para un nivel de actividad de 5750 unidades mensuales.
- 12. **Gatos de manufactura.** Análisis del costo punta alto bajo. Comestibles Alfac Ltda. Fabrica un solo producto. La compañía lleva cuidadoso registro de las actividades de manufactura y proporciona el siguiente resumen de sus actividades:

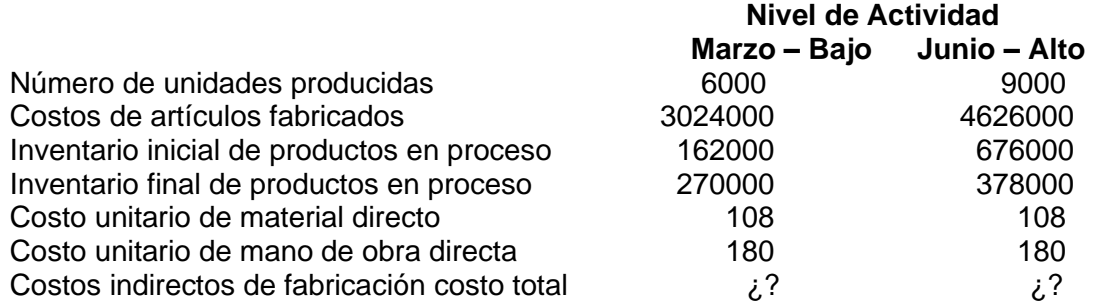

Los costos indirectos de fabricación de la compañía contienen elementos fijos y variables. Para facilitar las tareas de planeación la gerencia quiere determinar cuánto de los costos indirectos de fabricación es variable con las unidades producidas y cuando es fijo por mes.

- a) Para marzo y junio, determinar los costos indirectos de fabricación agregados a la producción.
- b) Mediante el análisis del punto bajo alto, determinar la fórmula de los costos para los costos de fabricación. Expresar la porción variable de los costos en la formula, en términos de una tasa variable por unidad de producto.
- c) Si 7 000 unidades son producidas durante un mes ¿Cuáles serían los costos de manufactura?

13. **Análisis de costos**, método del punto alto y bajo. Porcelanas Nova Ltda. Presenta sus costos indirectos de fabricación para los siguientes niveles de actividad:

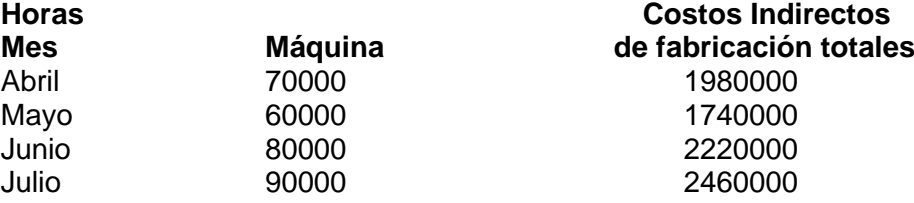

Supóngase que el total de los costos indirectos de fabricación constan de suministros, salarios de supervisores y mantenimiento. Estos costos, a un nivel de actividad de 60000 horas máquina, son:

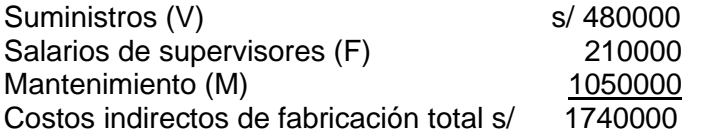

El gerente de la compañía quiere separar los costos del mantenimiento en sus elementos fijo y variable.

- a. Determinar CM para 90000 horas.
- b. Mediante análisis de punto alto y bajo determinar la fórmula de CM.

# **Preguntas**

- 1. ¿Con que propósito los costos mixtos son separados en sus componentes fijo y variable?
- 2. ¿Son los todos los costos directos, costos variables?, explique.
- 3. Un costo variable es un costo que varía por unidad del producto, mientras un costo fijo es constante por unidad de producto. ¿Es correcta esta afirmación? Explique
- 4. Que efecto tiene un incremento en el volumen de actividad sobre:
	- El costo fijo unitario
	- El costo variable unitario
	- Los costos fijos totales
	- Los costos variables totales
- 5. Definir: Comportamiento del costo; Rango relevante
- 6. Los contadores asumen con frecuencia una relación lineal entre los costos y el volumen ¿Cómo puede justificarse ese supuesto frente al hecho de que muchos costos variables son de forma curvilínea?
- 7. ¿Qué son costos fijos discrecionales, Costos fijos comprometidos?, clasifique los siguientes costos como discrecionales o comprometidos Depreciación de los edificios, Publicidad, Investigación, Seguros, El salario del presidente, Programas de entrenamiento y desarrollo del personal
- 8. ¿Cuál es la principal desventaja del método punto alto-bajo? ¿En qué condiciones podría este método proporcionar una fórmula de costo más preciso?
- 9. ¿Cuál es el significado de la línea de regresión? Dé la fórmula general para una línea de regresión ¿Qué términos representa el costo variable y que el costo fijo?
- 10. ¿Por qué los estudios del comportamiento del costo son válidos solamente dentro de rangos limitados de actividad?
- 11. El comportamiento del costo frecuentemente se describe por la ecuación Y=a + bX. Explicar los términos usados en la ecuación

# **CAPÍTULO III**

# **ANÁLISIS DE LA RELACIÓN COSTO – VOLUMEN - UTILIDAD**

# **3.1 PUNTO DE EQUILIBRIO**

- Es el volumen de ventas con el cual no hay utilidades (relativo) y tampoco se tienen pérdidas.
- Aunque el análisis de equilibrio es un concepto estático, puede aplicarse a situaciones dinámicas y proporcionar ayuda en la toma de decisiones de planeación y control.
- Decisiones tales como fijar precios del producto, aceptar o rechazar órdenes de venta, promocionar líneas de producto más rentable, etc, están vinculadas a los costos, a las ventas, y al cambio de volumen para alcanzar utilidades deseadas.
- Puede determinarse por ecuación o por método gráfico, y puede expresarse en unidades o en soles de ventas.

# **3.2 TÉCNICA DE LA ECUACIÓN:**

- Ventas costos variables costos fijos = utilidad
- Ventas = Precio de venta unitario (Pv)  $*$  No. Artículos vendidos (X)
- Costos variables = Costo Variable Unitario (Cv) \* No. Artículos vendidos
- Costos fijos = CF y Utilidad = U = 0, (no hay utilidades ni pérdidas)

*PV.X – CV.X – CF = U*

$$
X = \frac{CF}{(P_V - C_V)} =
$$
 Unidades necesarias para lograr el equilibrio

**Ejemplo 1.**

Costos fijos = s/ 240.000 por periodo. Precio de venta = s/ 12 por unidad Costos variables = s/ 6 por unidad Margen de contribución unitario =  $P_V - C_V = 12 - 6 = 6$ .

 $X = 240.000/(12-6) = 40.000$  unidades

 $P_VX - C_VX - CF = U$ 

En punto de equilibrio; U=0

$$
P_V.X = C_V.X + CF
$$

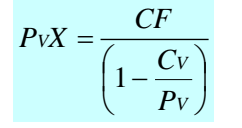

Donde  $XP_V$  son las ventas en S/. para el equilibrio

Ejemplo: Idem Razón de margen de contribución unitario:

$$
\% MC = 1 - \frac{Cv}{Pv}
$$

Razón del costo variable  $C_V/P_V$ 

*<sup>m</sup> e n d e contribució n Ventas parautilidadobjetivo*(*unidades*) =  $\frac{utilidadobjetivo+CostosFijos totales$ m arg en de contribución +

% m arg*en decontribuci*ón *utilidadobjetivo CostosFijos totales Ventas parautilidadobjetivo soles* ( ) + =

*<sup>m</sup> e n d econtribució n CostosFijostotales utilidadobjetivo* + *l* 1 − *Ventas <sup>p</sup> utilidadobjetivo unidades despuesd eimpuestos* margen de contribución (unidades) despuesde impuestos=

*margen accomponents*<br> *e*<br> *e*<br> *e*<br> *margen de contribución*<br> *e*<br> *e CostosFijostotales utilidadobjetivo* + *l* 1 − *Ventas <sup>p</sup> utilidadobjetivo soles despuesd eimpuestos* % m arg en de contribución  $(soles)$  despues de impuestos =

# **3.3 ANÁLISIS GRÁFICO**

- El gráfico se utiliza para determinar las utilidades o las pérdidas a cualquier nivel de ventas.
- Indica mejor las relaciones entre costos, volumen y utilidades a la gerencia.
- El volumen puede ser unidades de ventas, horas de mano de obra, horas máquina, porcentaje de capacidad o cualquier otro índice.
- Del mismo ejemplo: Costos totales = costos fijos + costos variables Como ecuación:  $CT = CF + C_VX$

A la izquierda del punto de equilibrio se tiene la zona de pérdidas y a la derecha la zona de utilidades.

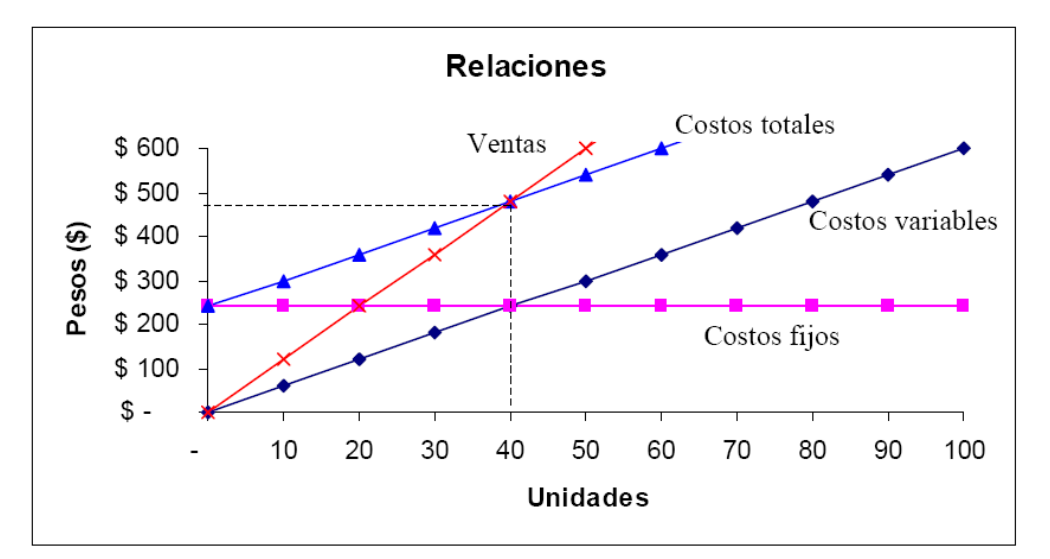

# **Limitaciones**

- Es básicamente un señalamiento estático. Los cambios solo pueden señalarse con nuevas ecuaciones y gráficos.
- Todos los costos deben clasificarse como fijos o variables.
- Los cambios en inventario tienen que ser mínimos para que no perturben el análisis.
- Los costos fijos han de permanecer constantes en el rango relevante considerado y el costo variable unitario no cambia.
- Existe una relación directa entre costos y volumen; no hay descuentos en los precios de las materias primas, ni incrementos en la productividad.
- Se supone que el volumen de actividad es el único factor que afecta el comportamiento del costo. Se ignoran factores como mezcla en ventas, paros laborales, métodos de producción, etc.
- El precio de venta unitario permanecerá igual. No se concederán descuentos por volúmenes en las ventas.

# **Margen de seguridad:**

- Se define como el exceso de las ventas reales o presupuestadas sobre el volumen de ventas en el punto de equilibrio.
- Esta medida proporciona una especie de indicador de cuánto pueden decrecer las ventas antes de que pueda ocurrir una pérdida.
- Si las ventas de equilibrio son de s/480.000 y las ventas reales son s/576.000 el margen de seguridad es s/96.000 y la razón de margen es 16.67%.

$$
\% MS = \frac{(Vtas Esperadas - Vtas Pto EQ)}{Vtas Esperadas}
$$

# **Análisis de multiproductos**

• Es posible realizar un análisis de la relación costo – volumen – utilidad para una empresa que produce y comercializa varios productos, siempre y cuando la mezcla de ventas permanezca constante o que pueda pronosticarse una nueva mezcla.

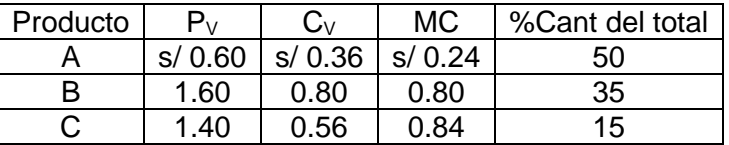

# **Ejemplo 2.**

Si se supone que la mezcla en ventas permanece constante durante el mes, el margen de contribución total por unidad ponderada sería entonces:

## **0.24\*50% + 0.80\*35% +0.84\*15% = s/ 0.526 /unidad**

Si la compañía tiene CF = s/ 10.000, el punto de equilibrio será:

$$
XM = \frac{CF}{\%MC} = \frac{10000}{0.526} = 19011
$$
unidades/mes

El volumen de producción que alcanzará este nivel de equilibrio consistirá en 9505 artículos de A, 6654 de B y 2852 de C.

El modelo puede ampliarse para predecir las utilidades o las pérdidas, según los diferentes supuestos de la mezcla.

## **Ejemplo 3.**

Del mismo ejemplo supóngase que se ha recibido un pedido especial para comprar 10000 unidades de A a s/ 0.56 c/u.

Se considera que si se acepta el pedido se tendrá capacidad para producir y vender la siguiente mezcla:

10000 unidades de A a s/ 0.56 6000 unidades de A a s/ 0.60 6000 unidades de B a s/ 1.60 3000 unidades de C a s/ 1.40

Si no se acepta el pedido especial, se espera lo siguiente: 12000 unidades de A a s/ 0.60 8400 unidades de B a s/ 1.60 3600 unidades de C a s/ 1.40

El margen de contribución esperado de las dos alternativas será:

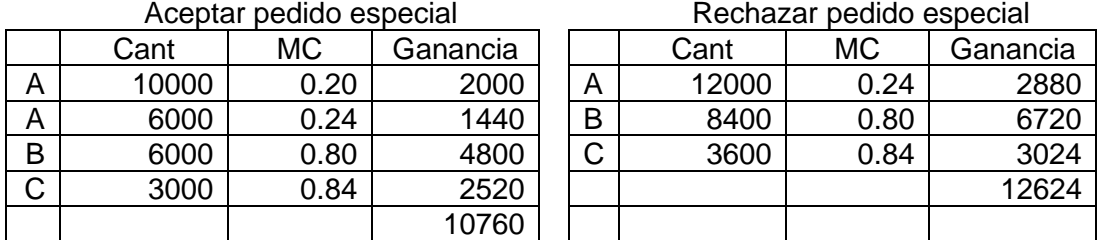

Al aceptar el pedido especial se aumenta la producción, pero también se reducen las utilidades.

# **3.4 APALANCAMIENTO OPERATIVO**

- El apalancamiento explica cómo se puede lograr un aumento grande en utilidades (en términos porcentuales) con solo un pequeño aumento en las ventas.
- Mide la relación que existe entre los costos variables y fijos de una empresa. Por esta razón es mayor en las empresas que tienen CF altos y un nivel bajo de  $C_V$ , tales como Universidades, hospitales, manufactureras automatizadas, etc.
- Si una compañía tiene un alto apalancamiento operativo, las utilidades serán muy sensibles a los cambios en las ventas.

$$
GAO = \frac{MC}{UO};
$$
 GAO:grade de apalancamiento Operativo;

MC: margen de contribución; UO: utilidad operativa

## **Ejemplo 4.**

Dos empresas con el mismo nivel de ventas. La compañía Y tiene una mayor proporción de costos fijos con sus costos variables.

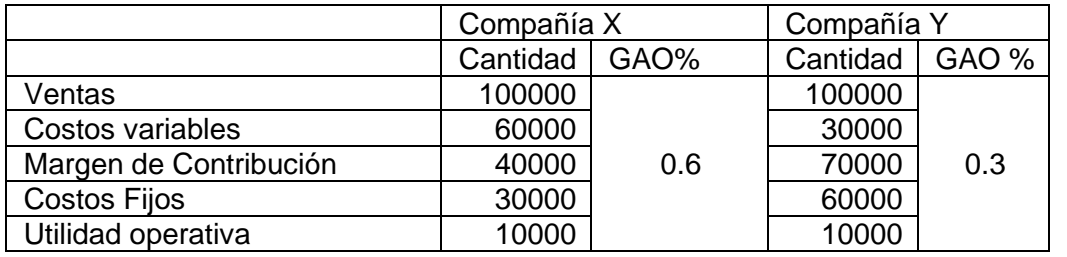

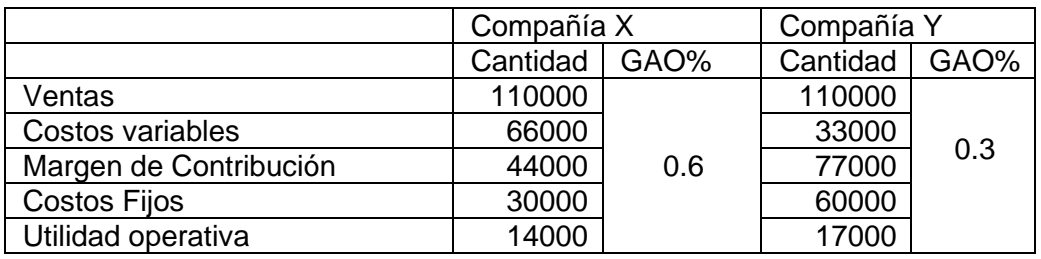

Con un incremento del 10% en las ventas, que ocurre?

La utilidad operativa en la compañía Y aumenta en el 70% mientras que en la compañía X aumenta solo el 40%.

La razón es el apalancamiento operativo de la empresa Y.

$$
GAO = \frac{MC}{UO}
$$

GAO Compañía X = 40 / 10 = 4; GAO Compañía Y = 70 / 10 = 7

Significa entonces, en este caso, que, para un cambio porcentual dado en las ventas, puede esperarse un cambio cuatro veces mayor en la utilidad operativa de la empresa X y siete veces mayor en la empresa Y.

**Ejemplo 5.** Supóngase un producto que requiere unos costos fijos de s/1500000, cuyo costo variable de producción es de s/500 por unidad y su precio al consumidor es de s/2000.

Determine la cantidad en el punto de equilibrio

### **Solución**

Los ingresos son: 2000 X Los costos son: 1500000 + 500 X

El punto de equilibrio es donde los ingresos son iguales a los costos, esto es:  $2000X=1500000+500X$ ;  $X = 1500000 / (2000 - 500) = 1500000/1500 = 1,000$ 

Esto quiere decir que si se fabrican y venden más de 1000 unidades, el producto generará utilidades, si se fabrican y venden menos de 1000 unidades producirá pérdidas.

#### **Por ejemplo, si se producen 1100 unidades se tendrá:**

Utilidad = Ingresos - Costos  $= 2000 \times 1100 - 15000000 - 500 \times 1100$  $= 2200000 - 15000000 - 550000 = 1500000$  Sea s/150000 de utilidad.

#### **Si se producen 900 unidades:**

Resultados = 2000 x 900 - 15000000 - 500 x 900  $= 1800000 - 1500000 - 4500000 = -1500000$  Sea, s/150000 de pérdida.

**Ejemplo 6.** Supóngase que una firma tiene dos productos A y B con las siguientes características:

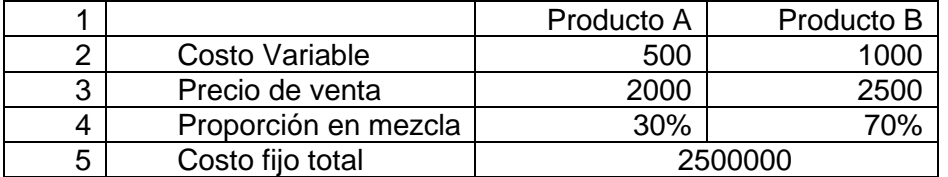

Con esta información determine el precio ponderado de las ventas totales y el costo variable ponderado:

# **Solución**

 $PV_P = 2000 \times 0.30 + 2500 \times 0.70 = 600 + 1750 = 2350$  $CVU_P = 500 \times 0.30 + 1000 \times 0.70 = 150 + 700 = 850$ 

El valor ponderado (Ap), se puede calcular a partir de PVp y CVUp , es decir:

$$
Ap = \frac{CVPp}{PVp} = \frac{850}{2350} = 0.3617
$$

Con esta información el punto de equilibrio será:

$$
PvX = \frac{CF}{1 - Ap} = \frac{2500000}{1 - 0.3617} = 391665361
$$
en soles

De esta manera el costo fijo de cada producto será: CFA=0.30CF=0.30x2500000=750000  $CF_B=0.70CF=0.70x2500000=1750000$ 

Los puntos de equilibrio en cantidades serán:

$$
Q_A = \frac{750000}{2000 - 500} = 500, \ Q_B = \frac{1750000}{2500 - 1000} = 1166.67 \approx 1167 \text{approx}
$$

#### **En soles se obtendrá:**

*Y* =  $500x2000+116667x2500=1000000+2916675=3916675$ soles, que es idéntico al anterior

## **Ejemplo 7. Caso Práctico.**

Se pretende analizar desde el punto de vista económico, una explotación apícola denominada " Divina Abeja " que se ubica en el distrito de Río Tigre-Pereira.

Esta explotación cuenta actualmente con 100 colmenas "tipo Jumbo". En el manejo de sus colmenas, el propietario emplea el sistema Nómada o en movimiento, movilizando sus apiarios hasta cuatro veces en un ciclo anual.

La producción de miel, estimada por colmena es de 40 litros. La miel en el mercado (envasada y etiquetada), tiene un precio promedio de s/ 40.00 /litro.

Los costos anuales, calculados para esta explotación apícola, son los siguientes:

- 1. Combustible. Se estiman alrededor de 30 visitas a los apiarios con un desembolso de s/150.00 / visita.
- 2. Alimentación artificial, se les otorga dos veces en el año a las100 colmenas y se consideran s/ 40.00 de cada una (las dos veces).
- 3. Cambio de abejas reina en el total de colmenas s/ 65.00 de cada una.
- 4. El control y tratamiento contra Varroasis Esta se lleva a cabo una vez en el año, con un costo de s/ 45.00 por colmena.
- 5. Renta del extractor. Se lleva a cabo el pago y uso de extractor 4 veces en el año, con un costo de s/ 1,500.00 cada ocasión.
- 6. Se adquieren 4,000 envases cada año para el envasado de miel, con valor s/ 3.00 c/u
- 7. El etiquetado para el total de litros de miel producida tiene un costo de s/ 3,000.
- 8. La mano de obra permanente representa s/25,000.00 Soles en el año.
- 9. Pago de agua mensual es de s/160.00
- 10. El pago de luz Bimestral es de s/250.00
- 11. Determina el punto de equilibrio en ingresos y productivo para la explotación.

#### **Solución**

# **1° Paso: Clasificamos los costos:**

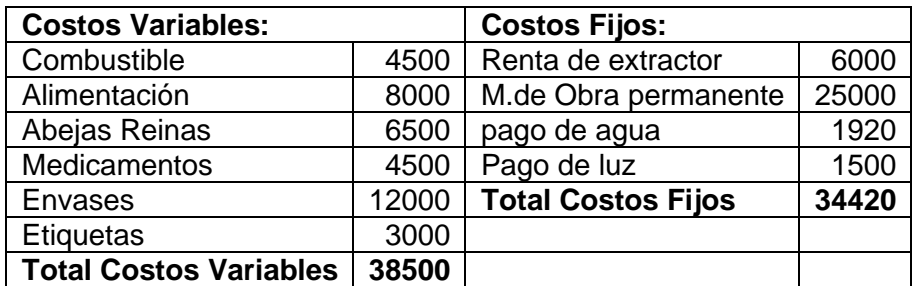

### **2° paso: Determinamos el valor de nuestras variables:**

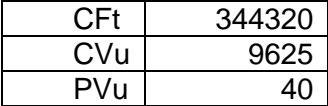

38500/(40ltx100colmenas)

### **\* El Costo Variable unitario se obtiene de dividir:**

Coso variable total 38,500.00/4000.00=9.625

Total de unidades producidas

# **3º paso: Resultados Finales:**

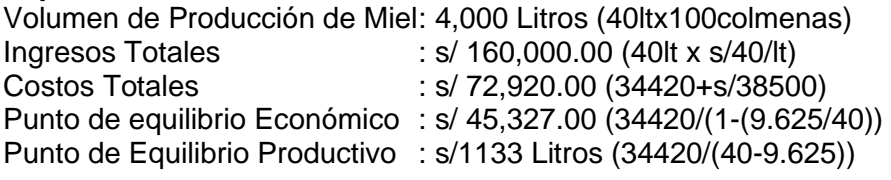

La empresa por encima de los ingresos y volumen de producción representados por el punto de equilibrio tendrá utilidades.

En contraparte, Cuando se encuentre por debajo del punto de equilibrio habrá de operar con pérdidas.

### **Conclusión**

De acuerdo con los resultados obtenidos la empresa en análisis opera con rendimientos excelentes.

**Ejemplo 8.** Llene los espacios en blanco para cada uno de los cuatro casos independientes entre sí.

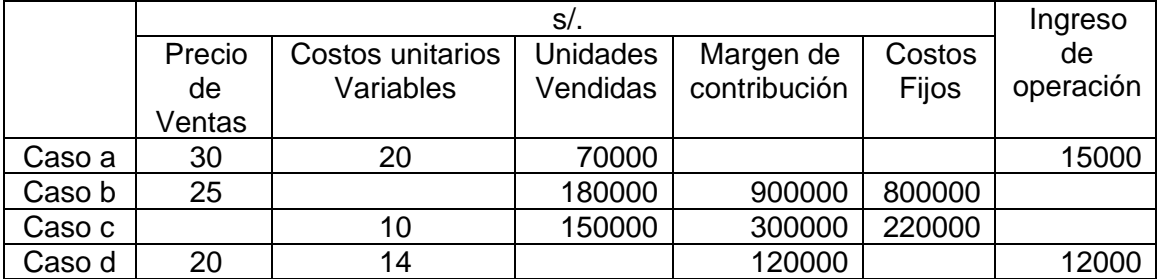

#### **Solución Caso a**

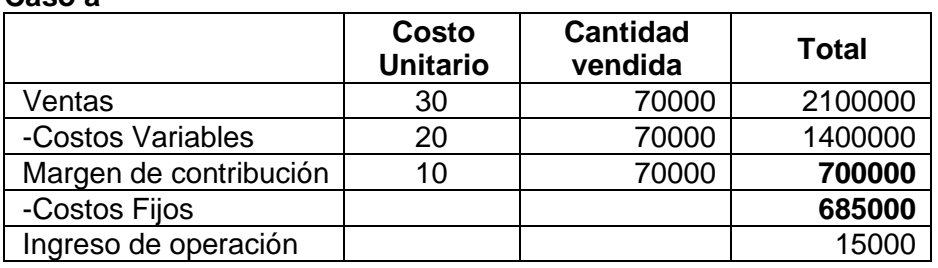

#### **Caso b**

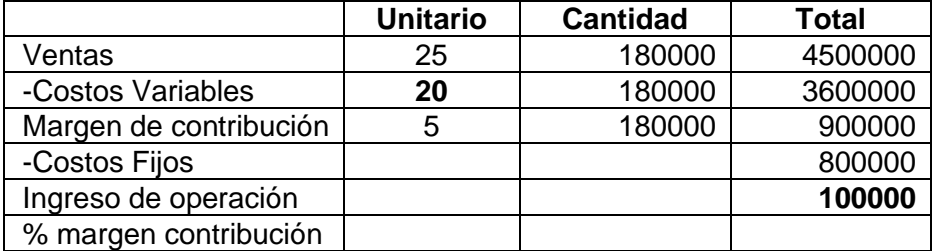

#### **Caso c**

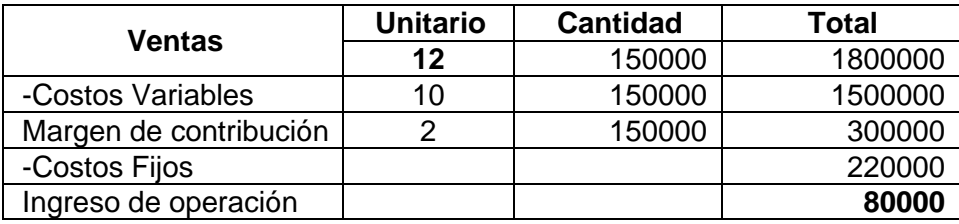

### **Caso d**

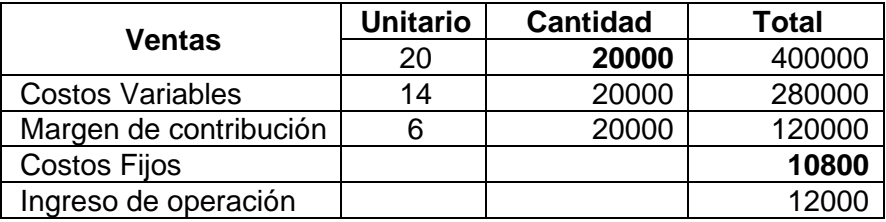

Finalmente completamos el cuadro

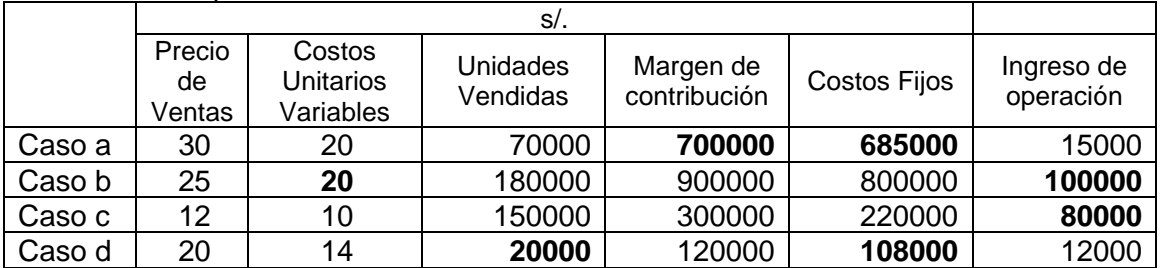

**Ejemplo 9**. R A. Ro y compañía, fabrica pipas hechas a mano, tiene un crecimiento constante en ventas durante los últimos cinco años. Sin embargo, el crecimiento de la competencia ha obligado a la gerencia programar una decidida campaña publicitaria el 2003 para mantener el actual crecimiento.

Con el fin de preparar la campaña publicitaria del 2003, el contador de la compañía presentó al señor Ro los siguientes datos para el ejercicio del 2002.

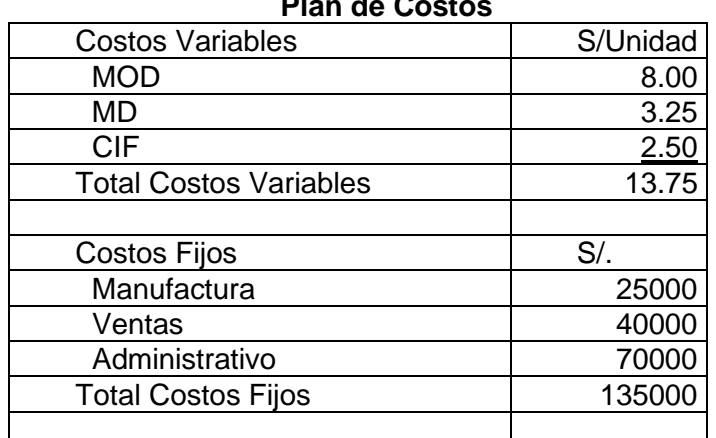

**Plan de Costos**

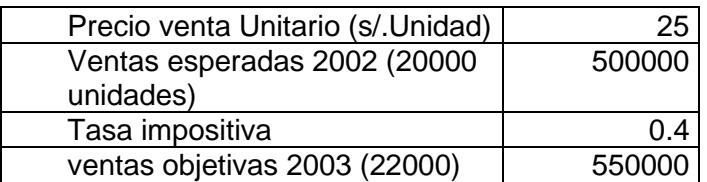

- a. ¿Cuál es la utilidad neta proyectada después de impuestos para el 2002?
- b. ¿Cuál es el punto de equilibrio en unidades para el 2002?
- c. El señor Ro cree que será necesario un gasto adicional en ventas de S/. 11250 por concepto de publicidad para 2003, manteniendo los demás costos constantes, con el fin de alcanzar el objetivo de ventas ¿Cuál será la utilidad neta después de impuestos para 2003 si se gastan s/ 11250 adicionales en publicidad?
- d. ¿Cuál es el punto de equilibrio en ventas en soles para 2003 si se gastan s/ 11250 adicionales en publicidad?
- e. Si se gastan s/ 11250 adicionales en publicidad en 2003 ¿Cuál es nivel de ventas requerido en soles para igualar la utilidad neta después de impuestos de 2003?
- f. A un nivel de ventas de 22000 unidades ¿Cuál es la cantidad máxima que puede gastarse en publicidad si se desea una utilidad neta después de impuestos de s/ 60000?

## **Solución**

a) Utilidad neta proyectada después de impuestos 2002

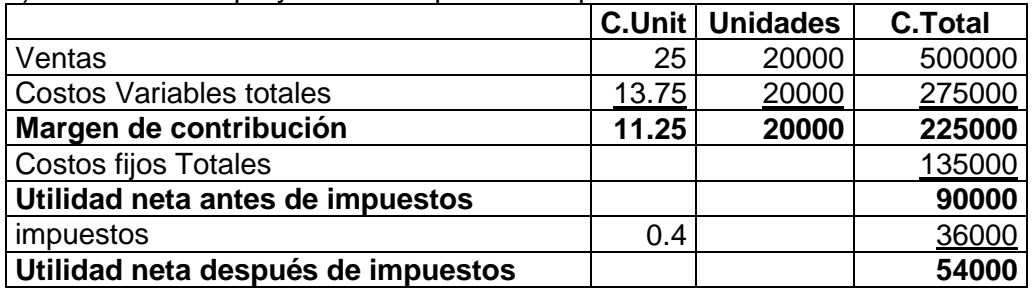

b) Punto de equilibrio en unidades 2002

X= CF/MC =135000/11.25= 12000 unidades

c) Utilidad neta después de impuesto 2003 si gasta adicional s/11250

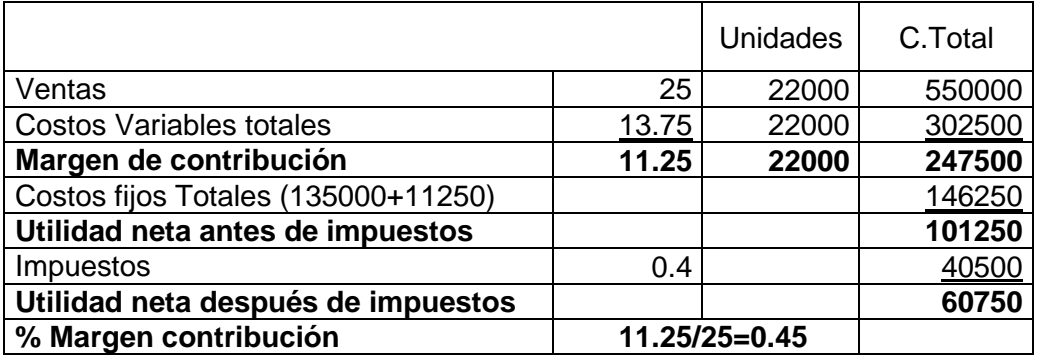

d) Punto de equilibrio en unidades 2003 si se gasta adicional s/11250

X= CF/%MC =146250/0.45= 325000 soles

e) Nivel de ventas en soles si utilidad neta después de impuestos igual a 2002

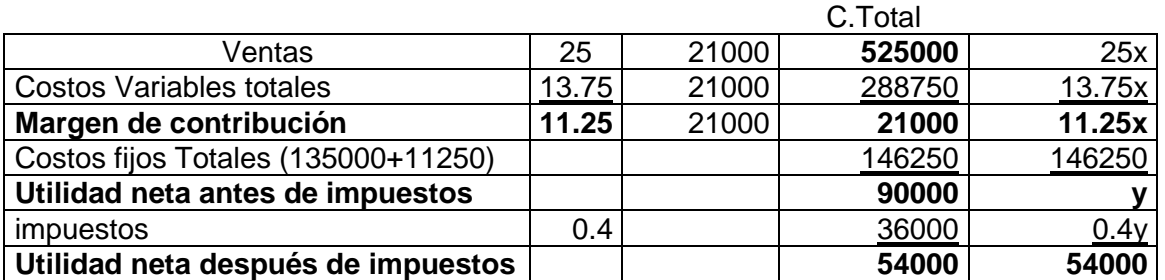

f) Cantidad máxima que puede gastarse C.Unit Unidad C.total Ventas 25 22000 **550000** 550000 Costos Variables totales 13.75 22000 302500 302500 **Margen de contribución 11.25** 22000 **247500 247500** Costos fijos Totales (135000+x) | | | 147500 (146250+x) **Utilidad neta antes de impuestos 100000 101250-x** impuestos 0.4 40000 40500-0.4x Utilidad neta después de impuestos  $\vert$   $\vert$   $\vert$   $\vert$  60000 **60000** 

luego se gastará como máximos **x=12500**

**Ejemplo 10.** Para cada uno de los siguientes casos independientes entre sí, encuentre las incógnitas indicadas en letras mayúsculas.

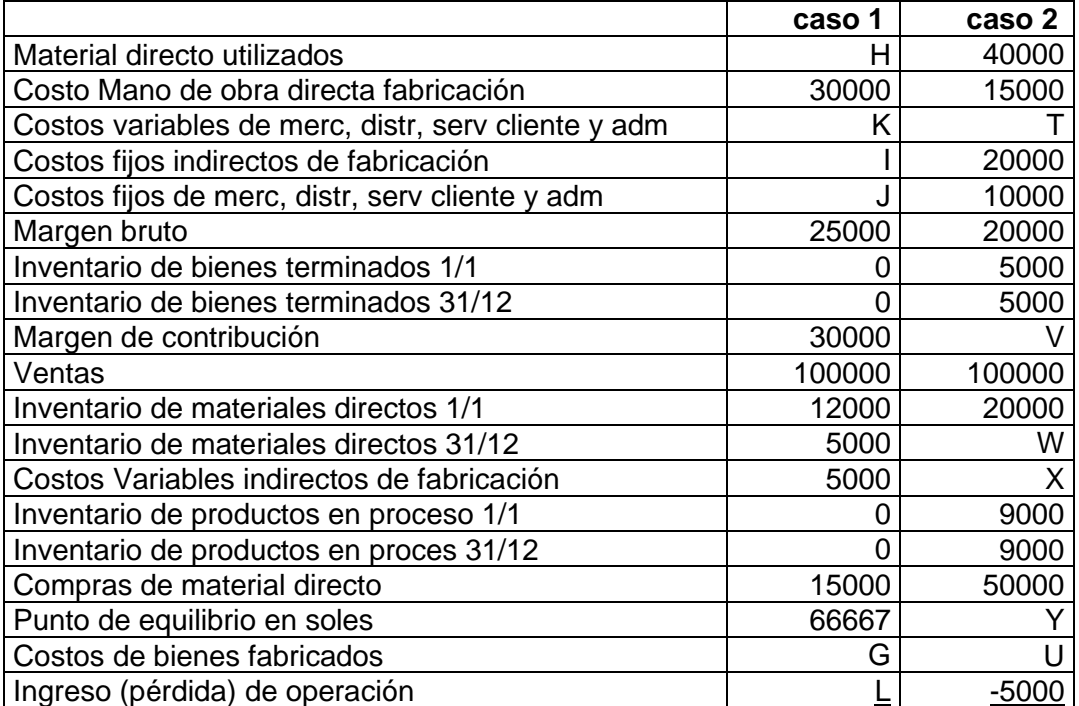

#### **Solución**

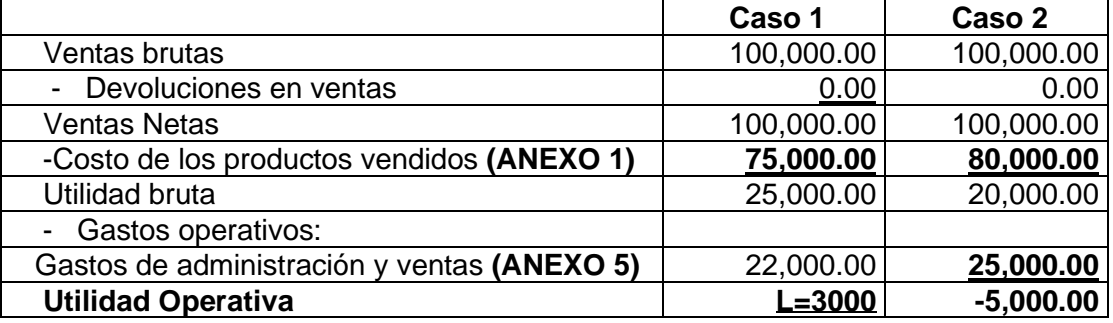

# **ANEXO 1**

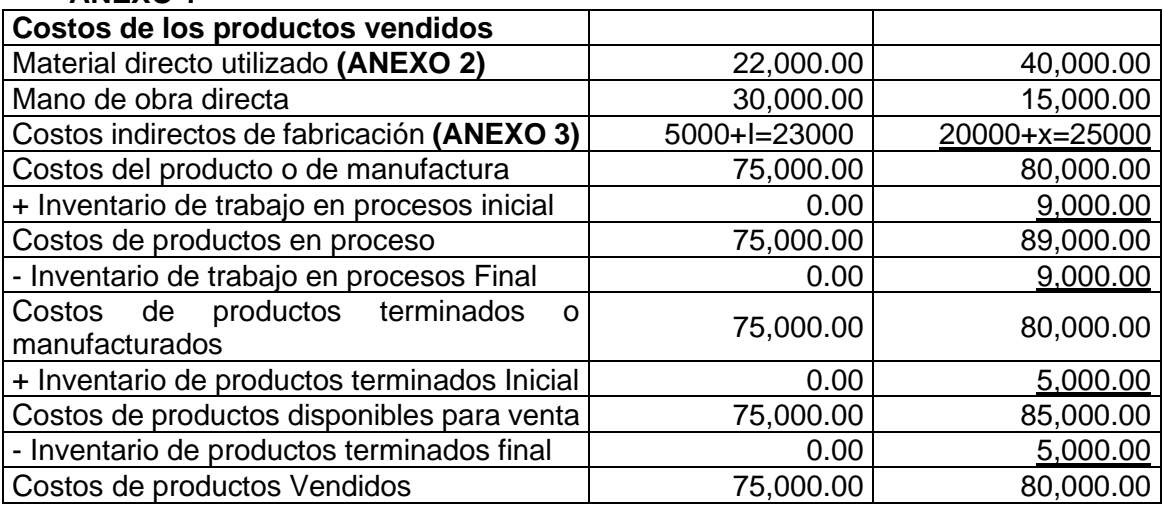

# **ANEXO 2**

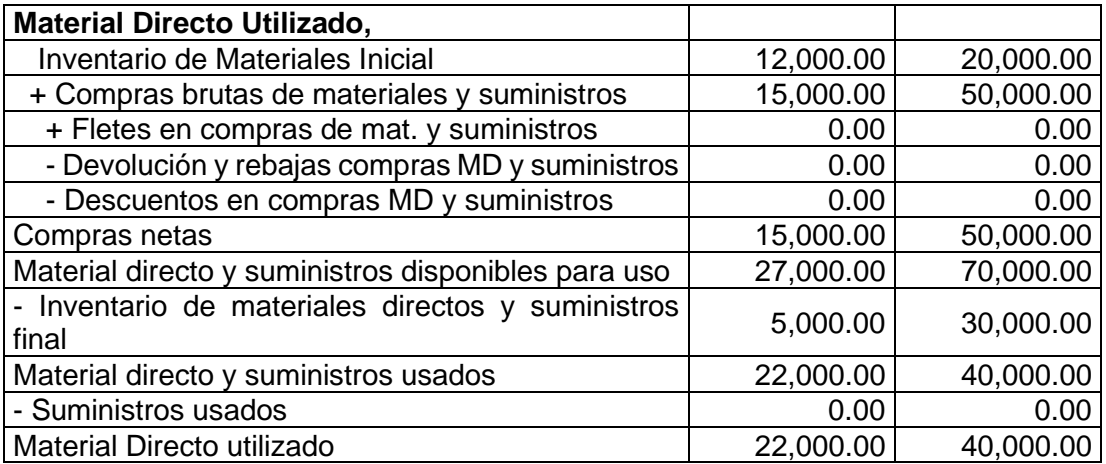

## Por otro lado

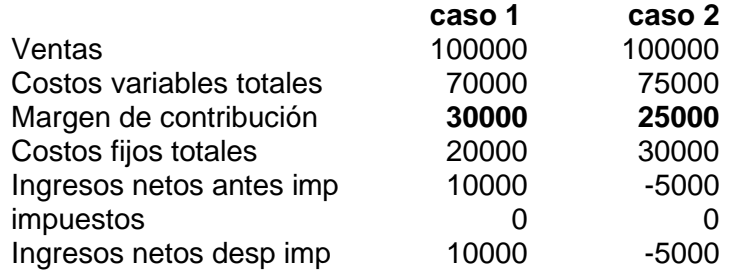

Punto de equilibrio

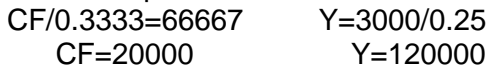

## Finalmente tenemos

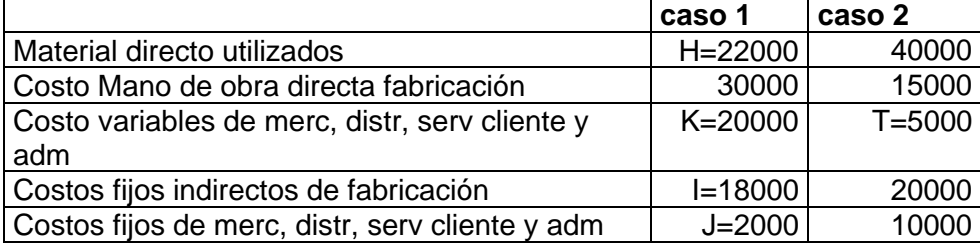

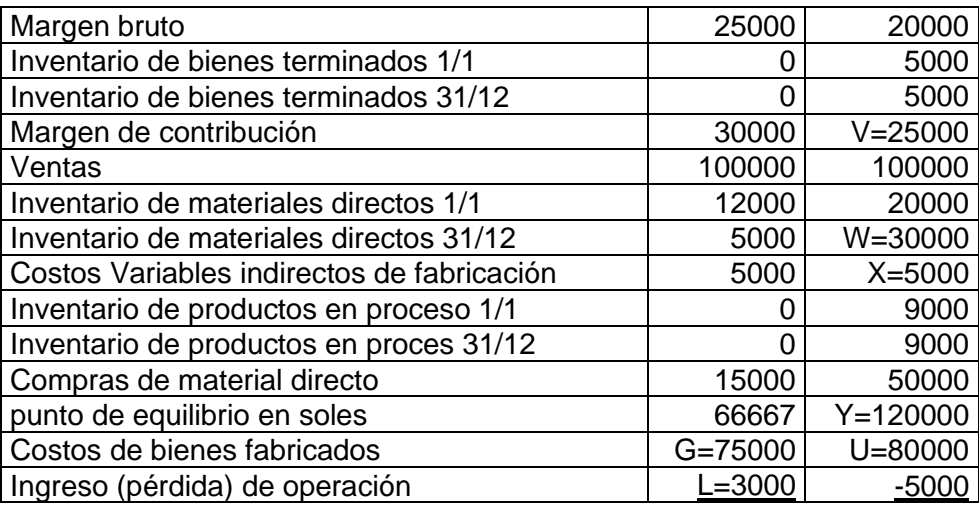

# **3.5 PROBLEMAS PROPUESTOS**

1. **Impacto de los cambios en el costo – volumen sobre las utilidades**. Los siguientes datos corresponden al presupuesto de la compañía Yek S.A. para el próximo mes:

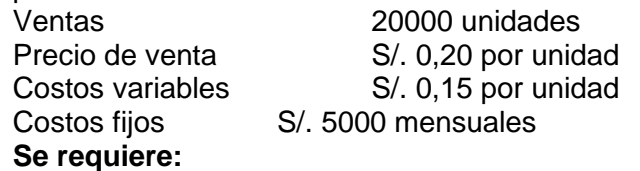

- a. la utilidad proyectada para el próximo mes b. La utilidad en cada una de las siguientes situaciones, considerar cada caso de
	- manera independiente • El volumen de ventas aumenta el 10%
	- Las ventas disminuyen el 15%
	- El precio de venta aumenta el 10%
	- El precio de venta baja el 5%
	- Los costos variables se incrementan el 10%
	- Los costos variables disminuyen el 20%
	- Los costos fijos aumentan el 12%
	- Los costos fijos disminuyen el 8%
	- El volumen de ventas aumenta el 15% y los costos fijos se incrementan en s/. 1000
- 2. Roberto Campusano elabora y vende un solo artículo. Este producto se vende a s/4 la unidad. La razón del margen de contribución es de 30% y los costos fijos de 12000 mensuales.

- Los costos variables unitarios
- El punto de equilibrio en unidades y en soles
- El nivel de ventas en unidades y en soles para obtener una utilidad de s/ 2400.
- Si la razón del margen de contribución se eleva al 40%, ¿cuál será el nuevo punto de equilibrio en unidades y en soles?
- Si la tasa de tributación de Roberto es del 25% Cuántas unidades deberá vender para obtener una utilidad de S/. 2500 después de impuestos.
- 3. La compañía Tes Ltda., fabrica calcomanías. Las calcomanías se venden a S/ 0.3 c/u Los costos variables son s/ 0,21 por calcomanía y los costos fijos totalizan s/ 600 mensuales. La compaía vende 10000 calcomanías en promedio por mes.

## **Se requiere**

- Calcular el grado de apalancamiento operativo de la compañía
- El gerente de ventas considera que podría venderse 12000 calcomanías el próximo diciembre. Utilizando el concepto de apalancamiento operativo, calcular la utilidad esperada para el próximo diciembre.
- 4. Despejar las interrogantes en cada una de las 8 situaciones presentadas a continuación. Cada caso es independiente.
	- a. Suponer que solo se vende un producto en cada una de las 4 situaciones siguientes.

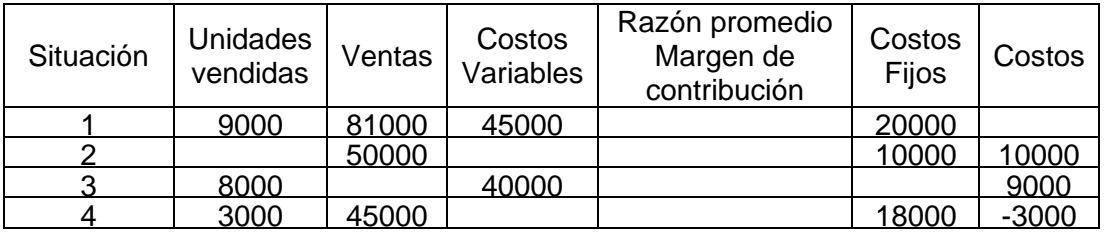

b. Suponga que más de un producto se vende en cada una de las 4 situaciones siguientes, en soles:

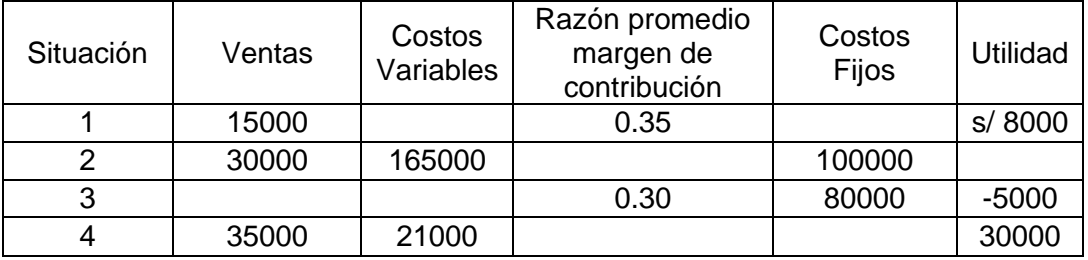

5. La Universidad (UPRP) ofrece seminarios para ejecutivos y tiene la siguiente estructura de costos:

Costo fijo global, que incluye salarios administrativos y gastos de oficina en general, s/5,000,000. Se prevé ofrecer 25 seminarios en el año.

El costo fijo por seminario, que incluye folletos publicitarios específicos, correo, avisos de prensa y honorarios del conferencista y uso de equipos de computación, es de s/1,000,000. Un seminario específico tiene una duración de 68 horas y los honorarios del conferencista, por hora son de s/5,000, así mismo, se utiliza una sala de microcomputadores durante 48 horas, cuyo costo es de s/3,000 por hora. El precio de seminario por participante es de s/90.000.

A cada participante se le entrega material educativo consistente en "disquete", maletín, lápiz, etc. por valor de s/1,500. "El material de estudio tiene 500 páginas y cada página cuesta s/27.oo. Durante el seminario, cada participante recibe refrigerios por valor de s/2,000.

La administración central exige un 20% de los ingresos brutos para cubrir gastos generales de administración, lo cual incluye la depreciación de los activos comprometidos en el seminario y la remuneración de las directivas y administración general de la Universidad.

¿Con qué número de participantes se alcanza el punto de equilibrio? Si el número de participantes inscritos no alcanza el punto de equilibrio, ¿cuál es el mínimo número de participantes con el cual se puede iniciar el seminario?

- 6. **Pie Grande, una compañía** que fabrica pays de manzana, fija el precio de cada pay en s/60 Soles. Los costos fijos mensuales de la empresa son iguales a s/40,000 Soles. El costo variable unitario (por pay) es de s/20 Soles. Determine la cantidad de pays que se deben producir y vender para no tener ganancias o pérdidas (el punto de equilibrio). ¿Cuáles son los costos totales de producir esa cantidad de pays?
- 7. Llene los espacios en blanco. En los datos a continuación, escriba la información que corresponda en los espacios en blanco para cada uno de los cuatro casos independientes entre sí.

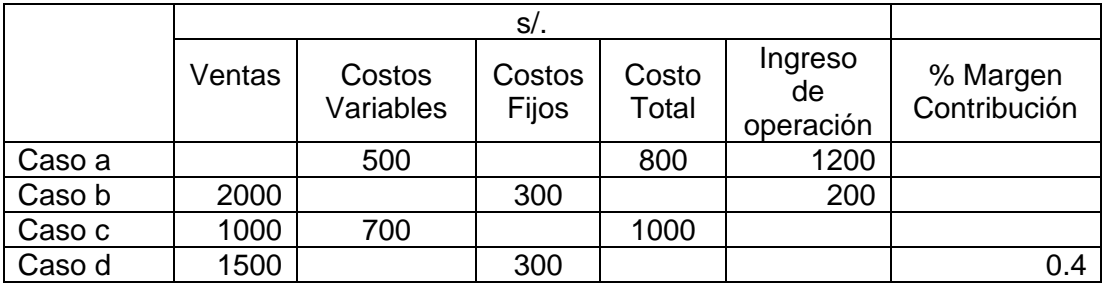

# **CAPÍTULO IV**

# **COSTEO POR PROCESOS. CONCEPTOS BASICOS**

# **4.1 DEFINICIÓN.**

Los costos por procesos es un sistema de acumulación de costos de producción por departamentos o centros de costo. Si en un departamento hay más de un proceso se puede dividir en centros de costos.

Los costos directos o indirectos se acumulan por proceso o departamentos, el volumen de producción se registra diario, semanal o mensual, etc., lo que cada proceso recibe o entrega.

En los costos por proceso se trabaja generalmente para stock o almacén de productos terminados, se pone énfasis en hallar un costo promedio para un periodo determinado.

# **4.2 OBJETIVOS DEL COSTEO POR PROCESOS.**

En un costeo por proceso muchas veces no todas las unidades empezadas se terminan, Ejemplo. Supongamos que en un periodo determinado en un departamento se empezaron a procesar 1000 unidades, se terminaron 700 y estas se transfirieron a otro departamento, pero 300 quedaron en proceso.

El objetivo del costeo por proceso es determinar qué cantidad de costo les corresponde a las 700 unidades terminadas y transferidas y que parte del costo le corresponde a las 300 unidades aún en proceso en términos de (materiales directos, mano de obra directa o costos indirectos).

## **4.3 CARACTERÍSTICAS BASICAS DEL COSTEO POR PROCESO**

Son las siguientes:

- Producción continua o en masa
- Producción de unidades iguales
- Acumulación de costos por proceso cuando son varios sobre la base de tiempo, diario, semanal, mensual.
- Los costos globales o unitarios siguen el producto a través de sus distintos procesos por medio de la transferencia a medida que el artículo pasa al siguiente proceso.

## **4.4 UTILIZACIÓN**

- En industrial de transformación (textiles, fundiciones, cemento, química, procesamiento de alimentos, farmacéutica, petrolera, aceros, plásticos, municiones, gas, electricidad, minería, etc.)
- En servicios públicos

# **4.5 PROCEDIMIENTOS BÁSICOS PARA EL COSTEO POR PROCESO**

Se debe tener en cuenta:

- Acumular los tres elementos del costo (materiales directos, mano de obra directa y costos indirectos de fabricación) para cada uno de los departamentos
- Seguir el flujo a las diferentes unidades con su clasificación adecuada por departamento: unidades comenzadas, terminadas, pérdidas y en proceso.
- Calcular las unidades equivalentes por departamentos
- Determinar el costo unitario para cada elemento
- Asignar y transferir correctamente los costos a las unidades
- Asignar los costos a los inventarios de productos en proceso
- El paso más importante en el trabajo es saber calcular las unidades equivalentes

## **4.6 PRODUCCION EQUIVANTES. ELEMENTO CRÍTICO**

La producción equivalente es la cantidad de unidades que se dan por acabadas de cada proceso, pero teniendo en cuenta la fase del trabajo en que se encuentran con relación a su terminación para prorratear los costos cuando se trata de inventarios de unidades parcialmente terminadas, todas las unidades (inventario inicial, productos transferidos, inventario final) deben expresarse en términos de unidades completas.

Ejemplo: en un departamento hay 90000 unidades de las cuales 40000 se han terminado y transferido al departamento siguiente; 20000 son terminados y no transferidos y las restantes 30000 unidades se hallan en el estado siguiente:

100% en cuanto a uso de materiales 50% en cuanto a uso de mano de obra 33.3% en cuanto a uso de gastos de fabricación

La producción equivalente en cuanto a materiales es: 40000 + 20000 + 30000 = 90000 unidades terminadas

La producción equivalente en cuanto a mano de obra es: 40000 + 20000 + 30000x 0.5 = 75000 unidades terminadas

La producción equivalente en cuanto a costos indirectos de fabricación es: 40000 + 20000 + 30000x0.33 = 70000 unidades terminadas

Generalmente se necesitan cálculos para:

Materiales, mano de obra y gastos indirectos de fabricación, pero en muchos casos el material puede estar totalmente suministrado por lo que será necesario encontrar la equivalencia para los costos de conversión (mano de obra directa y costos indirectos de fabricación).

Se presentan dos casos:

- Costos promedios
- Costo o precio más antiguo PEPS

No existen diferencias en el formato o en el procedimiento para el informe de costos, la diferencia radica en la forma como se tratan los inventarios de trabajo en proceso.

## **4.7 ASIGNACION DE COSTOS.**

La meta en todo costeo de productos es hacer posible la asignación del costo total de la producción a las unidades transferidas a artículos terminados y al inventario de productos en proceso.

En el costeo por proceso, los costos unitarios se calculan para cada componente del costo, (materiales, mano de obra y costos indirectos de fabricación) y usados para asignar los costos a las unidades equivalentes a terminadas, incluidos los inventarios de productos terminados y productos en proceso.

# **4.8 FORMATO BASICO Y CONTROL**

En el sistema de costos indirectos la hoja de costos recibe el nombre de informe del costo de producción y se refiere a la historia de los volúmenes físicos de producción y sus respectivos costos en un periodo dado.

Varios pasos deben seguir al asignar los costos en un sistema de costos por proceso. **El flujo físico** deberá rastrearse y **conciliarse** en términos de unidades físicas, las unidades para considerar incluirán los **inventarios iniciales y las unidades comenzadas**. La **conciliación** incluirá **unidades terminadas y el inventario final**.

De manera similar el **flujo de costos** debe **conciliarse,** los costos para considerar incluyen todos los **costos cargados a la producción en el periodo corriente más los costos de los inventarios iniciales**. Los costos asignados (**conciliación**) incluyen lo asignado a los **artículos terminados y al inventario final de productos en proceso**.

# **FLUJO FISICO**

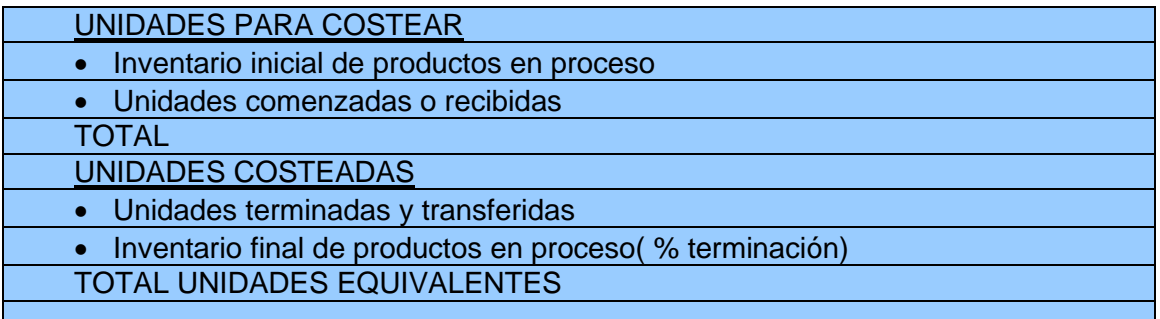

# **FLUJO DE COSTOS**

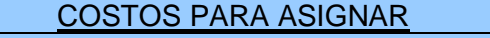

- Del inventario inicial de productos en proceso
- De las unidades recibidas del departamento anterior
- Del periodo actual
- TOTAL

# **ASIGNACIÓN DE COSTOS**

COSTOS UNITARIOS

- Del departamento anterior
- De este departamento
- Materiales directos

Mano de obra directa

Costos indirectos de fabricación

# **ASIGNACIÓN A LAS UNIDADES**

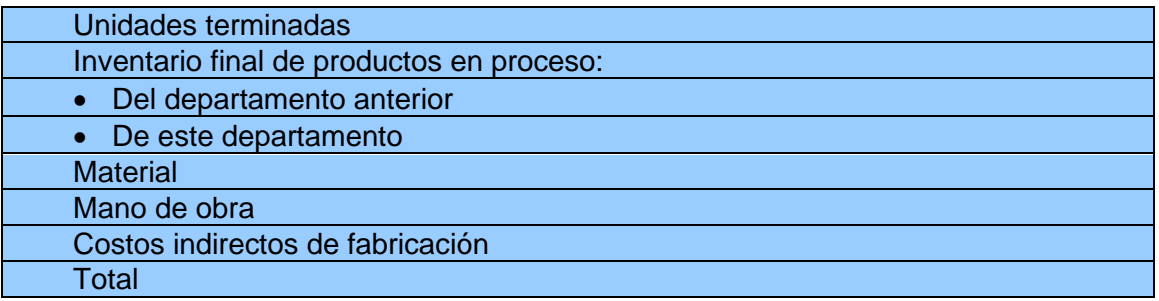

**EJEMPLO 1.** Enlatados Maritec S.A., fabrica un producto sobre una base continua. Las operaciones se realizan en dos departamentos: maquinado y pulido. Los materiales se agregan al comienzo del proceso en el departamento de maquinado. Ningún material se agrega en el departamento de pulido. La mano de obra y los costos indirectos de fabricación se agregan continuamente a través del proceso en cada uno de los departamentos. Para el mes de mayo la compañía muestra los siguientes flujos físicos: **Maquinado Pulido**

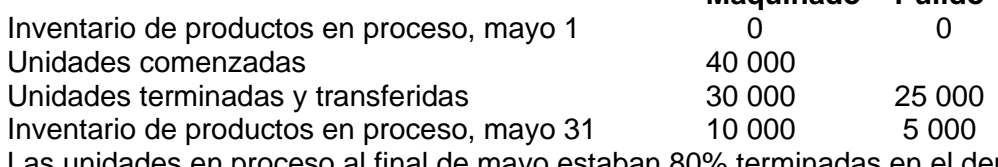

unidades en proceso al final de mayo estaban 80% terminadas en el departamento de maquinado y 50% terminadas en el departamento de pulido. Los registros de costos presentaban la siguiente información para el mes de mayo:

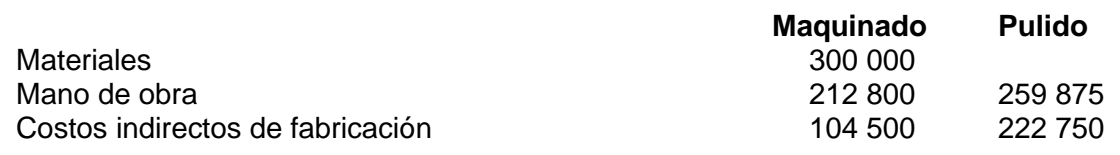

### **Solución. Departamento de Maquinado**

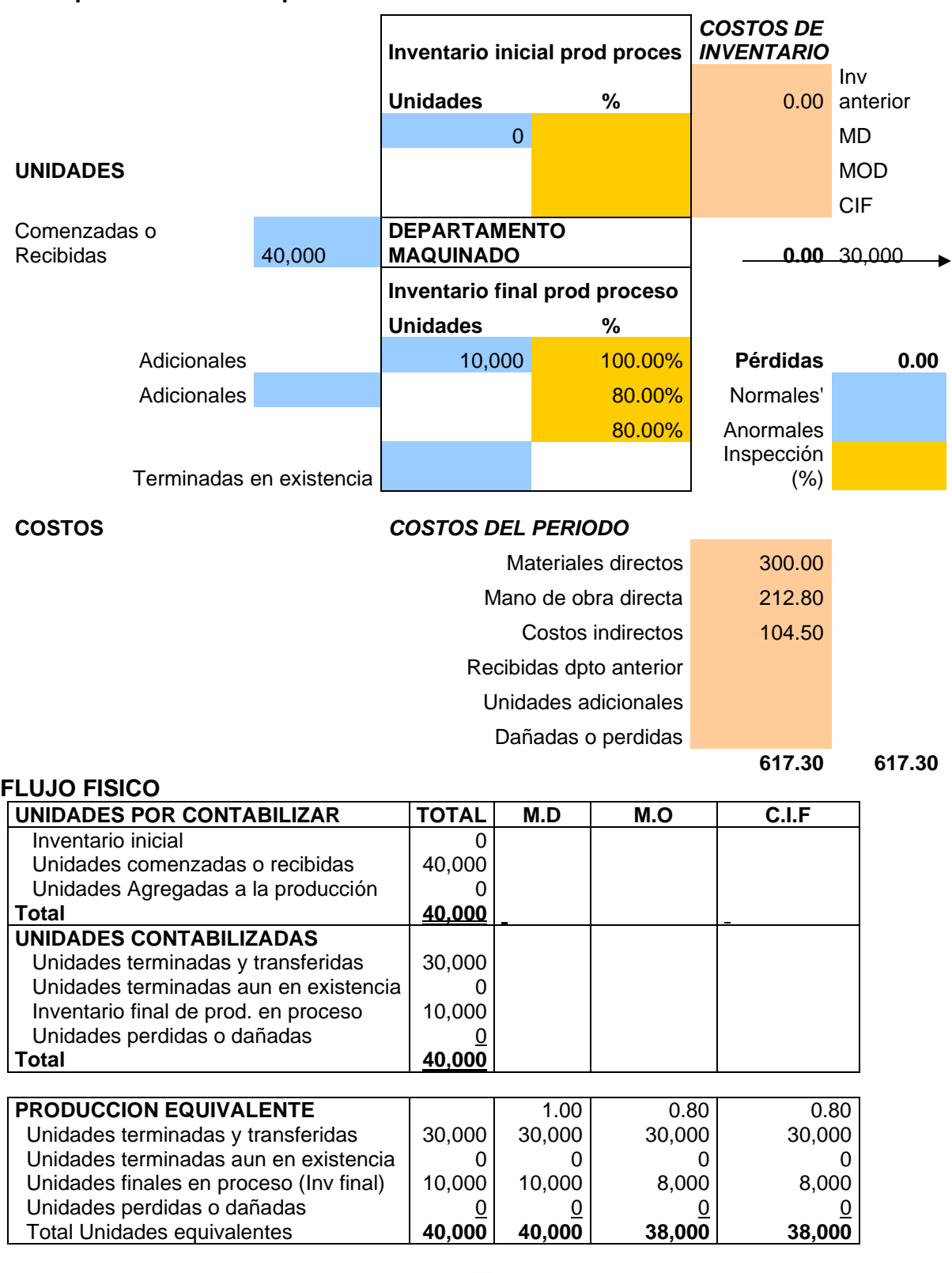
## **FLUJO DE COSTOS**

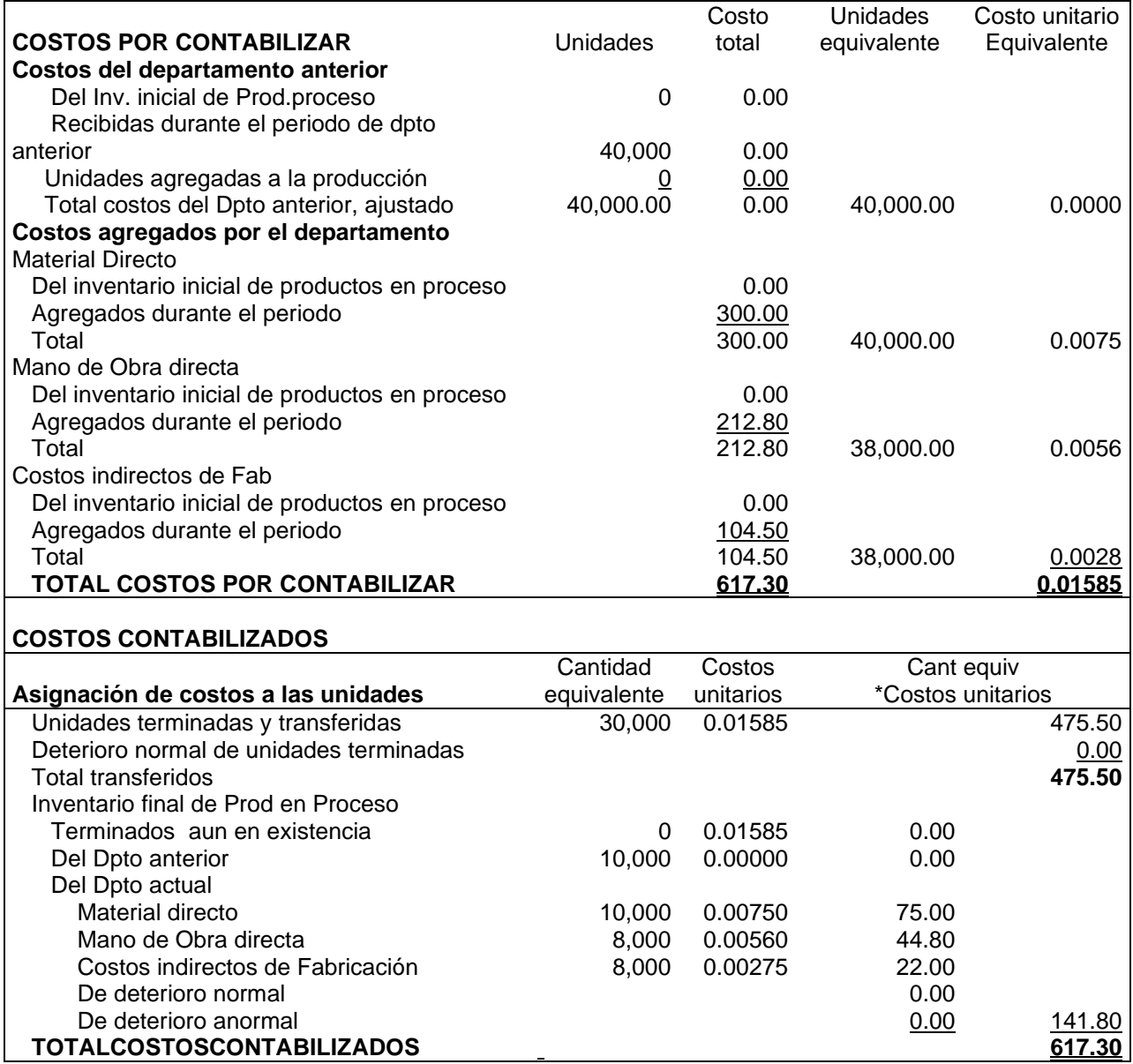

## **Departamento de Pulido**

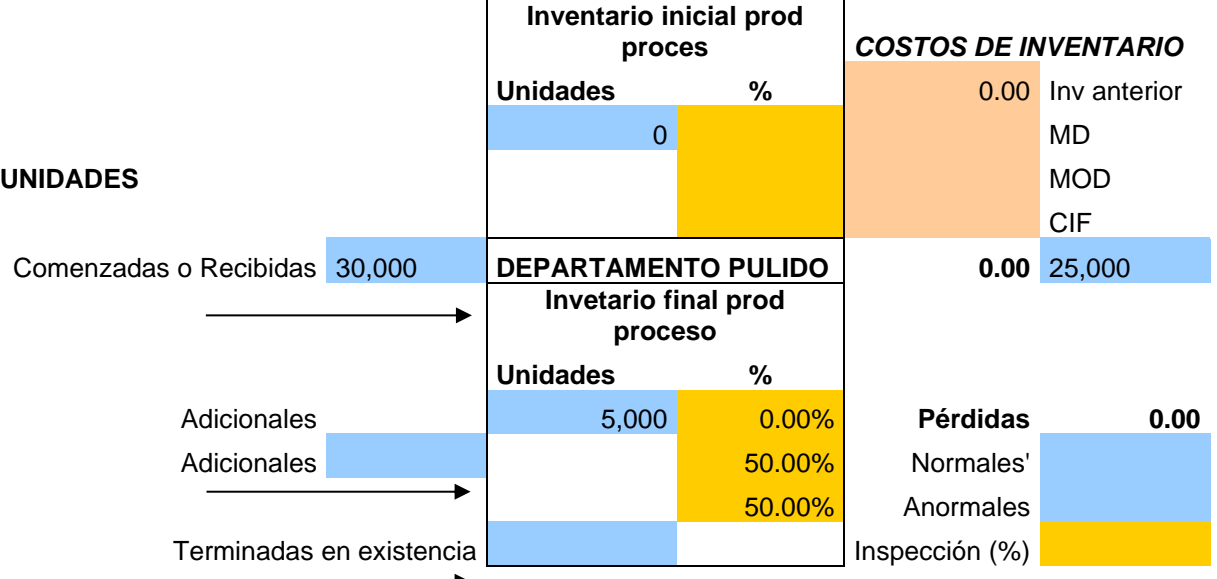

### **COSTOS** *COSTOS DEL PERIODO*

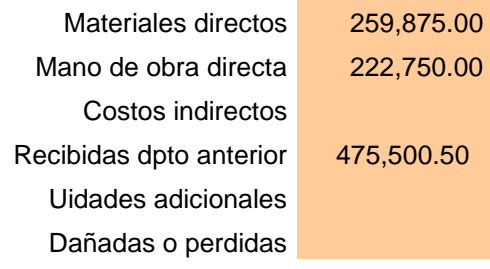

**958,125.00 958,125.00**

## **FLUJO FISICO**

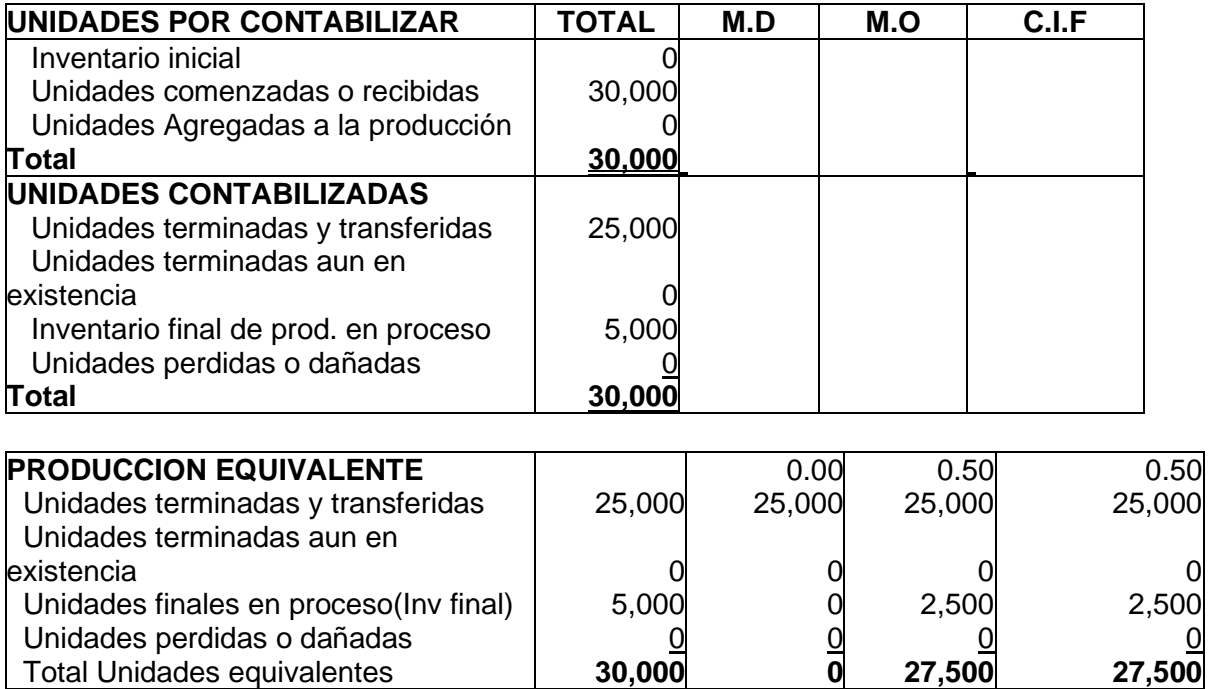

## **FLUJO DE COSTOS**

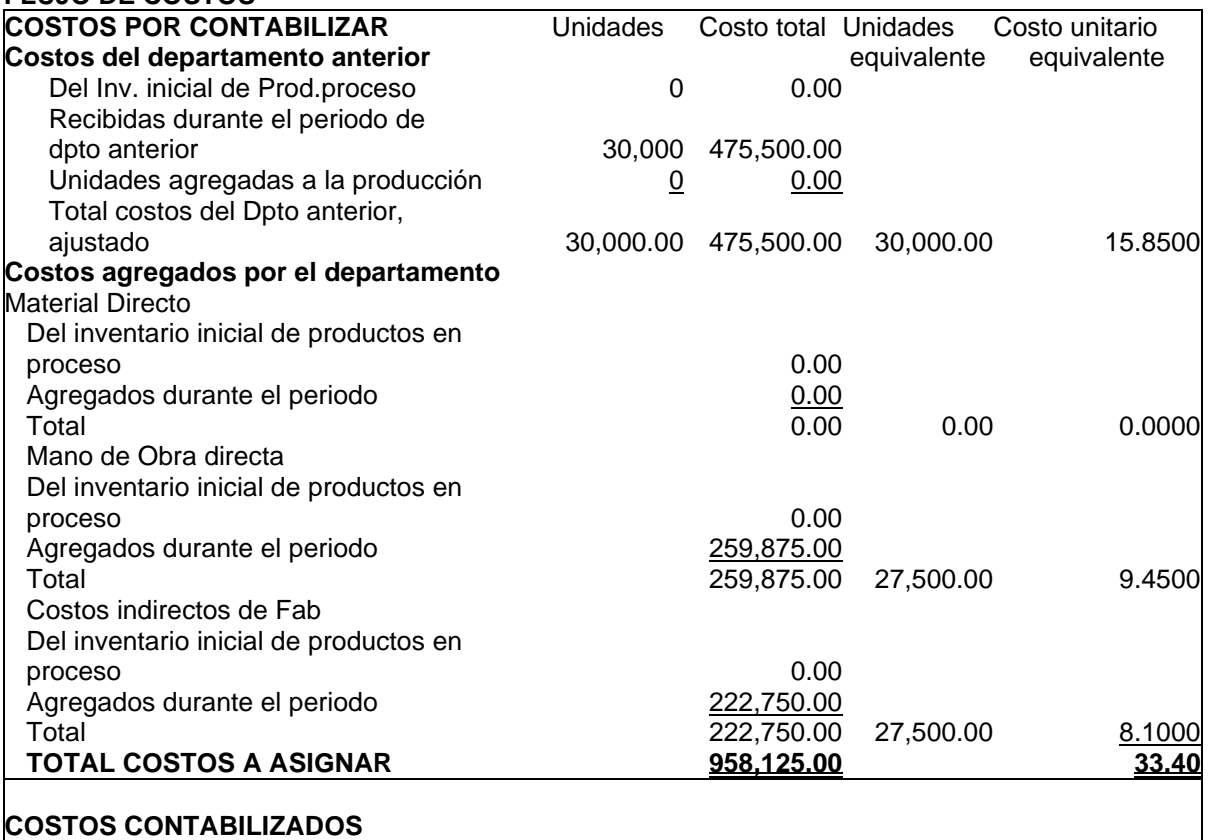

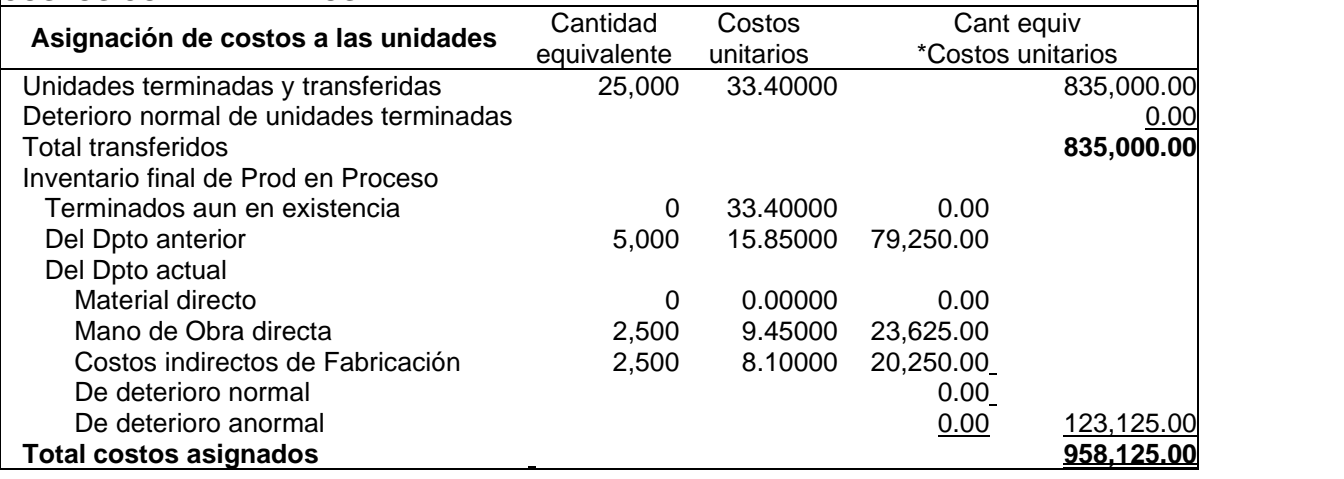

# **4.9 INVENTARIOS INICIALES- PROMEDIO PONDERADO Y PEPS**

no En Entranteco moral e internacio i cristantece i i el contrarios en proceso. Los inventarios iniciales ocasionan problemas en las situaciones del costeo por procesos, por lo que se debe tomar una decisión de la forma como debe integrarse las unidades y los costos de este inventario inicial en los cálculos del periodo corriente.

Los inventarios iniciales de trabajo en proceso representan unidades que están parcialmente terminadas en relación con alguna combinación de los tres elementos del costo: materiales, mano de obra y costos indirectos de fabricación.

### **Promedio ponderado**

Las unidades equivalentes se determinan integrando las unidades del inventario inicial y las unidades comenzadas en el periodo.

Los costos del inventario inicial de trabajo en proceso se agregan a los costos ocurridos durante el periodo corriente.

**Ejemplo 2.** Tejidos Black Ltda fabrica un producto. Con un proceso productivo que se realiza en dos departamentos – hilado y tejido – sobre una base continúa. Los materiales se agregan al comienzo en el primer departamento. En el segundo departamento, el material se agrega en la mitad del proceso, la mano de obra y los costos indirectos de fabricación se añaden de manera continua a través del proceso en cada uno de los departamentos. Para el mes de diciembre fueron registrados los siguientes flujos físicos:

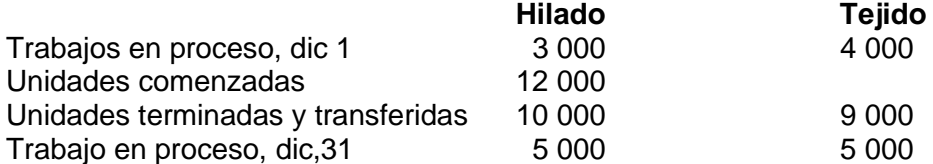

Las unidades en proceso a comienzo de diciembre estaban 60% terminadas en hilado y 50% terminadas en tejido. Las unidades en proceso a finales de diciembre estaban 60% terminadas en hilado y 40% terminadas en tejido. Los registros contables reflejan los siguientes costos para el mes de diciembre.

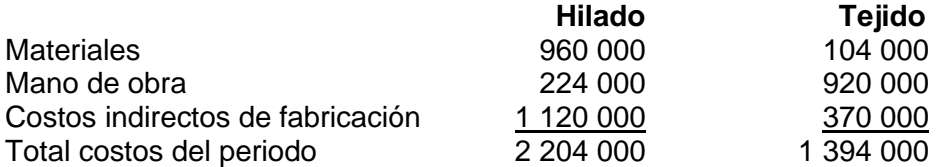

Los costos incurridos en los inventarios iniciales de productos en proceso en cada departamento eran:

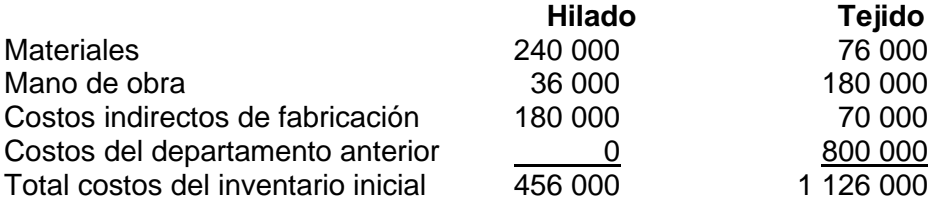

Determine las unidades equivalentes y asigne los costos totales de la producción a las unidades transferidas a artículos terminados y al inventario de productos en proceso **Solución.**

#### **PROMEDIO PONDERADO**

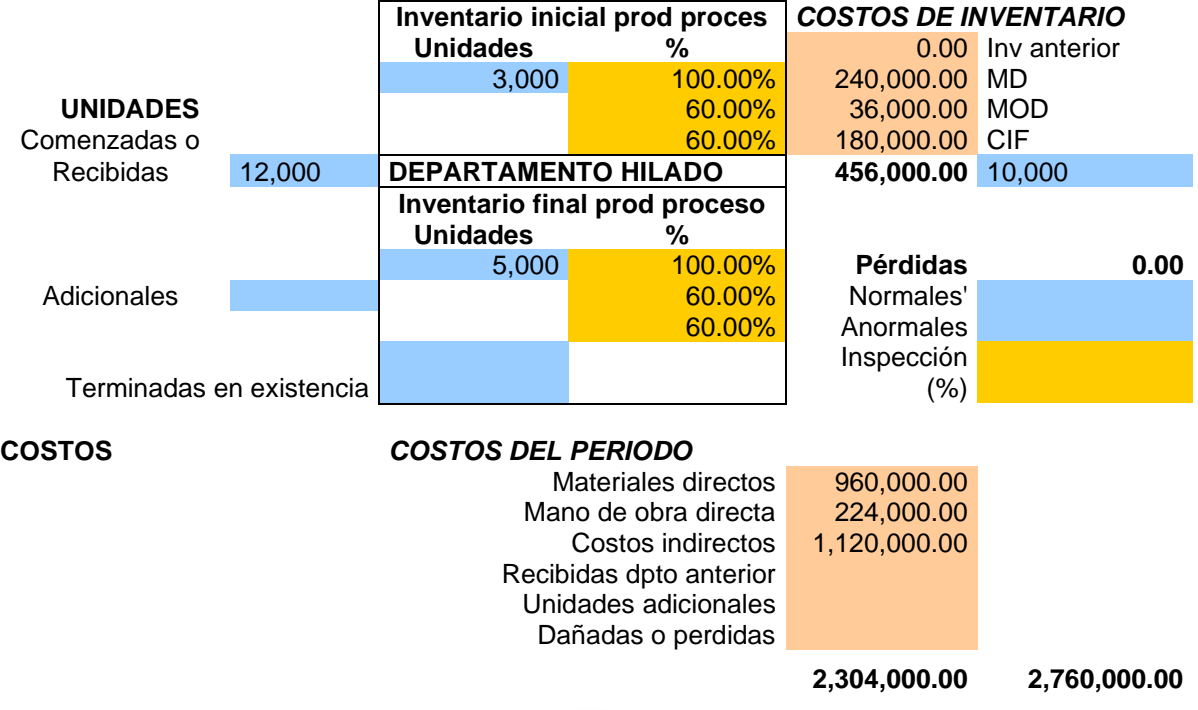

## **FLUJO FISICO**

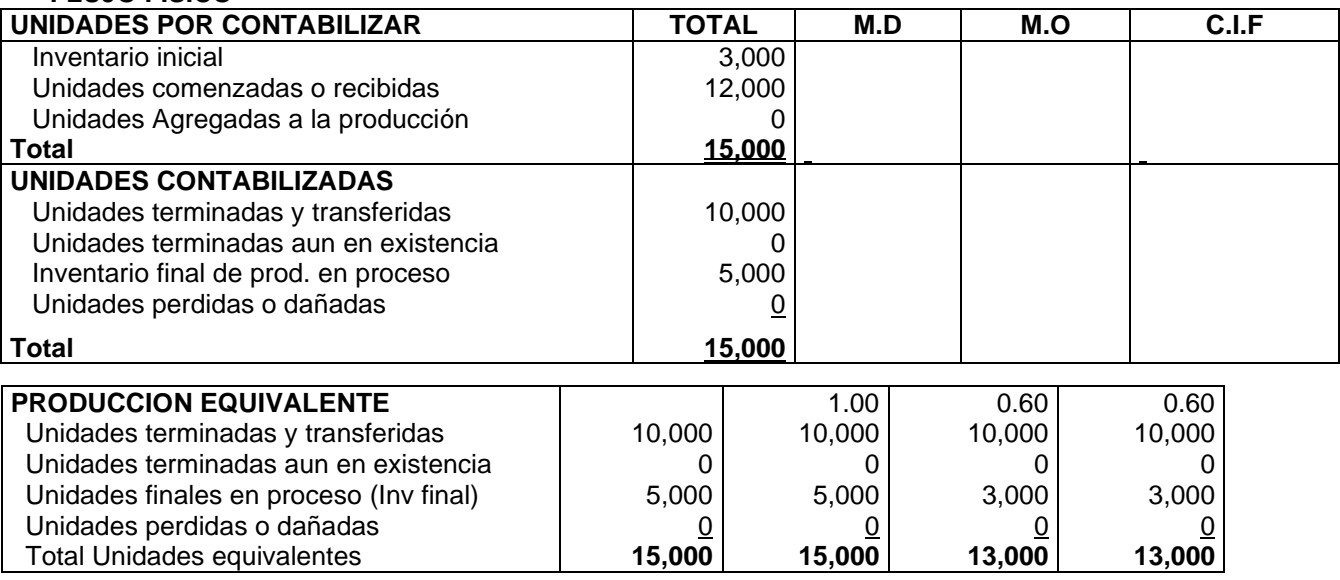

## **FLUJO DE COSTOS**

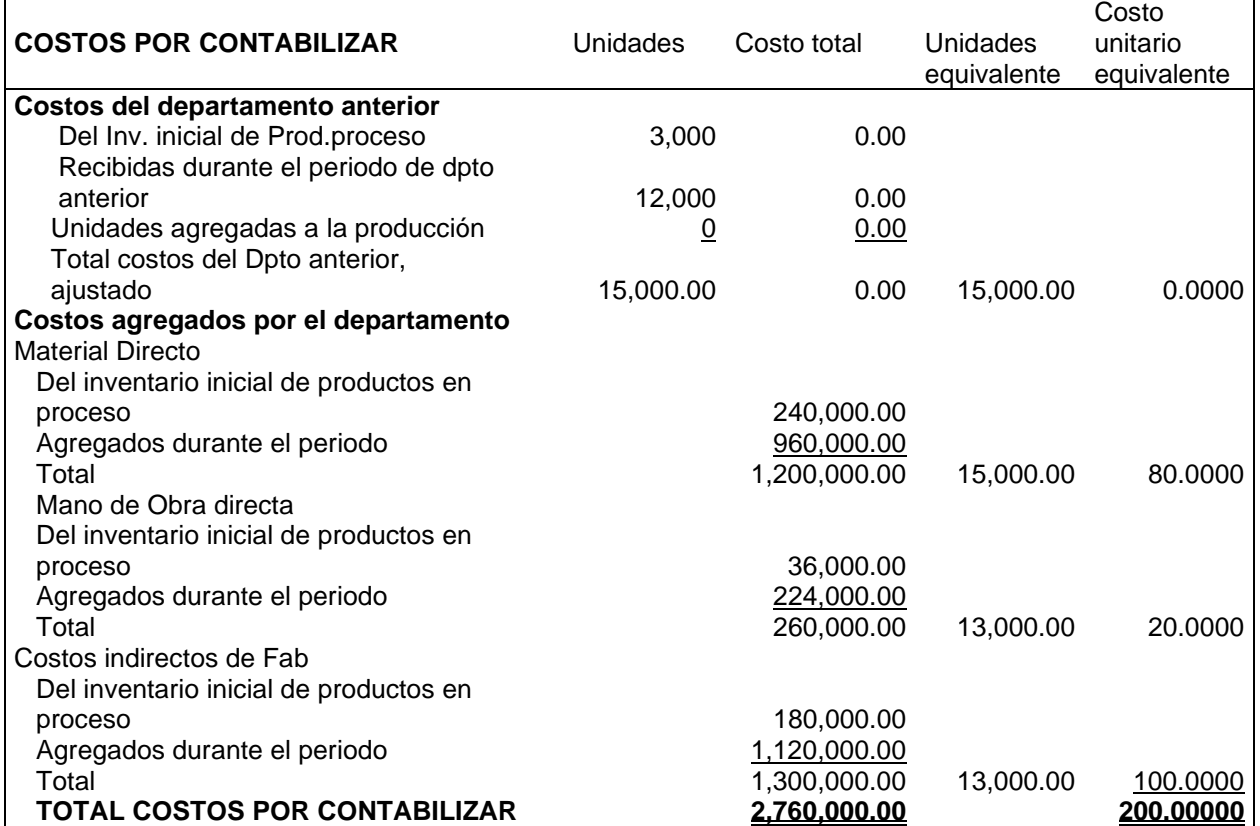

## **COSTOS CONTABILIZADOS**

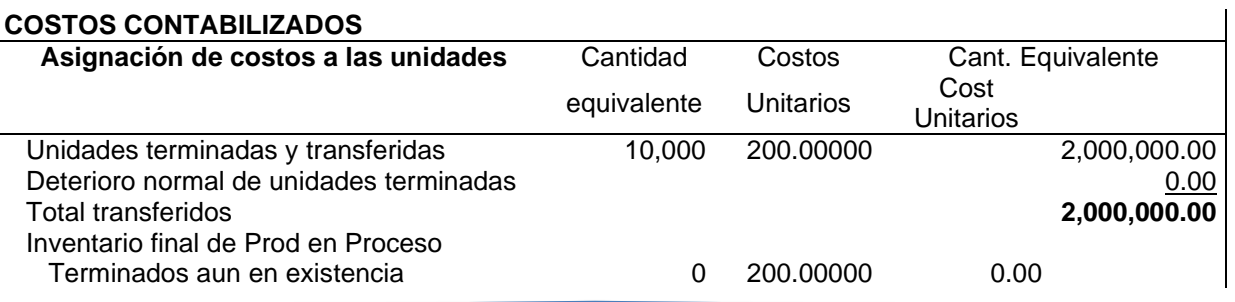

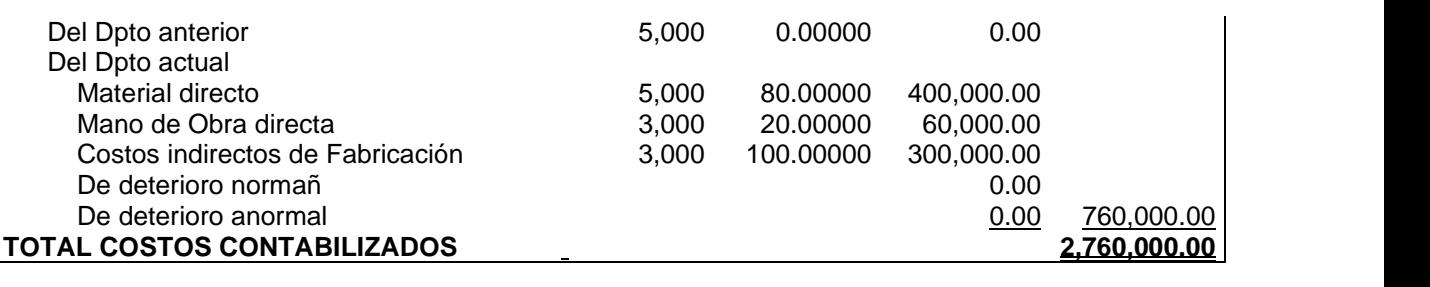

#### **PROMEDIO PONDERADO**

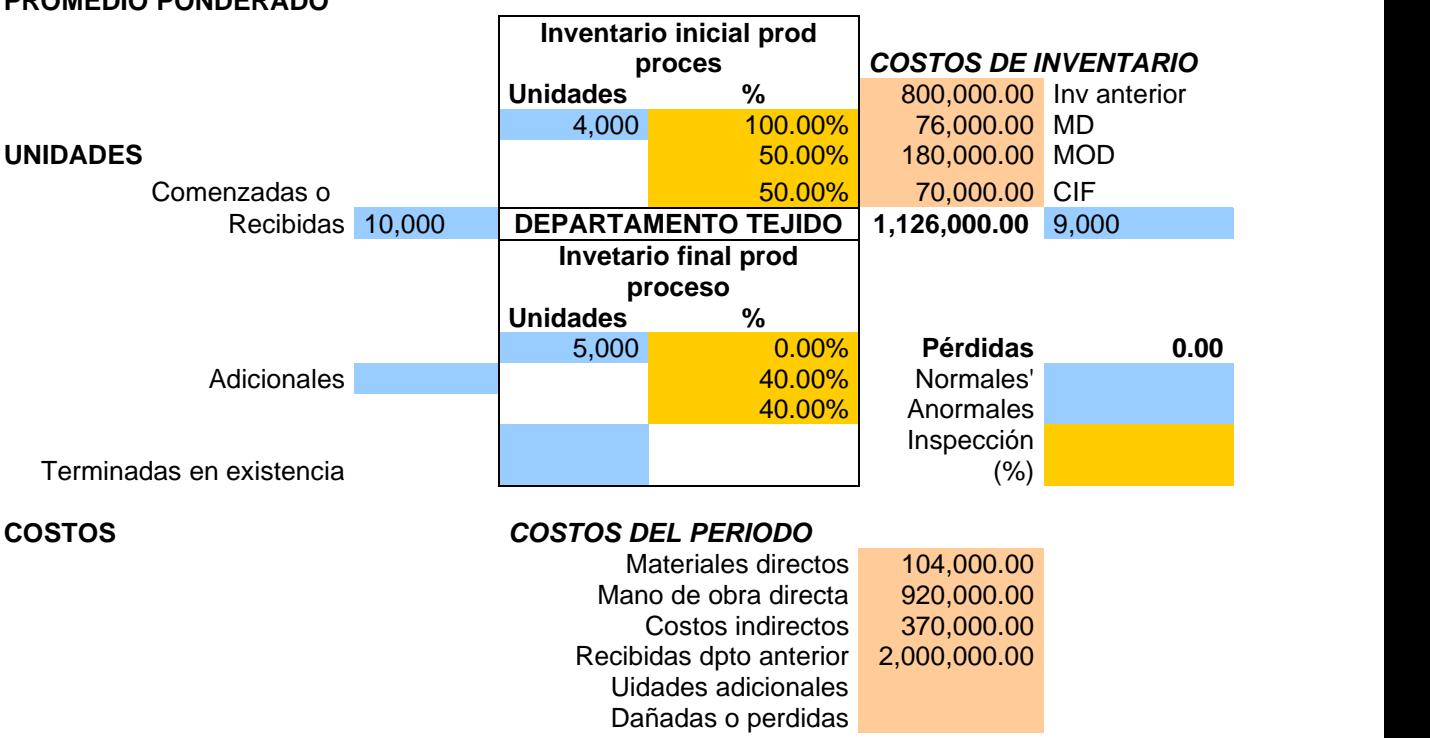

**3,394,000.00 4,520,000.00**

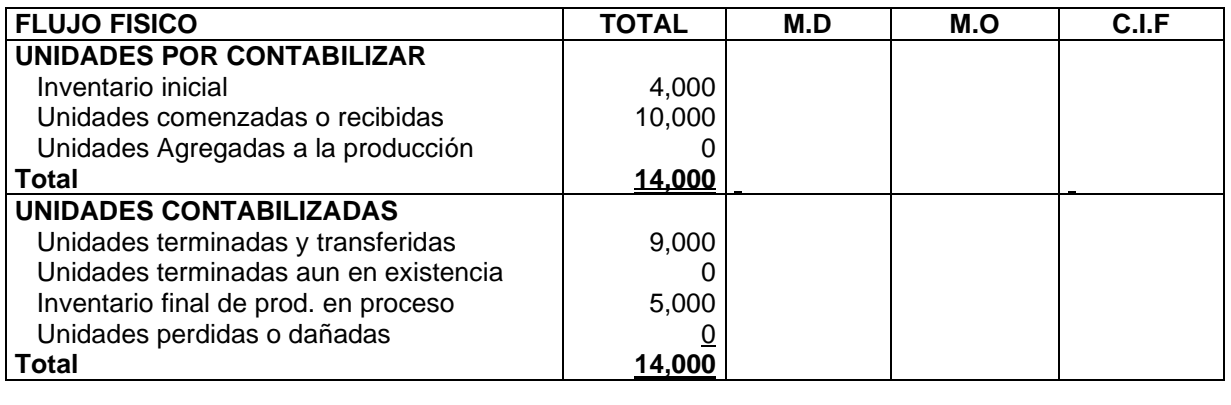

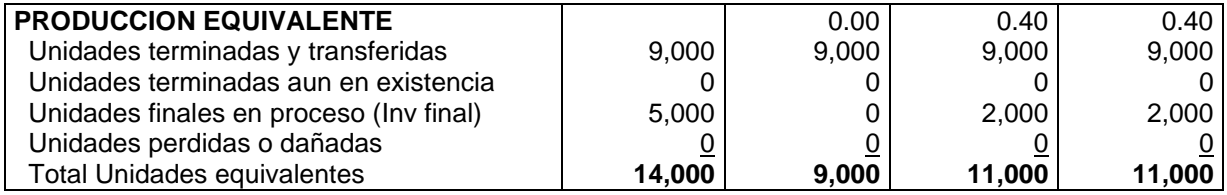

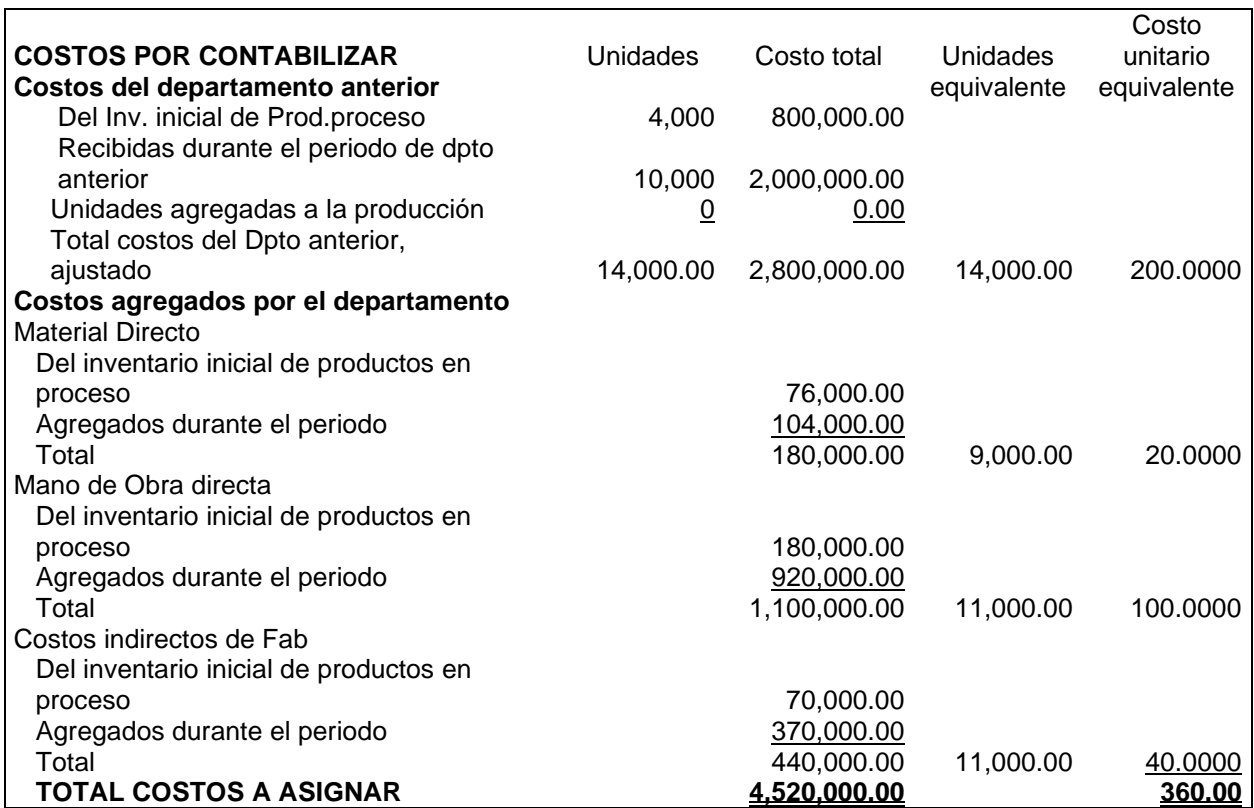

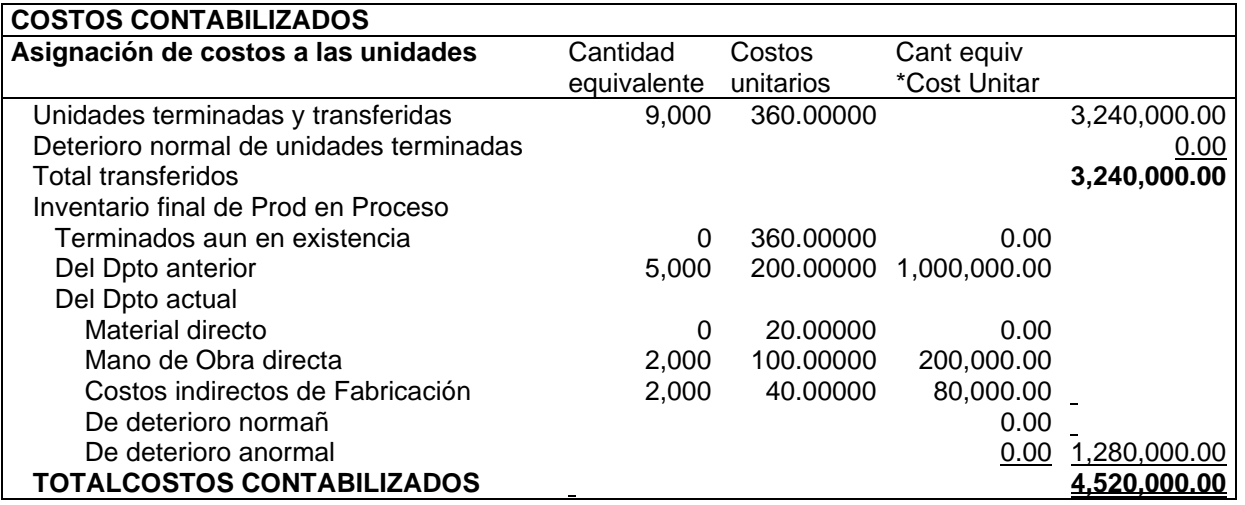

**PEPS.** En este método los inventarios iniciales y sus costos relativos se mantienen separados de las unidades comenzadas, durante el periodo. Se supone que las unidades del inventario inicial de productos en proceso se terminan primero. Por lo que los costos adicionales requeridos para terminar las unidades incluidas en el inventario inicial se agregan a los costos previamente acumulados. Los costos de completar las unidades entonces incluyen los costos del inventario inicial, los costos de completar los inventarios iniciales y los costos de las unidades comenzadas y terminadas durante el periodo corriente.

**Ejemplo 3.** Los siguientes datos se tomaron de los registros de producción de la compañía Matilde e Hijos en noviembre del año pasado.

Unidades en proceso al 01 de noviembre: 40 000 unidades con todos los materiales y el 50% de los costos de conversión. Los costos del inventario son los materiales, S/ 199 200; mano de obra, S/. 107 400; y costos indirectos de fabricación S/ 84 600. Unidades colocadas en proceso en noviembre: 200 000; costos del periodo: materiales, s/ 1 200 000; mano de obra directa, s/ 998 400; costos indirectos de fabricación, s/ 1 040 000. unidades terminadas y trasferidas: 210 000.

Inventario final de productos en proceso: 30 000 unidades, con 100% de materiales y 60% de costo de conversión.

Se requiere:

- a. Utilizando el método PEPS, determinar los costos asignados al proceso.
- b. Con el método del promedio ponderado, calcular los costos respectivos.

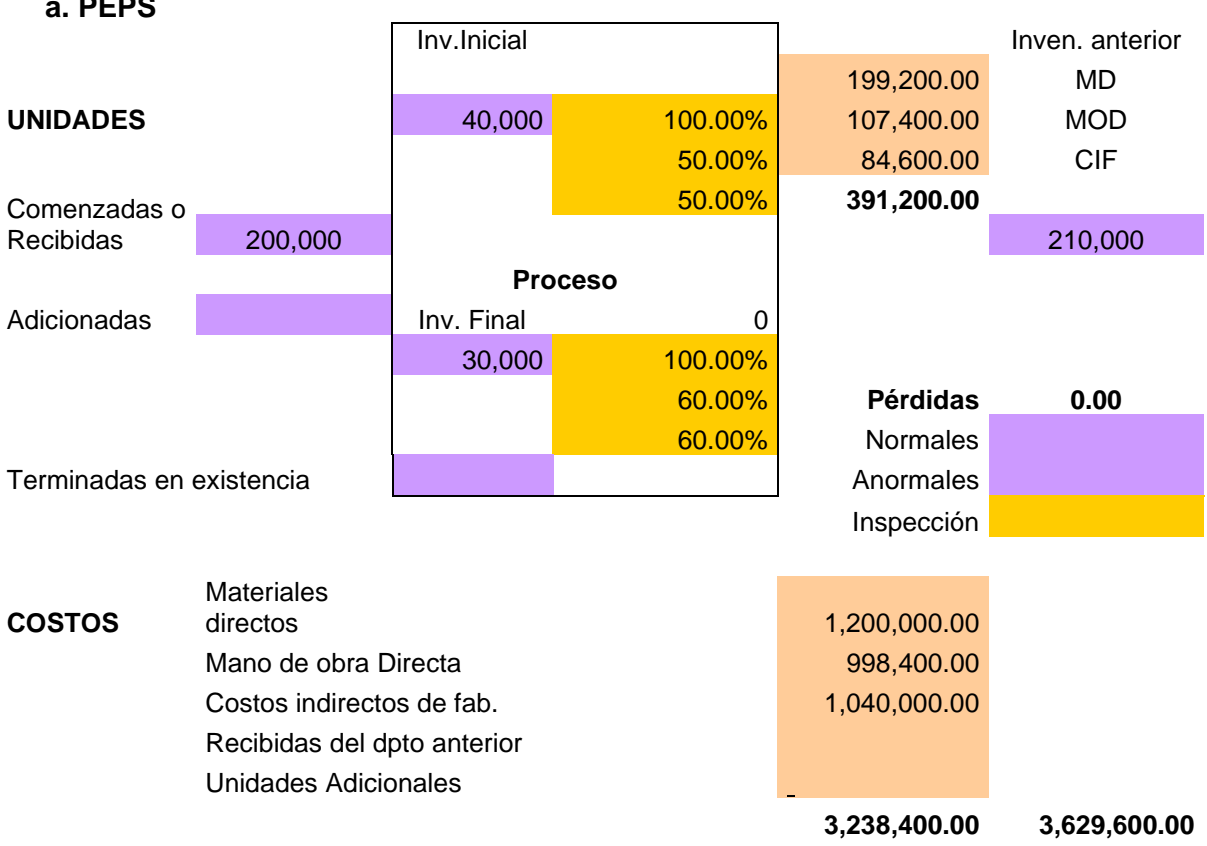

#### **SOLUCION a. PEPS**

**PEPS**

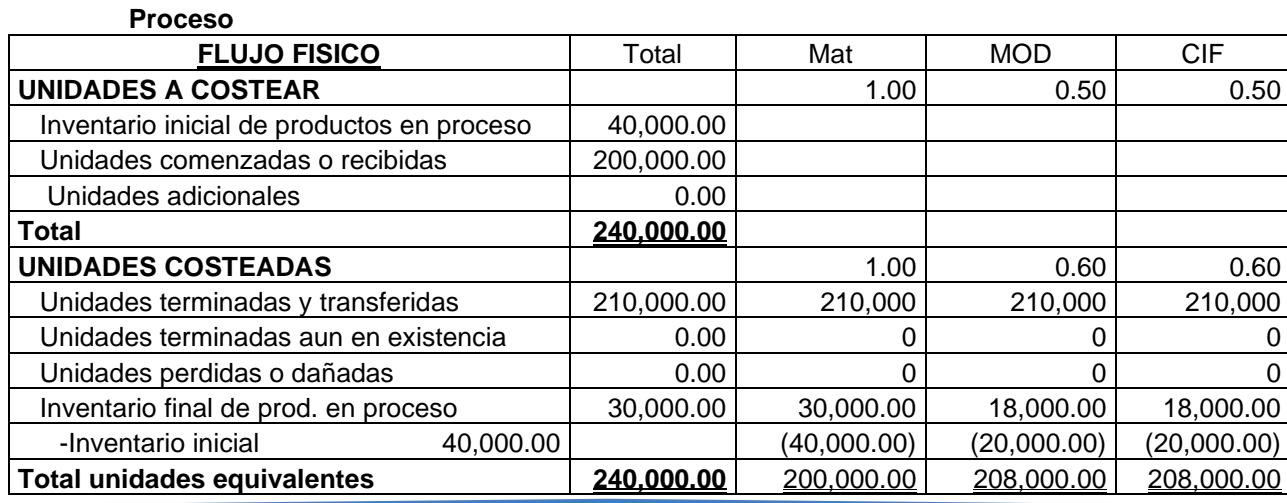

## **FLUJO DE COSTOS**

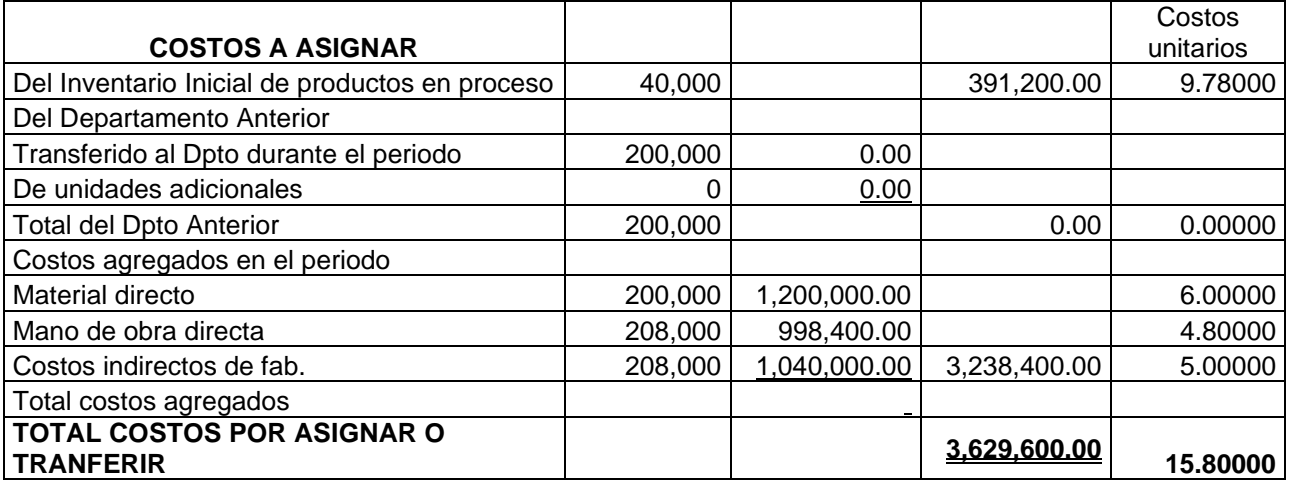

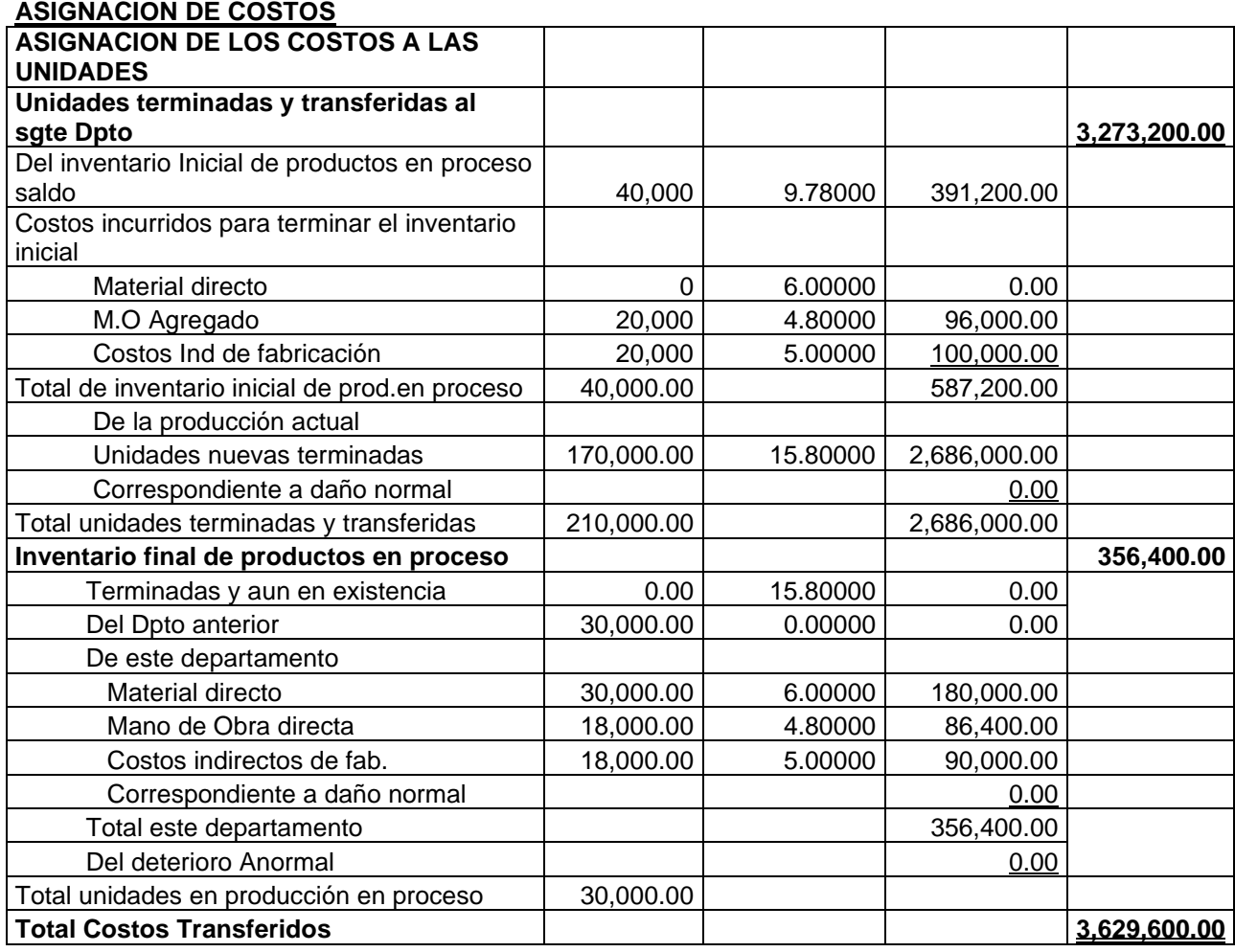

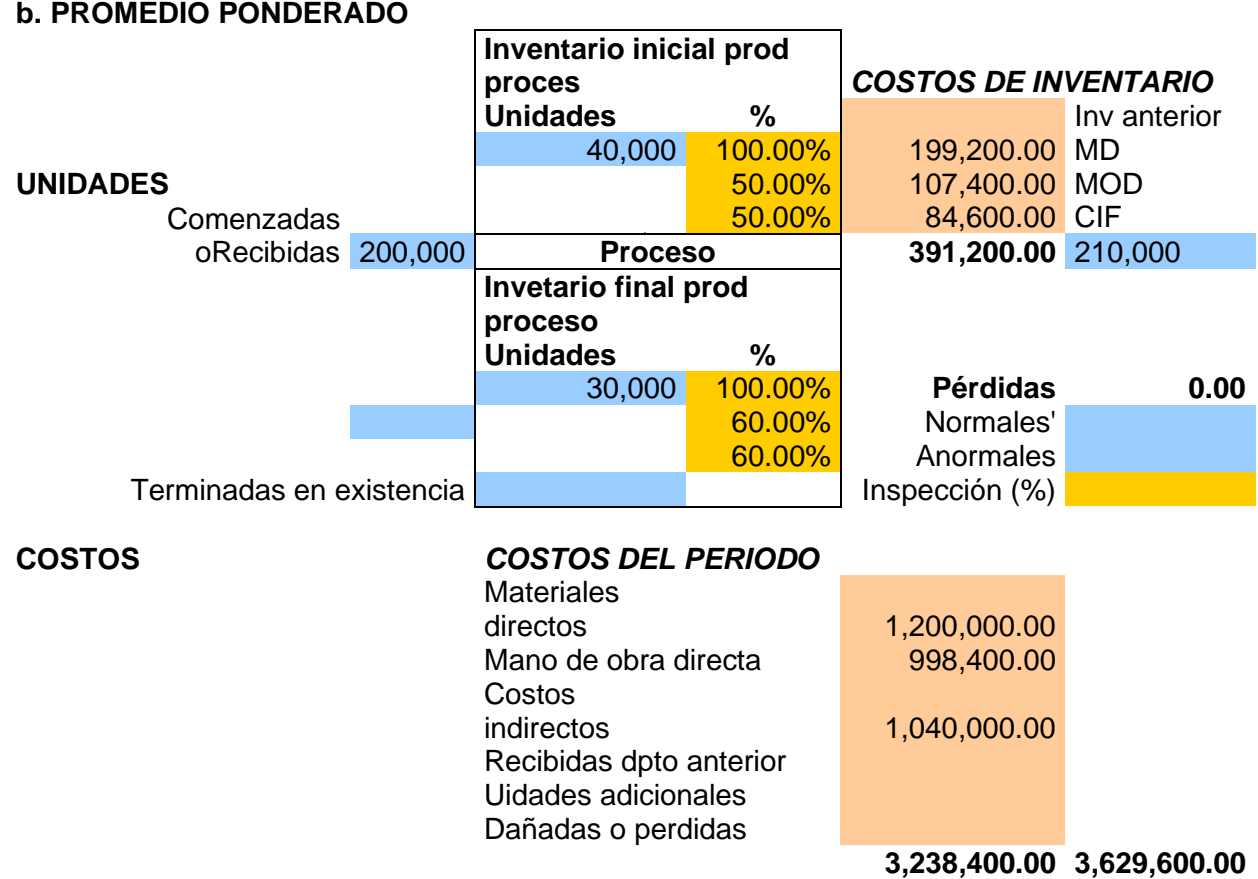

### **FLUJO FISICO**

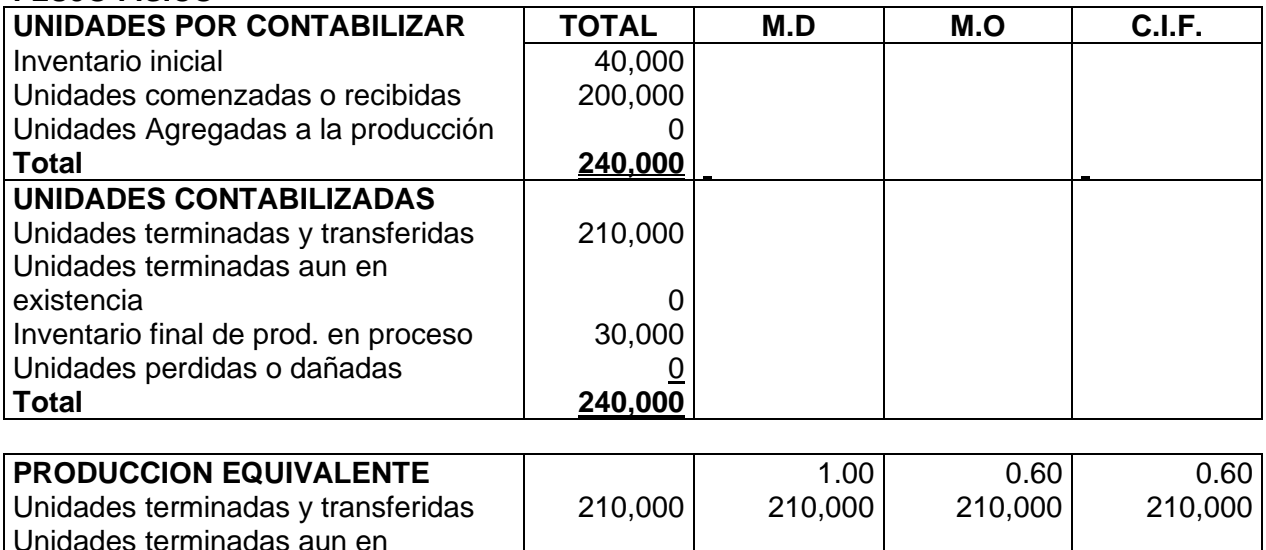

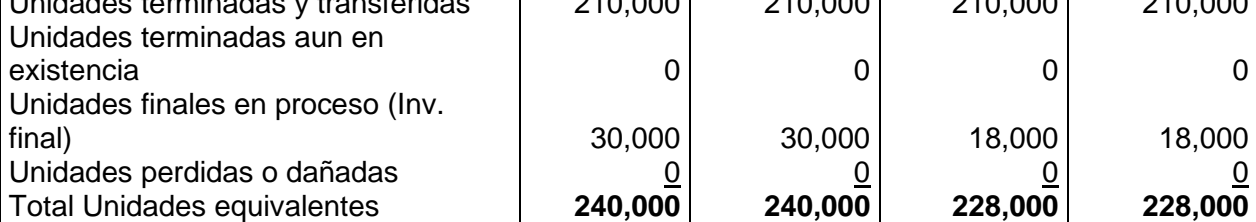

# **FLUJO DE COSTOS**

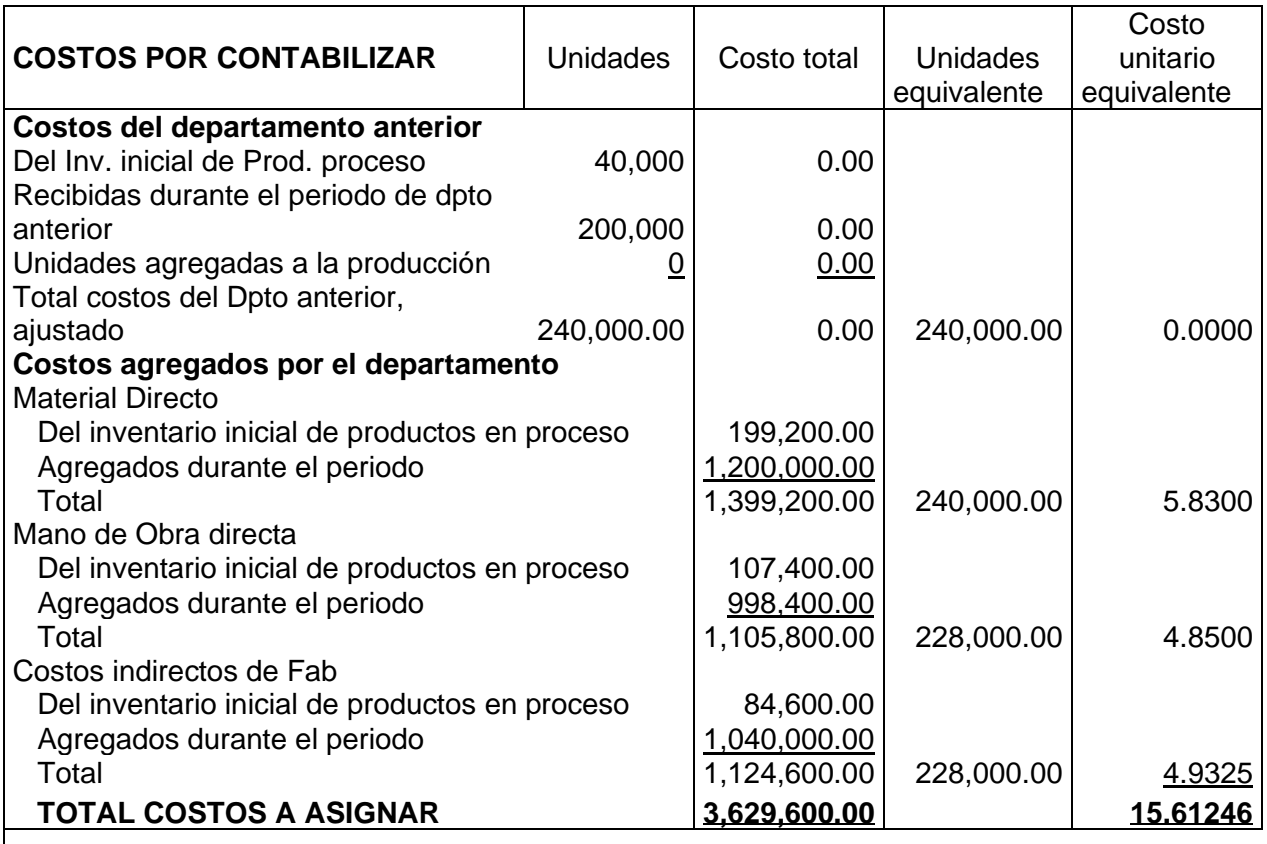

# **COSTOS CONTABILIZADOS**

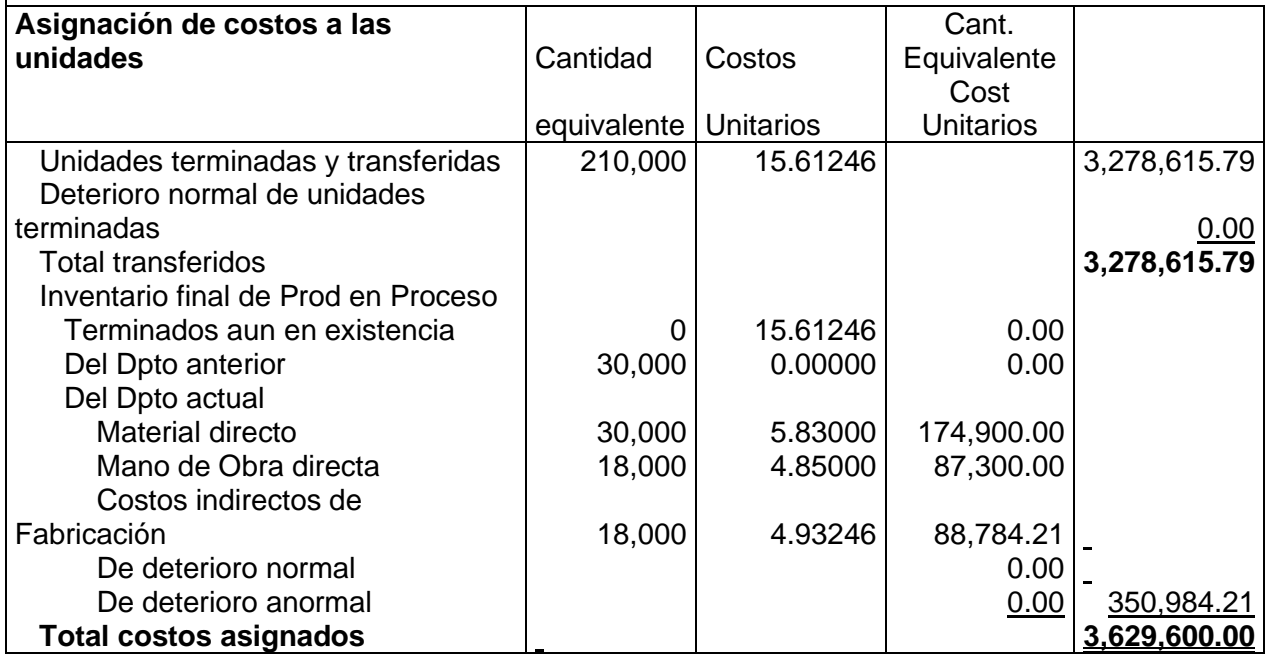

#### **4.10 COSTEO POR PROCESOS. PROCEDIMIENTOS ADICIONALES**

Los Procedimientos básicos relacionados con la acumulación de costos por proceso se describieron en el capítulo anterior, en este capítulo trataremos las siguientes situaciones: **Materiales adicionales y pérdidas**

#### **MATERIALES ADICIONALES**

Aunque en muchos casos todos los materiales se introducen al comienzo del proceso, hay situaciones en que es necesario incluir elementos adicionales a los departamentos que siguen al primero. En tales casos, se presentan dos efectos posibles sobre las unidades y los costos correspondientes

- *a) No hay incremento de unidades, mientras que el costo por unidad se incrementa*. En este caso el manejo del costo de los materiales adicionales es idéntico a utilizado para la inclusión de todos los materiales en el primer departamento (es decir, se incluye en "costos agregados por el departamento"; ese total se divide por la cifra apropiada de unidades equivalentes a fin de obtener el costo unitario periódico).
- *b) El número de unidades finales se incrementa, mientras que el costo unitario decrece.*  Cuando esto ocurre, se hace necesario un ajuste del costo unitario del departamento precedente, puesto que el mismo costo total será distribuido entre un mayor número de unidades.

**Ejemplo:** Supongamos la siguiente información para el departamento 2:

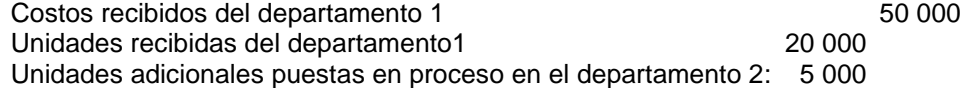

El costo unitario del departamento anterior que se utilizará en el departamento 2, se calcula en la siguiente forma:

 $S/50$  000(costos transferidos al dpto) / 25 000 unidades =  $s/2$  por unidad

#### **UNIDADES PERDIDAS**

Las unidades perdidas por merma, desperdicio, avería, etc. Causan un incremento en el costo unitario. El tratamiento contable depende *de si la pérdida ocurre en el primer departamento o después del primer departamento*.

#### **Unidades perdidas en el primer departamento.**

Estas pérdidas reducen el número de unidades producidas, reduciendo por lo tanto la producción equivalente y aumentando el costo unitario. No se requiere ajustes especiales

#### **Unidades perdidas después del primer departamento.**

Cuando las unidades se pierden en los departamentos siguientes al primero, debe hacerse un ajuste por las unidades perdidas en los informes de costos. Tal ajuste puede calcularse por cualquiera de los dos métodos siguientes:

**Método 1:** El ajuste por unidades perdidas se determina estableciendo primero un nuevo costo unitario para el trabajo realizado en el departamento anterior y luego restando del nuevo, el costo unitario inicialmente calculado. Estos cálculos pueden hacerse utilizando las siguientes fórmulas: Costo total perdido

Nuevo costo unitario = Cantidad recibida del Dpto anterior - Unidades perdidas

Ajuste por unidades perdidas = nuevo costo unitario - viejo costo unitario anterior

**Método 2:** El ajuste por las unidades perdidas puede obtenerse también prorrateando el costo total perdido sobre el número de unidades realmente producidas, como sigue:

Costo total perdido = unidades perdidas x tasa anterior

Costo total perdido

Ajuste por unidades perdidas = ------------------------------------------------------------------------ Cantidad recibida del dpto anterior – unidades perdidas

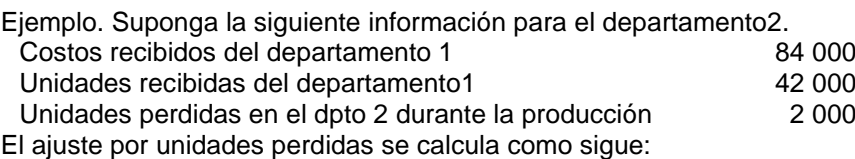

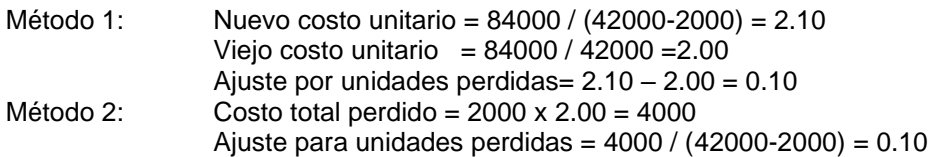

#### **Unidades perdidas cuando los materiales agregados aumentan el número de unidades en los departamentos subsiguientes**

Cuando la adición de materiales en los departamentos subsiguientes al primero produce un incremento en el número de unidades, el ajuste por unidades perdidas se basa en el efecto neto del incremento y la pérdida. En esta forma, si el número de unidades perdidas es menor que el número de unidades adicionales, la fórmula es:

 Costo del departamento anterior Ajuste del costo unitario = -------------------------------------------------------------------------------

Cantidad recibida del Dpto anterior – unidades adicionales netas

En donde: unidades adicionales netas= unidades agregadas – unidades perdidas

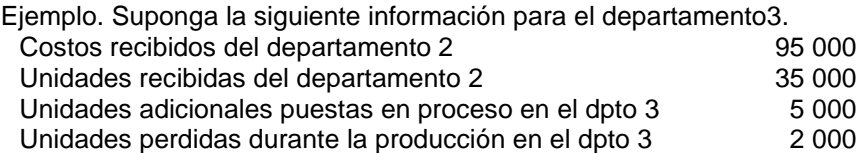

El ajuste del costo unitario se calcula como sigue:

Unidades netas adicionales = 5000 - 2000 = 3000

Costo unitario ajustado =  $95000 / (35000 + 3000) = 2.50$ 

Cuando el número de unidades perdidas es mayor que el número de unidades adicionales, la disminución neta resultante (que se ha obtenido restando las unidades agregadas de las unidades perdidas) se maneja por cualquiera de los siguientes métodos.

#### **Método 1:**

Costo recibido

Nuevo costo unitario = ----------------------------------------------------------------------------------- Cantidad recibida del Dpto anterior - Unidades netas perdidas

#### **Método 2:**

Costo total perdido = pérdida neta de unidades x viejo costo unitario

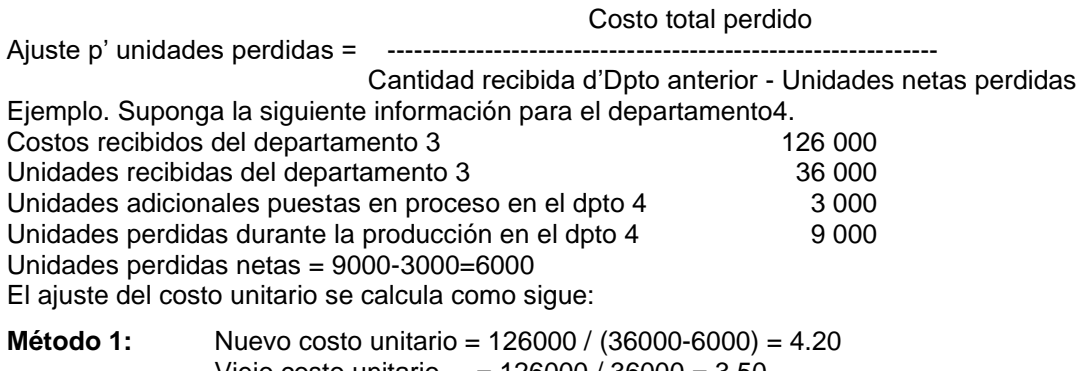

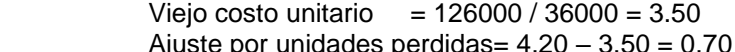

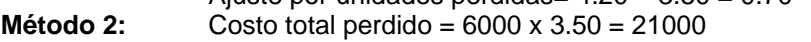

Ajuste para unidades perdidas = 21000 / (36000-6000) = 0.70

Unidades perdidas al final de la producción. Cuando las unidades perdidas ocurren al final del proceso de producción, el costo de las unidades perdidas se carga solo a unidades terminadas. No se hace cargo alguno a trabajo en proceso. Con respecto a la producción equivalente, las unidades perdidas se suman como si se tratará de unidades buenas, y no se hace en el informe de costos de producción.

### **4.11 PROBLEMAS RESUELTOS**

- 1. Durante un buen número de años, la compañía Sapo desarrolló y ha comercializado con éxito un producto de limpieza casera. El producto se manufactura mediante un procesamiento continuo en cuatro departamentos. Los puntos importantes sobre costos relacionados con cada departamento son los siguientes: **Departamento** 
	- I Materiales inicialmente puestos en proceso (ver enciso A)
	- II Inventario inicial de trabajo en proceso procedente del departamento anterior (ver enciso B)
	- III Materiales adicionales agregados (ver enciso C)
	- IV Unidades perdidas durante la producción (Ver enciso D)
- A) **Costo promedio: materiales puestos inicialmente en proceso.** El Departamento I tenía un inventario inicial de trabajo en proceso de 2 000 unidades, consistentes en: Materiales, s/3 000; mano de obra directa, s/2 500 y costos indirectos, s/4 000. Los costos agregados por el departamento durante el mes fueron: materiales, s/19 000; mano de obra directa, s/13 500 y costos indirectos, s/8 000. Durante el mes, se iniciaron 20 000 unidades y se trasladaron 19 000. El inventario final de trabajo en proceso fue de 3 000 unidades, consistentes en materiales completos en un 100% y costos de conversión en un 33 1/3%.

Preparar un informe de costos de producción para el Departamento I de la compañía Sapo para el mes de julio, 2002, utilizando el método de costo promedio

B) **Costos promedio: trabajo inicial en proceso procedente del departamento anterior.** En el departamento II de la compañía Sapo, los costos iniciales de trabajo en proceso constan de dos partes

(1) Materiales más los costos de conversión del departamento I, y

(2) Costos agregados por el departamento II. No se agregaron materiales en este departamento.

De esta manera, las 6 000 unidades del inventario inicial de trabajo en proceso del departamento II tenía costos correspondientes de s/15 000 provenientes del departamento I más los siguientes costos agregados por el departamento II en el mes anterior: mano de obra directa, s/2 000; costos indirectos, s/1 000. Los costos agregados por el departamento II durante el mes actual fueron: mano de obra directa, s/46 000; costos indirectos, s/23 000. Durante el mes se recibieron del departamento I, 19 000 unidades con sus correspondientes costos de s/45 600; costos indirectos, s/23 000. Se transfirieron 20 000 partes al departamento III durante el mes. El inventario final de trabajo en proceso fue de 5 000 unidades, completas en un 80% respecto a costos de conversión. Utilizando costo promedio, preparar un informe de costos de producción para el departamento II que abarque el mes de julio del 2002

- C) **Costo promedio: materiales agregados en el departamento siguiente**. El departamento III de la compañía Sapo no tenía inventario inicial de trabajo en proceso en julio. Los costos agregados para el departamento durante el mes fueron: materiales, s/25 000; mano de obra directa, s/12 000 y costos indirectos, s/6 000. Durante el mes, se transfirieron del departamento II, 20 000 unidades con costos correspondientes de s/108 480 y 22 000 unidades fueron transferidas del departamento IV. El inventario final de trabajo en proceso fue de 3 000 unidades, completas en un 100% en cuanto al costo de materiales y en un 66 2/3% respecto a costos de conversión. Utilizando costo promedio, preparar un informe de costos de producción para el departamento III
- D) **Costo promedio: Unidades perdidas durante la producción**. El departamento IV de la compañía Sapo no tenía inventario inicial de trabajo en proceso en julio. Los costos agregados por el departamento durante el mes fueron: mano de obra directa, s/38 000 y costos indirectos, s/9 500. El inventario final de trabajo en proceso arrojó 2 000 unidades, completas en un 100% en cuanto a materiales y en un 50% en cuanto a costos de conversión. Hubo una pérdida de 2 000 unidades durante la producción en este departamento.

Utilizando costos promedio, preparar un informe de costos de producción para el departamento IV.

E) **PEPS: Material inicialmente puestos en proceso.** En julio 1, 2002, el departamento I de la compañía Sapo tenía trabajo en proceso al principio de 2 000 unidades por s/9 500, completo en un 100% en cuanto a materiales y en un 50% en cuanto a costos de conversión. Los costos agregados por el departamento durante el mes fueron de: materiales, s/19 000; mano de obra directa, s/13 500 y costos indirectos, s/8 000. Durante el mes, se iniciaron 20 000 unidades y se trasladaron 19 000 fuera del departamento. El inventario final de trabajo en proceso arrojó 3 000 unidades, las cuales consistía en un 100% completas en cuanto a materiales y en cuanto a costos de conversión en un 33 1/3%.

Utilizando el método PEPS, preparar un informe de costos de producción para el mes de julio.

- F) **PEPS: Inventario inicial de trabajo en proceso del departamento anterior.** Los registros de la compañía Sapo indicaban que en el mes de julio el departamento II tenía un inventario inicial de trabajo en proceso de 6 000 unidades por s/18 000; completas en un 100% en cuanto a materiales, 33 1/3% en cuanto a costos de conversión. Los costos agregados para el departamento durante el mes fueron: mano de obra directa, s/46 000 y costos indirectos, s/23 000. Durante el mes se recibieron 19 000 unidades y se transfirieron fuera del departamento 20 000 unidades. El inventario final de trabajo en proceso arrojó 5 000 unidades., consistentes en materiales completos en un 100% y costos de conversión completo en un 40%. Utilizando el método PEPS, preparar un informe de costos de producción para el mes.
- G) **PEPS: Materiales agregados en el departamento siguiente.** El departamento III tenía un inventario inicial de trabajo en proceso de 2 000 unidades con un costo de s/8 000, completo en un 100% en cuanto a materiales (hasta ese punto) y completo en un 50% en cuanto a costos de conversión. Los costos agregados por el departamento durante el mes de julio fueron: materiales, s/25 000 (aumentando las unidades finales en 3 000); mano de obra directa, s/12 000; y costos indirectos, s/6 000. Durante el mes se recibieron 20 000 unidades y se transfirieron 22 000 unidades fuera del departamento. El inventario final de trabajo en proceso fue de 3 000 unidades, consistente en materiales completos en un 100% y costos de conversión completo en un 33 1/3%.

Utilizando el método PEPS, preparar un informe de costos de producción para el mes.

H) **PEPS: Unidades perdidas durante la producción**. En el departamento IV de la compañía Sapo el inventario inicial de trabajo en proceso fue de 3 000 unidades con un costo de s/9 000, completo en un 100% respecto a materiales y en un 33 1/3% en cuanto a costos de conversión. Los costos agregados por el departamento durante el mes de julio fueron: mano directa, 38000; costos indirectos, s/9 500. Durante el mes se recibieron 22 000 unidades y se trasladaron fuera del departamento 20 000 unidades. El inventario final de trabajo en proceso fue de 2 000 unidades, completas en un 100% en cuanto a materiales y en un 50% en cuanto a costos de producción. Durante la producción se perdieron 3000 unidades en este departamento.

Utilizando el método PEPS, preparar un informe de costos de producción para el mes.

#### **Solución.**

**A) Costos Promedio: Materiales puestos inicialmente en proceso PROMEDIO PONDERADO**

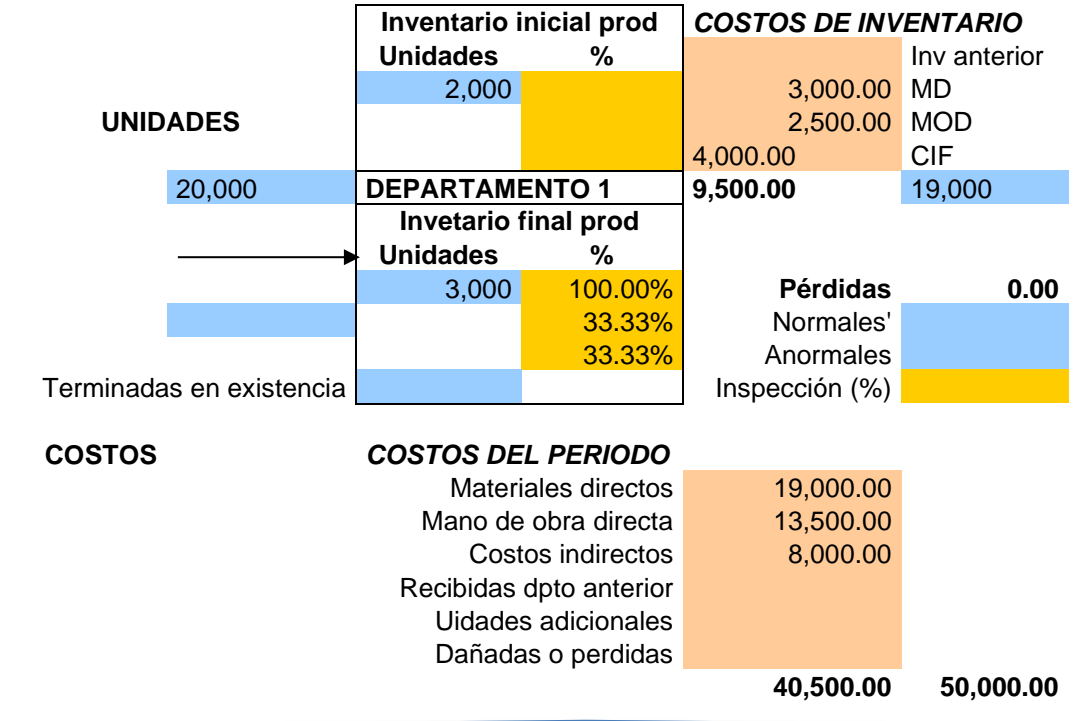

#### **FLUJO FISICO**

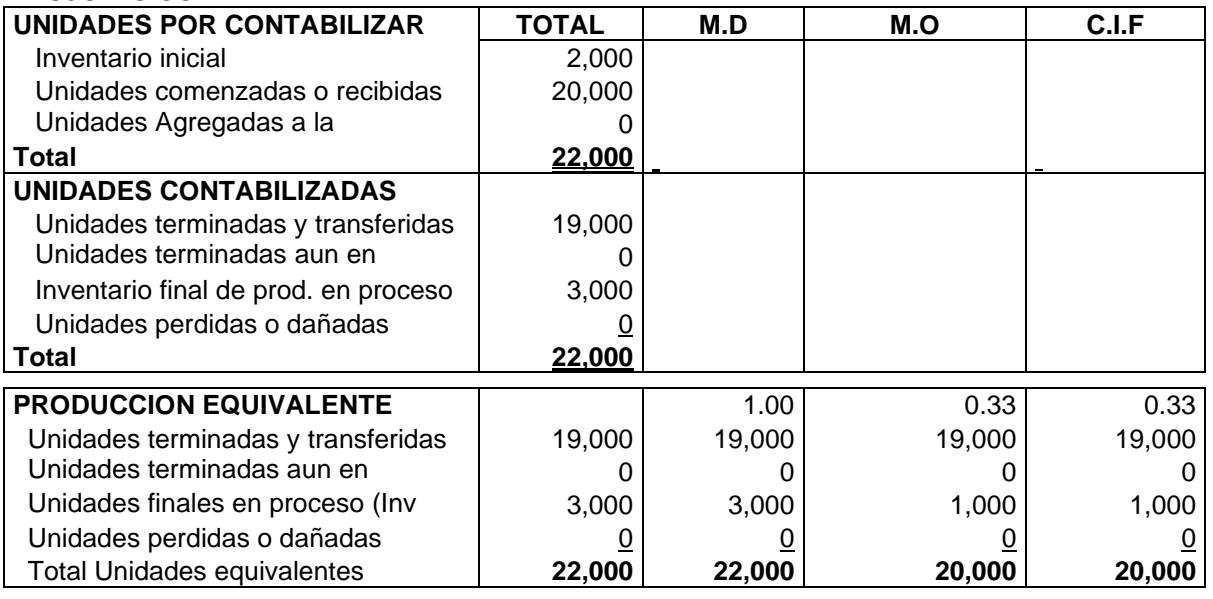

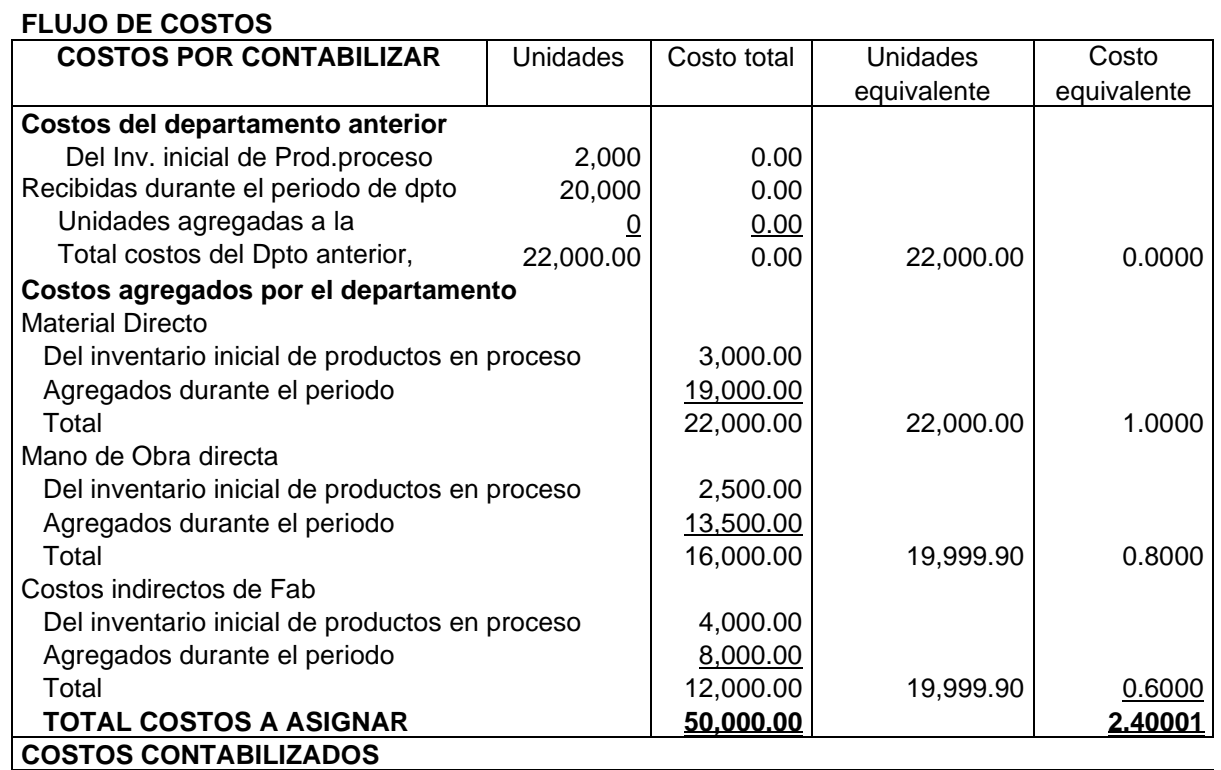

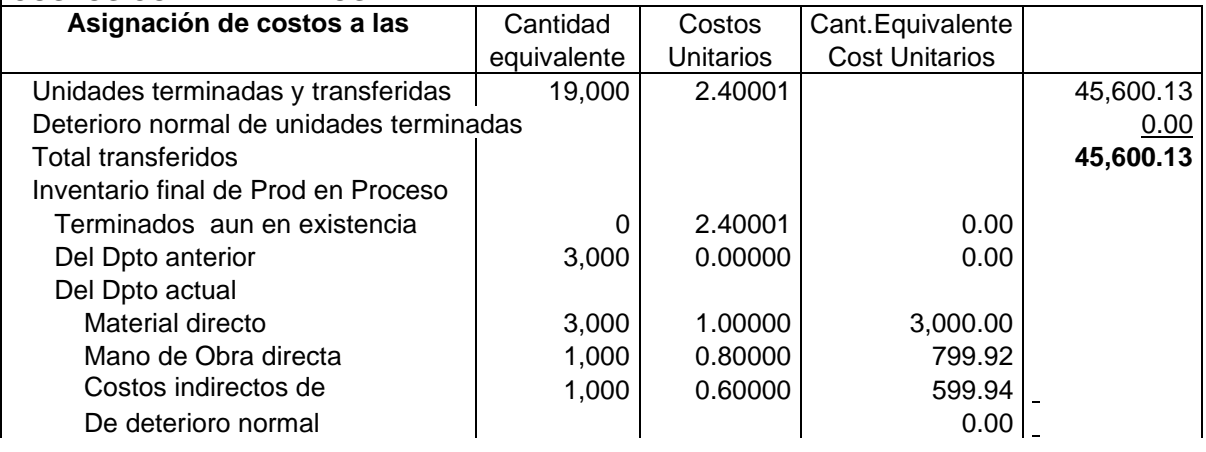

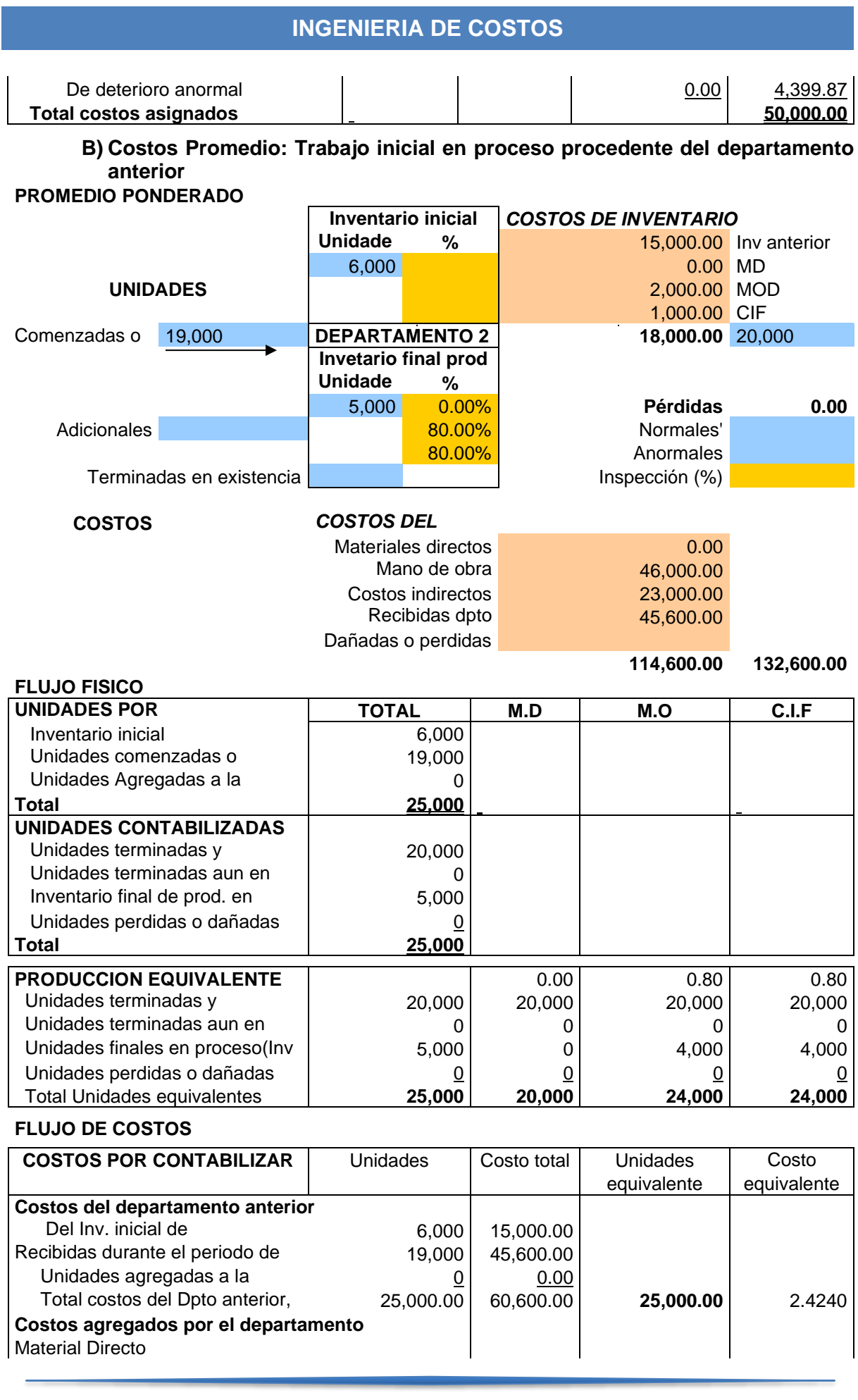

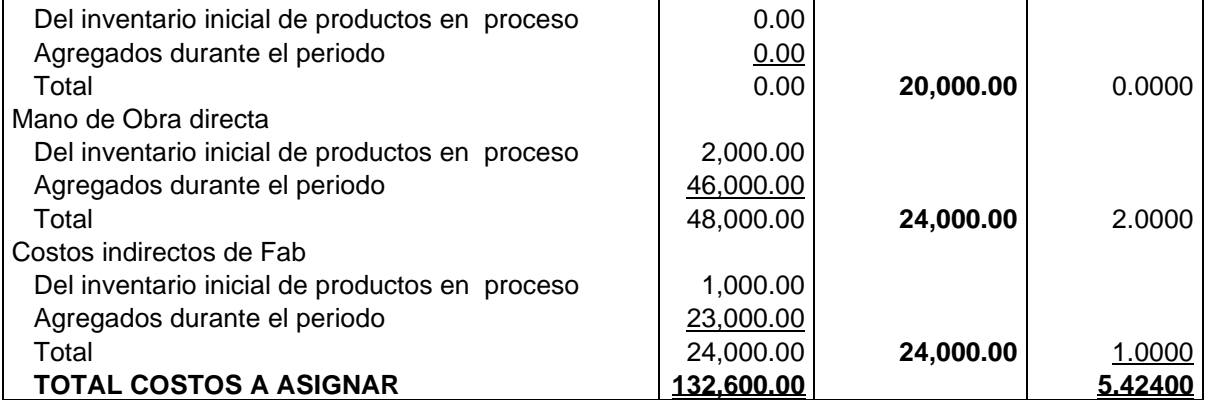

**COSTOS CONTABILIZADOS**

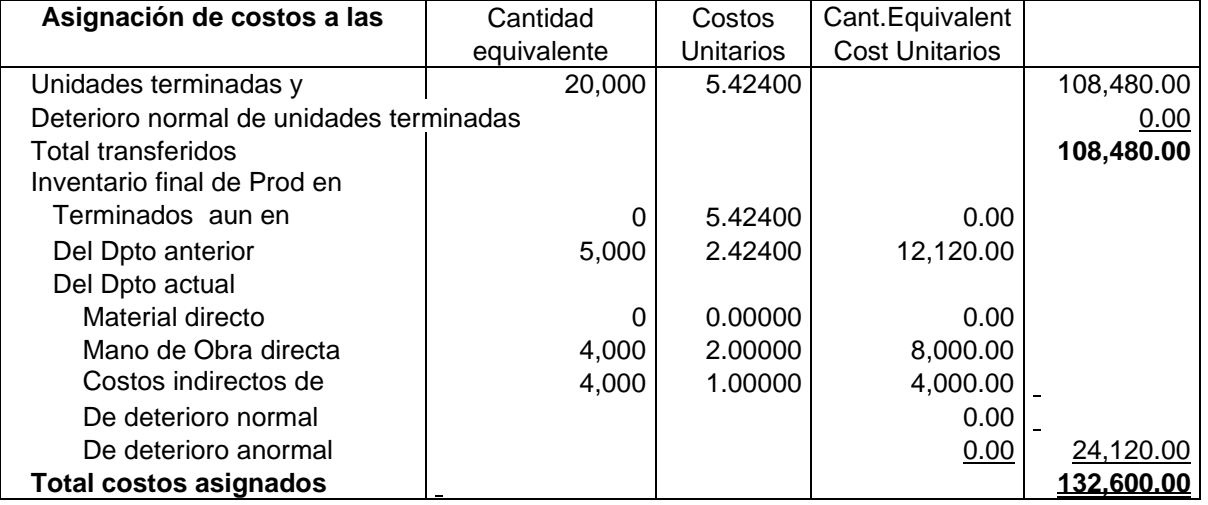

**C) Costos Promedio:Materiales agregados en el departamento siguiente PROMEDIO PONDERADO**

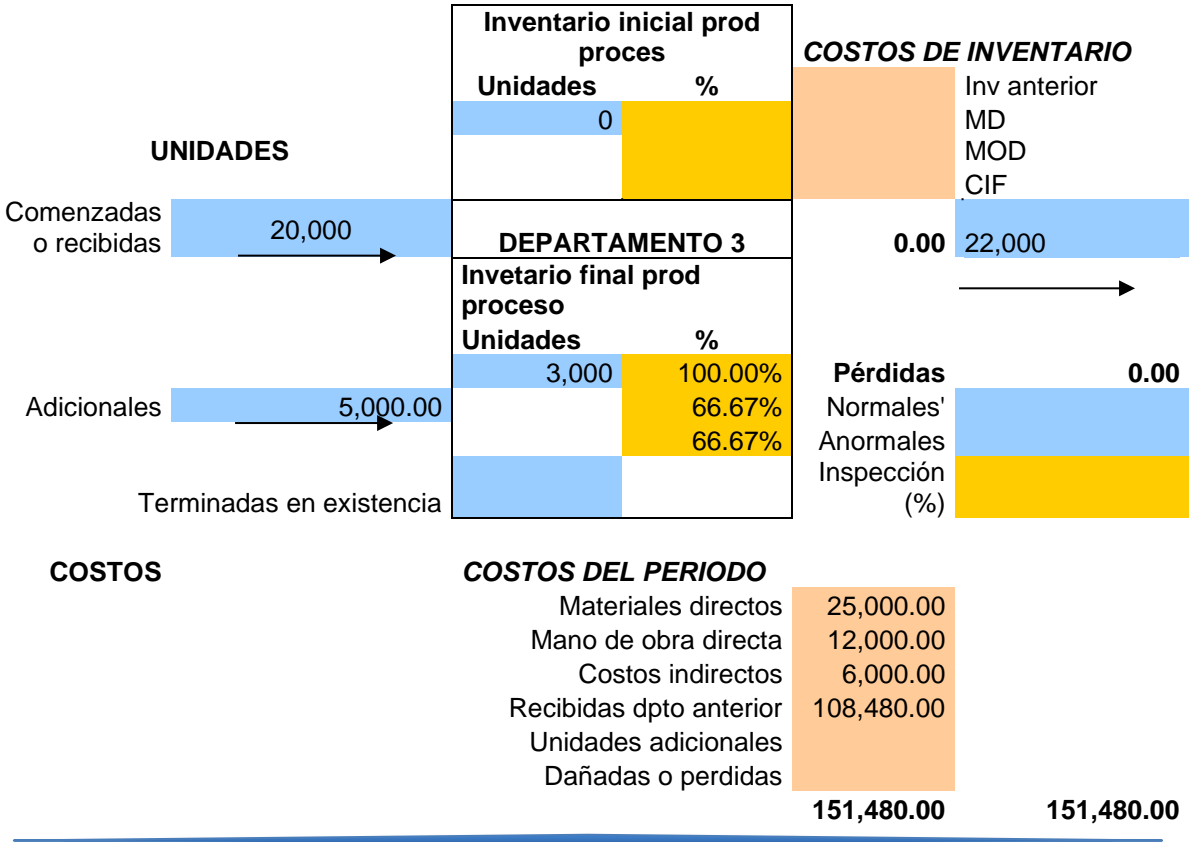

## **FLUJO FISICO**

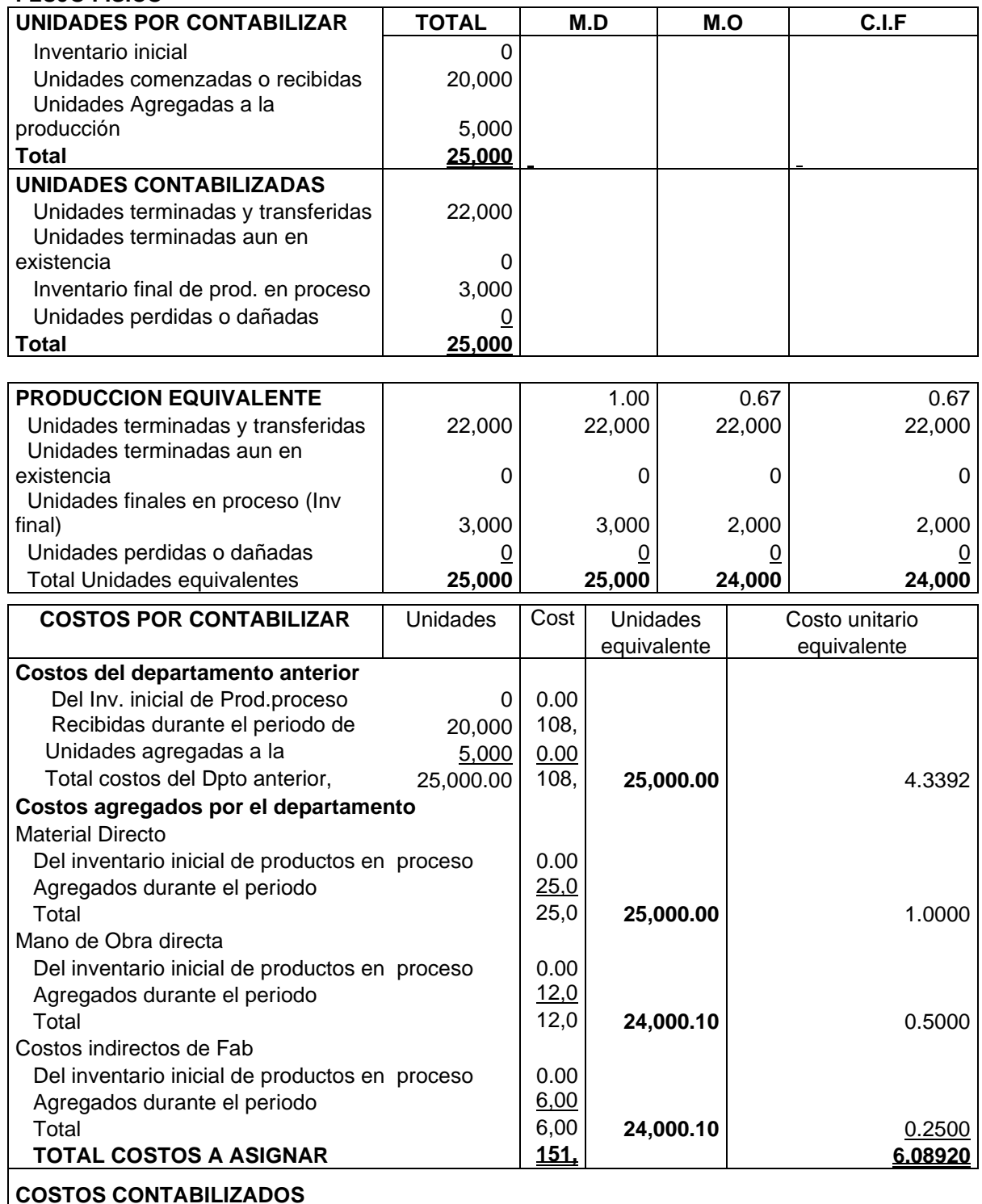

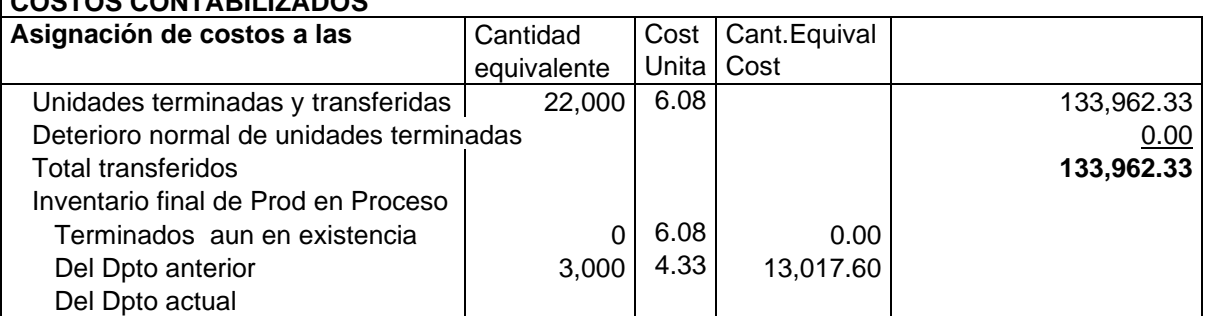

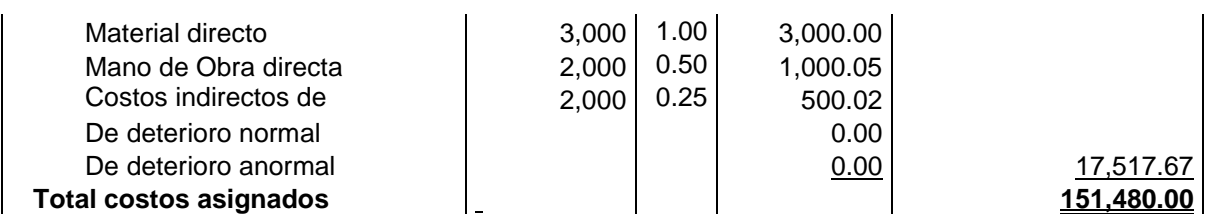

# **D) Costo promedio: Unidades perdidas durante la producción. PROMEDIO**

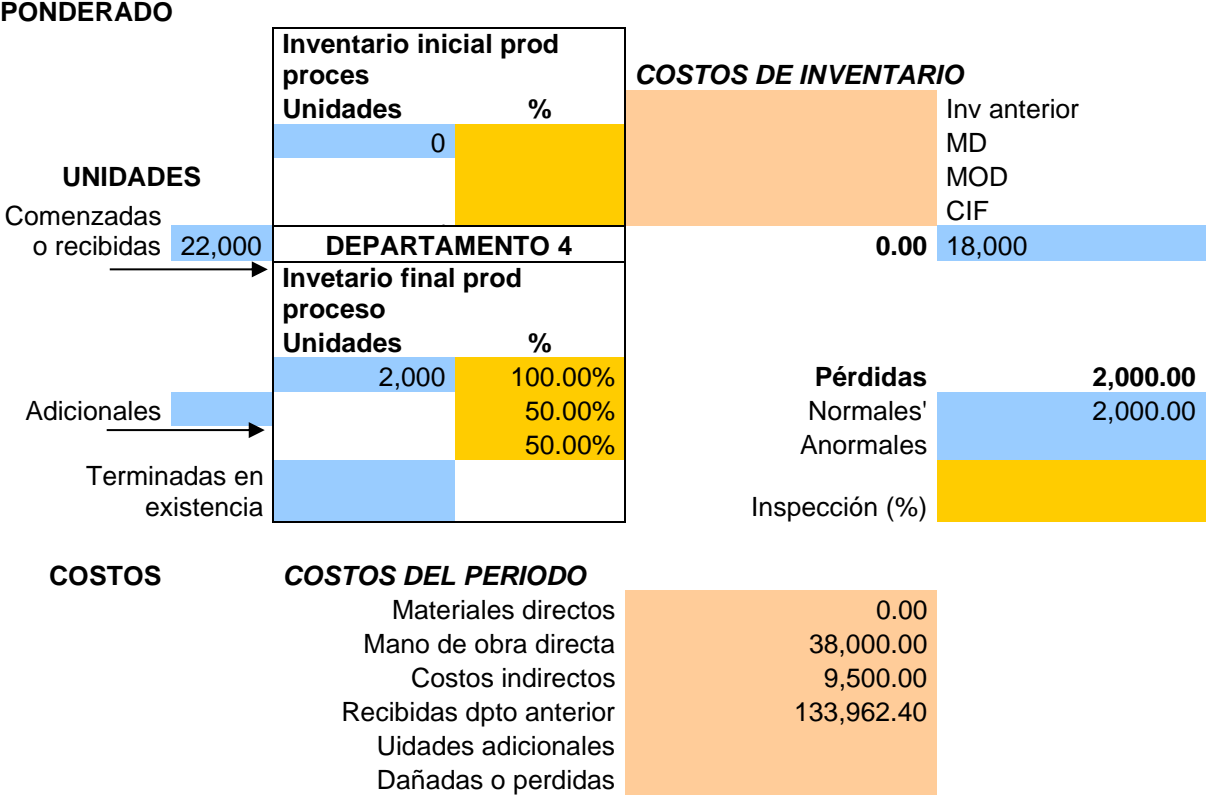

**181,462.40 181,462.40**

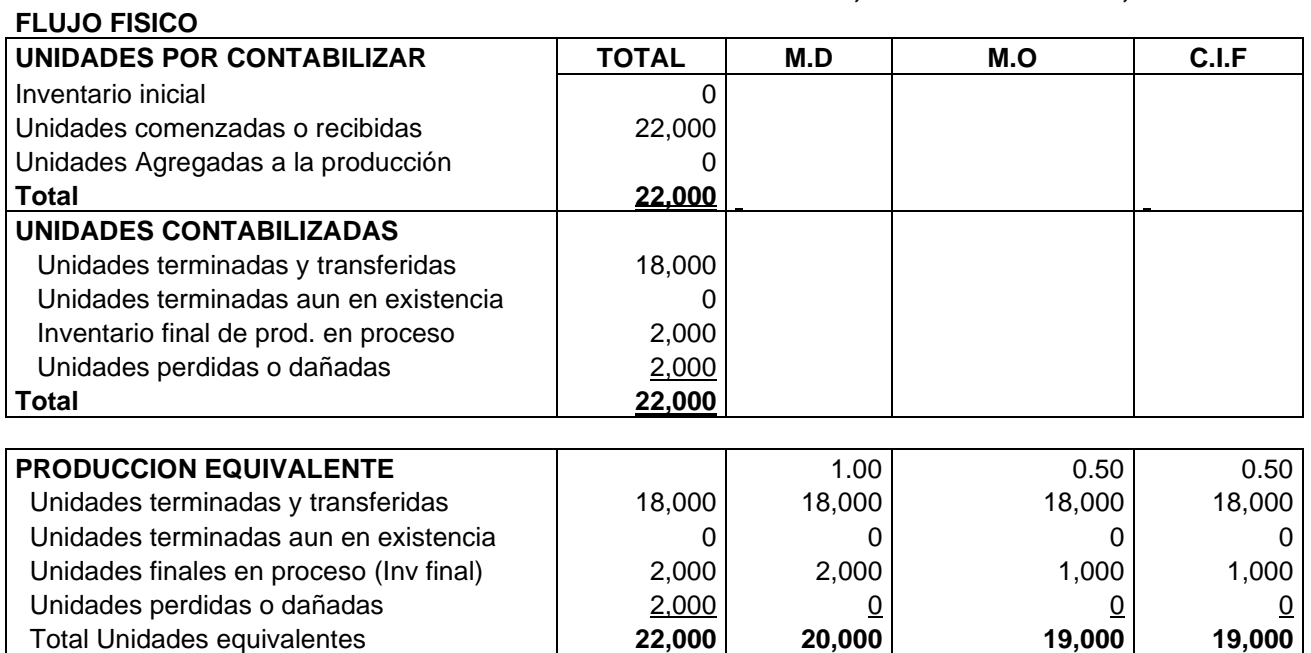

### **FLUJO DE COSTOS**

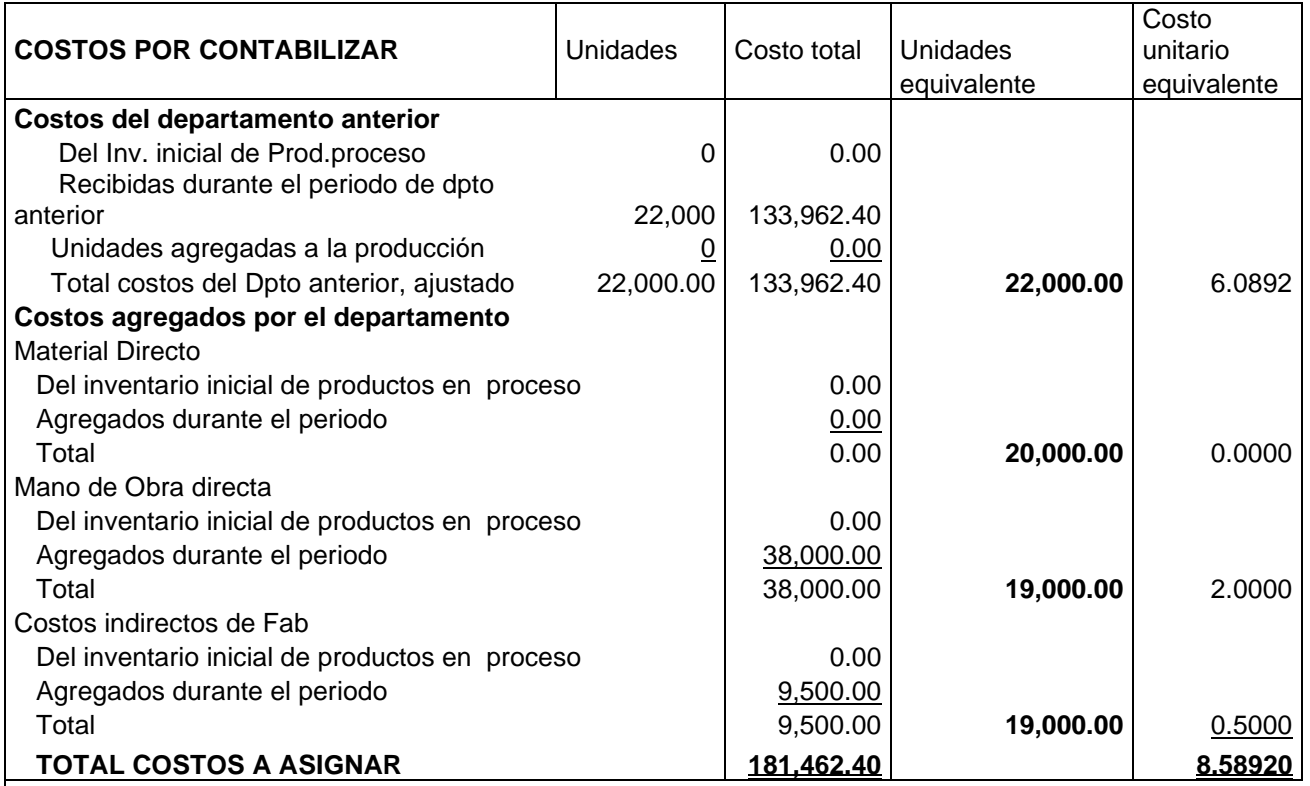

## **COSTOS CONTABILIZADOS**

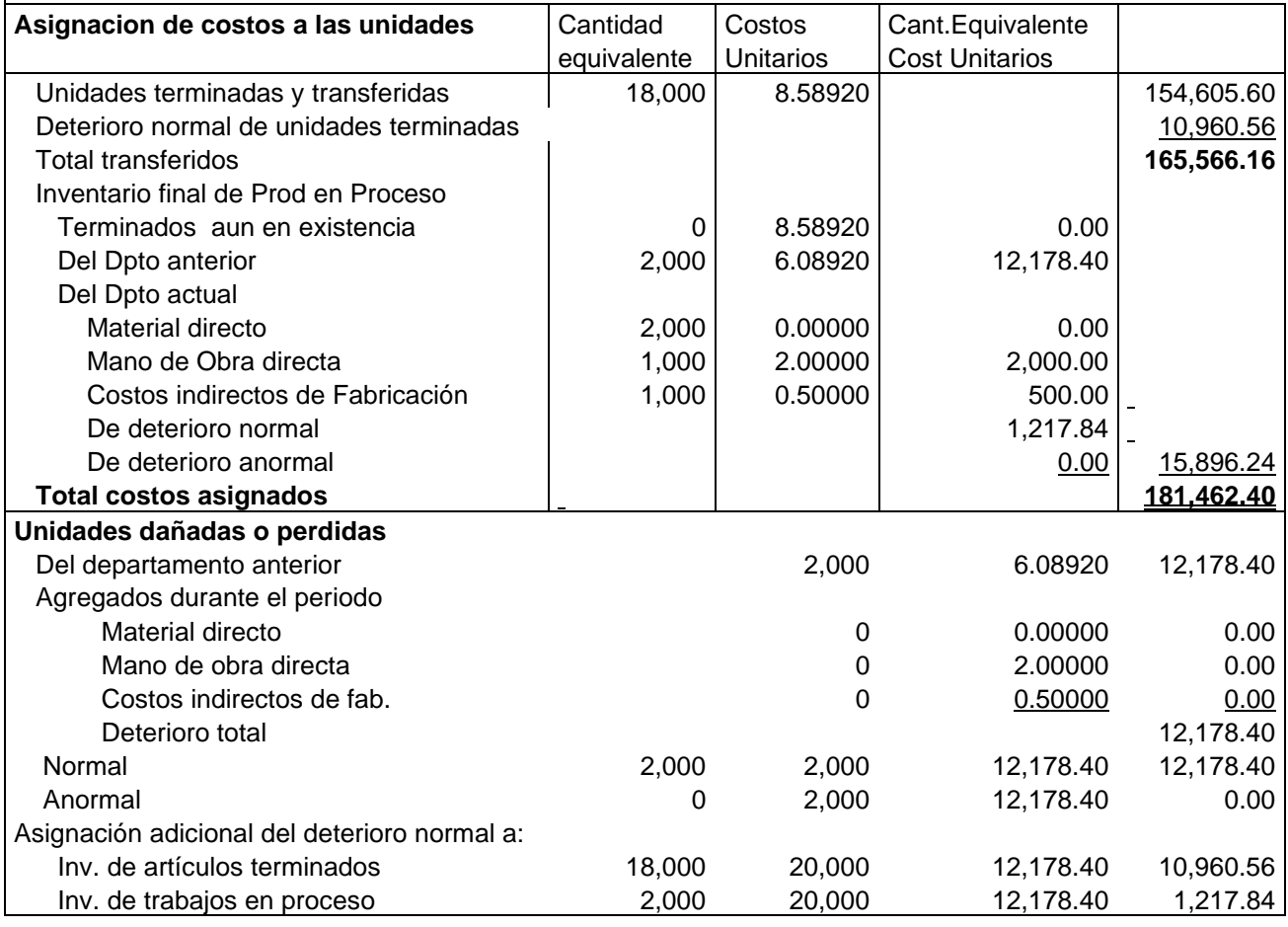

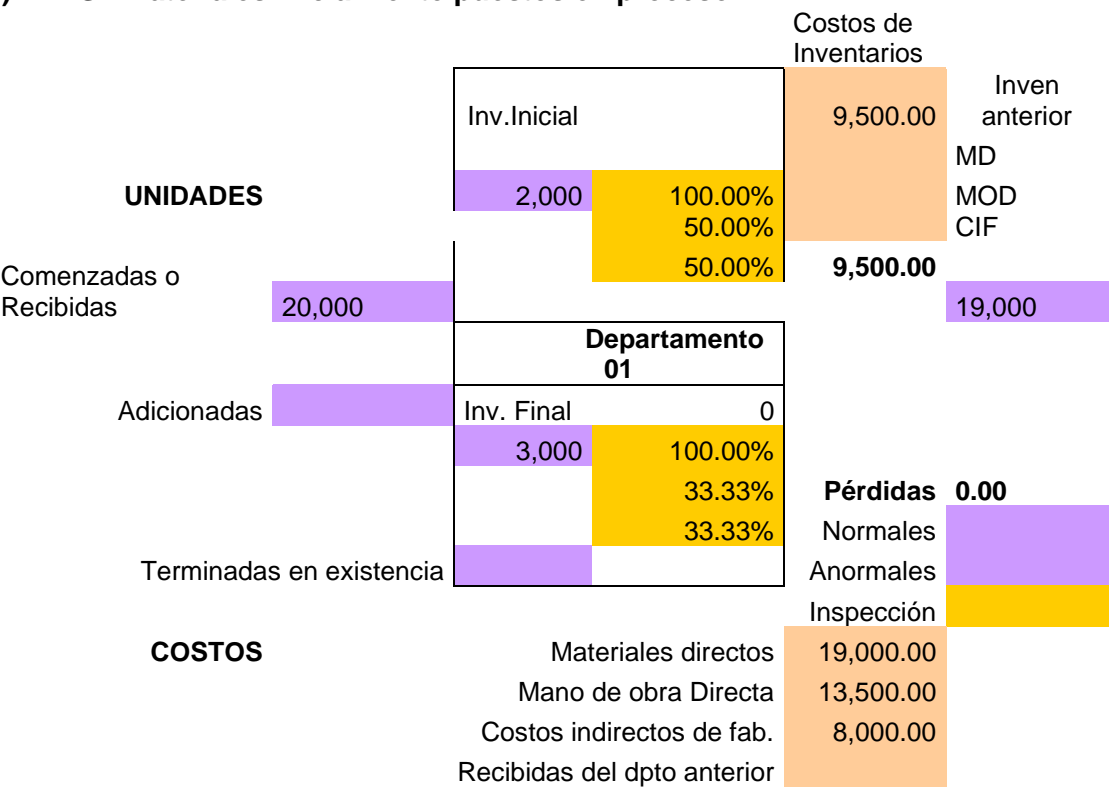

### **E) PEPS : Materiales inicialmente puestos en proceso**

**40,500.00 50,000.00** 

#### *PEPS:* **Departamento 01**

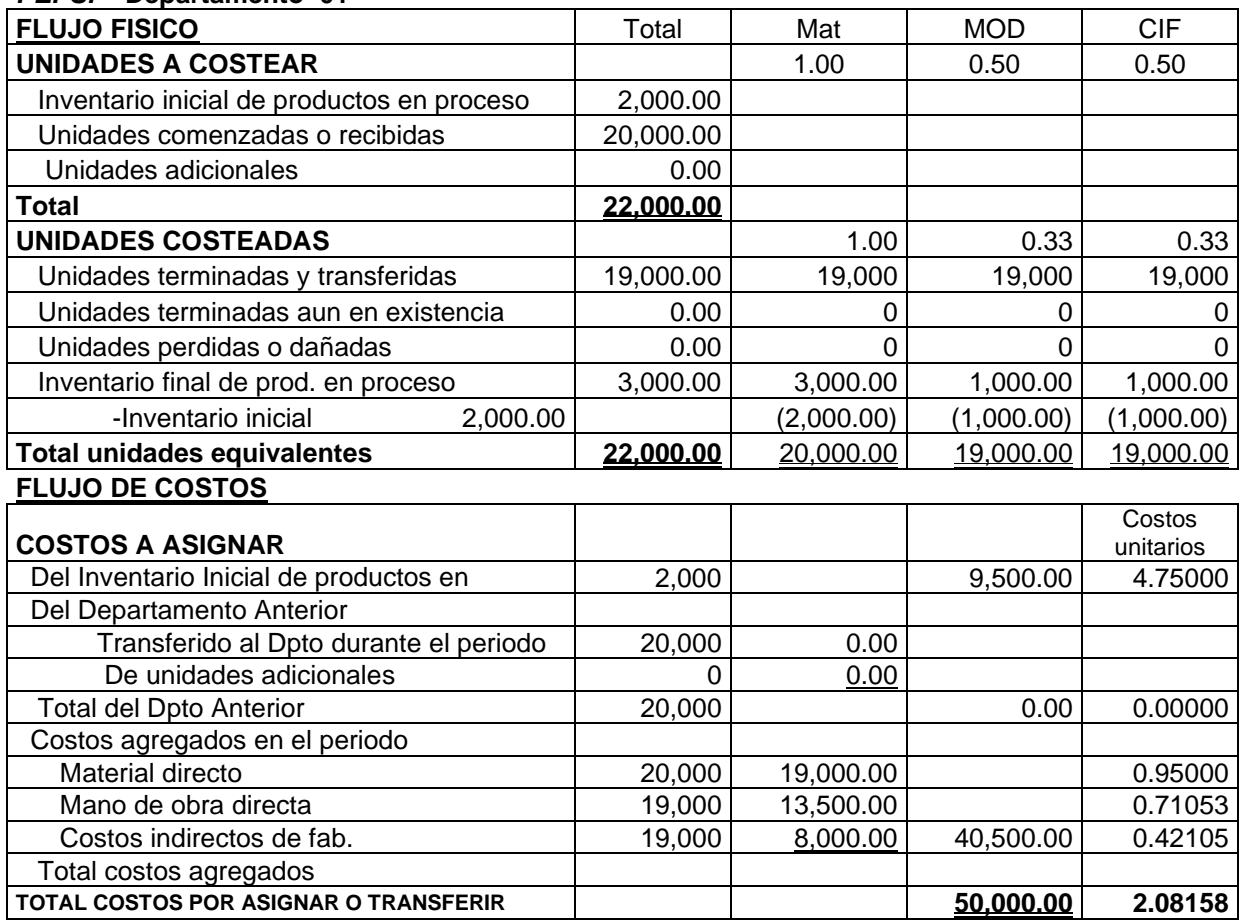

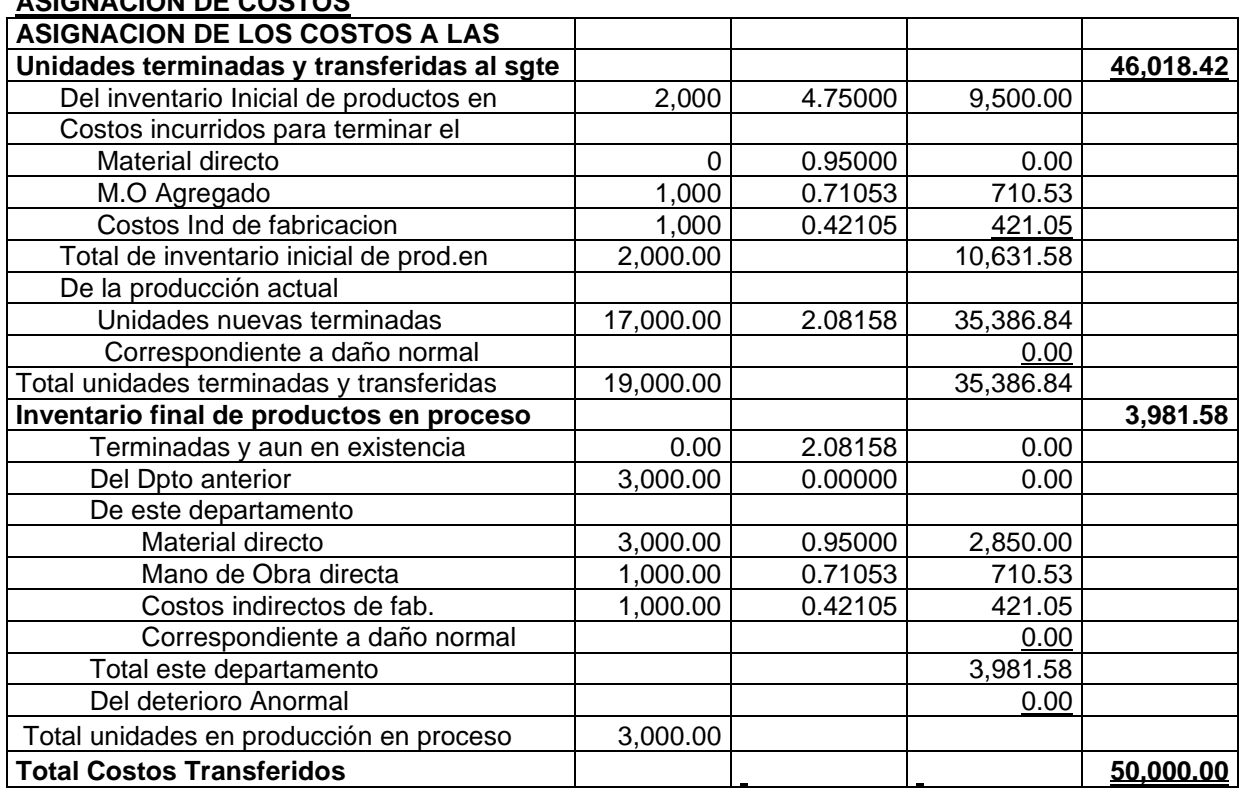

# **ASIGNACION DE COSTOS**

### **F) PEPS: Inventario inicia de trabajo en proceso del departamento anterior**

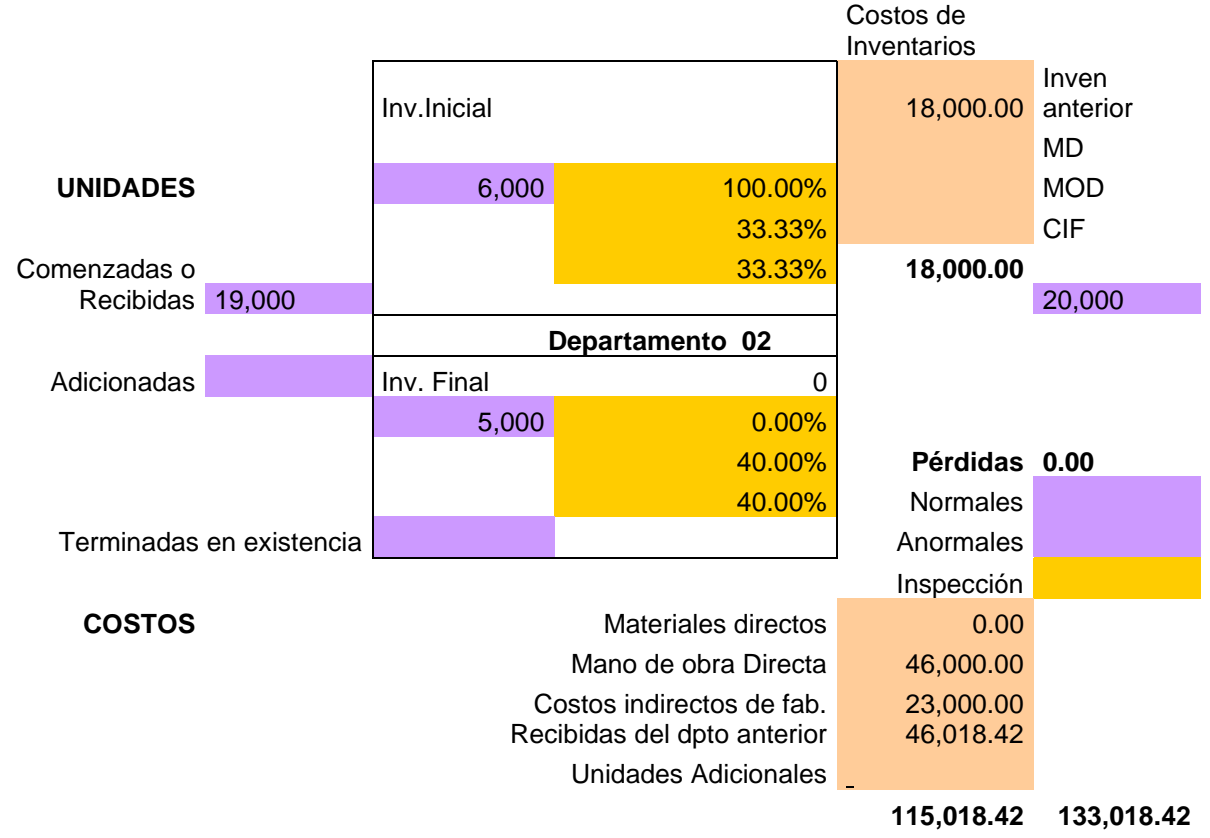

## *PEPS*

#### **Departamento 02**

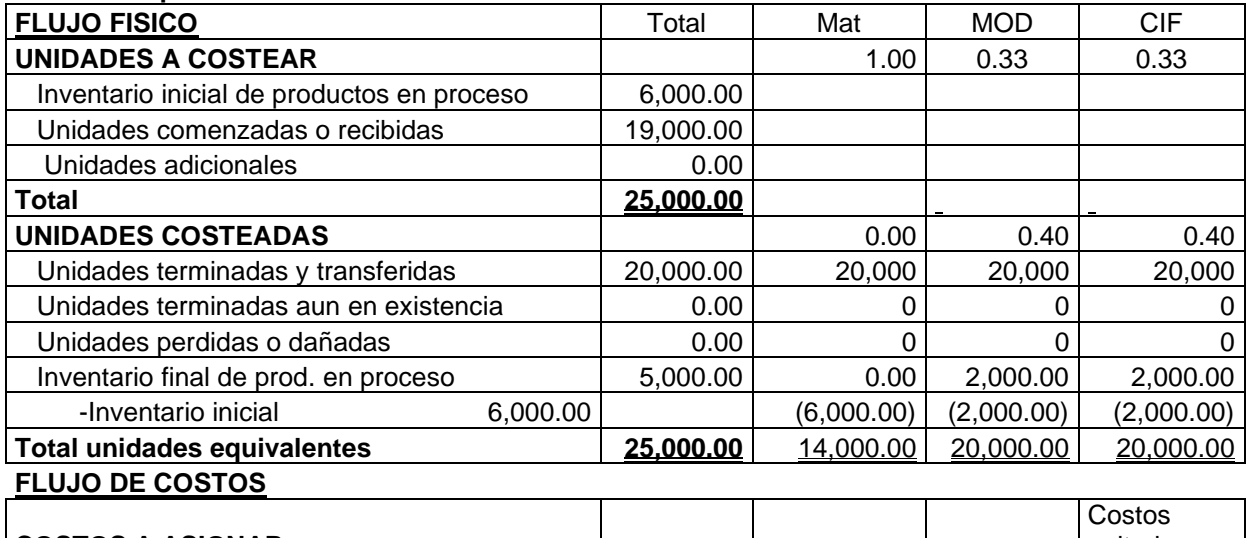

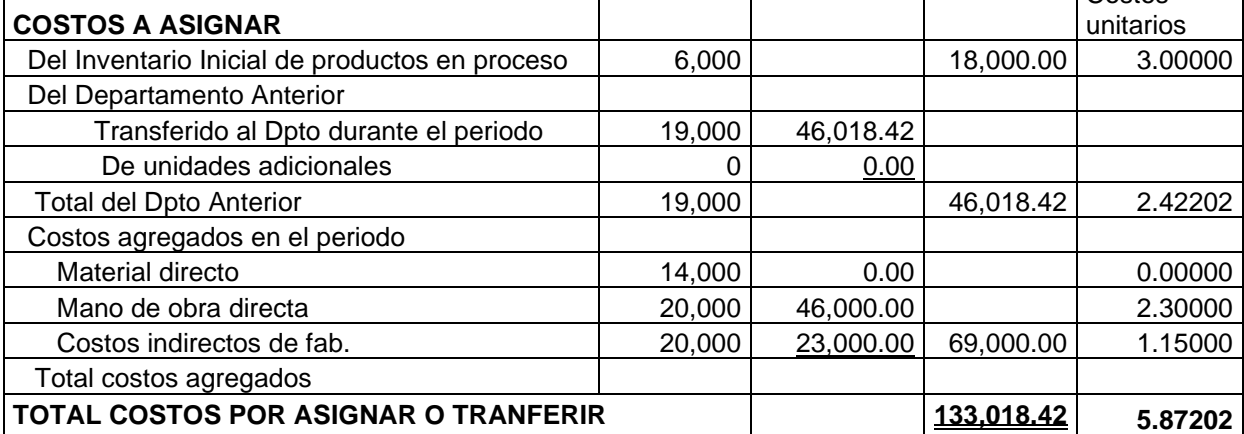

#### **ASIGNACION DE COSTOS**

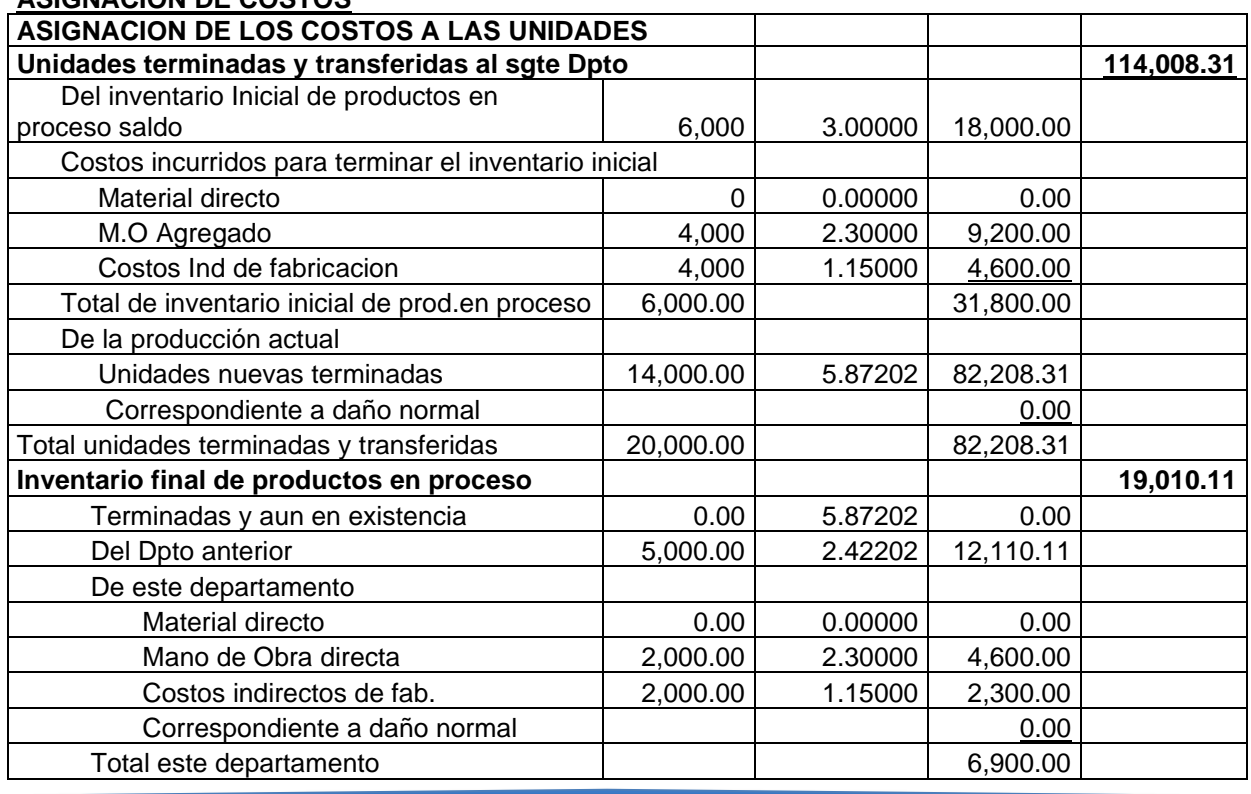

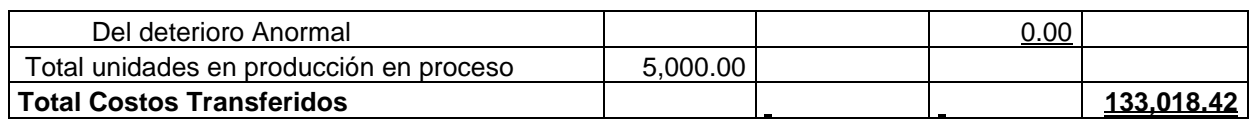

# **G) PEPS: Materiales agregados en el departamento siguiente**

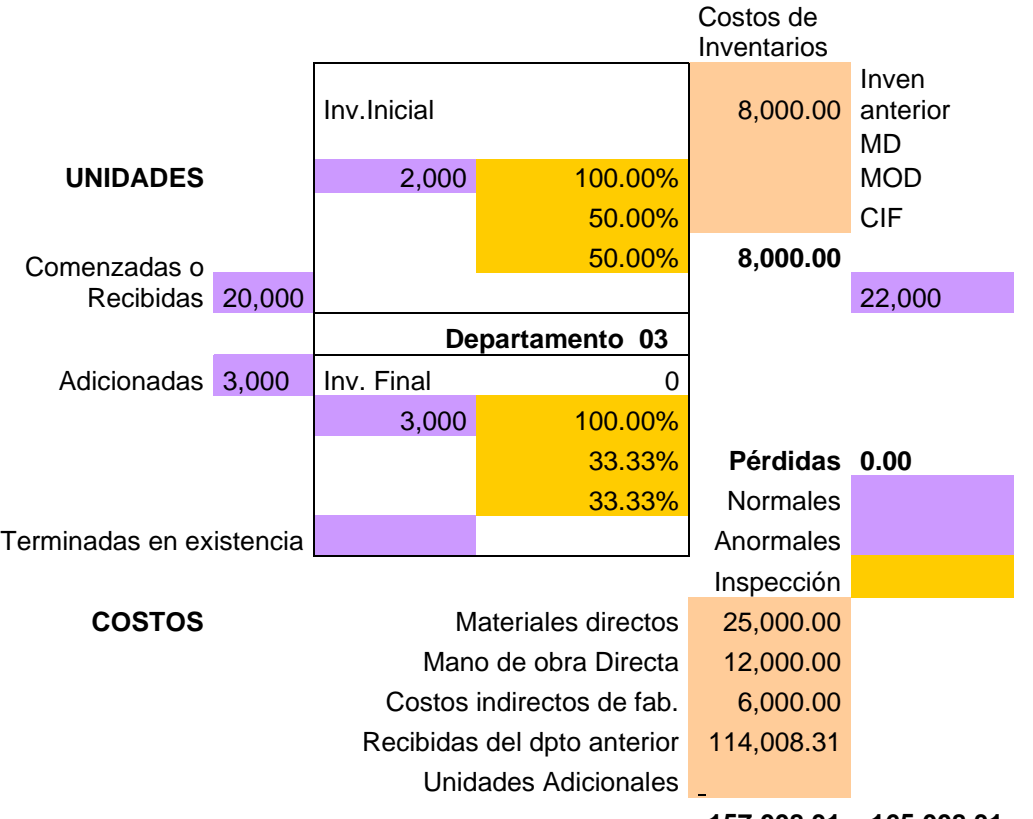

**157,008.31 165,008.31** 

### *PEPS*

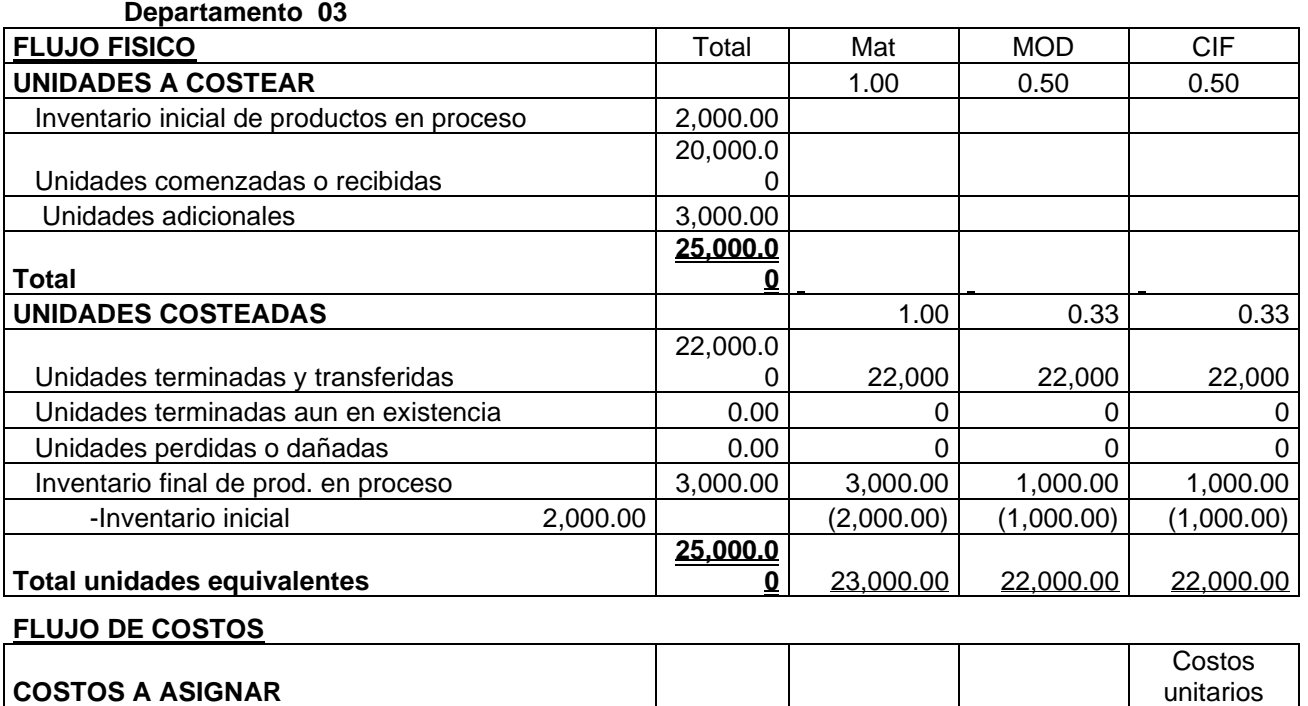

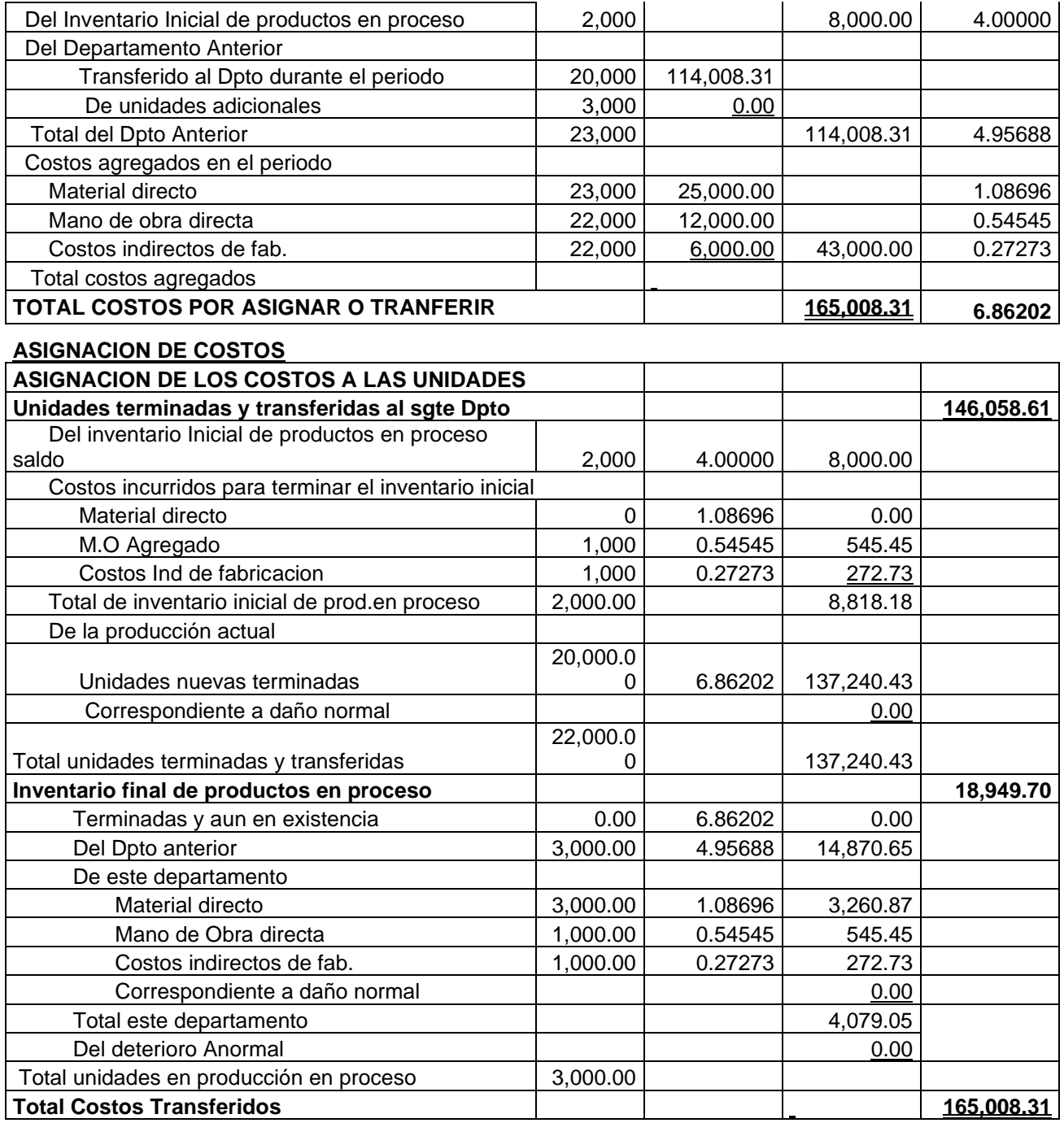

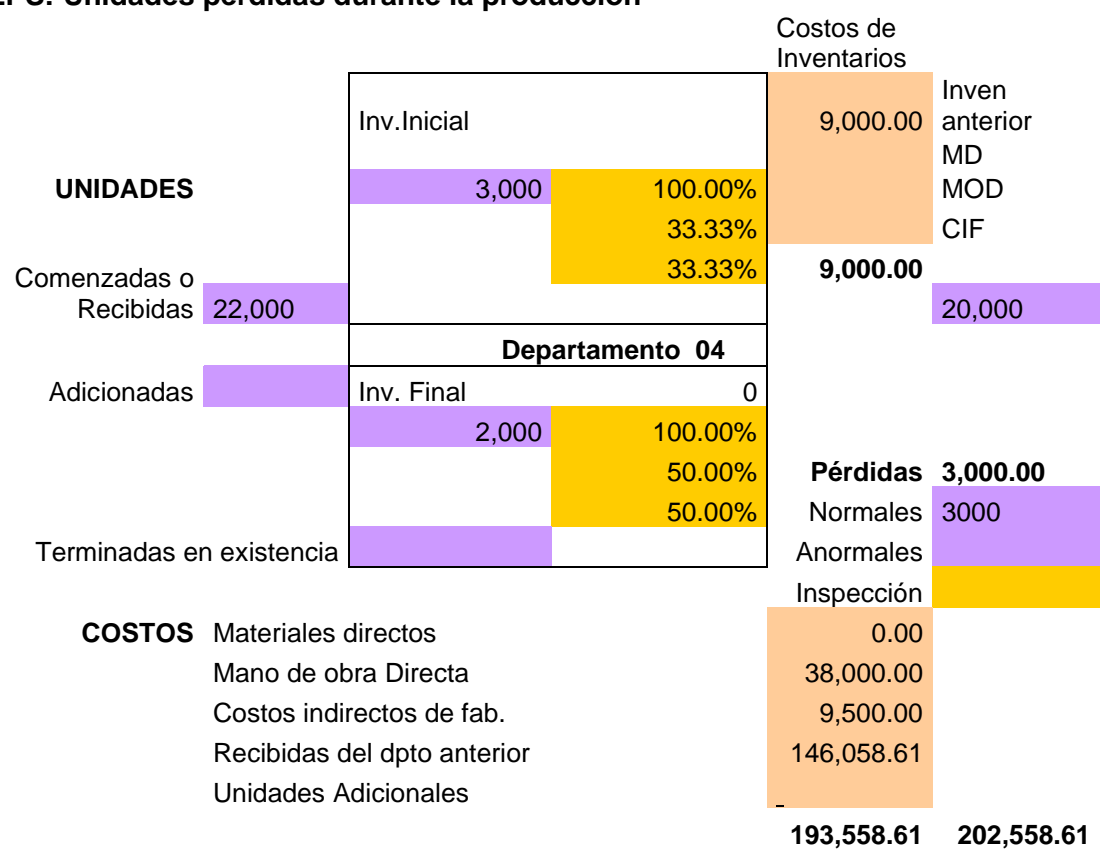

# **H) PEPS: Unidades perdidas durante la producción**

## *PEPS*

 **Departamento 04**

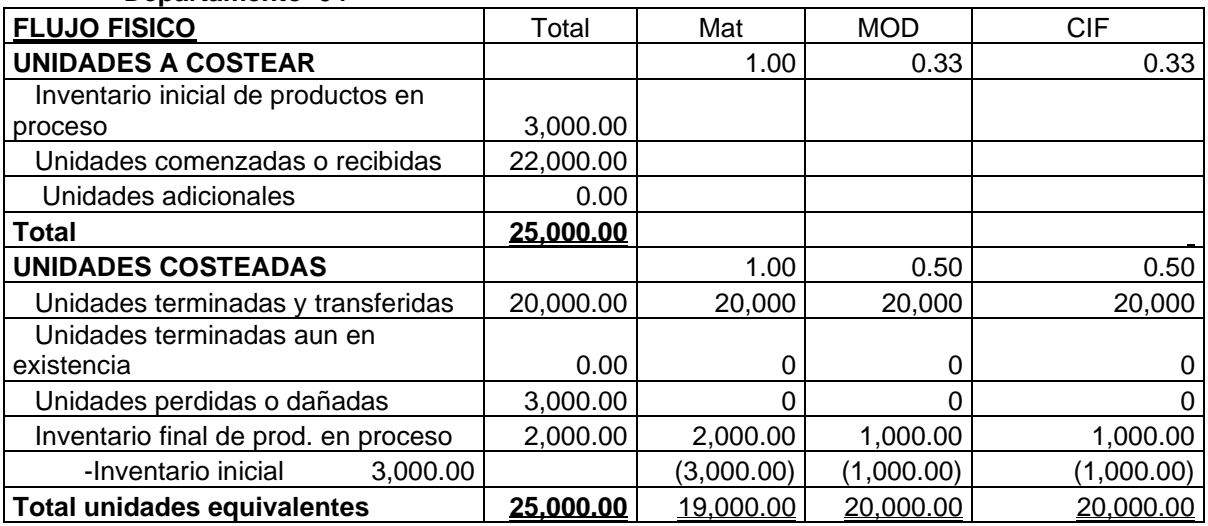

## **FLUJO DE COSTOS**

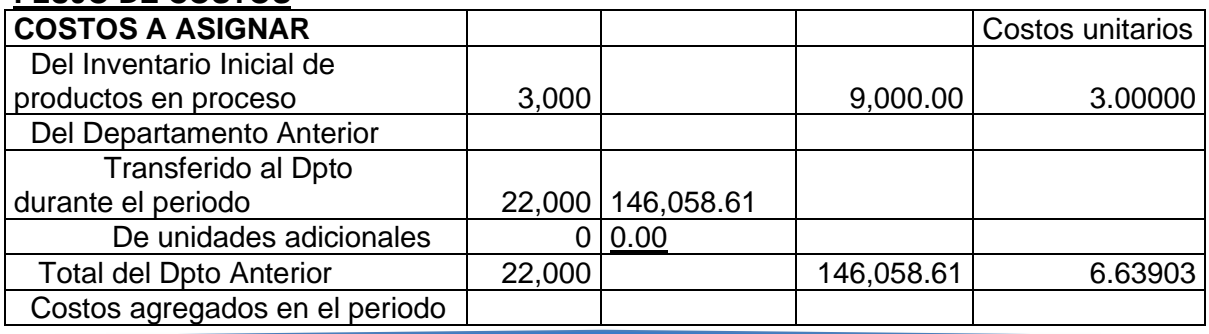

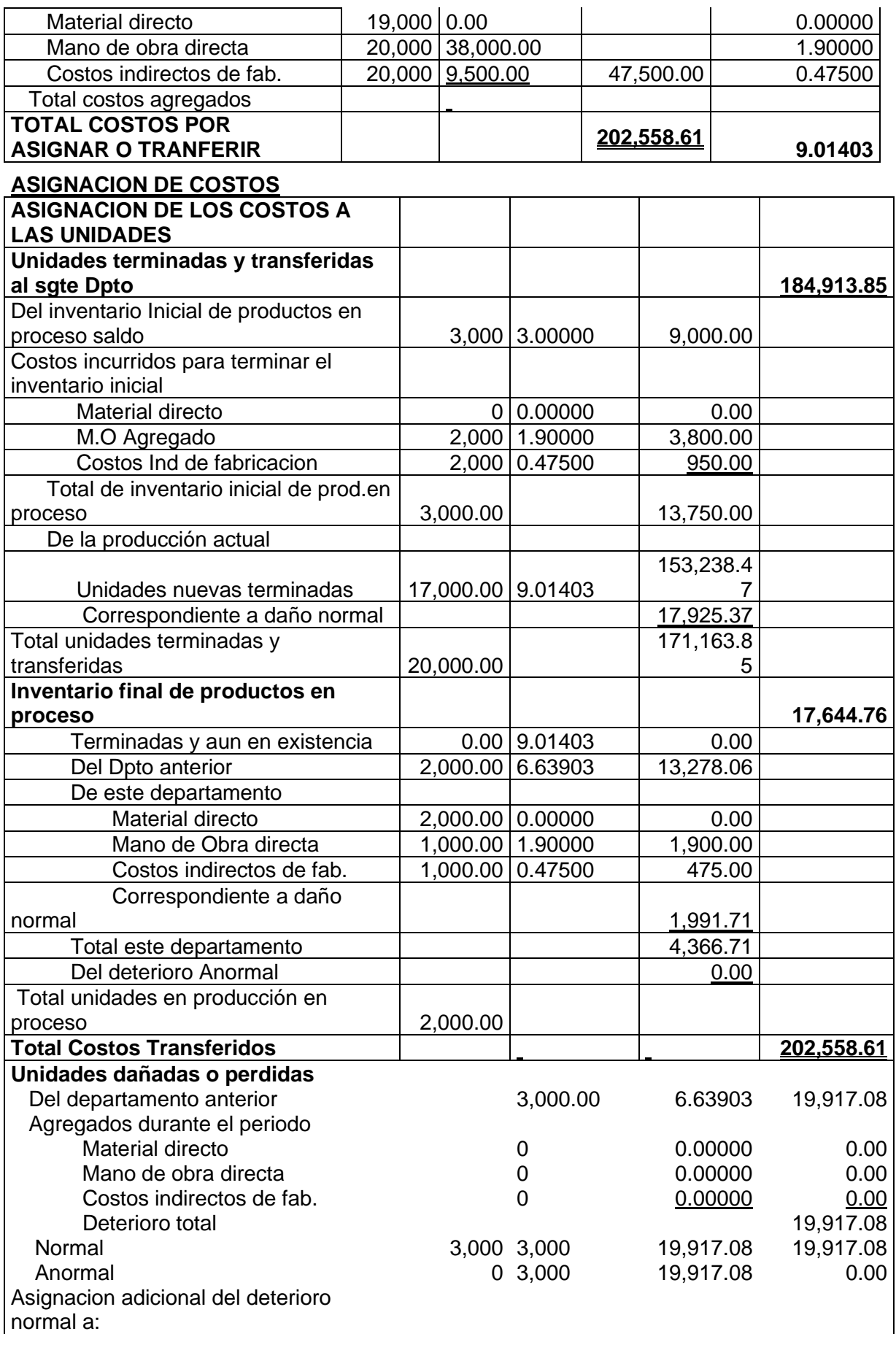

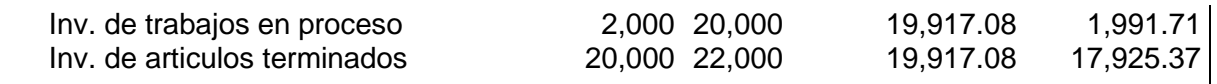

2. Jabones La Esperanza Ltda., utiliza el método del promedio ponderado para calcular sus costos unitarios y manejar sus inventarios. El punto de inspección es en el 10% del Proceso. Los costos de conversión se agregan uniformemente: los materiales, al comienzo del proceso los siguientes datos corresponden al mes de septiembre para el departamento 1:

### **Registros de producción**

Unidades en proceso, septiembre 1, 100% materiales, 30% en costos de conversión 30.000 Unidades comenzadas en septiembre 115.000 Unidades terminadas y transferidas 120.000 Unidades perdidas en producción (pérdida normal) 10.000 Unidades en proceso (septiembre 30) todos los materiales, 40% de costos de conversión 15.000 **Registro de costos**

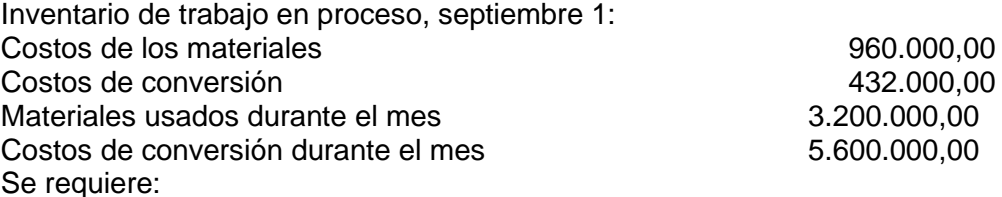

Prepara un informe completo de costos para septiembre.

#### **Solución PROMEDIO PONDERADO**

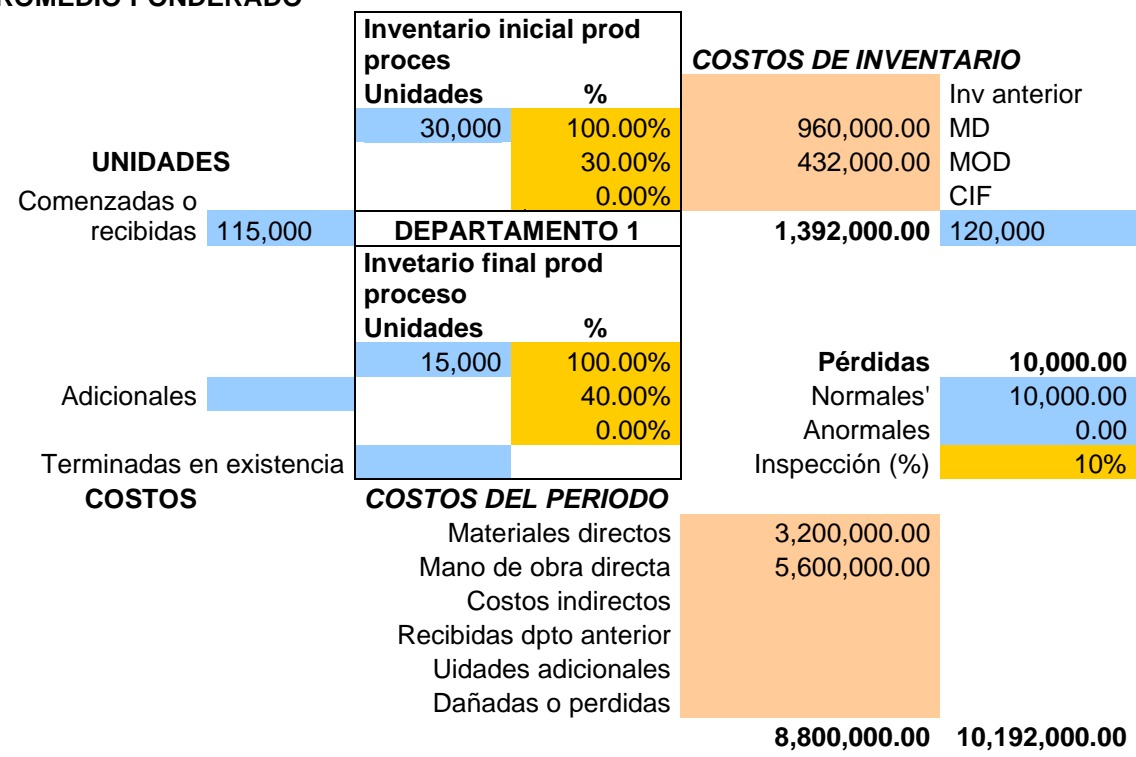

## **FLUJO FISICO**

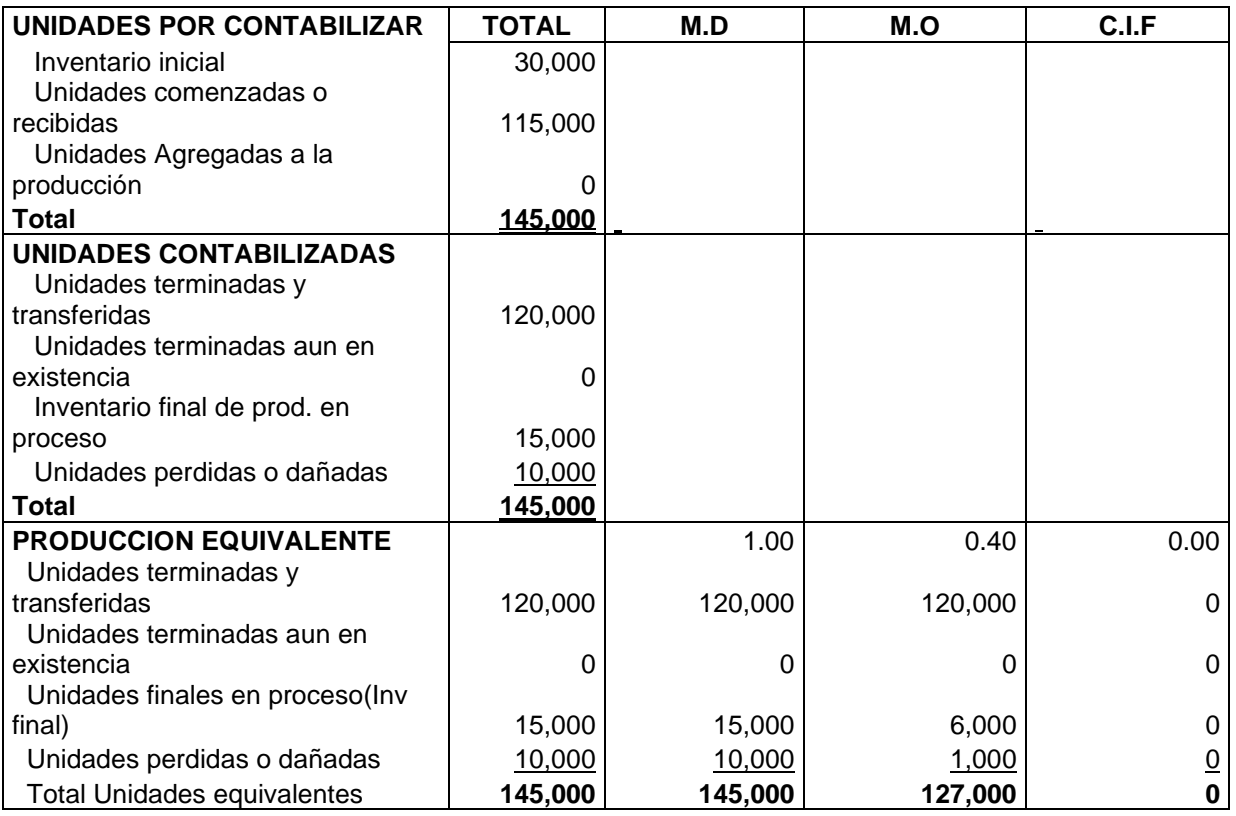

## **FLUJO DE COSTOS**

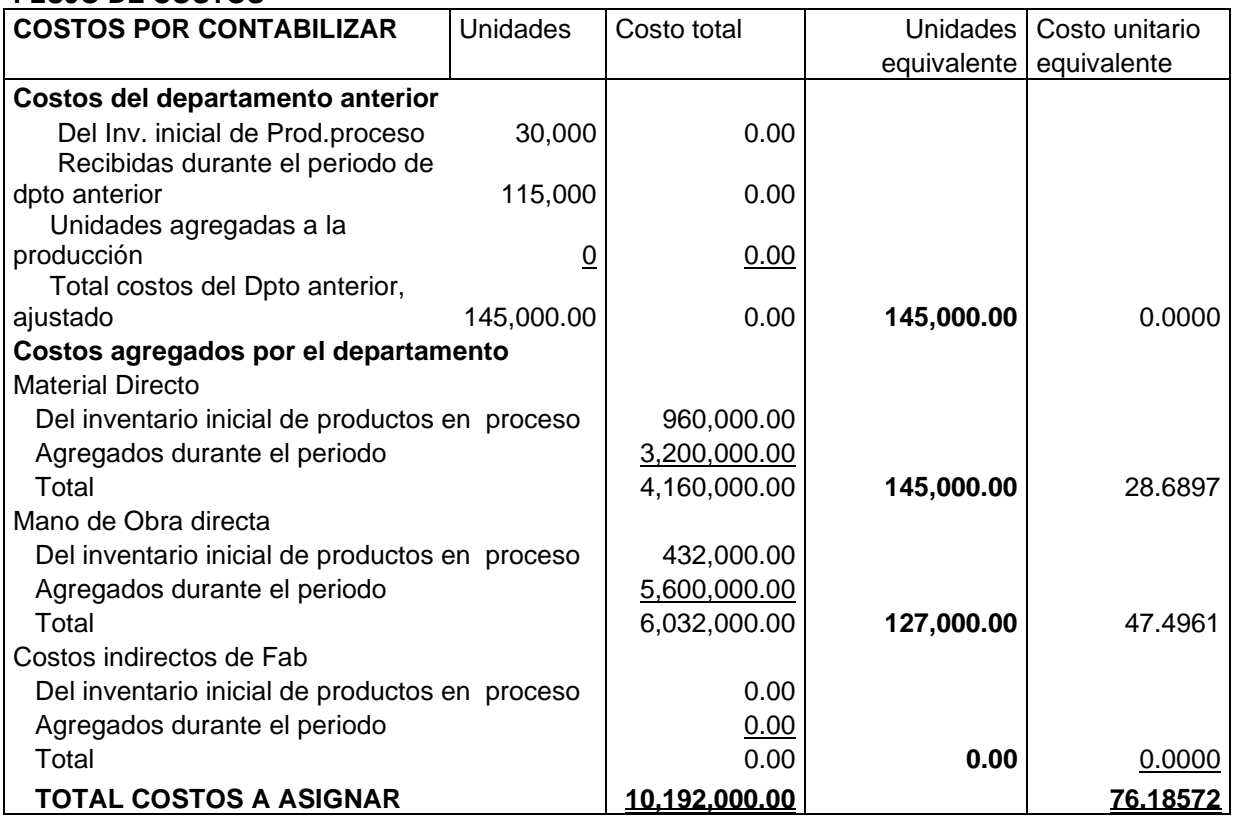

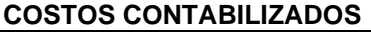

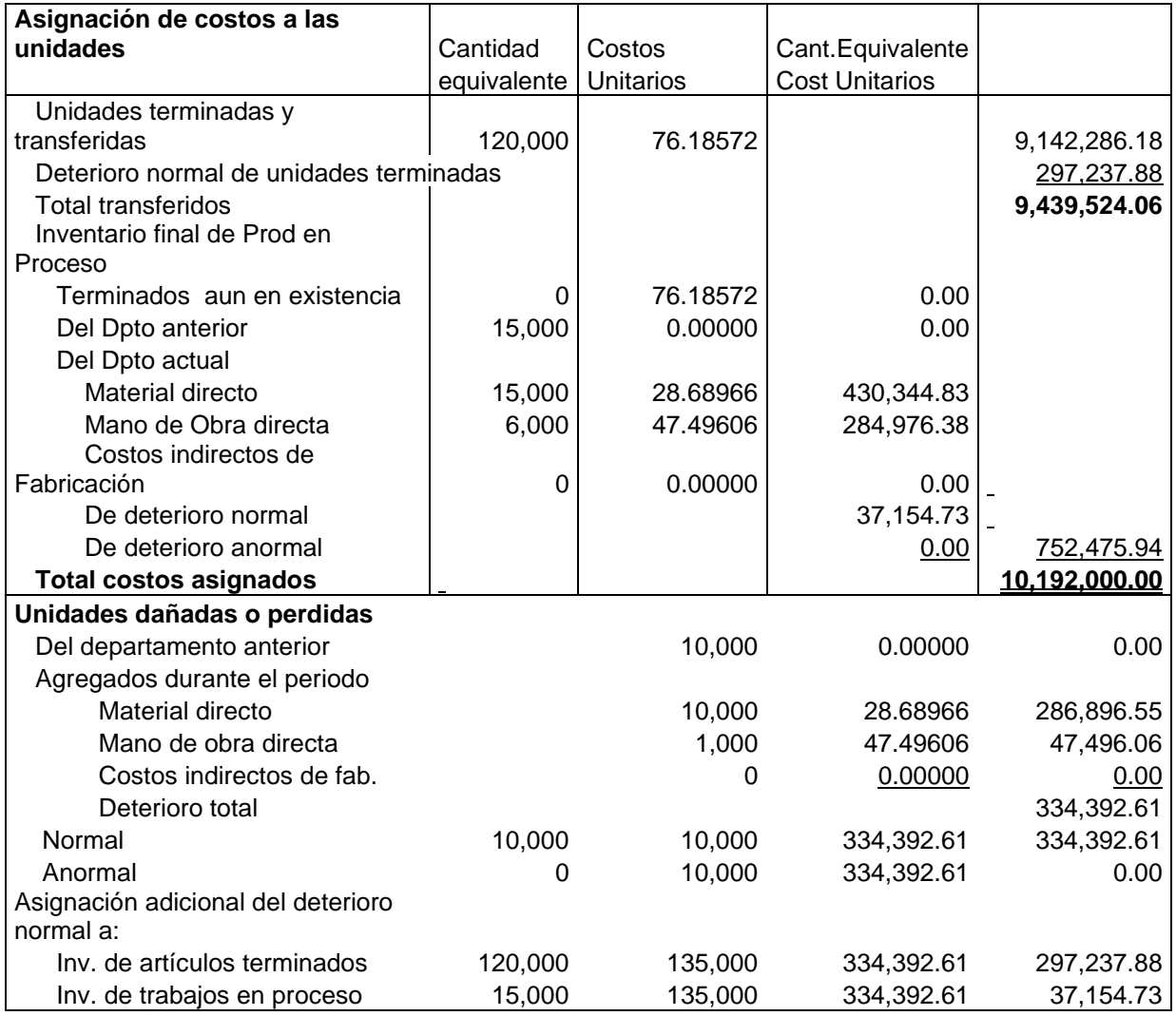

### **4.12 PROBLEMAS PROPUESTOS**

1. Promedio ponderado- PEPS. Química Suarez Ltda utiliza un sistema de costos por procesos. La compañía fabrica un producto que es procesado en dos departamentos: A y B. En el A los materiales se agregan al comienzo del proceso; en B, materiales adicionales se agregan al final del proceso. En ambos departamentos, los costos de conversión se incurren uniformenmente a través del proceso. cuando el trabajo se termina se transfiere a la bodega de productos terminados. El siguiente es el resumen de la actividad productiva y de los costos para el mes de noviembre del año pasado:

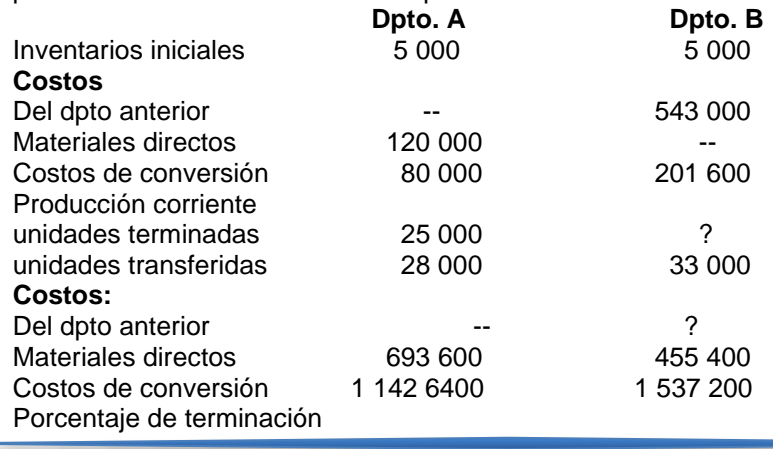

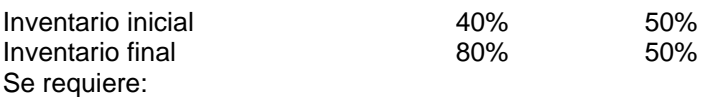

Utilizando el método promedio ponderado y PEPS, efectuar un informe de costos para noviembre en los departamentos A y B.

2. La siguiente información se relaciona con el Departamento de Corte de Lámparas Albinas Ltda.., en febrero del presente año:

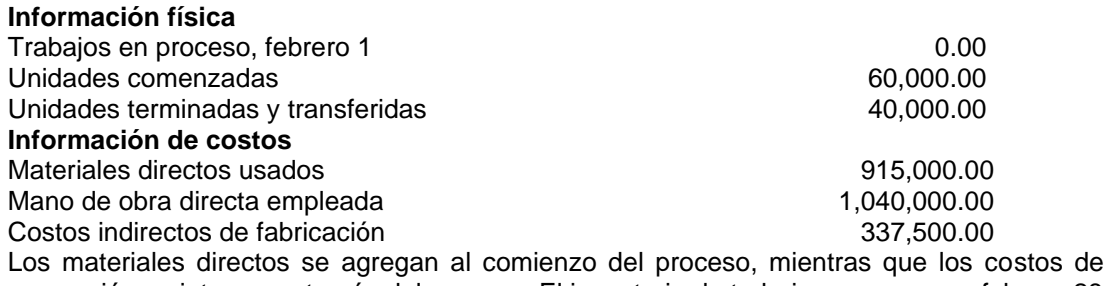

conversión se integran a través del proceso. El inventario de trabajo en proceso a febrero 28 está terminado en el 50%.

Se requiere:

El costo de los artículos terminados y el saldo de productos en proceso a febrero 28.

3. La siguiente es la información del Departamento de Malteado para Pinturas KLT Ltda.., en agosto del año pasado:

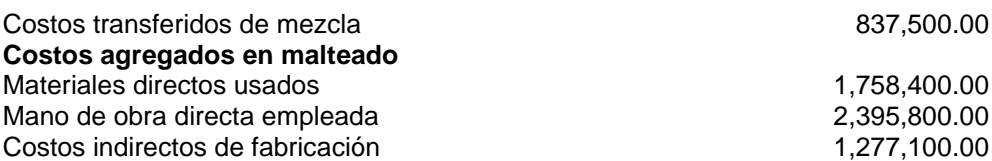

Durante agosto, 250 000 unidades se transfirieron del Departamento de Mezcla y 120 000 unidades fueron completadas y transferidas al Departamento de Moldeado. Las unidades en proceso a finales de agosto estaban completadas en el 80% respecto a los materiales y en el 60% en relación con los costos de conversión.

Se requiere preparar un reporte de costos para agosto.

4. Coltapas Ltda.. fabrica tapas para frascos: sus operaciones se realizan en un proceso continuo a través de los departamentos: Maquinado y terminado. Los materiales se agregan en cada departamento sin incrementar las unidades producidas. Para octubre, los registros de la compañía indican los siguientes resultados de producción:

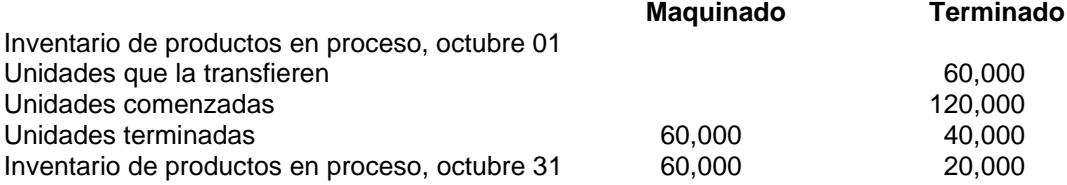

Las unidades del inventario de productos en proceso a octubre 31 tenían los siguientes porcentajes de terminación:

Maquinado (materiales, 100%; costos de conversión, 60%)

Terminado (materiales, 50%; costos de conversión, 70%).

Los registros de costo mostraban lo siguiente para octubre:

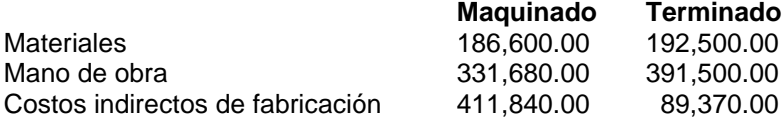

#### Se requiere:

Un informe de costos para cada departamento.

- a. Un informe de costos de productos vendidos para octubre, suponiendo que se vendieron 28 000 unidades.
- b. Efectuar el registro contable en el libro mayor.
- 5. Los siguientes datos de industrias Ner Ltda.., corresponden a sus registros de manufactura durante el presente año.
	- Inventario inicial de productos en proceso: 70 000 unidades con todos los materiales y 50% de costos de conversión.
	- Costos de este inventario: materiales, s/300 000; mano de obra, s/708 000; costos indirectos de fabricación, s/556 000.
	- Unidades comenzadas en abril: 230 000.
	- Costos agregados a la producción: materiales, s/1 200 000; mano de obra, s/1500 000; costos indirectos de fabricación, s/1 100 000.
	- Unidades terminadas y transferidas: 240 000.
	- Inventario final de productos en proceso: 60 000 unidades con todos los materiales y el 60% de los costos de conversión.

Se requiere: utilizando el método del promedio ponderado:

- a. Costo de las unidades transferidas.
- b. El costo asignado al inventario de productos en proceso en abril 30.
- 6. Los siguientes datos se tomaron de los registros de producción de la compañía Matilde e Hijos en noviembre del año pasado.
- Unidades en proceso al 01 de noviembre: 40 000 unidades con todos los materiales y el 50% de los costos de conversión. Los costos del inventario son los materiales, s/ 199 200; mano de obra, s/ 107 400; y costos indirectos de fabricación s/ 84 600.
- Unidades colocadas en proceso en noviembre: 200 000; costos del periodo: materiales, s/ 1 200 000; mano de obra directa, s/ 998 400; costos indirectos de fabricación, s/ 1 040 000. unidades terminadas y trasferidas: 210 000.
- Inventario final de productos en proceso: 30 000 unidades, con 100% de materiales y 60% de costo de conversión.

Se requiere:

- c. Utilizando el método PEPS, determinar los costos asignados al proceso.
- d. Con el método del promedio ponderado, calcular los costos respectivos.
- 6. Costeo por procesos. Método PEPS. Confecciones Selzik Ltda. Fabrica un solo producto en sus dos procesos: Confección y Empaque. Las siguientes actividades fueron registradas en el departamento de Confección durante noviembre del año pasado:

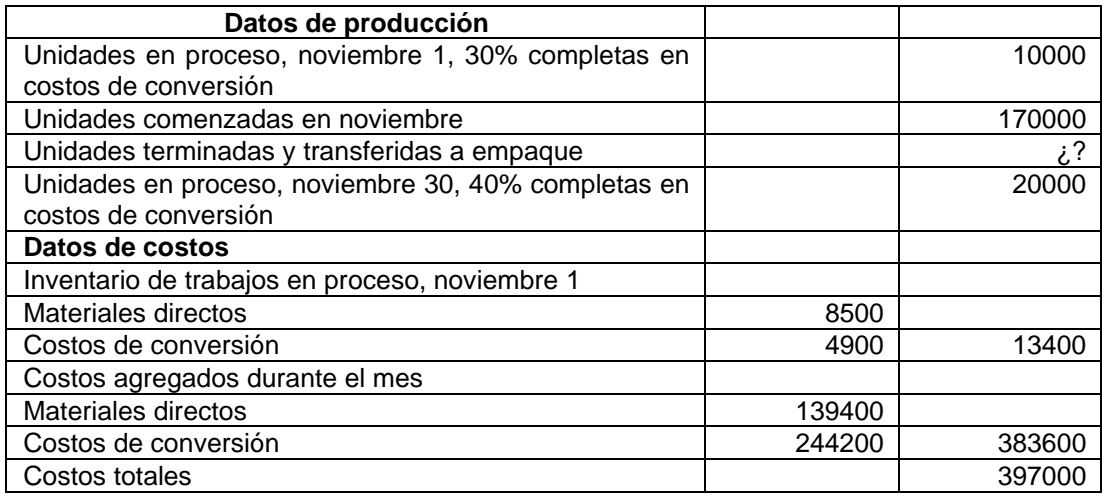

Todos los materiales se agregan al comienzo del trabajo en el departamento de confección. Los costos de conversión se agregan uniformemente durante el proceso. La compañía utiliza el método PEPS para el costeo.

Se requiere preparar los informes de costos para el departamento de confección.

- 7. Informes del costo de producción. Costeo promedio ponderado. Industrias Scout S.A. es una empresa que utiliza el costeo promedio ponderado para costear su producción. La compañía elabora un producto que se fabrica en tres departamentos separados: Moldeo, Ensamble y Terminado. La siguiente información fue obtenida para el Departamento de Ensamble durante el mes de junio: trabajo en proceso. Junio 1. 2000 unidades, compuestas de: La siguiente actividad tuvo lugar en el mes de junio:
	- a. 10 000 unidades se transfirieron desde el departamento de moldeo, con un costo de s/ 160 000.
	- b. Los costos agregados en el departamento de ensamble llegaron a s/ 150 000, distribuidos así: materiales directos. s/ 96 000: mano de obra directa. s/36 000: y costos indirectos de fabricación. s/ 18 000.
	- c. 8 000 unidades fueron terminadas y transferidas al departamento de terminado.
	- A junio 30, 4 000 unidades permanecían en proceso, con el siguiente grado de terminación: materiales directos. 90%:: mano de obra. 570%: y costos indirectos de fabricación. 35%.

Se requiere preparar un informe de costos para el departamento de ensamble, en junio.

8. Contabilización de los costos de departamentos anteriores. Productos Anita Ltda., produce crema para el cutis. El proceso productivo se efectúa en tres departamentos: Mezclado, Tratamiento Térmico y Homogenización; pasan todos los productos por cada uno de ellos. Todas las materias primas se añaden en el departamento de Mezclado, Incurriéndose sólo en costos de conversión en los otros dos departamentos. Los costos de conversión se aplican de manera uniforme a la producción. La información concerniente a las operaciones del departamento de Tratamiento Térmico en agosto se presenta a continuación: Inventario inicial de productos en proceso: 3000 litros, 60% de adelanto.

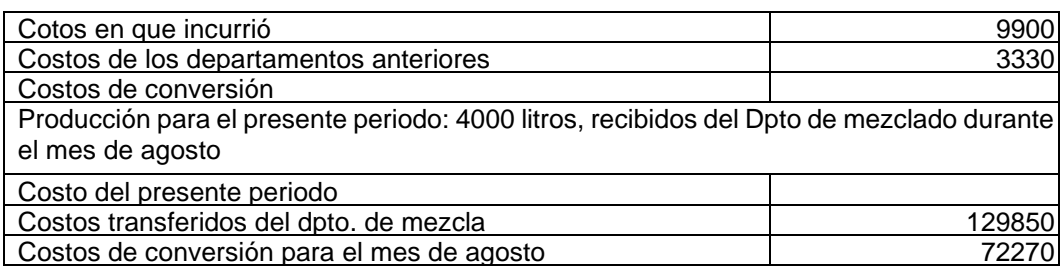

Destino de las unidades: durante el mes de agosto. 38000 litros se trasfirieron al Departamento de Homogeneización y 5000 litros permanecieron en proceso al final del mes, con el 80% de adelanto.

Se requiere: suponiendo que la compañía utiliza el método de costeo de promedio ponderado, elaborar los siguientes informes para el mes de agosto, que corresponden al departamento de tratamiento térmico.

- Cédula de volumen en producción
- Cédula de producción equivalente
- Cédula de asignación de costos
- 9. Método de Costeo PEPS. Cartones San Joaquín Ltda., elabora un informe mensual de costo de producción para su planta, con un solo departamento productivo. Utiliza el método PEPS para costear sus inventarios de productos en proceso. En marzo de 02 se acumularon los siguientes datos, concernientes, concernientes a la producción y a los costos:

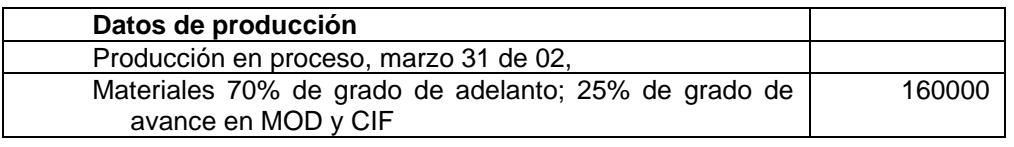

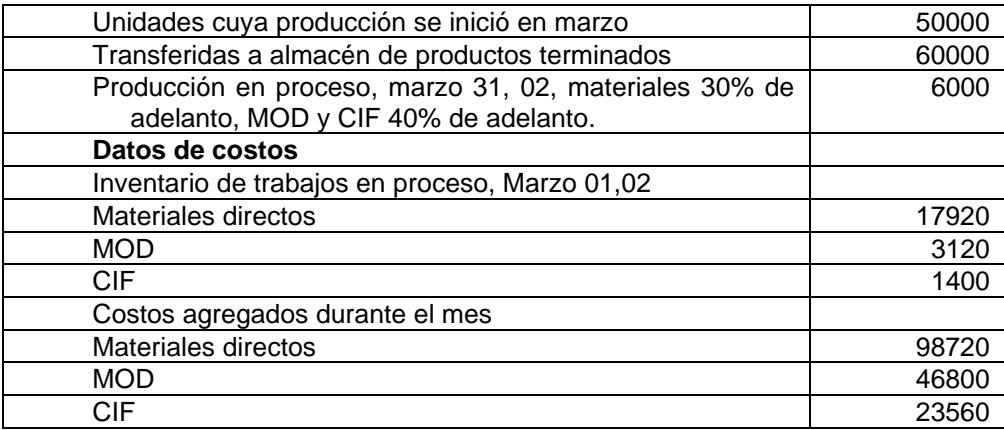

Se requiere:

- a. Determinar los costos unitarios, conforme a PEPS, para el mes de marzo de: (1) materiales, (2) mano de obra, (3) Costos indirectos de fabricación.
- b. Calcular los costos totales de producción trasferidos al almacén de productos terminados durante marzo.
- c. Calcular los costos totales de inventario final de productos en proceso.
- 10.Costeo por procesos. Segundo departamento, promedio ponderado. Plasticol Ltda. Fabrica artículos plásticos que requieren operaciones en tres departamentos separados: Moldeo, Ensamble y Terminación. Materiales adicionales se agregan en el proceso de ensamble. La compañía utiliza para su costeo el promedio ponderado. La siguiente información está disponible para el departamento de ensamble, en enero del año 01.

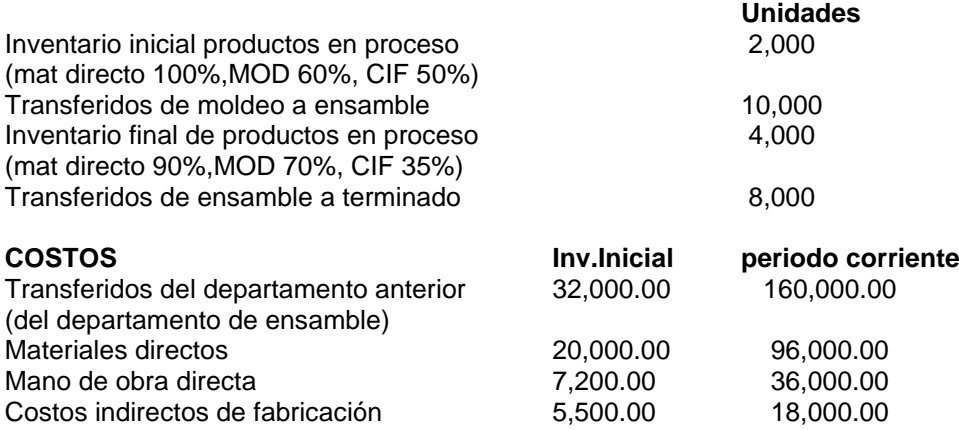

Se requiere preparar un informe de los costos para el Departamento de Ensamble, correspondiente a enero del año 01

11.Costeo por procesos. Dos departamentos. Método PEPS. Metálicas Punto Alto Ltda. fabrica artículos de escritorio en sus dos departamentos productivos. En el primer proceso, las piezas se cortan y ensamblan. En el segundo proceso se pintan y pulen: dos artículos se pintan cuando el proceso está en el 50% terminado en mano de obra y costos indirectos de fabricación. Luego se los pule a lo largo del resto del proceso. La siguiente información está disponible para el mes de mayo de 02:

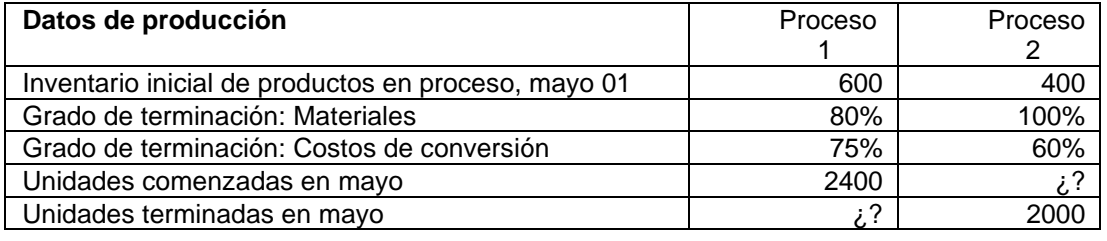

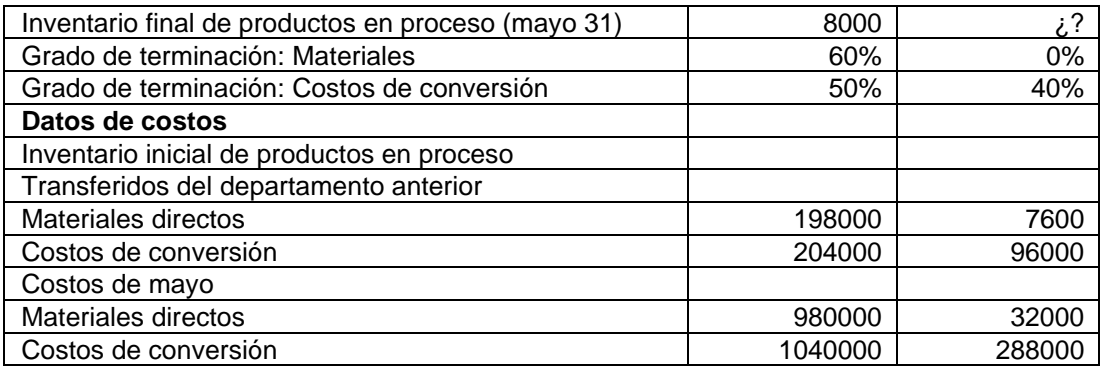

Se requiere: un análisis de costos para ambos procesos. Utilizando el método PEPS.

12.Método promedio ponderado. Embotelladora Alka Ltda. Produce bebidas de consumo popular y utiliza el método del costeo promedio ponderado para costear su producción. Uno de sus productos se elabora en tres departamentos separados: Mezcla, envase y empacado. La siguiente información fue obtenida para el departamento de envase durante junio del año pasado:

Inventario de trabajo en proceso, junio 1, 2000 litros.

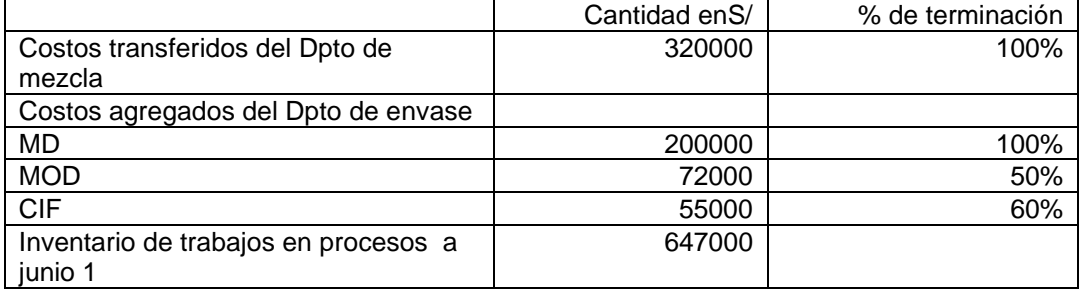

La siguiente actividad tuvo lugar durante junio,

10000 litros llegaron del departamento de mezcla, con costos de 1600000. 1500000 fueron agregados en el departamento de envase así:

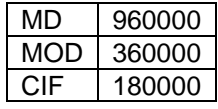

8000 litros fueron terminados y transferidos a departamento de empacado. A junio 30; 4000 litros constituían el inventario de trabajos en proceso. El grado de terminación de este inventario era:

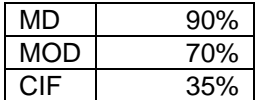

Se requiere:

- a. Preparar un informe de costo, utilizando el método promedio ponderado.
- b. Resolver el problema utilizando el método PEPS.
- 13. Método Promedio Ponderado. Un productor de juguetes compra madera como su material directo para el departamento de moldeado. El departamento procesa un tipo de juguete. Estos juguetes se traspasan al departamento de terminado donde se le añade la terminación a mano y en metal.

Considerar la siguiente información para el departamento de terminado:

#### **Unidades**

Producción en proceso, 31 de marzo, 3000 unidades, terminadas al 100% en cuanto a materiales directos, pero sólo al 40% para costos de conversión Unidades comenzadas en abril
#### Unidades terminadas en abril

Producción en proceso, 30 de abril, 5000 unidades, terminadas al 100% en cuanto a los materiales directos, pero sólo terminadas en el 25% para los costos de conversión.

#### **Costos**

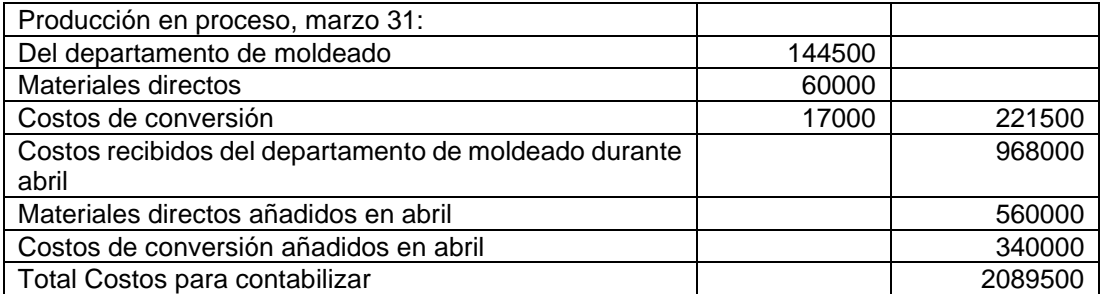

Se requiere, usando el método promedio ponderado, preparar un informe de los costos de producción para el departamento de terminado, correspondiente al mes de abril.

14.Costeo PEPS. La compañía Díaz y Asociados Ltda. tenía la siguiente producción en proceso, al inicio y al final de abril de 02, para su segundo departamento productivo:

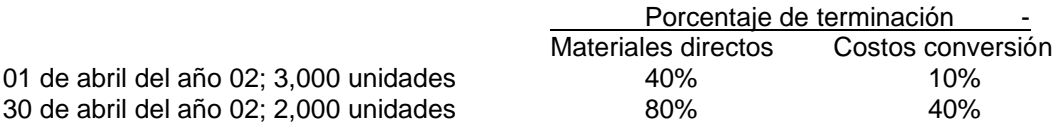

La compañía terminó 40 000 unidades durante el mes de abril. Los costos de producción incurridos durante ese mes fueron: materiales directos s/ 2 424 000; costos de conversión, s/ 4 455 000; el inventario de productos en proceso al 01 de abril se valoraba a u costo de s/ 340 000. las unidades recibidas en abril llegaron del primer departamento productivo, con un costo de s/ 312 000.

Utilizando el método PEPS, se requiere un informe completo de los costos en el segundo departamento productivo durante abril.

15.La cédula siguiente ilustra el flujo de producción elaborado por el auxiliar de costos para el departamento de ensamble de manufacturas El Avión S.C.A. Correspondiente a octubre del año 02:

Departamento de ensamble

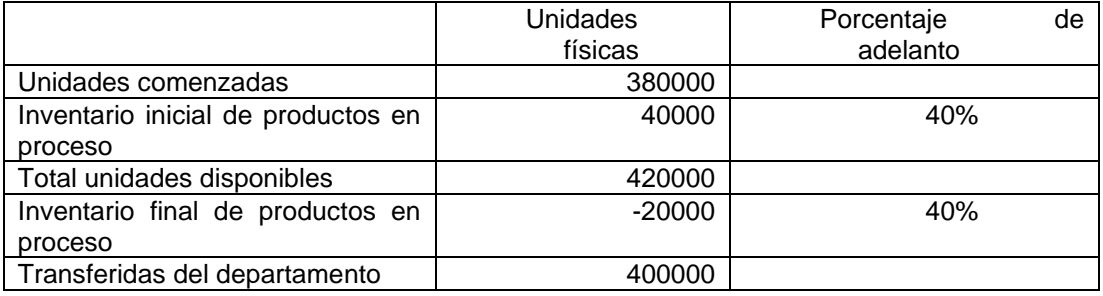

El costo del inventario inicial de productos en proceso al 1 de octubre incluía s/ 7 500 000 de costos de los departamentos anteriores y s/ 8 000 000 de costos de conversión añadidos en el departamento de ensamble. Este departamento recibe pequeños compartimientos de plástico para el equipo electrónico del departamento de artículos de plástico, así como componentes eléctricos del departamento de suministros electrónicos.

Los componentes electrónicos se colocan dentro de los compartimientos plásticos y se chequean en el departamento de ensamble.

Los costos cargados en el departamento de ensamble durante octubre fueron los siguientes:

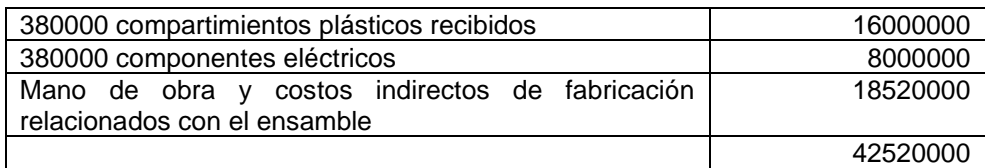

Se requiere elaborar un informe de costos de producción en octubre, para el departamento de ensamble, utilizando el método de promedio ponderado.

16.La compañía de lápices Punta Fina Ltda. elabora crayones. En el departamento 4, el último de su proceso, se agrega una cinta con el nombre y se les provee de la punta. Así mismo, se les introduce u material endurecedor para conservar la textura. Este proceso se realiza al comienzo de los procedimientos. En este departamento, la mano de obra y los costos indirectos de fabricación se agregan uniformemente a través del proceso. El departamento usa el método de promedio ponderado para entrar sus inventarios.

El examen de los registros del departamento 4 muestra la siguiente información para los meses de marzo y abril:

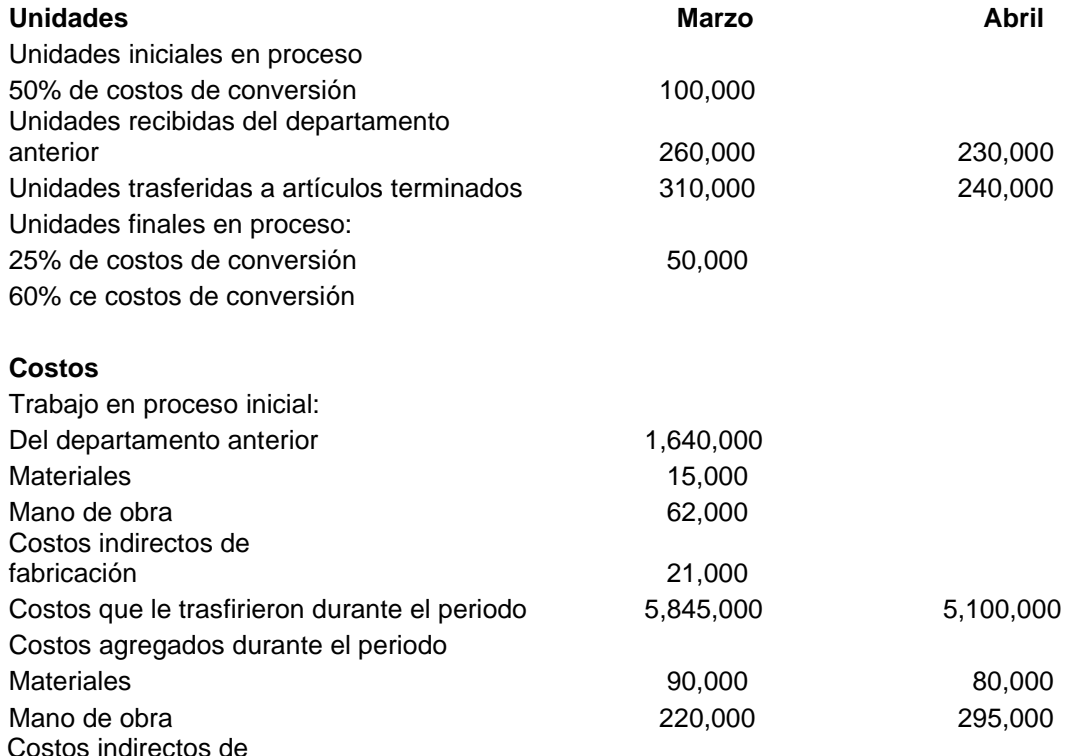

Se requiere preparar un informe del costo de producción para el departamento 4 en marzo y abril.

fabricación 600,000 612,000

17.Costo de las unidades trasferidas Método PEPS. A continuación se presentan los datos, para el mes de junio, de las unidades y costos de una firma productora que usa el método de costeo PEPS

#### **Departamento 2**

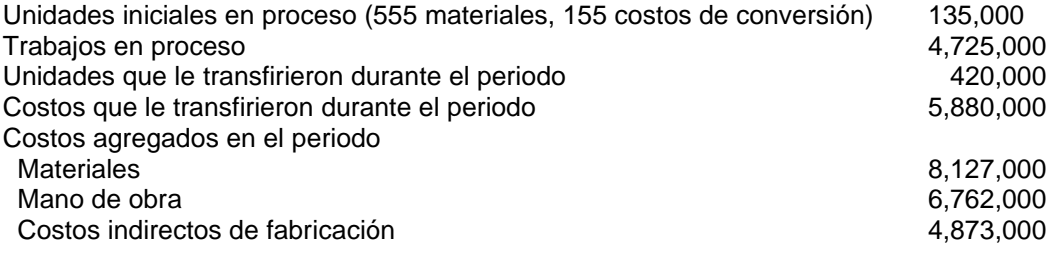

 Unidades transferidas a artículos terminados 430,000 Unidades finales en proceso (255 de materiales, 70% c conversión) 125,000

Se requiere:

- a. Calcular las unidades equivalentes para materiales y costos de conversión.
- b. Preparar la sección de costos incurridos y originados del informe del costo de producción para el departamento 2.
- 18.Informe del costo de producción. Métodos de costeo promedio ponderado y PEPS. A principios de febrero del presente año, la compañía Zavala e hijos tenía s/ 2 640 000 (materiales, s/ 1 020 000; mano de obra, s/ 820 000; a indirectos s/ 800 000) en el inventario inicial de trabajo en proceso del departamento 1. El inventario consistía en 15 500 unidades, las que tenían todos los costos de materiales y el 65% de los de mano de obra e indirectos.

Durante febrero, 36 000 unidades se iniciaron en el proceso en el departamento 1. los costos incurridos durante este mes fueron: materiales s/ 2 029 200,50; mano de obra s/ 2726 625; costos indirectos s/ 2 627 750,75. Al terminarse, las unidades fueron inmediatamente trasferidas al departamento 2. A finales de febrero, 3 500 unidades estaban aún en proceso en el departamento 1. Las unidades tenían todos sus costos de materiales y el 45% de sus costos de conversión.

No se presentó ninguna unidad dañada durante febrero.

Se requiere:

- a. Preparar un informe del costo de producción para febrero, usando el método de costeo promedio ponderado.
- b. Preparar un informe de costos, utilizando el método PEPS.
- 19.Unidades equivalentes. Costos de inventarios. Usted ha sido contratado por la compañía Tecnirepuestos S.C.A., un fabricante de piezas para repuestos. Los datos para finales del año 02 muestran la siguiente información:

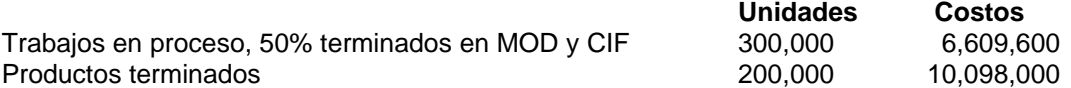

Los materiales se agregan a la producción al comienzo del proceso de manufactura, los costos indirectos se aplican a cada producto a una tasa del 60% del costo de la mano de obra directa. No se tenía inventario de artículos terminados al 1 de enero. Una revisión de los registros mostró lo siguiente:

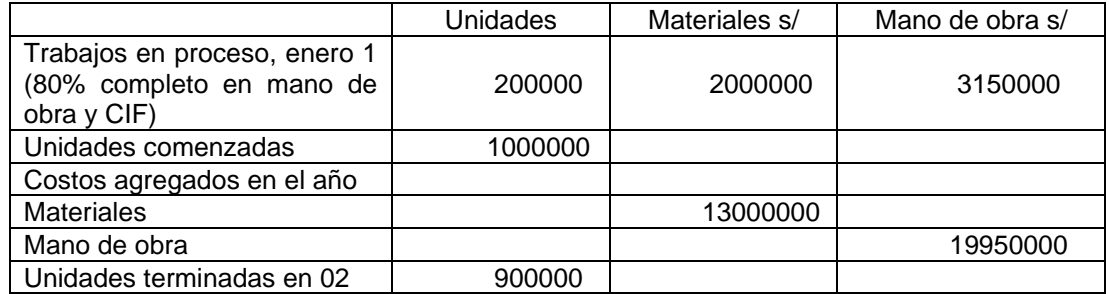

La compañía costea con criterio promedio ponderado.

Se requiere determinar los costos de los inventarios finales de trabajo en proceso y productos terminados, chequeando las cifras inicialmente proporcionadas por el registro contable.

20.Análisis de la cuenta Productos en Proceso. Método Promedio Ponderado. Laboratorios Torres Ltda. fabrica un compuesto químico a través de tres departamentos: Iniciación, Mezcla y Cocinado. Las materias primas se agregan al comienzo del proceso en el departamento de iniciación, mientras los costos de conversión siguen un proceso gradual y progresivo. La cuenta T de productos en proceso en este departamento muestra en mayo la siguiente información:

#### **Inventario de productos en proceso Departamento de Iniciación**

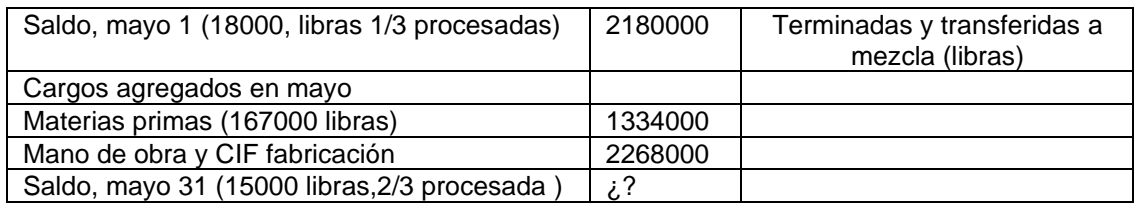

Al 1 de mayo, el inventario de productos en proceso contenía s/ 146 000 como costos de los materiales y s/ 72 000 en mano de obra y costos indirectos de fabricación. La compañía utiliza el método de promedio ponderado. Se requiere preparar un informe de costos.

Notas:

Costo total del deterioro puede asignarse entre el deterioro normal y anormal. Para promedio ponderado Costo total del deterioro asignado a

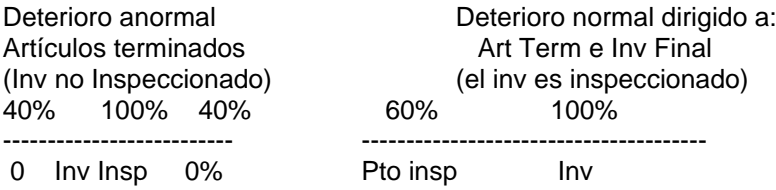

21. ACh Companyopera un proceso de ensamblado térmico en su planta de plástico. Los materiales directos en el ensamblado térmico se agregan al final del proceso. Los siguientes datos son del departamento de ensamble térmico para junio de 2004. Producción en proceso, inventario inicial 50000 unidades Costos transferidos (100% terminados) Materiales directos (0% terminados) Costos de conversión (80% terminados) Transferidos durante el periodo actual 200000 unidades Terminados y transferidos fuera durante el periodo actual 210000 unidades Producción en proceso, inventario final **Producción** en proceso, inventario final Costos transferidos hacia adentro (100% terminados) Materiales directos (0% terminados) Costos de conversión (40% terminados)

Se requiere Calcular las unidades equivalentes para el periodo actual utilizando (1) el método de promedio ponderado (2) el método PEPs.

22. The TMG Company emplea dos departamentos de procesamiento (A y B) para fabricar su producto terminado. El departamento de contabilidad de costos obtuvo la siguente información para el mes de julio.

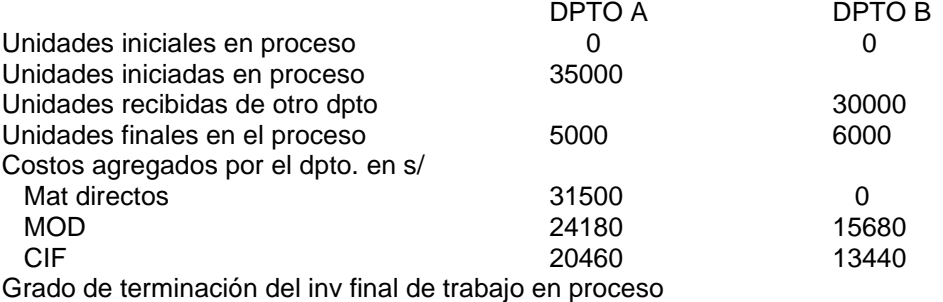

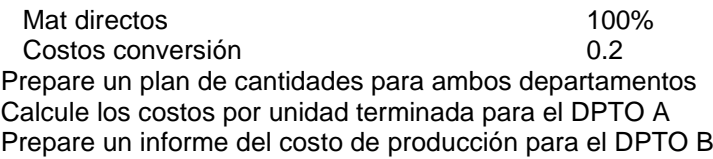

23.NBG Company elabora un producto empleando dos departamentos de procesamiento. Los materiales directos se agregan al comienzo en el DPTO A. los costos de mano de obra directa e indirectos de fabricación se incurren uniformemente a través del proceso. En enero, al DPTO se le cargaron los siguientes costos: mat directos s/52650; MOD 42000, CIF 39600. El plan de cantidades para el DPTO A es el siguiente Unidades por contabilizar Unidades empezadas en proceso en el establecento española en el establecento en el establecento en el establec Unidades contabilizadas

Unidades terminadas y transferidas al DPTO B 50000 Unidades Finales en proceso 15000 65000

Etapa de terminación de las unidades en el inventario final del trabajo en proceso: MD 100% terminados, MOD y CIF 0.666 treminados

- a. calcule las unidades de producción equivalente
- b. Calcule el costo unitario para cada elemento del costo
- c. Calcule el costo total por unidad terminada en el DPTO A
- 24. The GCH Company hace uso de dos departamentos de procesamiento para fabricar su producto. Estos departamentos tuvieron las siguientes actividades y costos durante el mes de enero.

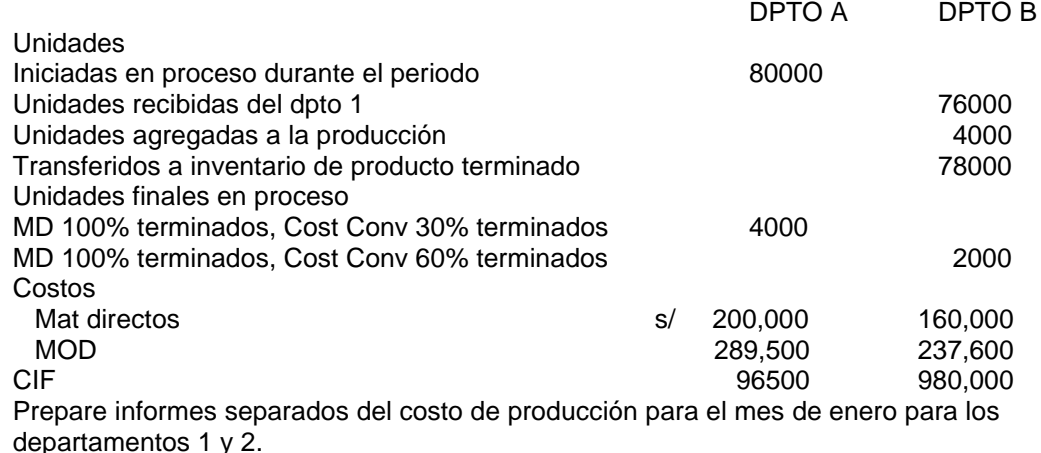

24.Nellie Corporation fabrica magnetófonos de caset. Los componentes electrónicos se ensamblan en el departamento 1, la caja y el empaque en el departamento 2. se tiene la siguiente información

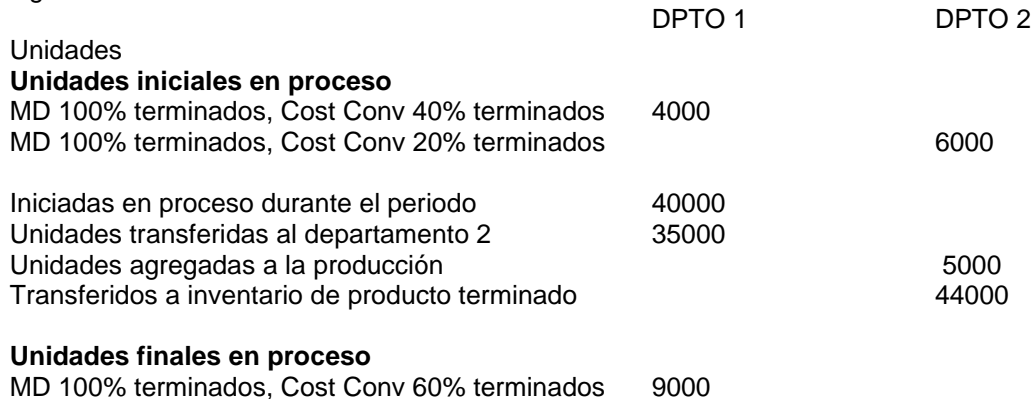

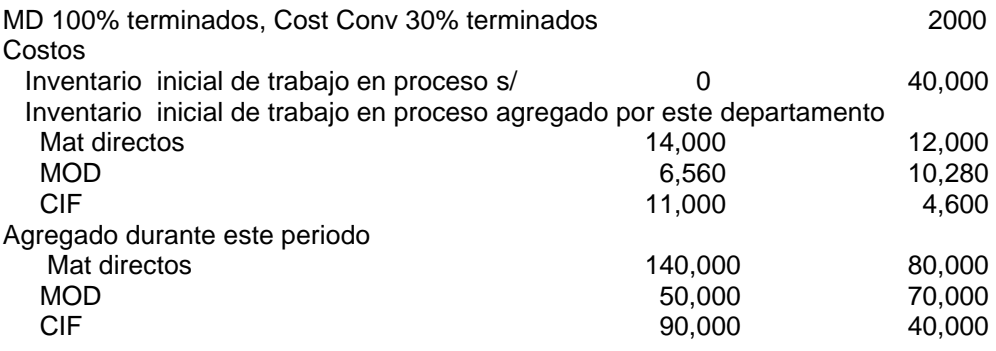

a. Prepare informes separados del costo de producción para el periodo para los departamentos 1 y 2 utilice Promedio ponderado.

b. Prepare informes separados del costo de producción para el periodo para los departamentos 1 y 2 utilice el costeo PEPs.

## **CAPÍTULO V**

### **SISTEMA DE COSTEO POR ÓRDENES DE TRABAJO**

#### **5.1 INTRODUCCION**

El sistema de costos por orden de trabajo es el más apropiado en aquellos casos en que el producto difiere en tipos de material realizado. En esta forma, cada producto se elabora según las especificaciones del cliente y el precio cotizado debe ser casi igual al costo estimado. Las compañías que podrían utilizar el sistema de costos por orden de trabajo son las imprentas tipográfica, constructoras de barcos, aeronáutica, empresas de construcción e ingeniería. Utilizando el sistema de costos por órdenes de trabajo, los tres elementos básicos del costo – material directo, mano de obra directa y costos indirectos- se acumulan de acuerdo con los números de trabajo asignados. El costo por unidad para cada trabajo se obtiene dividiendo el total de unidades por trabajo entre el costo total.

Los costos de venta y administración no se consideran como parte del costo de trabajo y se muestran separadamente en la hoja de costos y en el estado de ingresos.

Para que un sistema por orden de trabajo funciones apropiadamente, debe ser posible identificar físicamente cada trabajo y segregar sus respectivos costos. A cada orden individual o lote se le asigna un número. Las solicitudes de material, los costos de mano de obra y demás cargos llevan el número particular del trabajo y para resumir los costos aplicables se utiliza una hoja de costos. Puede computarse las pérdidas y ganancias por cada trabajo y la unidad de costos puede computarse para fines de cálculos de costos del inventario.

#### Ejemplo

La compañía manufacturera Power utiliza un sistema de costos por órdenes de trabajo para establecer el costo de su producción. Durante el 2001, los costos especificados a continuación se causaron en los siguientes trabajos en curso:

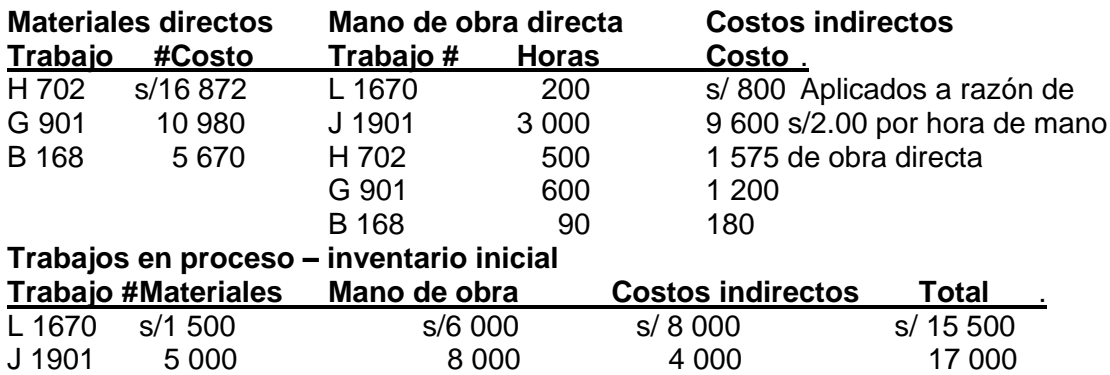

#### **Ventas**

**Trabajo #Precio de venta**

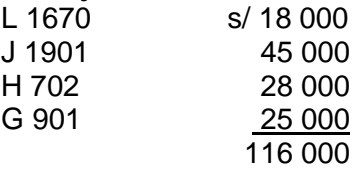

Se necesita los cálculos de:

(a) Costo de los trabajos terminados (b)Trabajos en proceso del periodo (c) Ingreso neto durante el año

#### **Solución**

(a) costos de trabajos terminados

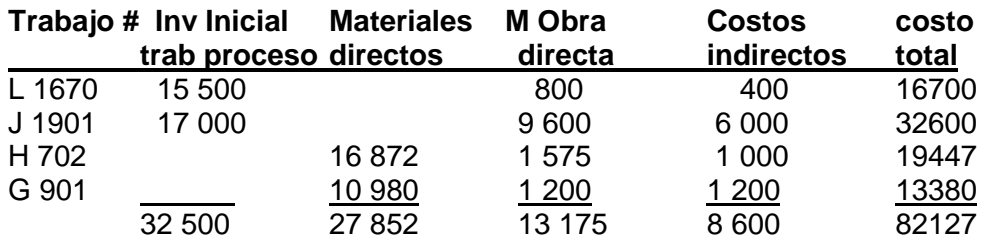

(b) Trabajos en proceso – inventario final

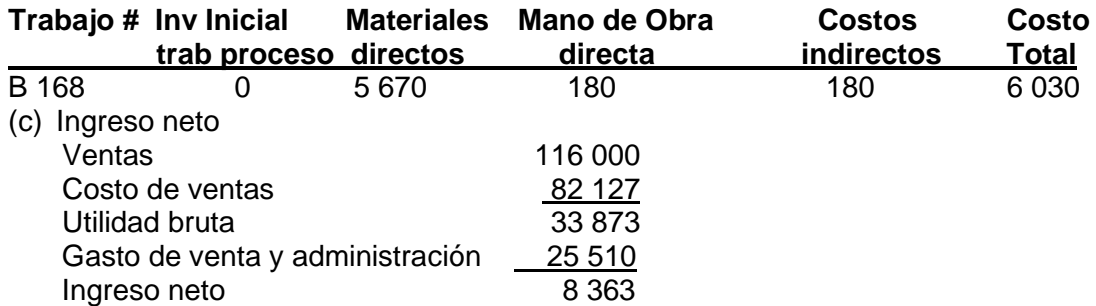

#### **ASIENTOS DE DIARIO PARA UN SISTEMA DE COSTOS POR ORDEN DE TRABAJO**

#### **1. Compra de Materiales**

Las materias primas y los suministros empleados en la producción se solicitan mediante el departamento de compras. Estos materiales se guardan en almacén bajo control, y sólo serán entregados en el momento de presentar una solicitud aprobada. El asiento en el libro diario es: *Inventario de materiales o almacenes xxxx*

*Caja o Cuentas por pagar o proveedores xxxx* Nota: comprobantes por pagar...cuentas por pagar

#### **Consumo de materiales**

Cuando se emplean materiales en la producción se solicita a almacén por intermedio de una **requisición de materiales** aprobada por el gerente de producción o supervisor del departamento. Si los materiales solicitados son directos se realiza un asiento en el libro diario para registrar la adición de materiales a inventario de trabajo en proceso

Cuando se solicitan materiales indirectos generalmente se cargan a una cuenta de control de costos indirectos de fabricación por departamento.

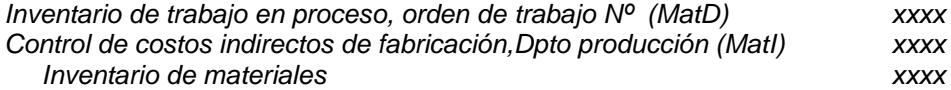

### **2. Mano de obra**

Los asientos en el libro diario serían:

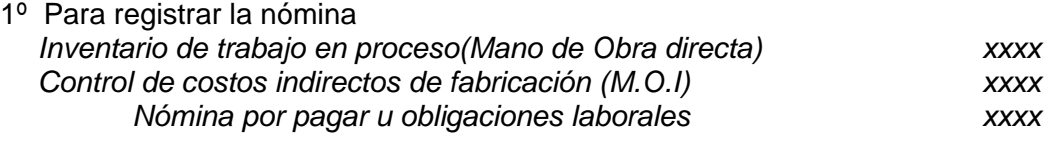

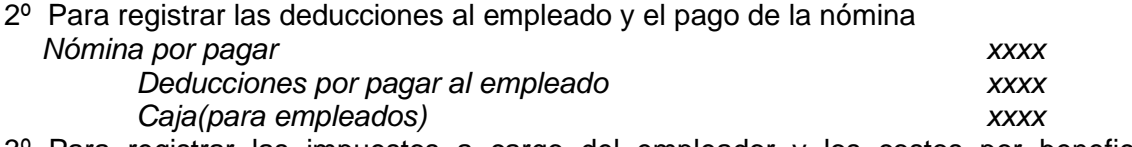

3º Para registrar las impuestos a cargo del empleador y los costos por beneficio extarordinarios (pensiones, seguros, etc)

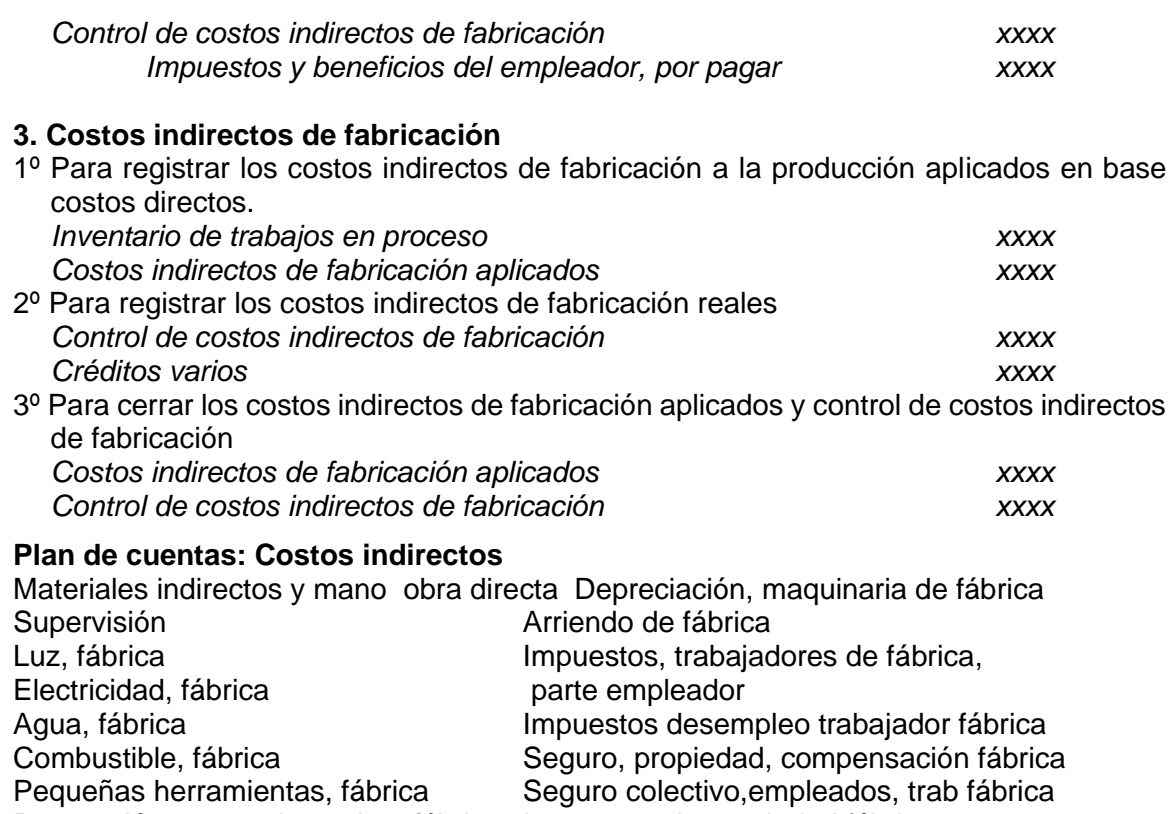

Reparación y mnto de equipo, fábrica Impuesto a la propiedad fábrica,

### **4. Costos diferentes de manufactura**

Estos costos se aplican directamente al estado de resultados, se tratan como gastos del periodo, no se relacionan con la manufactura del producto.

Por ejemplo tenemos: sueldos de la alta gerencia, comisiones, publicidad, gastos de venta y administración, depreciación de automóvil del personal de venta, depreciación del equipo de oficina, seguros de las oficinas, alquiler de oficina, y otros gastos administrativos:

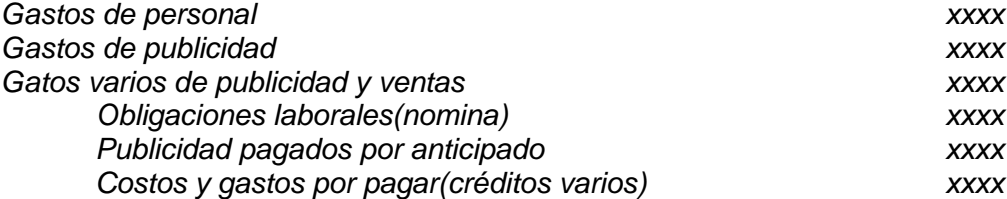

#### **5. Costos de artículos terminados**

Cuando un trabajo está terminado los productos pasan a la bodega de artículos terminados, los movimiento son:

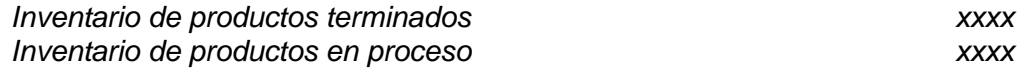

#### **6. costos de los artículos vendidos**

Cuando los artículos terminados del inventario de productos terminados se despachan para cumplir los pedidos de los clientes los registros en forma de diario son:

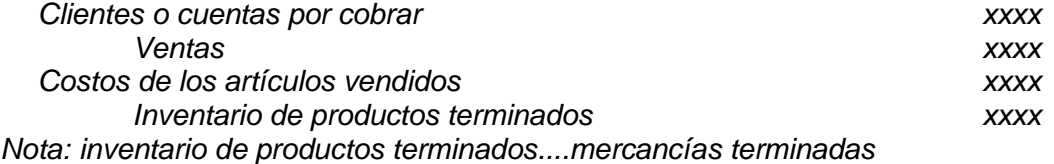

## **LIBRO MAYOR DE FÁBRICA y LIBRO MAYOR GENERAL**

Con frecuencia es práctico incorporar un libro mayor de fábrica en el sistema contable de una firma de manufactura. Este libro solo contiene los datos que se relacionan con las operaciones de manufactura (inventario de materiales, inventario de productos en proceso, control de costos indirectos de fabricación, costos indirectos de fabricación aplicados e inventarios de artículos terminados). El libro mayor general es un cuenta de control o cuenta recíproca incluye cuentas como (ventas, costos de artículos vendidos, equipos de fábrica, depreciación acumulada, pasivos) también incluye la cuenta control:libro mayor de fábrica.

El saldo débito en la cuenta del libro mayor de fábrica siempre debe ser igual al saldo crédito en la cuenta del libro mayor general.

## **Asignación de cuentas al libro mayor general y al libro mayor de fábrica**

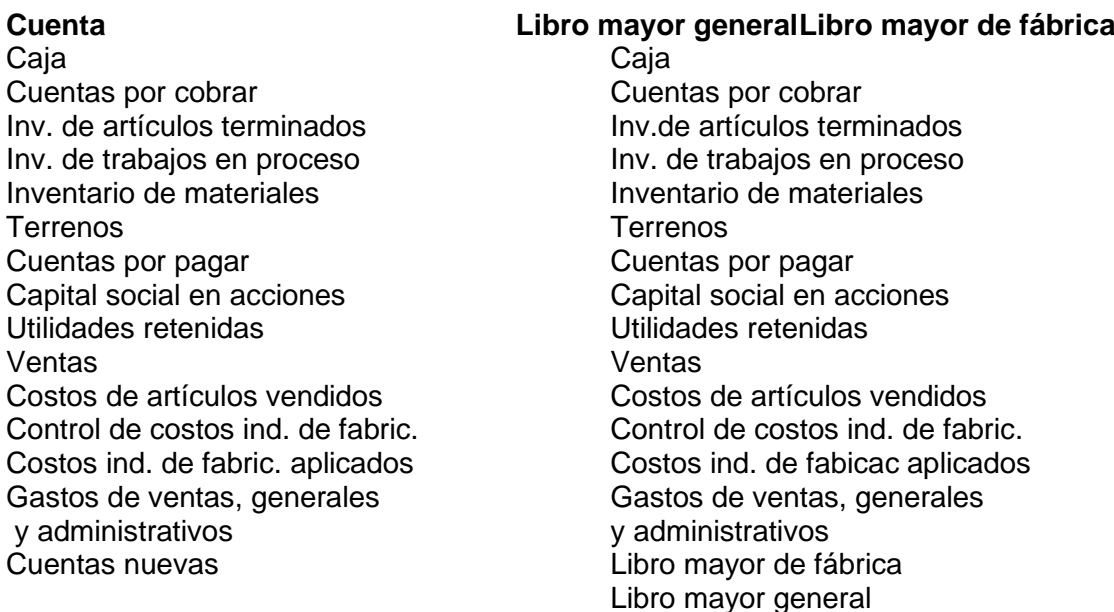

### **Ejemplo.**

La compañía manufacturera Sloane utiliza un sistema de costos por orden de trabajo. Para 2002 recopiló la siguiente información:

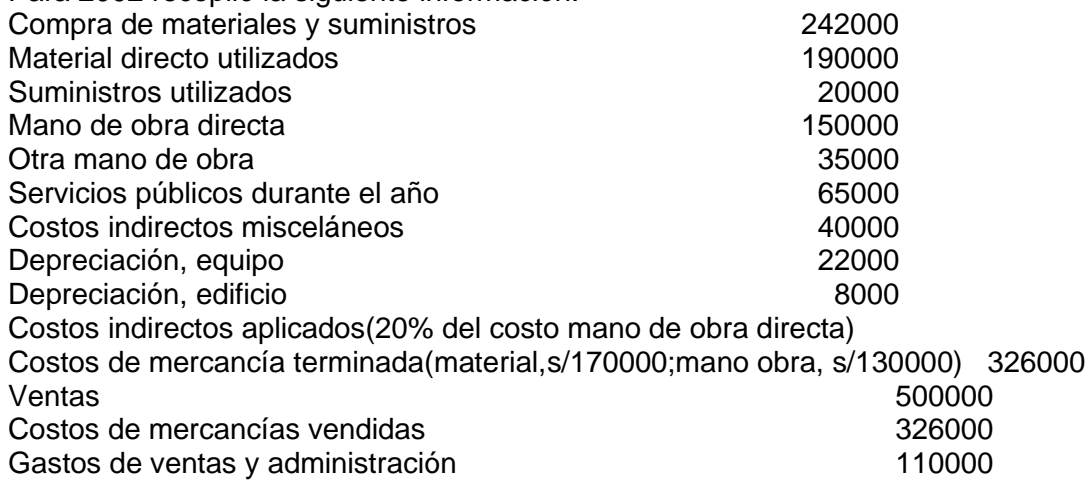

A continuación se requiere: (a) los asientos de diario apropiados (b)los cálculos de ingresos netos

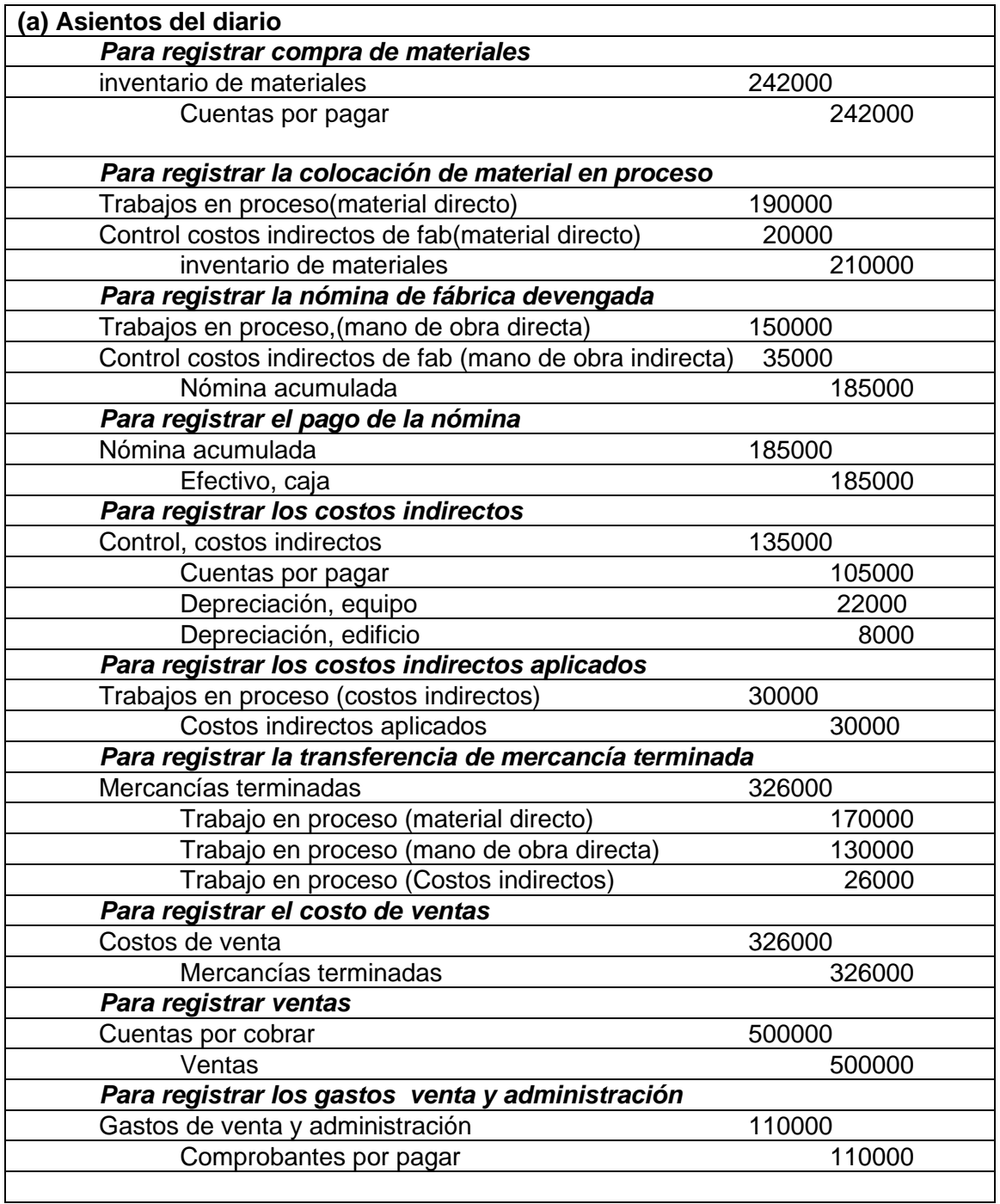

### **(b) Ingreso neto**

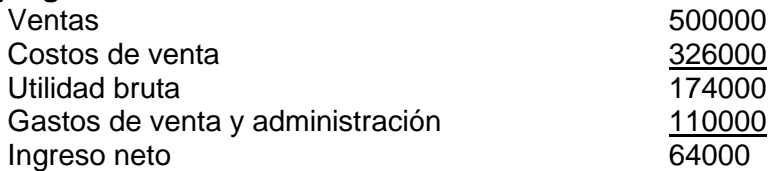

### **5.2 HOJA DE COSTOS DE LA ORDEN DE TRABAJO**

Este formato se utiliza para resumir los materiales, mano de obra y costos indirectos cargados a un trabajo determinado. El formato varía según las necesidades de cada compañía. Los costos de materiales y mano de obra pueden obtenerse de las

recopilaciones de estos dos renglones o pueden sacarse directamente de las notas de pedido de materiales y de las tarjetas de sueldo ganado.

Los costos indirectos se aplican sobre la base de una tasa predeterminada. Esta tasa puede calcularse con base en las horas de mano de obra directa, en el costo de mano de obra directa, en las horas máquina, en el costo total u otras bases reconocidas.

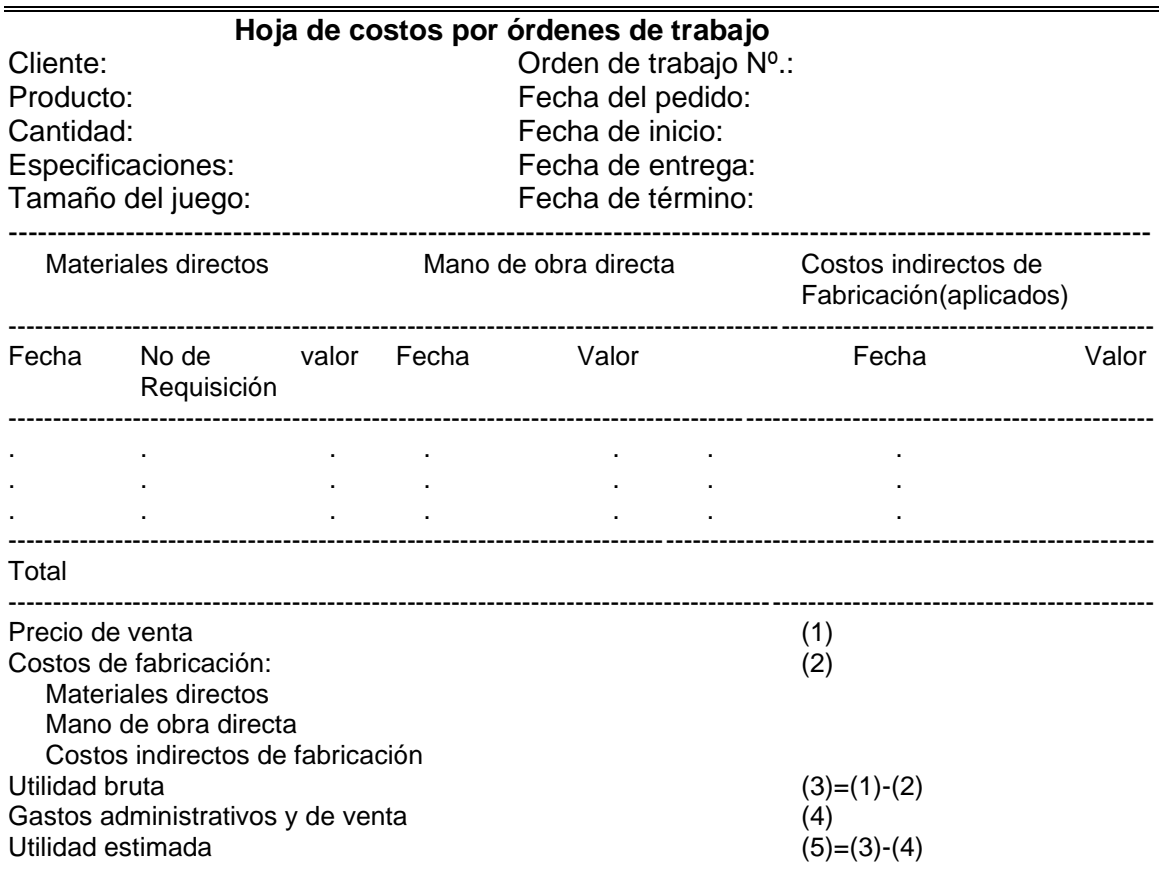

#### **5.3 PROBLEMAS RESUELTOS**

1. **Asiento de diario.** La compañía J. Nelson lleva sus registros de costos con el sistema de orden de trabajo. La siguiente es información seleccionada sobre los trabajos realizados durante el mes de julio 200x:

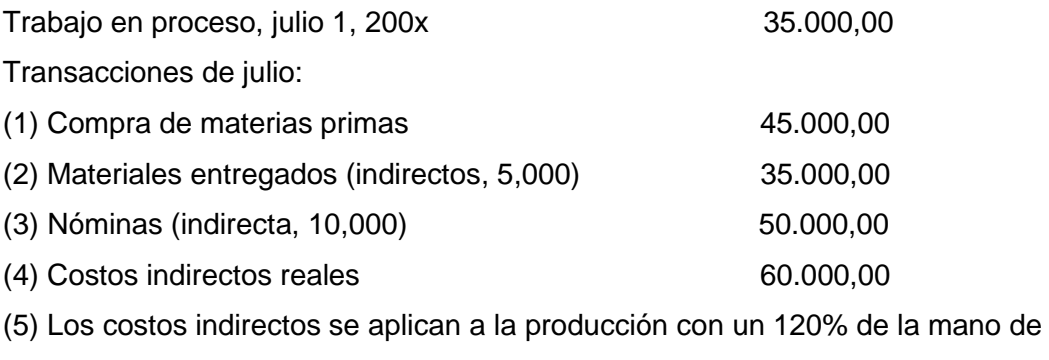

obra directa

(6) Durante el mes de julio se terminaron trabajos con un costo de s/110,000

(7) Trabajos que costaron 140,000 se despacharon y se facturaron con un recargo del 25% sobre el costo.

- a) Preparar los asientos de diario general para las transacciones anteriores, utilizando el sistema de comprobantes.
- b) Calcular el valor de trabajo en proceso a julio 31, 200x

## **Solución.**

## **a) Asientos del diario general**

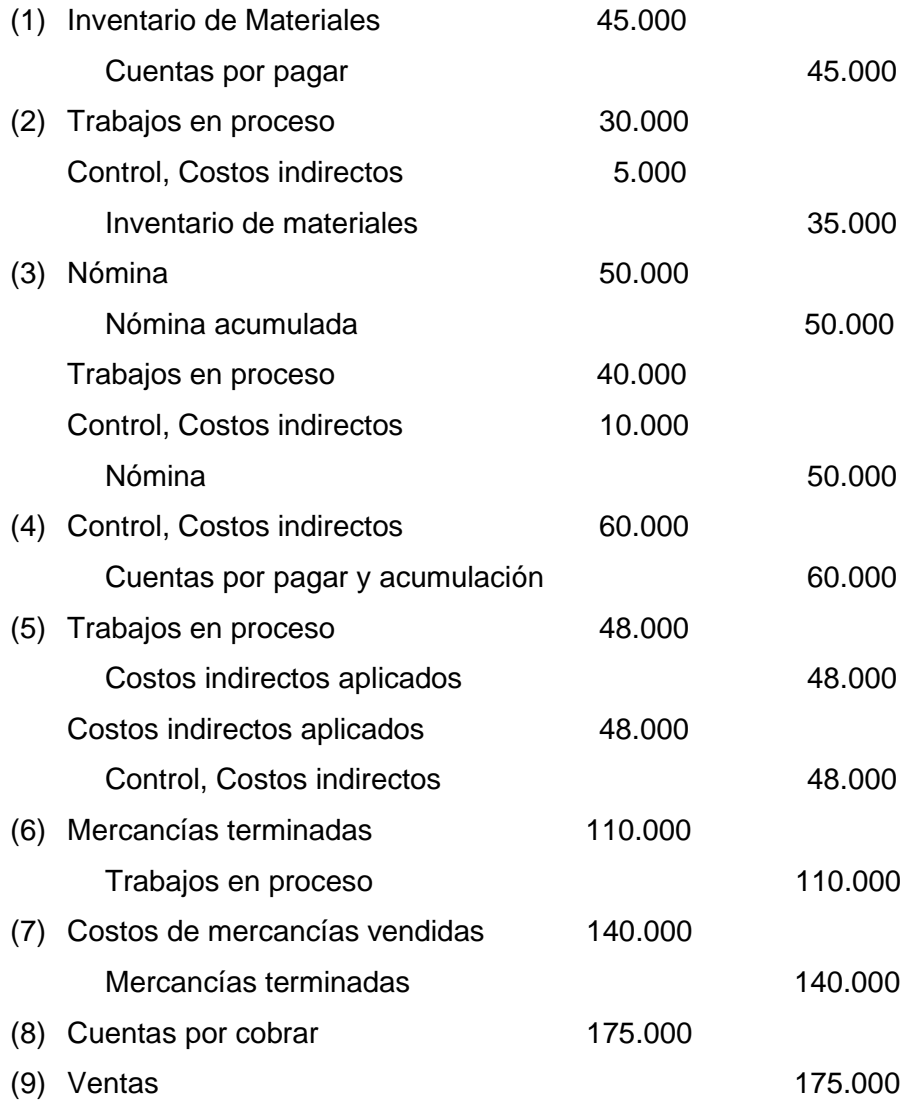

## b) **Inventario de trabajo en proceso, julio 31, 200x**

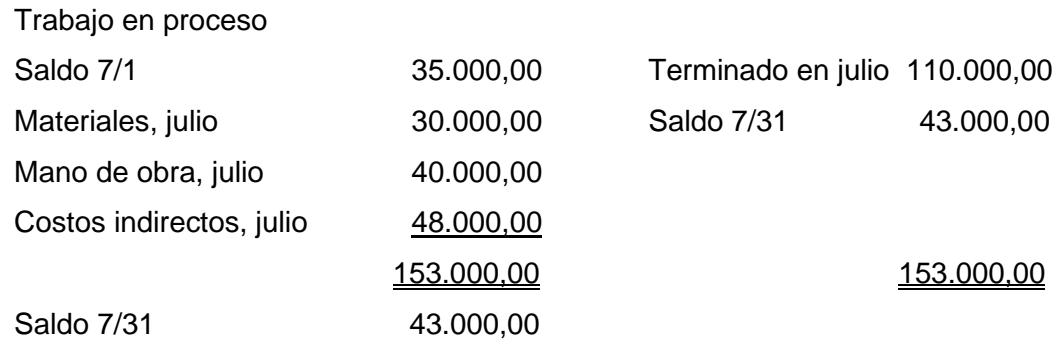

2. **Asiento de diario.** La compañía manufacturera Binderman usa un diario de fábrica y diario general para registrar la información de costos.

Las siguientes transacciones se registraron en agosto, 200x.

- (1) Compra de materiales: s/35,000 para la fábrica y s/8,000 para la oficina.
- (2) Fletes pagados por concepto de materiales despachados a la fábrica, s/385
- (3) Materiales puestos en proceso: directos, s/22,000; suministros de fábrica, S/3,000
- (4) Compra de equipos de fábrica

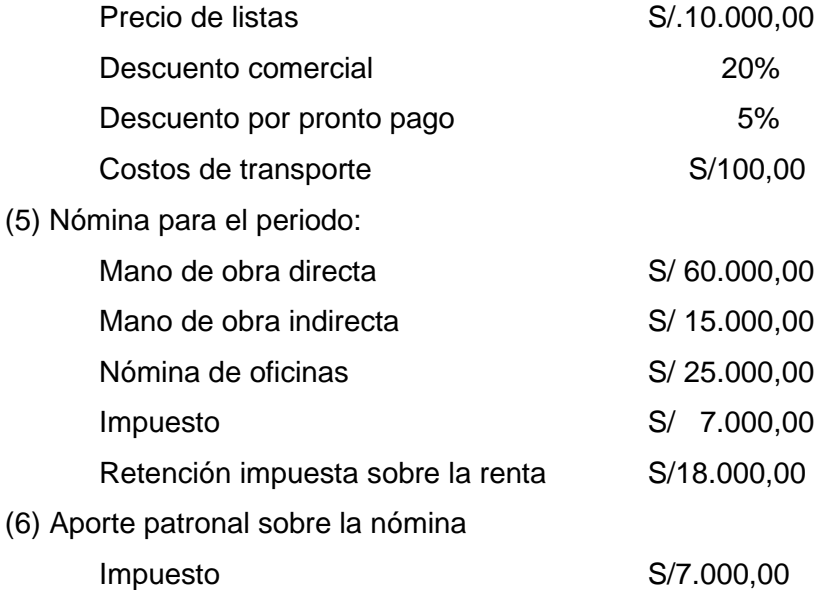

- Por desempleo S/4.000,00
- (7) Depreciación: equipo de oficina, s/7,500; equipo de fábrica, s/14,000
- (8) Costos indirectos aplicados al 50% del costo de mano de obra directa
- (9) Las mercancías terminadas durante el periodo ascendieron a s/80,000
- (10) Mercancías cuyo costo fue de s/80,000 se vendieron por s/90,000 Preparar los asientos de diario requeridos para las transacciones anteriores

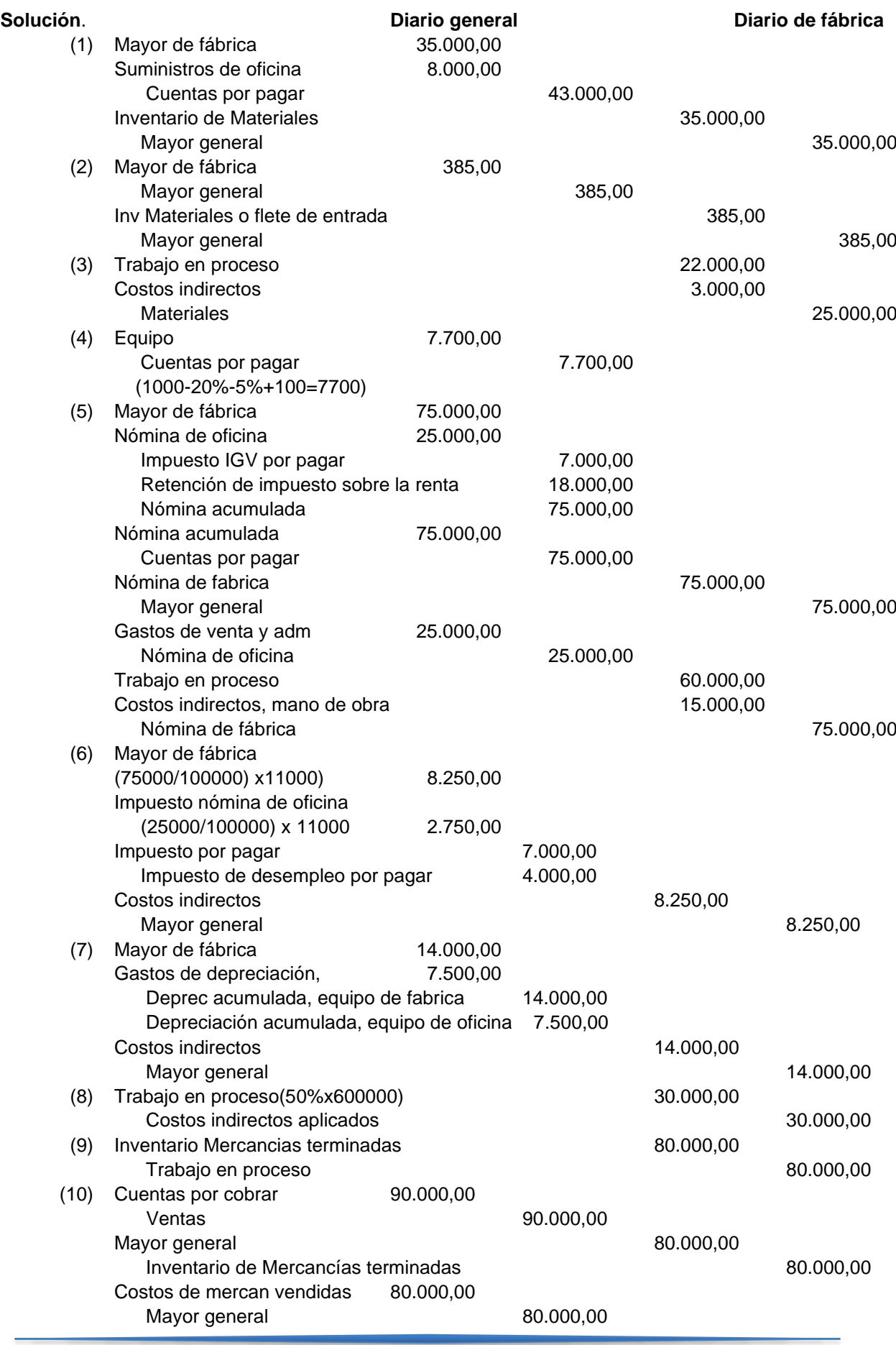

÷

- 3. Fork Company es una compañía que fabrica muebles de oficina hecha a medida. Todos los pedidos fabrica según las especificaciones de los clientes y los costos se acumulan de acuerdo con las órdenes de trabajo. El 17 de junio Maple Company hizo un pedido de una mesa grande para conferencias hecha a medida, con sillas de la misma madera y ciertas unidades de estantería a un precio total de S/12000. Maple desea que la entrega a más tardar sea el 10 de julio. La orden de Maple Company es designada como la orden de trabajo 85, se seguirá a través del proceso de fabricación y de la acumulación de los costos de producción. La siguiente información se relaciona con dicha orden de trabajo:
	- 1. Compra de materiales. El 3 de julio el Dpto de compras recibió S/11000 en materiales, como se observa a continuación, la compra de materiales es a crédito y el pago se efectúa después (no todos los materiales serán usan en la orden 85)

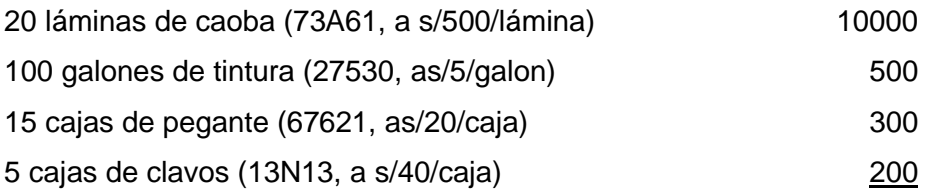

2. Consumo de materiales. El 3 de junio, el Dpto de producción solicitó los siguientes materiales y comenzó a trabajar la orden de trabajo 85.

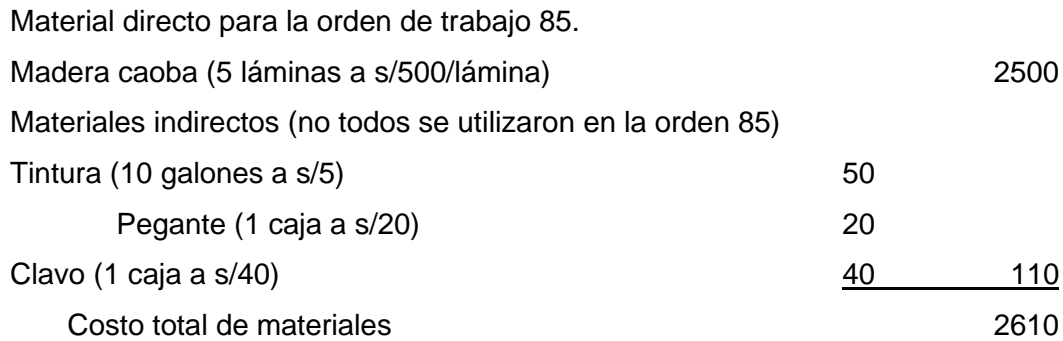

3. Costo de la mano de obra. El dpto de producción incurrió en los siguientes costos de nómina para la semana que termina el 7 de julio (3junio-7julio).

empleados trabajaron 40horas cada uno, exclusivamente en la orden de trabajo 85 su tasa salarial era s/8/hora.

02 empleados X y Y trabajaron 40 horas cada uno; 20 horas cada uno en la orden de trabajo 85 y 20 horas cada uno en la orden 73 su tasa salarial es s/7.5/hora para la orden 85 y s/300 para la orden 73.

Los salarios de los supervisores y del personal de mantenimiento en el departamento de producción sumaban en total S/1000

4. Costos indirectos de fabricación reales. El departamento de producción incurrió en otros costos indirectos además de los materiales indirectos y de mano de obra indirecta) por un total de s/2000 para la semana que termina el 7 de julio.

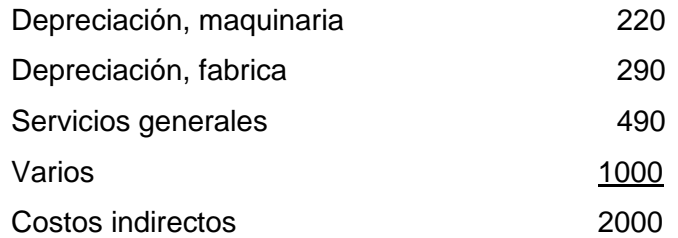

- 5. Costos indirectos de fabricación aplicados. Los costos indirectos de fabricación se aplicaron a una tasa de 75% del costo de la mano de obra directa para la orden de trabajo 85
- 6. Terminación de la orden de trabajo. La orden 85 se terminó el 7 de julio y se transfirió a la bodega de artículos terminados.
- 7. Venta de la orden de trabajo 85. Maple Company retiró la orden el 10 de julio, el pago se realizará en 20 días.

### *Se requiere: los asientos en el libro diario y hoja de costos*

#### **Solución.**

### **Asientos libro diario**

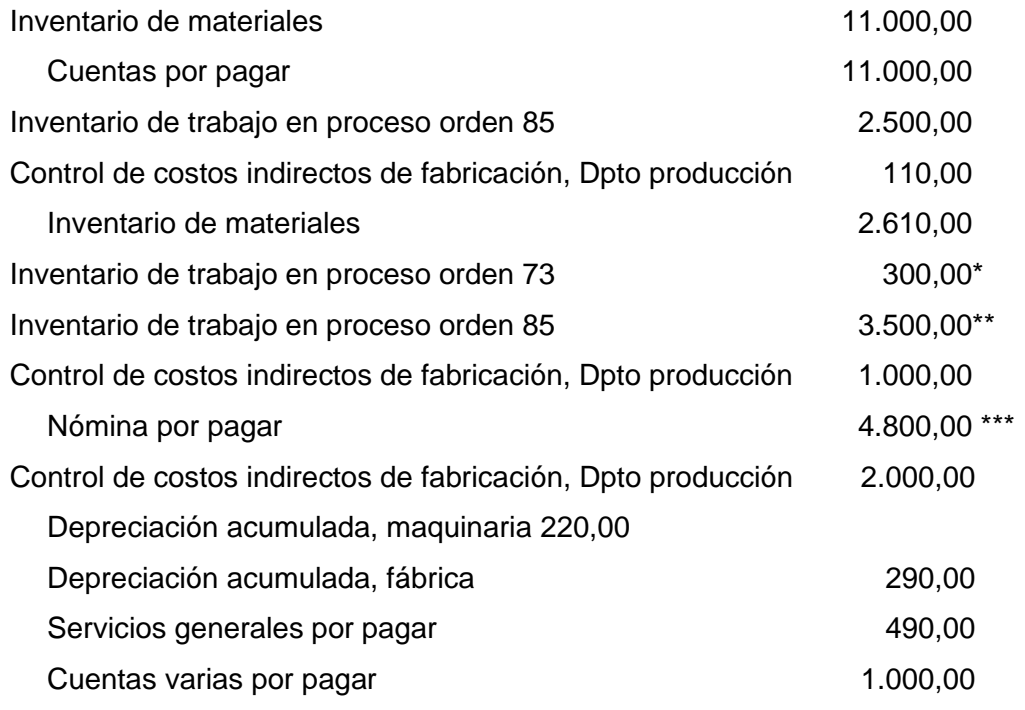

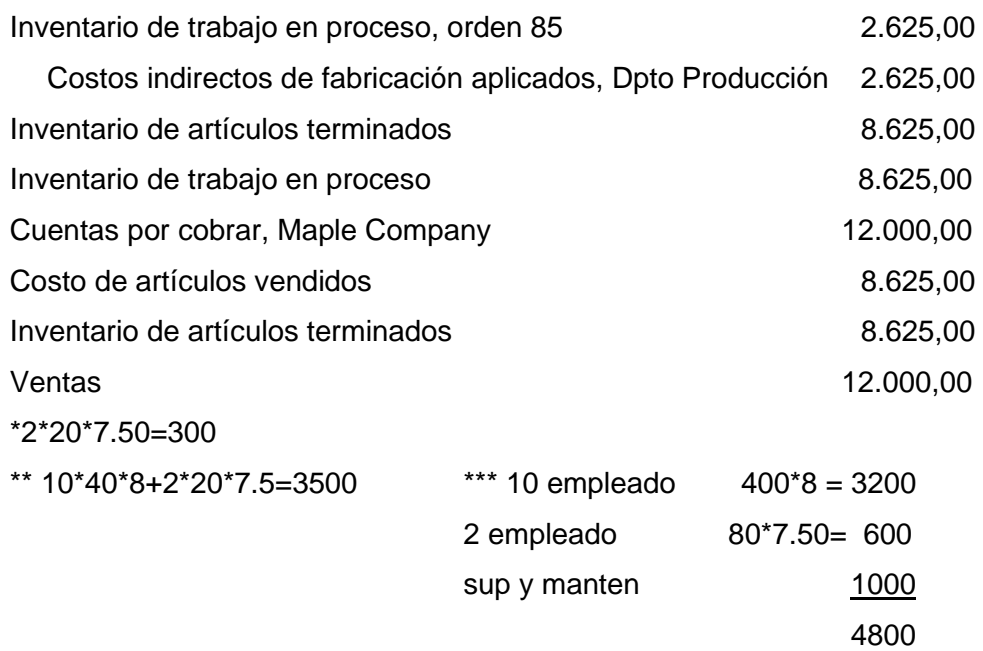

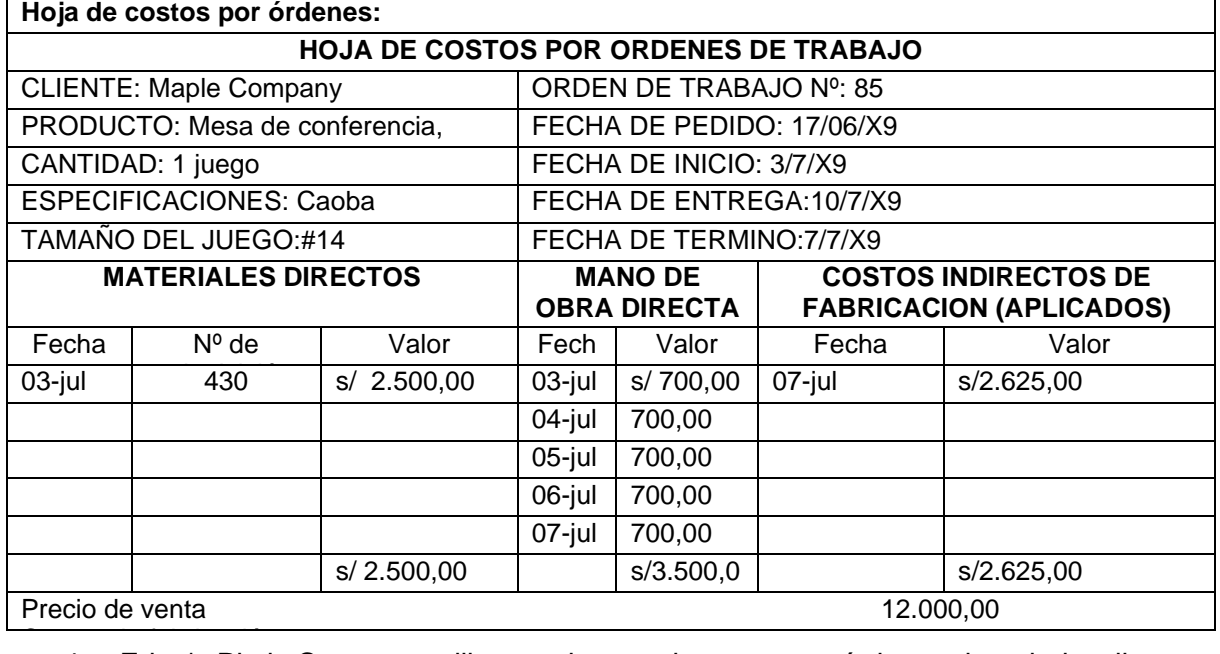

4. E-lee's Platic Company utiliza un sistema de costro por órdenes de trabajo y lleva un libro mayor general y un libro mayor de tábrica. Las siguientes tran libro mayor general y un libro mayor de fábrica. Las siguientes transacciones se 8.625,00 hicieron durante las dos primeras semanas de enero.

 $\frac{1}{1}$ de energi $\Omega$ e eempreren e $\frac{1}{10}$ 000 de meterieles pere ut 1 de enero; Se compraron s/10,000 de materiales para utilizarlo en la fábrica y s/2500 de suministros para uso en la oficina central.

8 de enero; Se emplearon s/7,500 de materiales directos en el proceso para la orden de trabajo 28.

15 de enero.

a) Nómina de fábrica y oficina (preparada y pagada) para las primeras dos semanas de enero

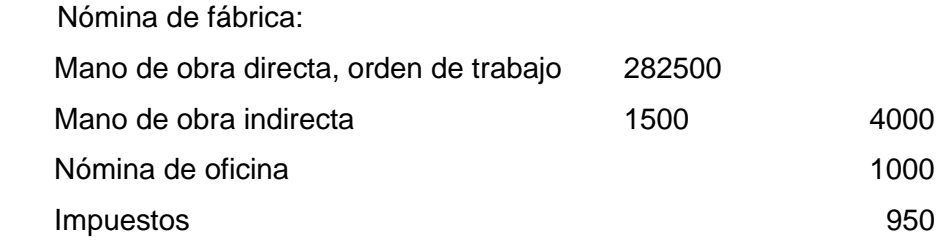

- b) Arriendo de s/600 pagado por la fábrica
- c) Depreciación de s/175 registrada sobre el equipo de fábrica
- d) Costos indirectos de fabricación aplicados (40% de los costos de mano de obra directa)
- e) Finalización de la orden de trabajo 28 a un costo de s/11,000
- f) El cliente retiró la orden de trabajo 28 y acordó pagar s/20,000 en 30 días.

Regístrese las anteriores transacciones en los libros mayores apropiados

#### **Solución**

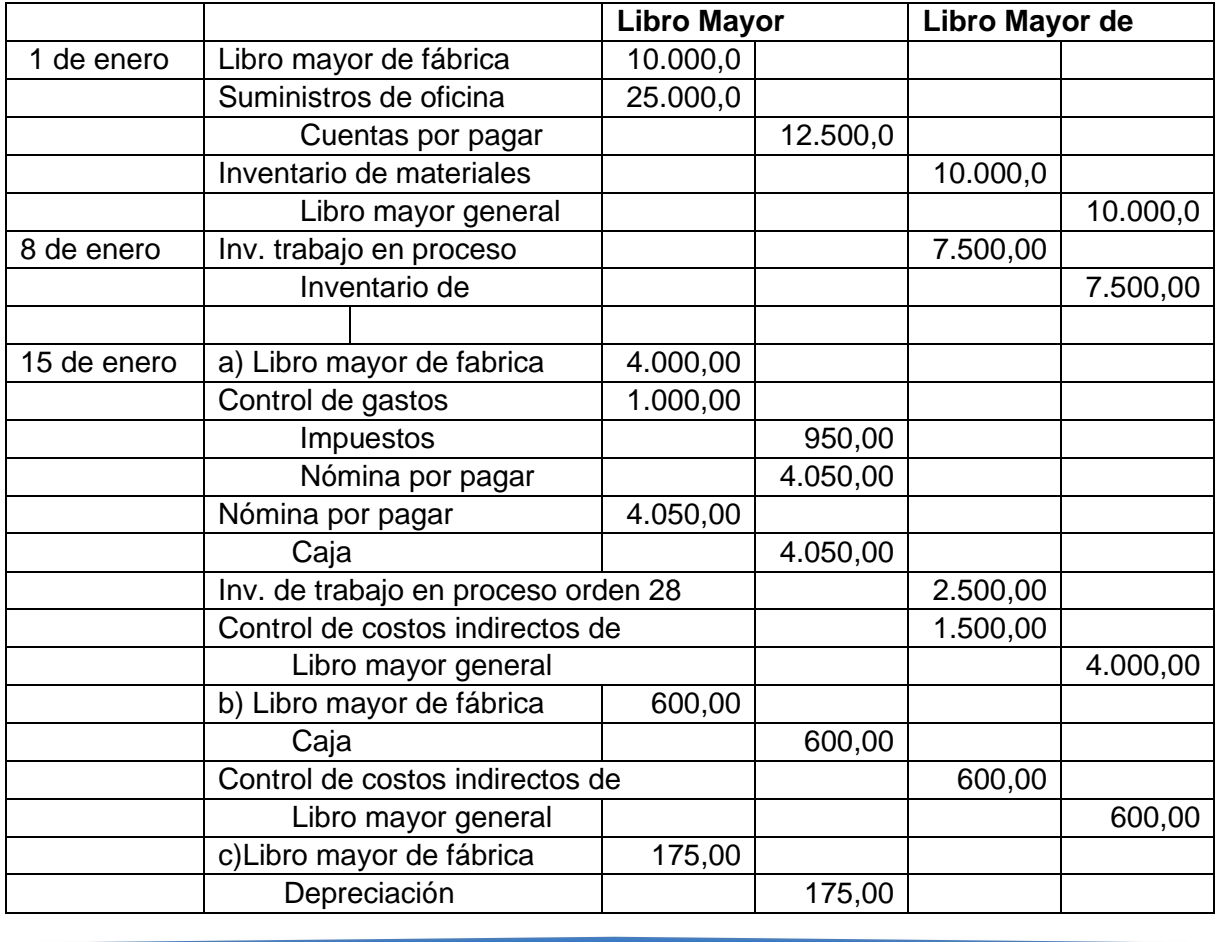

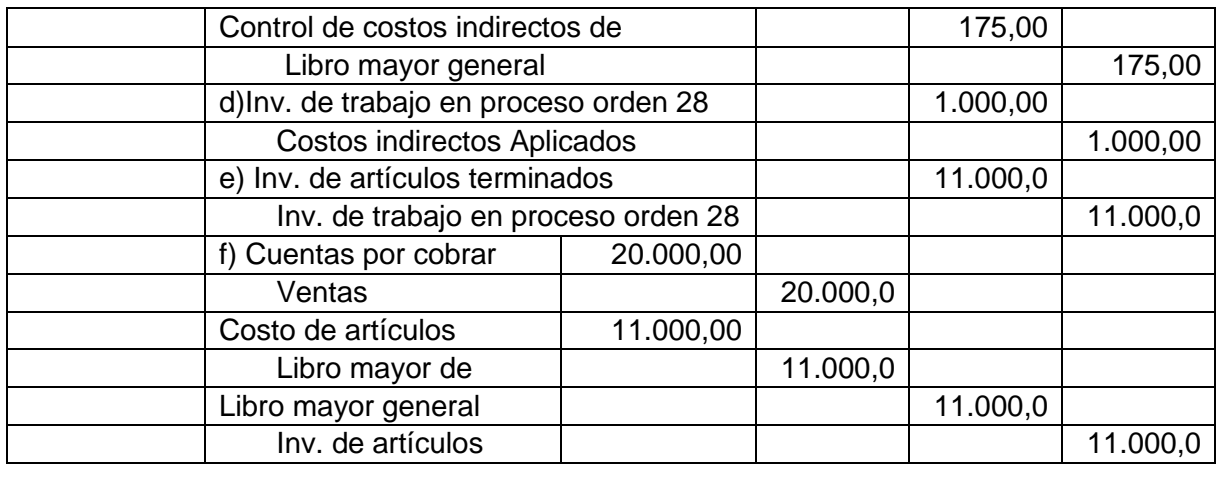

5. Flujo de costos - cuentas T. La compañía Riverside utiliza un sistema de costos por orden de trabajo de costos. El total de los débitos y créditos en cuentas seleccionadas a diciembre 31, 200x son:

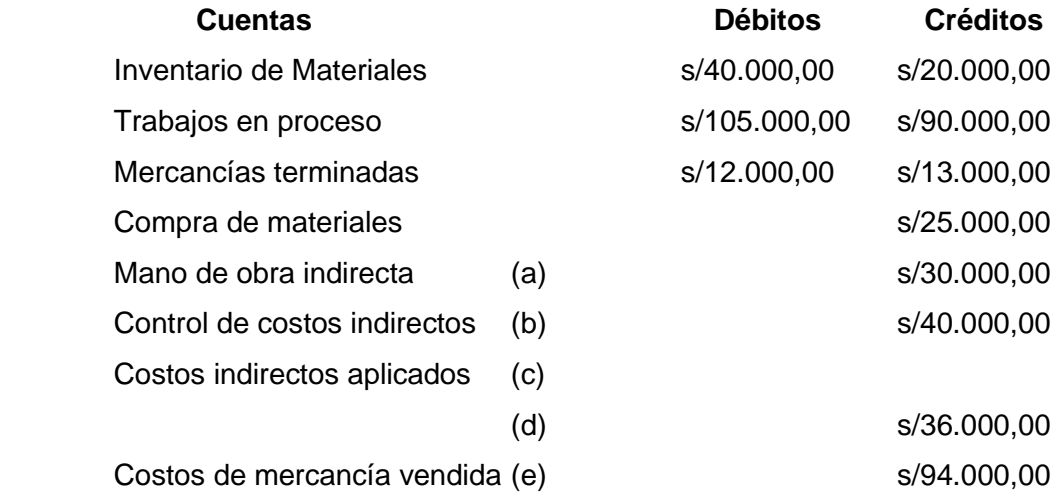

El total de los débitos en una cuenta de inventario incluye el valor del inventario inicial.

- (a) Calcular los saldos del inventario inicial, utilizando las cuentas T
- (b) Preparar asientos de cierre

### **Solución:**

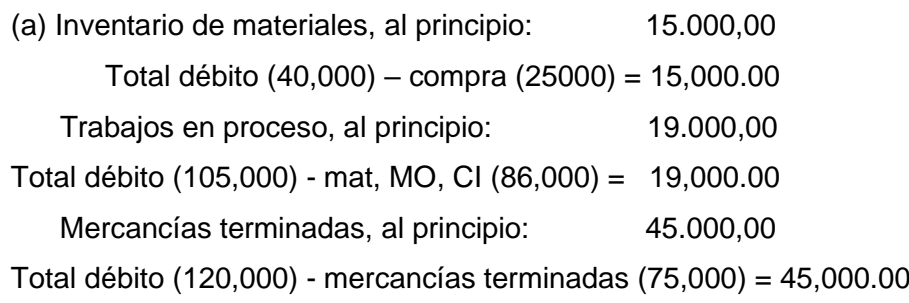

## **Cuentas T**

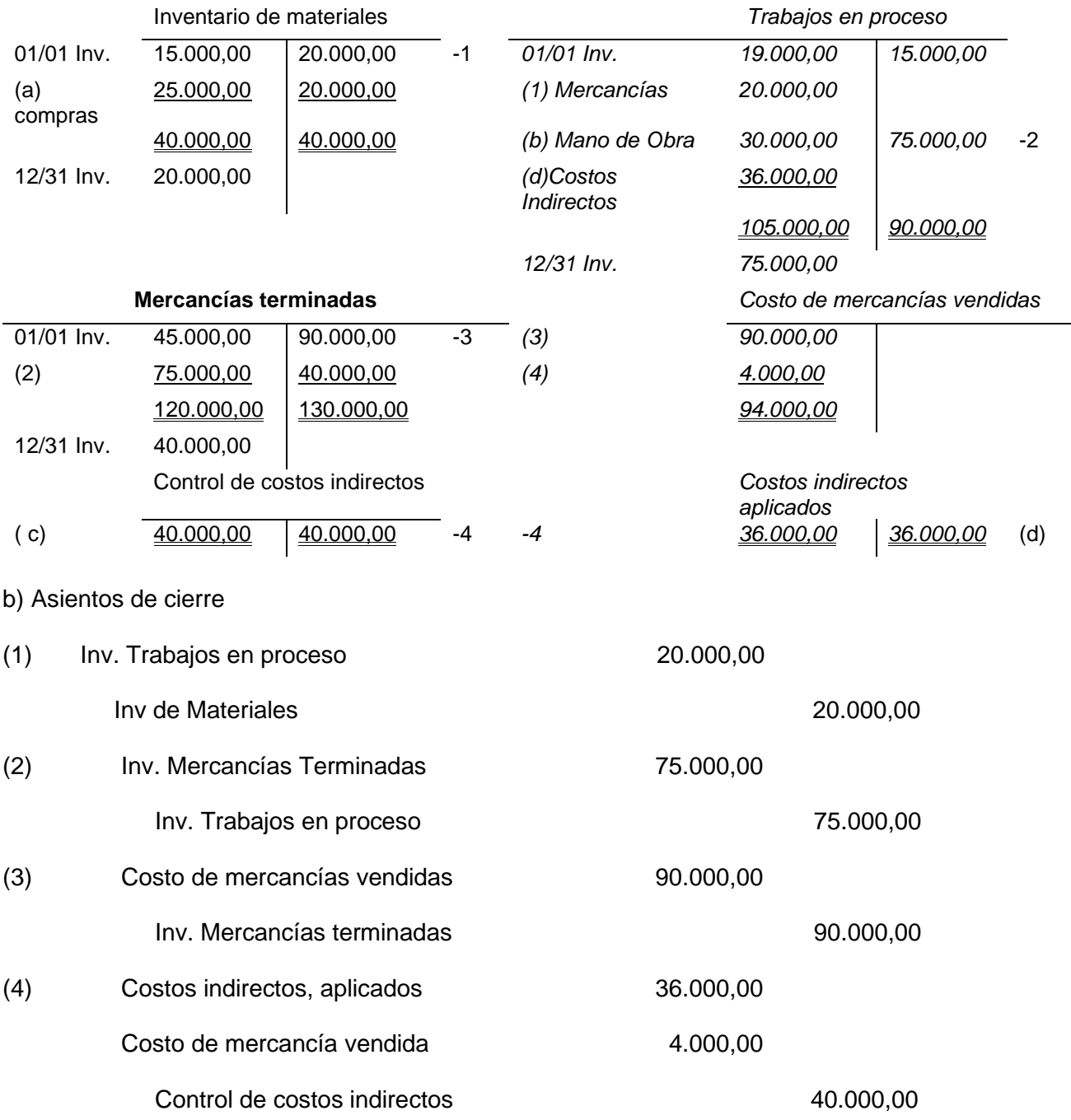

### **5.4 PROBLEMAS PROPUESTOS**

1) *Confecciones Verano Ltda.* Fabrica vestidos especiales para resistir elevadas temperaturas. Al comienzo del año corriente, solo un orden estaba en proceso. Los costos aplicados al trabajo eran los sgtes:

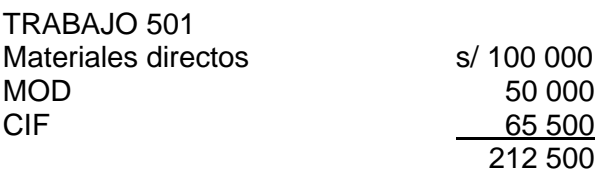

Durante el primer mes del año nuevo, ocurrieron las sgtes. Transacciones: Materiales comprados a crédito s/ 1 500 000

Se prepararon las sgtes. Requisiciones de materiales directos para los trabajos señalados a continuación: Trabajo

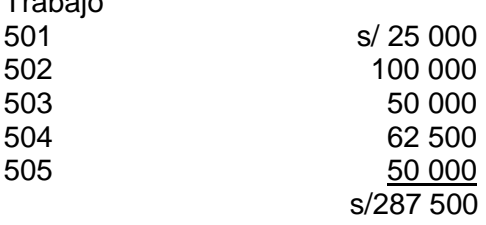

Los salarios pagados a los empleados de la fábrica por las actividades corrientes del mes totalizaron s/250 000. Las tarjetas de tiempo cargadas a los trabajos indicaban: Trabajo

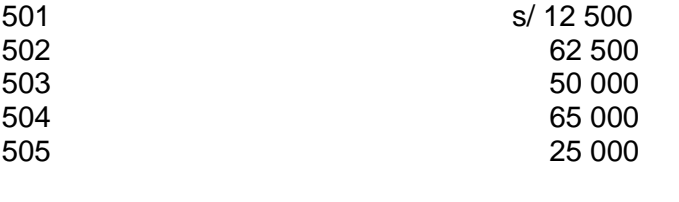

Depreciación aplicable para el mes s/ 150 000 Materiales indirectos utilizados 60 000 Otros C I incurridos s/23 000 para el mes.

Las ordenes 501 502 fueron terminadas durante el mes. El trabajo 501 fue vendido con una utilidad del 80%. Los C I se aplican a la producción sobre una base real que utiliza los costos de la MOD como la base de actividad.

Se requiere:

- a) Preparar una cedula con el costo de los arts. Manufacturados.
- b) Preparar una hoja de costos para cada orden de producción.
- 2) Artesanos Quito Ltda. Fabricantes de figuras de madera, usa un sistema de costeo por órdenes de trabajo; a comienzo de junio tres órdenes de producción estaban en proceso.

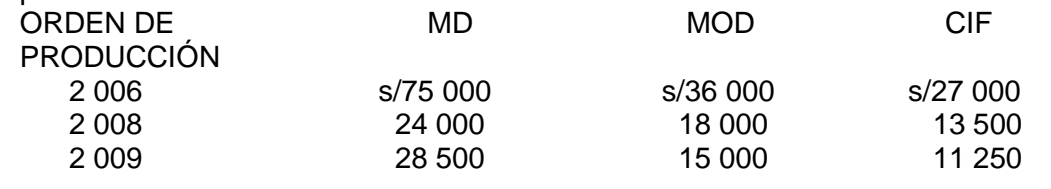

Los MD colocados en producción durante el mes totalizaron s/435 000. Los costos de la MOD alcanzaron s/360 000. Los CIF incurridos fueron de s/288 000; estos se aplican a los pedidos con base en los costos de MOD.

Durante junio, fueron iniciadas las órdenes de producción 2010, 2011, 2012, 2013 y 2014. No había inventario de productos terminados a comienzos de junio, ni tampoco al final del citado mes. Al final de junio, la orden de producción 2014 estaba aún en proceso, con costos asignados de s/75 000 para MD y s/60 000 para MOD.

Se requiere:

Hacer los registros contables asignados.

Preparar una cedula que muestre el costo de los bienes fabricados.

Diseñar hojas de costos para acumular de manera adecuada la información sgte: Inventario de trabajo en proceso, al comienzo del periodo:

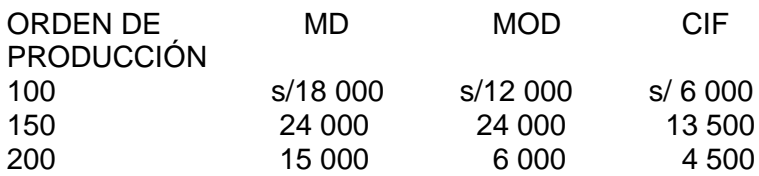

Materiales despachados del almacén:

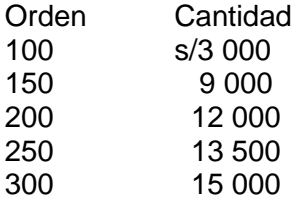

Los materiales en exceso devueltos al almacén fueron por valor de s/1 500, correspondientes a la orden 100. Los costos de MO en el periodo fueron:

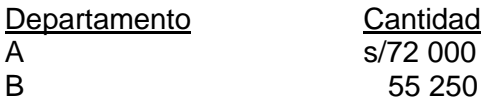

Horas de MOD para el periodo:

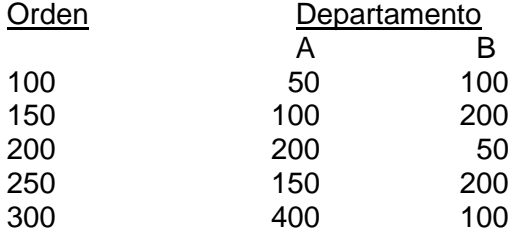

Los CI se cargan a los trabajos sobre una base de costos normal usando las horas de MOD. La tasa predeterminada por el Dpto. A es de s/50 por hora y para el Dpto. B es de s/80 por hora. Las ordenes 100 y 150 fueron terminadas y transferidas a la bodega.

3) La compañía impresora Escalante y Hnos. Ltda. Utiliza el sistema de inventarios periódicos en el registro de sus operaciones. Dado que las ordenes de producción tienen lugar precisamente conforme con lo estipulado en los contratos, los costos de cada uno de los trabajos terminados se incluyen directamente en el costo de ventas. Los CIF se aplican a las diversas órdenes a razón del 220% de la MOD. El saldo de

la cuenta inventario de productos en proceso, al 1 de agosto de 03 constaba del sgte. Análisis de los trabajos:

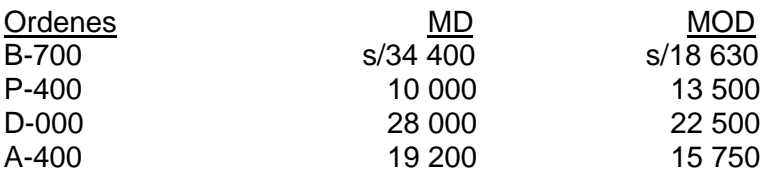

Durante el mes de agosto, un resumen de las requisiciones de materiales y de las boletas de tiempo reveló los sgtes. Datos para los diferentes trabajos:

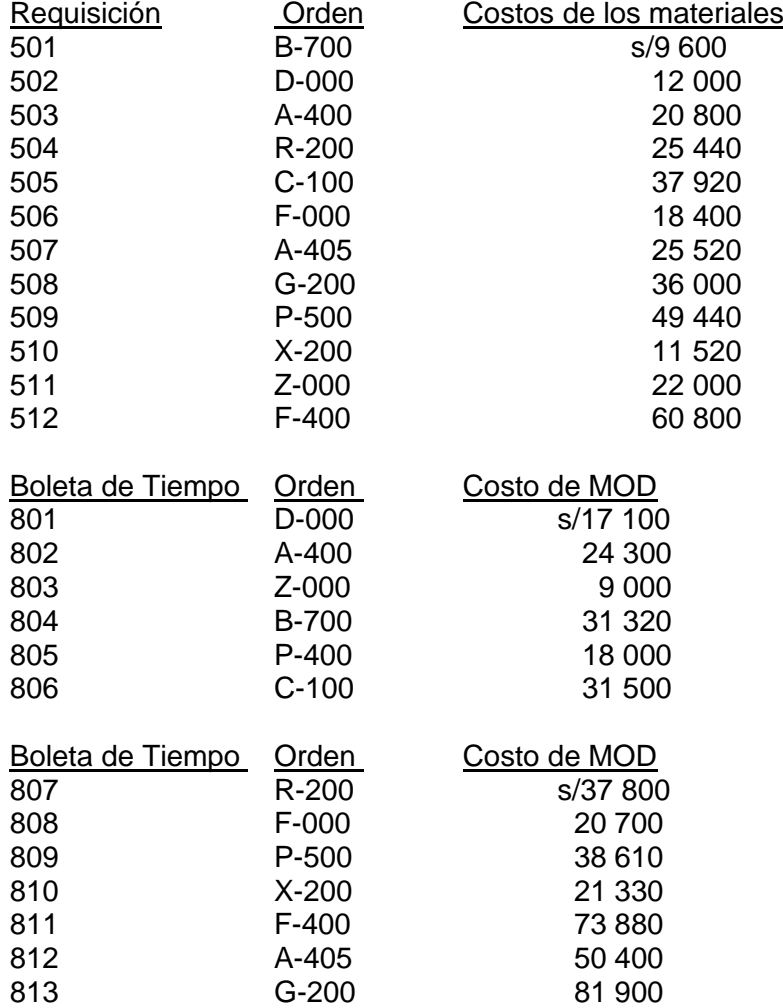

A 31 de agosto, las ordenes Z-000, A-405 y X-200 aún no se habían terminado. Las otras fueron entregadas a los clientes a un precio de venta igual al 120% de los costos asignados. Los CIF reales para el mes ascendieron a s/1 100 000.

### **Se requiere:**

- a) Elaborar un informe en el cual se calcule el saldo de la cuenta de inventario de trabajo en proceso, al 31 de agosto.
- b) Elaborar un informe para determinar el saldo de la cuenta costo de ventas, para el mes de agosto, incluyendo el ajuste por el concepto de sub-aplicación o sobre aplicación de gastos de fabricación.

4) Metales Balboa Ltda. Utiliza un procedimiento de control por órdenes de producción: al 01 de setiembre de 02, el único trabajo en proceso era la orden de producción 270, a la que se habían acumulado los siguientes costos:

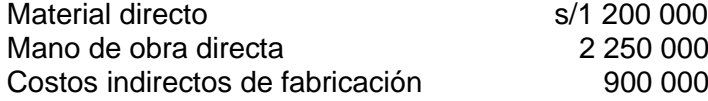

En la misma fecha los libros de la compañía mostraban un inventario de materias primas de s/30 400 000 y la orden de producción 269, que había sido terminada a un costo de s/6 400 000.

1. Durante el mes de setiembre, la información de fábrica fue:

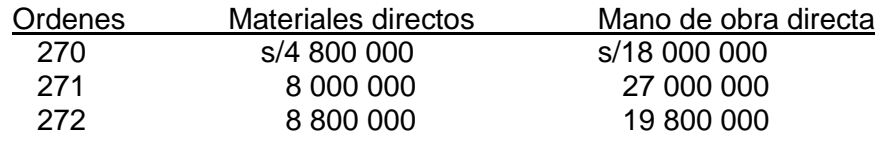

- 2. Además se entregaron S/2 000 000 de materiales indirectos, los trabajadores indirectos ganaron s/6 750 000 y los superintendentes de fábricas/450 000.
- 3. Los costos indirectos de fabricación incurridos, excluyendo las entregas de materiales y las nóminas de la fábrica, fueron: Energía s/2 800 000 Depreciación planta y equipos 8 850 000 Mantenimiento 2 320 000 Seguros 1 400 000 Impuestos prediales, industria y comercio 930 000 Varios 465 000
- 4. Los costos de fabricación se aplican a los trabajos mediante el uso de una tasa del 40% de los costos de la mano de obra directa. Los costos indirectos de fabricación sobre aplicados se cierran contra el costo de los productos vendidos.
- 5. Las ordenes de trabajo 270 y 271 fueron terminadas durante el mes. Las ordenes 269 y 270 fueron embarcadas y facturadas a los clientes al 200% del costo de producción. Se requiere:
	- a. Determinar los costos de cada una de las órdenes de trabajo al finalizar el mes.
	- b. Preparar el estado de resultados hasta la utilidad bruta sobre ventas para el mes de setiembre.
- 5) Costeo por órdenes de trabajo. Se le pide actualizar al 31 de enero de 02, las siguientes cuentas incompletas de una planta en las afueras de la ciudad. También se tiene que tomar en cuenta la información que aparece después de la cuenta T:

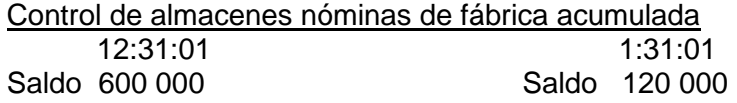

Control de gastos indirectos control de proa. Termin. De fábrica

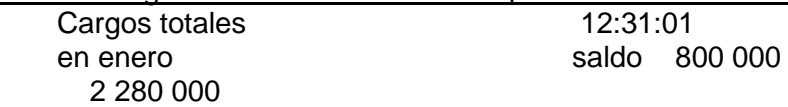

Informe adicional:

- 1. Los costos indirectos de fabricación se aplican utilizando una tasa presupuestada, que se fija cada mes de diciembre mediante el pronóstico de los costos indirectos del año siguiente y relacionándolos con el pronóstico del costo de mano de obra directa. El presupuesto para el año 02 requería s/16 000 de mano de obra directa y s/24 000 000 de costos indirectos de fábrica.
- 2. La única orden de trabajo sin terminar al 31 de enero de 02 fue la Nº004, que representaba cargos totales por mano de obra de s/80 000(125 horas de mano de obra directa) y cargos totales por materiales directos por s/320 000.
- 3. El total de materiales directos incorporados a la producción durante enero fue s/3 500 000; los indirectos totalizaron s/100 000.
- 4. El costo de los productos terminados durante enero fue s/7 200 000.
- 5. Los saldos en los registros de los almacenes al 31 de enero mostraban una total de s/800 000.
- 6. El inventario de productos terminados al 31 de enero era s/600 000.
- 7. Todos los trabajadores de la fábrica ganan la misma tasa de salarios. Las horas de mano directa para enero sumaron 2500. la mano de obra indirecta y la supervisión ascendieron a s/400 000.
- 8. La nómina bruta de fábrica canceladas en el día de pago de enero sumo s/2 080 000.no tomar en cuenta las retenciones.
- 9. Todos los costos indirectos de fabricación reales en que se incurrieron durante enero ya han sido suministrados.

Se requiere determinar:

- a. materiales comprados durante enero.
- b. Costo de los productos vendidos durante enero.
- c. Costo de la mano de obra directa incurrida durante enero.
- d. Costos indirectos aplicados en enero.
- e. Saldo de nómina de fabrica acumulada, al 31 de diciembre de 01.
- f. Saldo de producción en proceso, al 31 de diciembre de 01.
- g. Saldo de producción en proceso, al 31 de diciembre de 02.
- h. Costos indirectos sobre aplicados o sub aplicados de enero.
- 6) Aplicación y prorrateo de los gastos indirectos. Nicanor y Hnos., es una compañía que produce maquinaria de acuerdo con el pedido de sus clientes, utilizando un sistema de costeo por órdenes de trabajo. Los costos indirectos de fabricación se aplican a la producción utilizando una tasa presupuestada, la cual se fija al inicio del periodo fiscal de cada año, pronosticando los costos indirectos del año siguiente y relacionándolos con el importe de la mano de obra directa. El presupuesto del último año fiscal de la compañía fue:

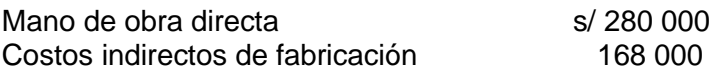

Al finalizar el año, dos de las órdenes de trabajo estaban incompletas. Estas eran la 1768B, con cargos totales por mano de obra directa de s/ 11 000 y la 1819C, cuyos cargos totales por mano de obra directa fueron s/ 39 000*.*

En el caso de estas órdenes de trabajo, las horas de máquina fueron 287 para la 1768B y 647 para la 1819C. Los materiales directos entregados a la 1768B importaron s/ 22 000 y para la 1819C fueron s/ 42 000.

El total de los cargos a la cuenta de control de costos indirectos de fabricación durante el año fue s/ 186 840; mientras que los cargos por mano de obra directa hechos a todas las órdenes fueron s/ 400 000, lo que representa 20 000 horas de mano de obra directa.

No existían inventarios iniciales. Además de la producción en proceso final que se acaba de describir, existía un saldo final de productos terminados de s/ 72 000.

El total de las ventas del año fue de s/ 2 7000 680; el total del costo de los productos vendidos s/ 648 000 y los gastos de venta, generales y de administración fueron de s/ 1 857 870.

No se realizaron ajustes a los importes de los inventarios ni al costo del producto vendido por cualquier sobre aplicación o su aplicación de los costos indirectos de fabricación. La política de la compañía es prorratear cualquier costo indirecto sobreaplicado o subaplicado a los inventarios y al costo de los productos vendidos.

Se requiere:

- a. Preparar un anexo detallado que muestre el ingreso neto de las cuentas de órdenes por trabajo.
- b. Preparar un anexo detallado que muestre el prorrateo y los saldos finales después del mismo.
- 7) Costeo por órdenes de producción. Manejo del libro mayor. La compañía Bombona y Hnos., usa un sistema de costeo por órdenes de trabajo. El total de los débitos y créditos en ciertas cuentas al final del año son:

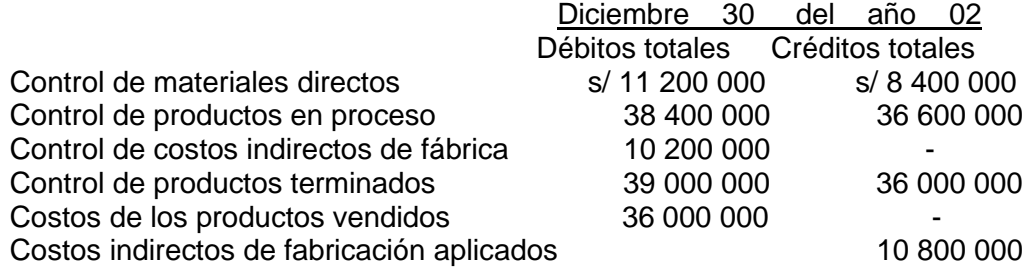

Tener en cuenta los débitos totales en las cuentas de inventario incluyendo los saldos de los inventarios iniciales.

Las cuentas arriba descritas no incluyen lo sgte:

- a) El resumen de costos de mano de obra para el día 31 de diciembre: mano de obra directa S/ 600 000; y mano de obra indirecta, s/ 120 000.
- b) Los costos indirectos de fabricación misceláneos en diciembre 30 y diciembre 31 fueron de s/ 125 000.

### *Información complementaria*

Los costos indirectos de fábrica han sido aplicados como un porcentaje de la mano de obra directa hasta diciembre 30.

Las compras de material directo durante el año 02 fueron de s/ 10 800 000; no hubo devoluciones a los proveedores.

Los costos de mano de obra directa en el año 02 totalizaron s/ 18 000 000, sin incluir los incurridos en diciembre31, como se describió anteriormente.

Se requiere:

- 1. Los inventarios iniciales de material directo, productos en proceso y producto terminado. Mostrar las cuentas T.
- 2. Encontrar la variación en los costos indirectos de fabricación, y suponer que todos los costos indirectos de fabricación sub o sobreaplicados se cierran directamente con costos de productos vendidos.
- 3. Los inventarios finales de material directo, producto en proceso y producto terminado después del cierre de la variación.
- 8) Problema totalizante. Cuentas T. Limpiahogar S.A. Fábrica de artículos para el aseo del hogar. La compañía usa un sistema de costeo por órdenes de trabajo y aplica los C.I.F. a los trabajos sobre una base de horas de M.O.D. A comienzos de 01,los siguientes estimativos tuvieron lugar como una base para calcular una tasa para los C.I.F presupuestados s/ 64 80000; y 324000 horas de mano de obra directa. Las siguientes transacciones tuvieron durante el año.
	- a. Se compraron materiales por S/ 3 600 000
	- b. Los materiales directos enviados a producción mediante requisiciones fueron de s/ 3 330 000.
	- c. Los servicios públicos totalizaron S/ 260000. (90% relacionados con producción y el resto en ventas y administración).

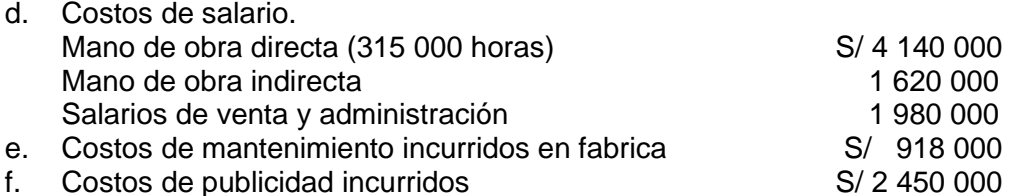

- g. Depreciación del año. s/1 710 000. (80% relacionado con producción de fábrica y el resto en ventas y administración)
- h. Alquiler de edificios.s/ 2 160 000.( 80% relacionado con producción y el resto en ventas y administración )
- i. Costos de los productos fabricados en el año. s/13 860 000.
- j. Ventas en el año (todas a crédito). s/ 21 600 000. (Su costo de fabricación fue de s/ 14 400 000)

Los saldos en las cuentas de inventario a comienzos de año eran:

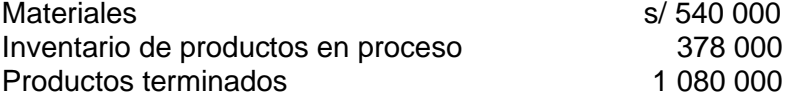

### **Se requiere:**

- a. Abrir y diligenciar las cuentas T para el periodo (incluir los saldos finales de los inventarios y el manejo de la variación).
- b. Preparar un informe del costo de los productos vendidos y un estado de resultados.
- 9) Ordenes de producción cuentas T.- Informe de costos de productos fabricados y vendidos. La compañía Status Ltda., fabrica productos según especificaciones del cliente; un sistema de costeo con base en órdenes de producción se lleva para acumular los costos en la planta. En julio 1 del año 02 comienzos del año fiscal la compañía tenia los siguientes saldos:

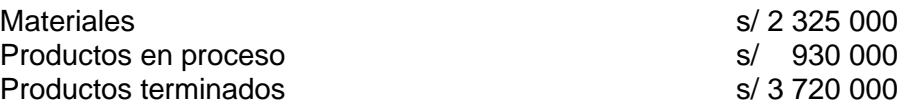

La compañía aplica los C.I.F a los trabajos con base en las horas máquina de operación.

Para el año fiscal que comienza en julio 01 de año 02, se estimó que la planta operaria 45 000 horas maquina e incurrirá en C.I.Fde s/ 25 110 000.

Durante el año se realizaron las siguientes transacciones:

- 1. Materiales comprados a créditos/ 25 575 000
- 2. Materiales solicitados para uso en producción,mediante requisiciones s/26 040000, (s/20 460 000fueron materiales directos fueron cargados a las órdenes de producción; el resto, material indirecto).
- 3. Los costos laborales fueron así:

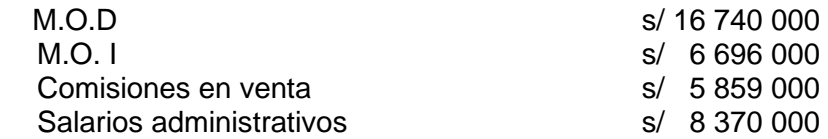

- 4. Seguros durante el periodo S/ 1 674 000;(s/1 209 000de esta cantidad se relacionan con las operaciones de fábrica; el resto con las actividades de venta y administración).
- 5. Los servicios públicos de fábrica fueron del s/ 5 301 000.
- 6. Los costos de propaganda fueron de s/ 13 020 000.
- 7. La depreciación de equipos alcanzo s/ 9 300 000, (s/ 8184 000, se asigna a las operaciones de fábrica; y los restantes s/ 1 116 000 corresponden a los equipos de venta y administración).
- 8. Los C.I.F se aplican a la producción a su tasa de S? (La compañía registro 50 000 horas máquina de operación durante el año).
- 9. Artículos con costos de manufactura de s/ 62 775 00 fueron terminados y transferidos a productos terminados.
- 10. Las ventas (todas a crédito) durante el año fueron de s/ 116 250 000, con costos de s/65 100 000 para la compañía por manufactura.

Se requiere:

- a. Preparar el libro mayor con registro y ajuste de la variación contra costos artículos vendidos.
- b. Elaborar el informe de costo de productos fabricados vendidos y el estado de resultados para el año fiscal.

# **CAPÍTULO VI**

## **PROBLEMAS ESPECIALES DE ASIGNACION DE COSTOS**

## **6.1 INTRODUCCION**

En los capítulos anteriores se ha estudiado que cada uno de los productos de la empresa puede fabricarse independientemente de todos los otros. A pesar de que normalmente son varios los productos que participan en un departamento o proceso de producción. Cuando la naturaleza de las materias primas y/o la producción requieren el proceso conjunto de dos o más artículos a través del ciclo de manufactura, se tiene entonces la situación de **Productos conjuntos**.

Un proceso muy conocido de producción conjunta es el de los derivados del petróleo. El petróleo crudo es la materia prima que se somete a un proceso común del cual resultan productos como la gasolina, el combustible de calefacción, la gasolina diesel, el querosene y otros derivados. Otros ejemplos de producción conjunta son: productos químicos, comidas en lata, algodón, productos de madera y varias industrias extractivas. Dependiendo de varios factores el producto de estos procesos puede referenciarse como un producto conjunto o subproducto

El resultado de un proceso conjunto es la combinación de productos conjuntos y subproductos, la distinción de estos productos es cuestión de juicio y materialidad. Los productos conjuntos y los subproductos tienen algo en común ninguno existe sin la existencia del otro. La diferencia radica en que los productos importantes son los productos conjuntos y los productos secundarios son los subproductos, Un producto conjunto es aquel que tiene un volumen relativamente importante en unidades o ingresos. Un producto que se produce en pequeñas cantidades relativa al producto total puede ser considerado producto conjunto si origina un volumen relativamente grande de ventas. Esto también significa que algunos productos importantes pueden comportarse como subproductos en un punto del tiempo y viceversa dependiendo de la tecnología utilizada. Punto de separación. Este es el punto en el proceso de manufactura en el que los productos se separan y son identificables. Por supuesto, algunos productos pueden recibir procesamiento adicional antes de venderse.

### **6.2 REGISTROS DE LOS PRODUCTOS CONJUNTOS**

Para asignar costos conjuntos se utilizarán tres métodos de los varios que hay.

### **a. Método de las unidades producidas**

En este método las cantidades de producción es la base para asignar los costos conjuntos. La cantidad de producción se expresa en unidades, las que pueden ser toneladas, libras, litros o cualquier otra unidad. El volumen de producción para todos los productos debe de ser expresado en las mismas unidades.

#### **Asignación de costo conjunto a cada producto= (Producción por producto/Total de productos conjuntos) x Costo conjunto**

### **Ejemplo 9.1**

Considérese la siguiente situación: Indumentol Ltda.., procesa soya para elaborar aceite y carne. En el departamento 1, la soya se divide en aceite y carne de soya. El aceite se transfiere al departamento 2 para refinarlo. La carne se transfiere al departamento 3 para convertirla en galletas con sabor a soya. Indumentol Ltda..,

utiliza un sistema de costeo por proceso para acumular los costos los siguientes datos fueron recolectados durante un determinado periodo.

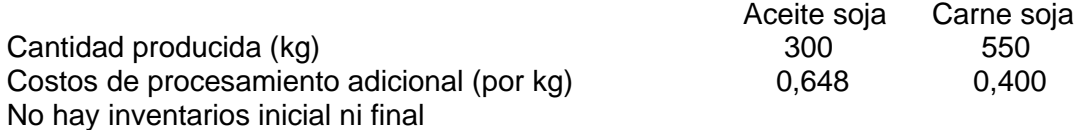

El costo conjunto en el departamento 1 es de 325.

- a. Determine cuanto de este costo conjunto, le corresponde al aceite en el departamento 2 y a la carne en el departamento 3, aplicando el método de unidades producida.
- b. Determine los costos totales de cada producto.

### **Solución.**

a. Se tiene que:

Costo de aceite de soja = (300/(300+550))x 325=114,706soles Costo de carne de soja = (550/(300+550))x 325=210,294 soles

b. Costos Totales

Costo de cada elemento = costo conjunto + costo procesamiento adicional C.conj C.Proc adic C. total de aceite de soja =  $114,706 + 300*0,648(194,4) = 309,106$ de carne de soja =  $210,294 + 550*0,400(220) = 430,294$  $325,000 + 414,4000 = 739,400$ 

### **b. Método del Valor de mercado en el punto de separación**

Con este método los costos conjuntos se prorratean según los valores de venta de los productos individuales (en el punto de separación) .

**Asignación costo conjunto a cada producto = (Valor total de mercado de cada Producto/Valor total de mercado de todos los productos) x Costos conjuntos**

**Valor total de mercado de cada producto= Unidades producidas de cada producto x valor unitario de mercado de cada producto**

**Valor total de mercado de todos los productos= suma de los valores de mercado de todos los productos individuales**

### **Ejemplo 9,2**

De los datos que se conocen del ejemplo 9,1 se sabe además que:

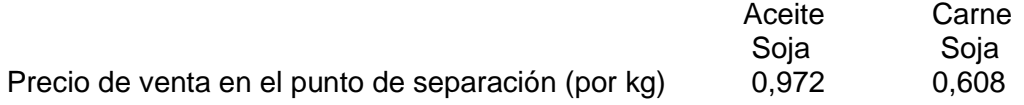

a. Determine el costo conjunto para el aceite de soja y carne de soja por el método de valor de mercado en el punto de separación.

b. Costos totales de elaboración

### **Solución**

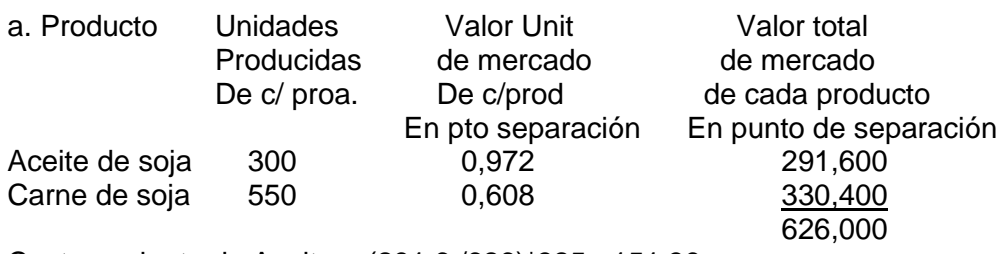

Costo conjunto de Aceite = (291,6 /626)\*325 =151,39 Costo conjunto de carne =  $(334, 4/626)^*325 = 173,61$ 

b. los costos totales de elaboración son:

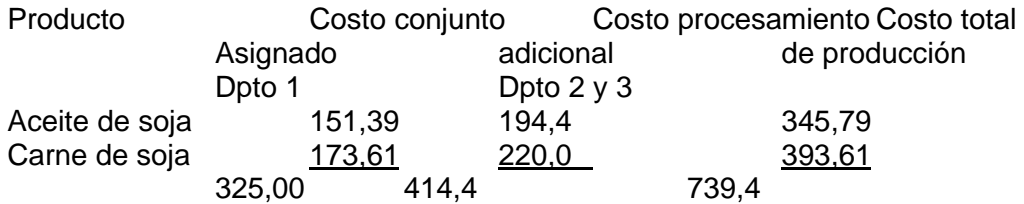

### **c. Método del valor neto realizable.**

Como el valor de mercado en el punto de separación de un producto no puede determinarse fácilmente en especial cuando se requiere un proceso adicional para fabricar el producto, se utiliza este método que consiste en que todo costo de procesamiento adicional estimado y de venta se deduce del valor de venta final.

Asignación costo conjunto a cada producto =

(Valor total hipotético mercado c. Prod/Valor total hipotético mercado todo prod) x Costos conjuntos

Valor total hipotético de mercado de cada producto= Unidades producidas de cada producto x valor de mercado final de cada producto - costos de procesamiento adicional y gastos de venta de cada producto

Valor total hipotético de mercado de todos los productos = Suma de los valores hipotéticos de mercado de todos los productos individuales

### **Ejemplo 9,3**

Además de los datos que se nos proporcionó en los ejemplos 9,1 y 9,2 se tiene que:

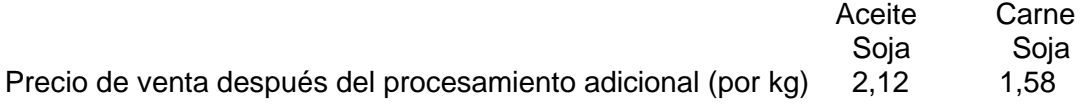

- a. Determine los costos conjuntos de aceite y carne de soja aplicando método del valor neto realizable.
- b. Determine los costos totales de fabricación.

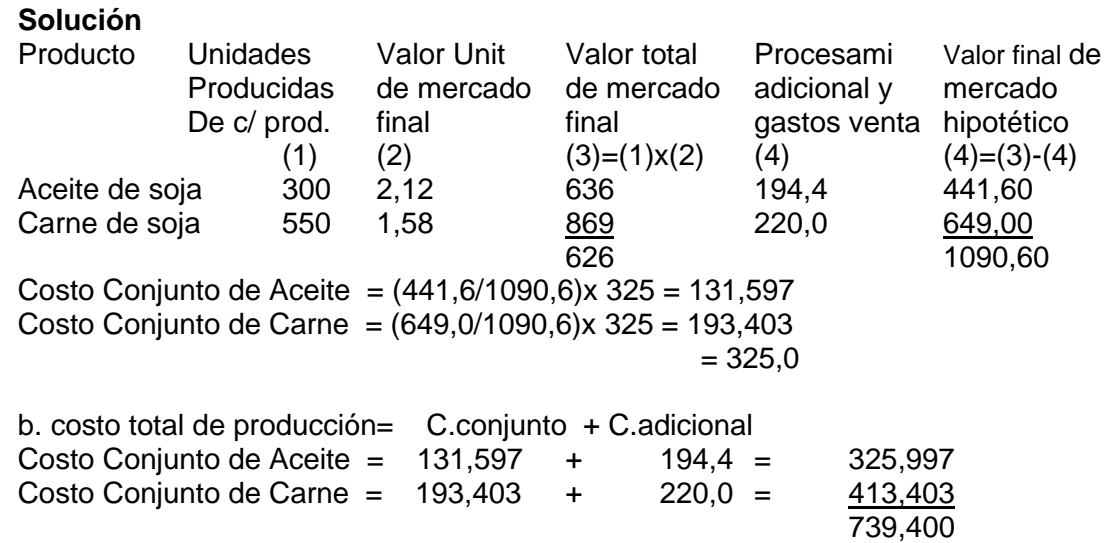

### **6.3 ASIGNACION DE LOS COSTOS DE LOS DEPARTAMENTOS DE SERVICIO A LOS DEPARATMENTOS DE PRODUCCION**

La asignación de costos involucra la distribución de los costos de manufactura directos e indirectos entre las diferentes categorías: productos, inventarios, departamentos, etc. Un costo puede reasignarse varias veces dentro de un ciclo productivo. Ejemplo el costo de los materiales comprados se le asigna inicialmente al inventario de materiales y suministros, a medida que estos materiales son enviados a producción el costo se reasigna a partir de inventario de materiales y suministros a inventario de productos en proceso (si son materiales directos) si son indirectos a costos indirectos de fabricación

### **6.4 PROBLEMAS RESUELTOS**

1. **Método de las unidades producidas**. Carnes y comidas que utiliza un sistema de costeo por procesos, vende una diversidad de carnes preparadas, cueros y vísceras. Se producen cuatro productos conjuntos con diferentes grados de complejidad que afectan su producción.

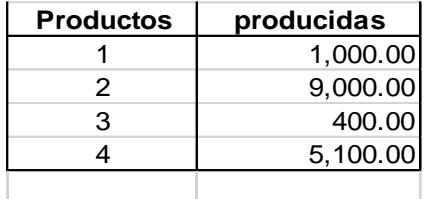

El punto de separación para estos productos tiene lugar en la división 21 y los costos incurridos hasta ese momento son:

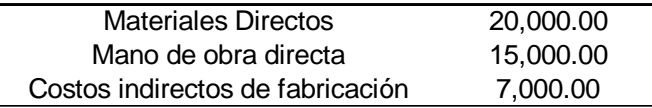

Se requiere calcular el costo conjunto asignado a cada uno de los productos empleando el método de las unidades producidas.

## **SOLUCION**

COSTO CONJUNTO = MD + MOD+CIF = 20000+15000+7000= s/42000 COSTO CONJUNTO PRODUCTO 1=1000/15500\*42000= 2709.68 COSTO CONJUNTO PRODUCTO 2=9000/15500\*42000=24387.10 COSTO CONJUNTO PRODUCTO 3= 400/15500\*42000= 1083.87 COSTO CONJUNTO PRODUCTO 4=5100/15500\*42000=13819.35

2. Método de las unidades producidas. Peletería Nam utiliza un sistema de costeo por procesos y manufactura productos de peletería. Se obtuvo la siguiente información

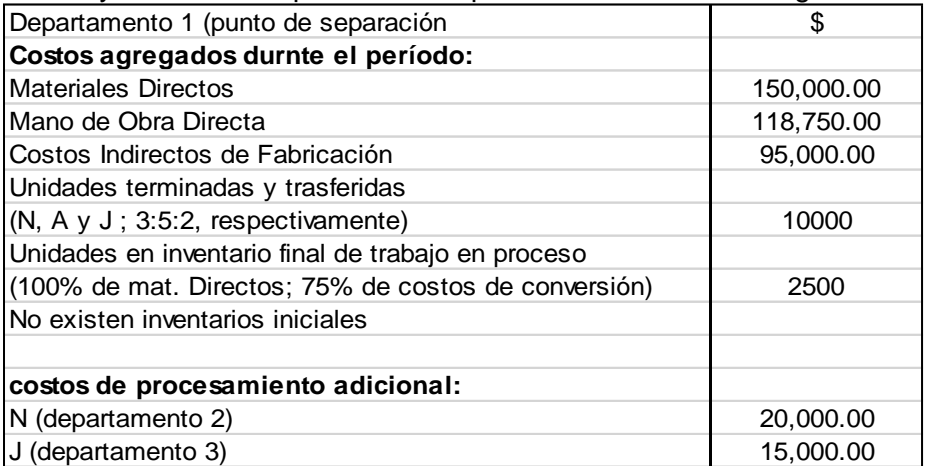

Se requiere:

A) De acuerdo con el método de las unidades producidas, asignarles los costos conjuntos en el departamento 1:

A los productos individuales.

Al inventario final de trabajo en proceso.

B) *C*alcular la asignación del costo total de cada producto después de agregar los costos de procesamiento adicional.

## **Solución.**

a. Unidades producidas  $(N, A, J) = 10000$ 

 $3X+5X + 2X = 10000$ ;  $X = 1000$ ;

UNIDADES N=3000 A=5000  $J=2000$ 

COSTOS CONJUNTOS TOTAL  $MD = 150000$ MOD= 118750 CIF = 95000 363750

ASIGNACIÓN:

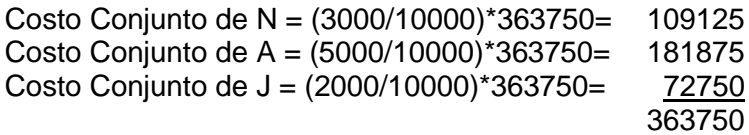

Inventario Final  $MD$  2500\*1 = 2500 CC 2500\*0,75=1875 4375

Costo Conjunto MD=(2500/4375)363750 =207857.14 Costo conjunto CC =(2500/4375)363750 =155892.86

b. Costo A =  $109125 + 20000 = 129125$ Costo  $N = 181875$ Costo  $J = 72750 + 15000 = 87750$ 

3. Método del valor neto realizable. La compañía Mina Metal, localiza, extrae y procesa mineral de hierro empleando un sistema de costeo. Durante un período de producción, los costos conjuntos totalizaron s/15 000. Con el fin de asignar estos costos, la gerencia reunió la siguiente información adicional.

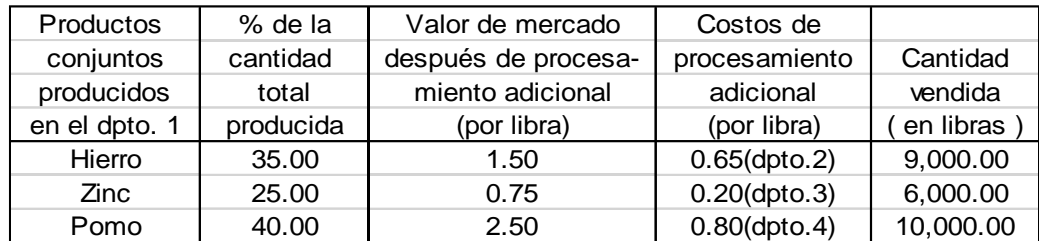

La cantidad total producida fue de 30 000 libras

Se requiere mediante el método del valor neto realizable, asignarles los costos conjuntos a los productos individuales. Calcular el costo total de producción de cada producto.

Cantidad producida= 30000 kg  $Q$ Hierro=0,35 x 30000 = 10500  $QZinc = 0.25 \times 30000 = 7500$  $QPlomo=0,4 \times 30000 = 12000$  30000 Producto Unidades Valor Unit Valor total Procesami Valor final de Producidas de mercado de mercado adicional y mercado De c/ prod. final final gastos venta hipotético (1)  $(2)$   $(3)=(1)x(2)$   $(4)$   $(5)=(3)-(4)$ Hierro 10500 1,50 15750 6825 8925 Zinc 7500 0,75 5625 15004125 Plomo 12000 2,50 30000 9600 20400 33450 Costo Conjunto Hierro = (8925/33450) x 15000 =4002,24 Costo Conjunto Zinc = (4125/33450) x 15000 = 1849,78 Costo Conjunto Plomo = (20400/33450) x 15000 =9147,98 15000,00 Costo total de producción= C.conjunto + C.adicional Costo Conjunto de Hierro= 4002,24 + 6825 = 10827,24 Costo Conjunto de Zinc  $= 4125.00 + 1500 = 3349.78$ Costo Conjunto de Plomo =  $20400,00 + 9600 = 18747,98$ 

32925,00

## **6.5 PROBLEMAS PROPUESTOS**

1. **La compañía manufacturera Ash S.A** fabrica los productos F, G y W en un proceso continuo. Los costos conjuntos se asignan con base en el valor relativo al ingreso por ventas en el punto de separación. A continuación, se presenta información adicional sobre la actividad de producción del mes de junio.

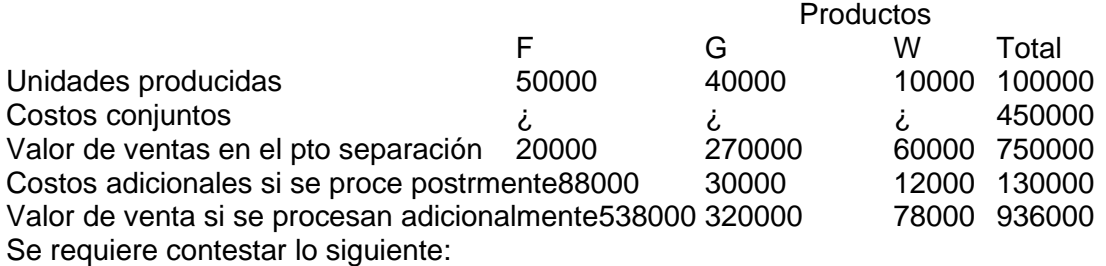

a. Si se propone que 10000 unidades del producto W se procesan adicionalmente y se venden por S/78000 ¿cuál sería la utilidad bruta de la compañía en esta venta?

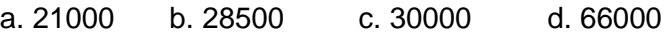

2. Industrias Stayman S.C.A fabrica los productos F, G y H, es un proceso conjunto. Se dispone de la siguiente información adicional.

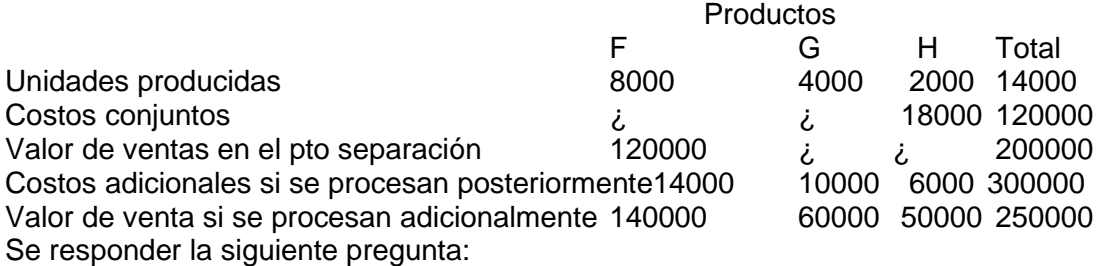

Suponiendo que los costos de los productos conjuntos se asignan empleando el valor relativo al ingreso por ventas en el punto de separación, ¿cuáles serían los costos conjuntos asignados al producto G?.

- a. 28800 b. 30000 c. 34000 d. 51000
- 3. Productos conjuntos y estado de resultados. Petroquímica Ltda., elabora cinco productos conjunto M-1, N-2, O-3, P-4, y Q-5. el costo conjunto de producción correspondiente para una determinada semana de marzo es de S/7500 y los gastos administrativos son s/ 4000.

La compañía utiliza un sistema de costeo por procesos para acumular y asignar sus costos. Los datos de marzo son los siguientes:

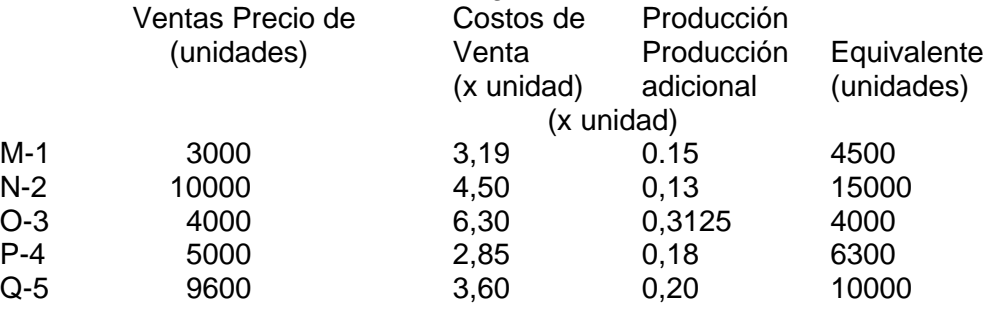

Los gastos de manufactura y administrativos están en progresión de 1:5:3:2:5 para M-1, N-2, O-3, P-4, Q-5, respectivamente. No hubo inventarios iniciales. Se requiere un estado de resultados por línea de producto para marzo. Utilizar seis columnas una para el total y una para cada uno de los cinco productos.
Nota: suponer que marzo es de cuatro semanas completas y que cada semana la compañía produce la misma cantidad de productos conjunto. Para asignar los costos conjuntos, emplear el método de las unidades producidas.

4. Distribución de costos, Departamento de servicios. Plásticos La victoria tiene tres departamentos de servicios y dos de producción. La compañía actualmente se encuentra evaluando varios métodos para asignar los costos presupuestados de los departamentos de servicios a los de producción. Por consiguiente, se ha preparado la siguiente información para el mes de agosto, año 1:

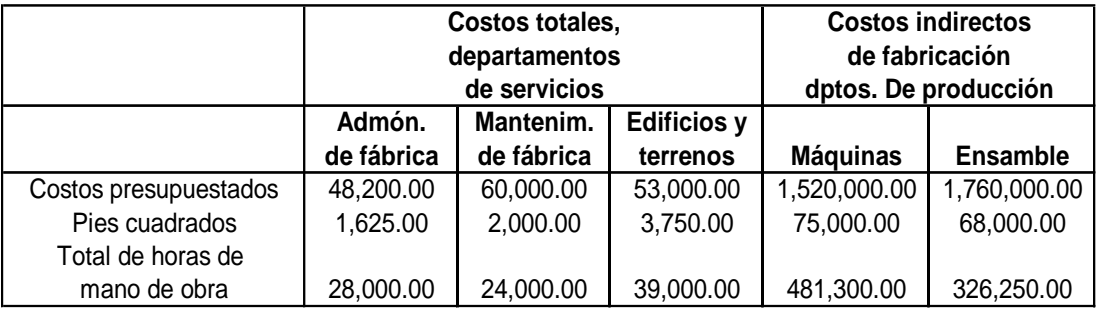

Los costos de los departamentos de administración de fábrica y de edificios y terrenos se asignan con base en el total de horas de mano de obra y pies cuadrados, respectivamente. Sin embargo, los costos del departamento de mantenimiento de fábrica se asignan con base en el porcentaje de servicios prestados: 33% para edificios y terrenos, 35% para ensamble y 32% para máquinas.

### Se requiere:

A) Suponiendo que primero se asigna mantenimiento de fábrica, luego administración de fábrica y finalmente edificios y terrenos, asignarles los costos totales de departamentos de servicios a los de producción, mediante: el método directo, el método escalonado

B) Determinar las tasas de aplicación de los costos indirectos de fabricación para los departamentos de producción. Las bases utilizadas son horas máquina, con 400000 horas estimadas para máquinas y 300 000 para ensamble.

5. Costos del departamento de servicios. Método escalonado. Los costos presupuestados de los departamentos de servicios y de producción para un determinado período fueron los siguientes:

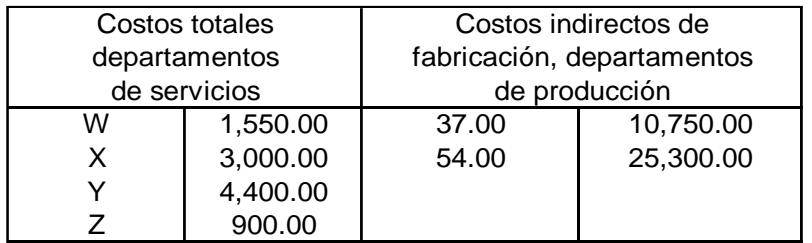

Suponga los siguientes hechos:

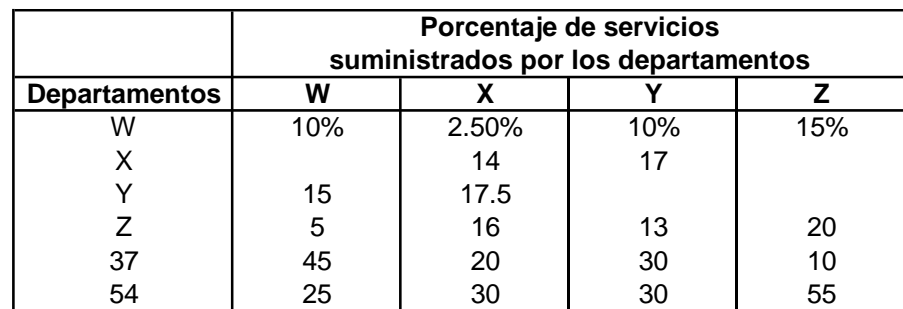

Los departamentos de servicios deben asignarse en el siguiente orden: Y, X, W, Z. Cada uno asigna sus costos utilizando un porcentaje de servicios prestados. Las horas de mano de obra directa estimadas para el período fueron 3 400 para el departamento 37 y 2 600 para el 54. Para determinar las tasas de aplicación de los costos indirectos de fabricación en los departamentos de producción se emplean las horas de mano de obra directa.

Se requiere, con base en el método escalonado, asignarles los costos totales de los departamentos de servicios a los de producción. Calcular las tasas de aplicación de los costos indirectos de fabricación para los dos departamentos de producción.

6. Costos del departamento de servicios. Método directo. La compañía Nacional de retenedores cuenta con dos departamentos de servicios y tres de producción. Los contadores de la organización reunieron la siguiente información:

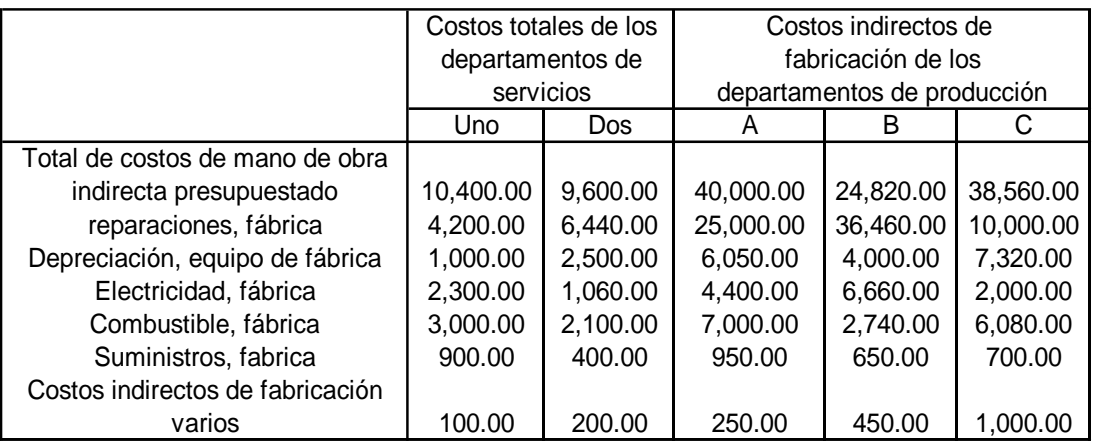

Información adicional:

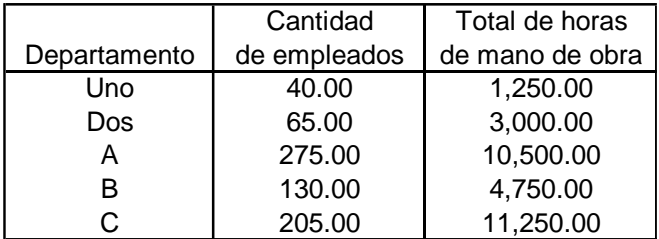

Los costos de operación de los departamentos Uno y Dos se asignan a los departamentos de producción con base en el total de horas de mano de obra y la cantidad de empleados, respectivamente. Las tasas de aplicación de los costos indirectos de fabricación de los departamentos de producción se basan en las horas en la mano de obra directa: 9000 en el departamento A: 3500 en el B: y 10000 en el C.

Se requiere asignarles los costos totales presupuestados de los departamentos de servicios a los de producción, utilizando el método directo. Calcular las tasas de aplicación de los costos indirectos de fabricación para los tres departamentos de producción.

# **CAPITULO VII**

# **COSTOS ESTÁNDAR**

### **7.1 DEFINICIÓN DE LOS COSTOS ESTÁNDAR**

Un costo estándar predeterminado o normal, cuidadosamente preparado, se expresa en términos de una sola unidad. Representa el costo planeado de un producto y por lo generalse establece mucho antes de iniciarse la producción, proporcionando asi una meta que debe alcanzarse. El costo estándar se relaciona con el costo unitario y básicamente cumple los mismos propósitos de un presupuesto, pero a una escala menor, ya que el presupuesto se refiere a costos totales más bien que a costos unitarios.

### **7.2 TIPOS DE ESTANDARS**

Los estándares generalmente se clasifican en dos tipos: básico o corriente.

(1) **Estándar básico.** Se trata de una base con la cual se comparan tanto los resultados estimados como los resultados reales. Por lo general permanece constante de un año a otro yse utiliza de la misma manera que un número índice.

(2) **Estándar corriente.** El estándar corriente toma cualquiera de las siguientes formas:

*Estándar real esperado.* Son los resultados que se anticipan para el año, basados en condiciones de operación y costos predecibles.

*Estándar norma!.* Una cifra promedio basada en las operaciones normales que tiene como fin equilibrar los costos por absorción o los costos indirectos fijos.

*Estándar teórico.* Esta cifra representa el máximo nivel de producción suponiendo condiciones ideales y sin interrupciones. Por lo general se considera una meta que no se logra fácilmente.

### **7.3 VARIACIONES EN LOS MATERIALES**

Las variaciones en los materiales contienen dos componentes, como se explica a continuación.

(1) **Variación en los precios.** Esta es la diferencia entre el costo estándar y el costo real sufragado. Está sujeta a fuerzas externas. La gerencia tiene poco control sobre tales variaciones debido a que son causadas por cambios en el precio de los artículos comprados. La variación en precio se calcula con base en la siguiente ecuación:

#### **Variación en precios = (costo unitario real – costo unitario estándar) x cantidad real**

(2) **Variación en las cantidades (eficiencia).** Constituye la diferencia entre la entrada estándar asignada y la entrada real. La variación está sujeta a control por parte de la gerencia. La ecuación es:

**Variación en cantidad= (cantidad real utilizada – cantidad estándar asignada) x costo estándar por unidad**

### $F$ J $F$  $M$  $P$  $I$  $O$ **1**

Supongamos los siguientes datos: El costo unitario estándar para materiales es s/. 8.00; se compraron 6000 unidades a s/. 8.20; se pusieron en proceso 4000 unidades; las

unidades estándar asignado fueron 4100. Determine las variaciones en precio y cantidades:

*Variación en precios (S8.20* – *S8.00) x 6000=s/ 1 200 desfavorable* 

Variación en cantidades = (4000*–* 4100) x s/8.00 = s/800 favorable

## **7.4 VARIACIONES EN MANO DE OBRA DIRECTA**

Las variaciones en mano de obra directa constan de dos elementos, como se describe a continuación.

(1) **Variación en la tasa** Constituye la diferencia entre la tasa estándar y la tasa real pagada. Esta variación esta sujeta a fuerzas externas (por ejemplo, sindicatos) sobre las cuales la gerencia tiene poco control.

La ecuación es:

**Variación en la tasa = (tasa real por hora – tasa estándar por hora) x horas reales trabajadas**

(2) **Variación en la eficiencia.** Constituye la diferencia entre el número de horas estándar asignadas y la entrada real. Esta es una variación sujeta a control de la gerencia. La ecuación es:

**Variación en la eficiencia = (horas reales trabajadas – horas estándar asignadas) x tasa estándar por hora**

EJEMPLO *2*

Supóngase los siguientes datos: Horas reales 5000; tasa real s/4.10;tasa estándar s/4.20; horas estándar asignadas 5200.

Variación en latasa = (s/4.10- S4.20) x 5000 = s/500 favorable Variación en la eficiencia = (5000 - 5200) x s/4.20 = s/840 favorable

## **7.5 VARIACIONES EN LOS COSTOS INDIRECTOS**

Las variaciones en los costos indirectos pueden atribuirse a tres posibles situaciones:

(1) Producción en exceso o inferior a la capacidad normal estimada

(2)Costos indirectos reales en exceso o inferiores a los costos indirectos presupuestados

(3) Horas reales trabajadas que difieren de las horas estándar asignadas para la producción lograda.

La tasa predeterminada que se utiliza para asignar costos indirectos, por lo general se basa en horas *estándar* u horas *asignadas (es* decir, presupuesto de horas basado en las unidades producidas).

Las variaciones resultan cuando las *horas reales* (aquellas realmente trabajadas durante el periodo) difieren de las horas estándar (o asignadas), o cuando los costos sufragados son superiores o inferiores a los presupuestados.

## **7.6 VARIACIÓN TOTAL EN LOS COSTOS INDIRECTOS**

La variación total o la variación neta en los costos indirectos se calculan de la manera siguiente:

**Variación neta en los costos indirectos = Costos indirectos reales - Costos indirectos aplicados a la producción a horas y tasa estándar**

**La variación neta en los costos indirectos** puede además analizarse para identificar las causas fundamentales, utilizando el método de dos variaciones, el método de tres variaciones y el método de cuatro variaciones.

### 7.6.1 MÉTODO DE DOS VARIACIONES

En el método de dos variaciones, la variación neta en los costos indirectos se analiza en términos de **variaciones** *controlables y* **variaciones de** *volumen,* como sigue:

### (1) **Variación controlable = Costos indirectos reales - Asignación presupuestal a horas** *estándar* **(gastos fijos + variables\*)**

\*variables= Horas estándar asignadas *x* tasa variable de costos indirectos.

#### (2) **Variación en volumen = Asignación presupuestal con base en las horas estándar – Horas estándar x tasa estándar de costos indirectos**

### **EJEMPLO 3**

Los cálculos relacionados con el método de dos variaciones se muestran más adelante. Los datos básicos para esta ilustración se utilizarán también en los ejemplos 4 y 5.

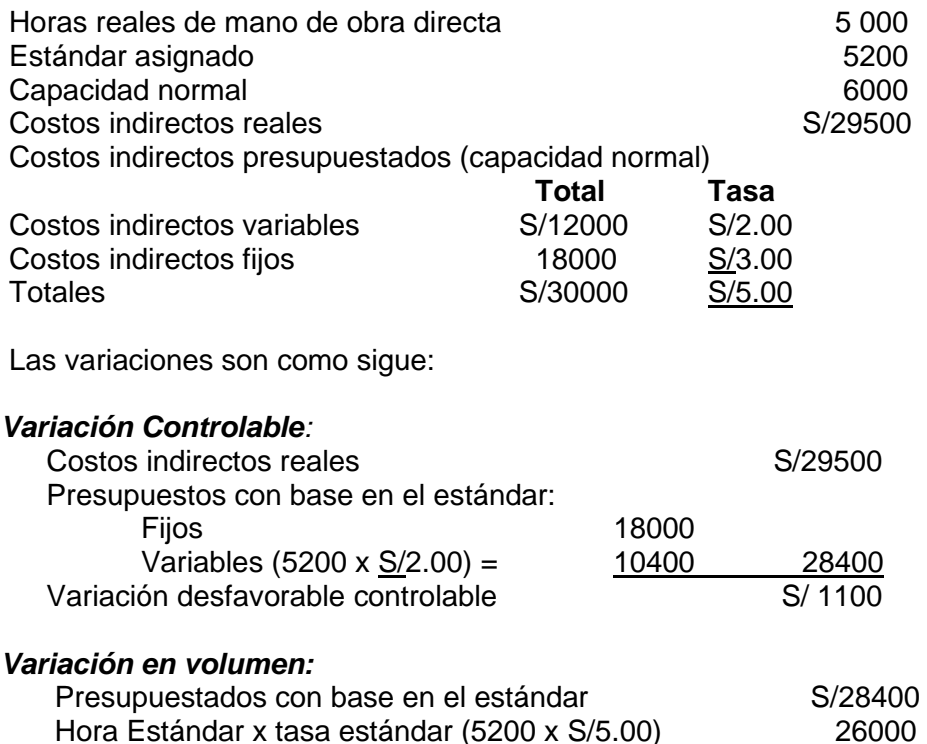

Variación desfavorable en volumen Computer S/ 2400

## 7.6.2 MÉTODO DE TRES VARIACIONES

El método de tres variaciones implica el cálculo de las variaciones en el *desembolso,* en la *capacidad ociosa y* en la *eficiencia,* como sigue:

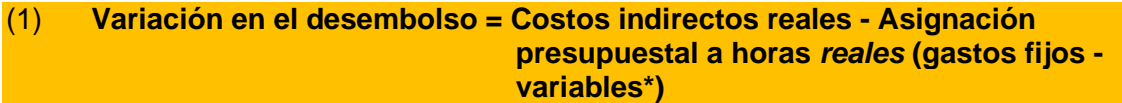

\* Variables= Horas *reales x* tasa variable.

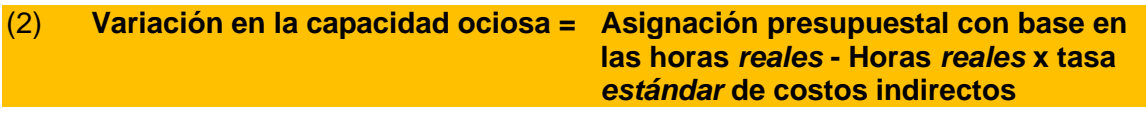

(3) **Variación en la eficiencia = Horas reales x tasa estándar - Horas estándar x tasa estándar**

#### **EJEMPLO 4**

El análisis que utiliza el método de tres variaciones, aparece a continuación. Los dalos se toman del ejemplo 3

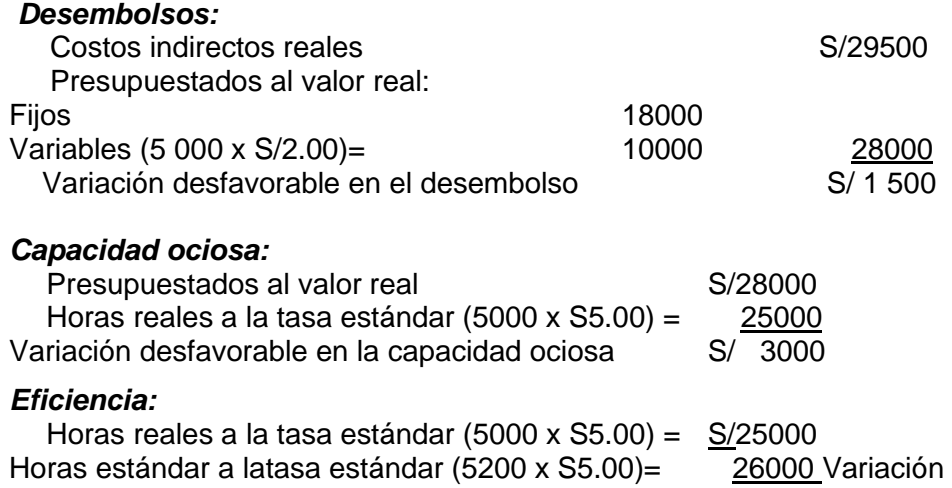

favorable en la eficiencia (S/ 1000)

7.6.3 MÉTODO DE CUATRO VARIACIONES

El método de cuatro variaciones es esencialmente igual al método de tres variaciones. La diferencia consiste en que la variación de eficiencia se analiza desde el punto de vista de sus componentes fijos y variables. De esta manera, las cuatro variaciones son **desembolso**, **capacidad ociosa**, **eficiencia variable** y **eficiencia fija**. Los componentes de la eficiencia variable y la eficiencia fija se calculan como sigue

#### (1) **Variación en el desembolso = Costos indirectos reales - Asignación presupuestal a horas** *reales* **(gastos fijos – variables\*)**

\* Variables= Horas *reales x* tasa variable.

- (2) **Variación en la capacidad ociosa = Asignación presupuestal con base en las horas** *reales* **- Horas** *reales* **x tasa** *stándar* **de costos indirectos** (3) **Variación variable en la eficiencia = Horas reales x tasa variable - Horas estándar x tasa variable**
- (4) **Variación fija en la eficiencia = Horas reales x tasa fija - Horas estándar x tasa fija**

## **EJEMPLO 5**

El análisis que utiliza el método de cuatro variaciones, aparece a continuación. Los datos se toman del ejemplo 3

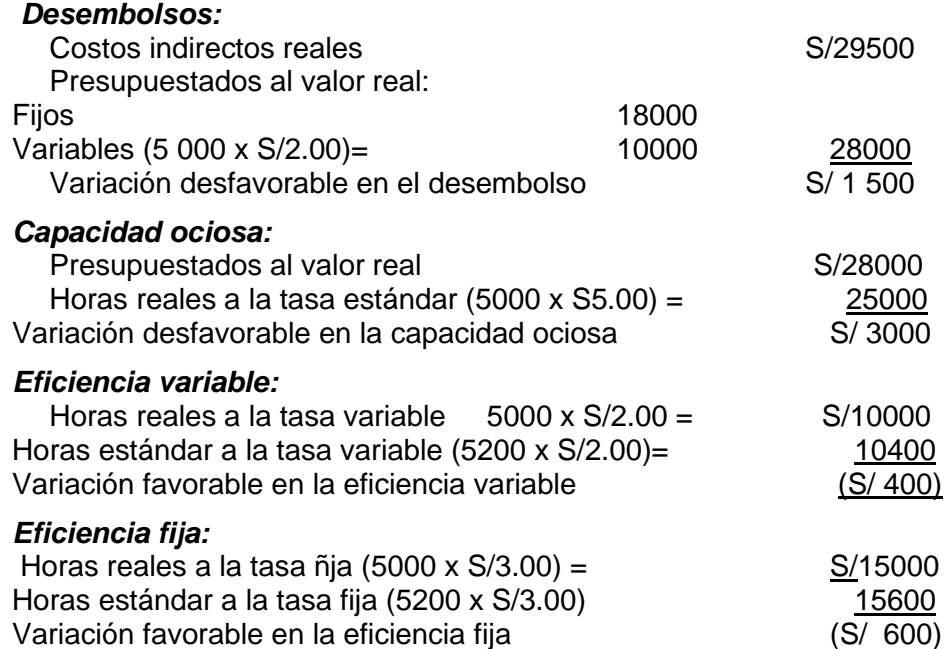

#### 7.6.4 MÉTODO DE CUATRO A DOS VARIACIONES

Las variaciones identificadas con el método de cuatro variaciones pueden reunirse dentro de las variaciones controlables y variaciones de volumen del método de dos variaciones, mediante las siguientes ecuaciones:

#### **Variación controlable = Variación en el desembolso + variación variable en la eficiencia**

### **Variación en el volumen = Variación en la capacidad ociosa + variación en la eficiencia fija**

### **EJEMPLO 6**

El análisis de dos variaciones provenientes del método de cuatro variaciones presentado en el ejemplo 5 es como sigue:

#### *Controlables:*

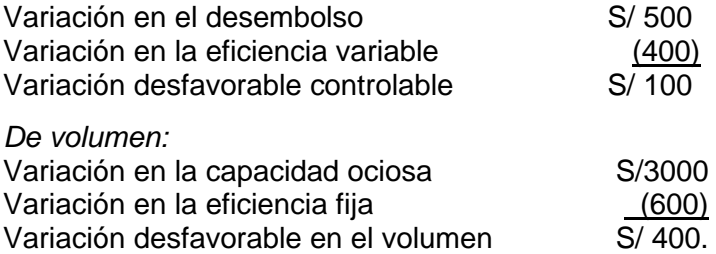

### **7.7 SIGNIFICADO DE LAS VARIACIONES**

La siguiente lista de términos tiene por objeto resumir la significación para efectos de la contabilidad de costos de la presentación hecha en las secciones

*Controlable.* Mide las variaciones variables. Bajo la responsabilidad del capataz de cada departamento.

*Volumen.* Indica la capacidad disponible y no utilizada. La responsabilidad recae en la alta gerencia.

*Desembolso.* Gastos variables analizados. Responsabilidad del capataz, de quien se espera que mantenga los gastos reales dentro del presupuesto.

*Capacidad ociosa.* Indica los costos indirectos sub arsorbidos debido a que las horas reales son inferiores a las horas normales sobre las cuales se basó la lasa de costos indirectos. Únicamente se incluyen gastos fijos. La responsabilidad recae en la alta gerencia.

*Eficiencia.* Refleja la variación en la eficiencia de la mano de obra, tanto de los gastos fijos como de los gastos variables, cuando el costo de la mano de obra directa o las horas de mano de obra directa se utilizan como base para aplicar los costos indirectos.

## **7.8 VARIACIONES EN LA MEZCLA Y EN EL RENDIMIENTO**

En aquellas industrias donde se utilizan varios grados de materiales, un análisis en las variaciones en la mezcla y en el rendimiento a menudo da como resultado la fabricación de productos más rentables y un menor desperdicio. Además, de las variaciones de mezcla y rendimiento calculadas para los materiales, se calculan también variaciones de rendimiento para la mano de obra y para los costos indirectos variables, puesto que en los costos del producto terminado están incluidos los gastos relacionados con estos renglones.

Los procedimientos para calcular las variaciones de mezcla y rendimiento se describen más adelante. Los cálculos se ilustran en el ejemplo 7.

**Matariales\*.** La combinación de materiales utilizados en la producción generalmente se basa en especificaciones predeterminadas. A menudo ocurren variaciones cuando hay la posibilidad de utilizar una mezcla de materiales diferente de la fórmula estándar para obtener el mismo fin. La diferencia entre la fórmula estándar y la mezcla real de materiales, o la *variación en la macla,* se calcula de la manera siguiente:

**Variación en la mezcla de materiales = Mezcla real de materiales (cantidades**  *individuales* **utilizadas x costos unitarios individuales estándar) - Fórmula estándar (cantidad total utilizada x costo unitario a la entrada al promedio ponderado estándar)**

Ver ejemplo 7, caso 1.

La mezcla de materiales especificada en la fórmula estándar se espera que produzca un volumen determinado de producción o *rendimiento.* Cuando el rendimiento esperado o estándar, difiere del rendimiento real, se configura o existe una *variación en el rendimiento,* la cual se calcula como sigue:

#### **Variación en rendimiento de materiales = Rendimiento esperado (cantidad total utilizada x costo unitario de** *entrada* **al promedio ponderado estándar) - Rendimiento real (cantidad total producida x costo unitario de** *salida* **al promedio ponderado estándar)**

*Nota:* En el cálculo de la variación en el rendimiento de materiales quese dio anteriormente, la ecuación para el rendimiento esperado utilizó el costo unitario a *la entrada* basado en el promedio ponderado estándar y es idéntica a la ecuación de la fórmula estándar para la variación en la mezcla de materiales. Como tal, constituye un método abreviado cuando se están calculando tanto las variaciones en la mezcla como en el rendimiento. El rendimiento esperado puede también calcularse utilizando el costo unitario a la *salida* basado en el promedio ponderado estándar y la razón de la cantidad estándar de producción a la cantidad estándar de entrada, como sigue:

**Rendimiento esperado = Cantidad real entrada x (cantidad estándar producida/cantidad estándar entrada) x costo unitario de producto al promedio ponderado estándar**

Ver ejemplo 7. caso 2.

**Mano de obra directa y costos indirectos.** La razón producción estándar/entrada estándar que se introduce en la descripción de las variaciones en el rendimiento de los materiales, se utiliza también para calcular las variaciones en el rendimiento de la mano de obra directa y de los costos indirectos. Los cálculos se hacen como sigue:

**Variación en rendimiento de mano de obra directa = Rendimiento esperado (cantidad real entrada x producción/razón de entrada x tasa unitaria estándar de mano de obra directa) – Rendimiento real (cantidad real producida x tasa unitaria estándar de mano de obra directa)**

**Variación en el rendimiento de costos indirectos = Rendimiento esperado (cantidad real entrada x producción/razón de entrada x tasa unitaria estándar de costos indirecto – Rendimiento real (cantidad real producida x tasa unitaria estándar de costos indirectos de producción)**

Ver ejemplo 7. Casos 3 y 4.

## **EJEMPLO 7**

Los siguientes datos representan el estándar del producto y las especificaciones de costo para 10000 galones de pintura blanca.

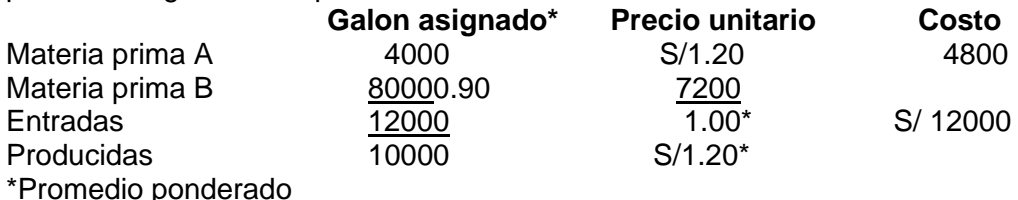

Producción estándar/razón de la entrada por materiales: 10000/12000 = 5/6. ó 0.833.

### *Datos adicionales:*

La conversión de 12000 galones de materia prima a 10000 galones de pintura blanca exige 50 horas a s/ 3.00 por hora (S/150). ó S/0.15 por galón. Las horas directas de mano de obra real para el mes fueron 40 as/3.20 por hora. o sea S/ 128.El costo indirecto se aplica con base en las horas de mano de obra directa a s/4.00 por hora. o sea. S/0.02 por galón. (S/200 / 10000). El costo normal de fabricación es de S/200 para 40 horas.

La producción real terminada fue de 9500 galones de una entrada total de 14000 galones (5700galones de material A y 8300 galones de material B).

Las variaciones .de mezcla y rendimiento se calculan como sigue:

*Materiales:*

## **Caso 1:** *Variación en la mezcla.*

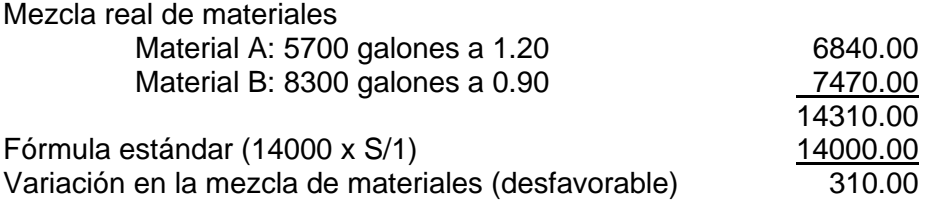

### **Caso 2:** *Variación en el rendimiento de materiales*

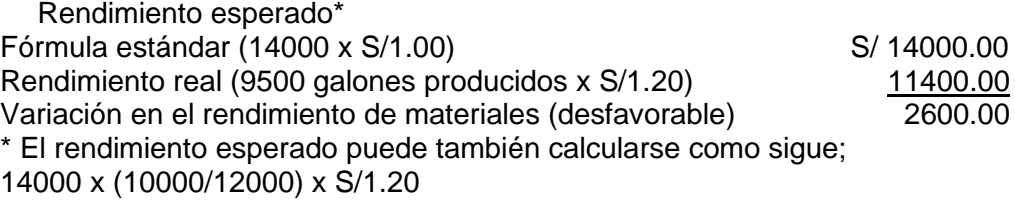

### **Caso 3:** *Variación en el rendimiento de la mano de obra directa*

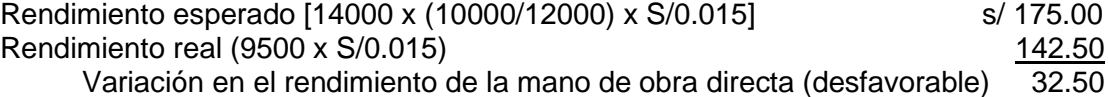

#### **Caso 4:** *Variación en el rendimiento de los costos ludiremos* Rendimiento esperado 14000 x (10000/12000) x S/0.02 233.33

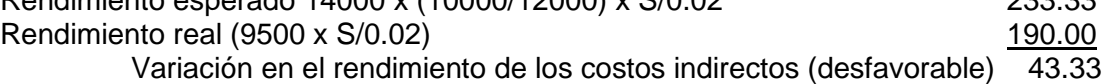

### **7.9 PROBLEMAS RESUELTOS**

#### 1. **Análisis de variaciones: Materiales, mano de obra directa, costos indirectos.**La Compañía Reefer emplea un sistema de costos estándar en sus operaciones. Los costos estándar del producto son:

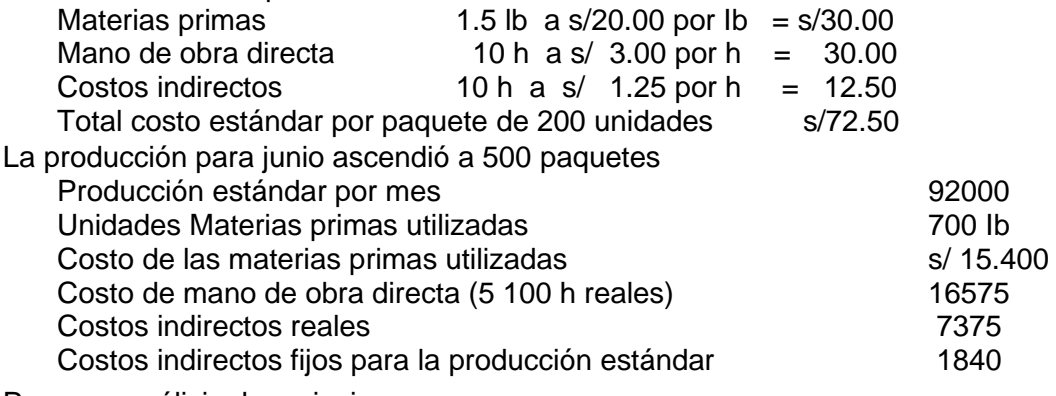

Preparar análisis de variaciones para

- (a) materiales,
- (b) mano de obra directa y
- (c) costos indirectos; utilizar el método de cuatro variaciones

## **SOLUCIÓN**

### *(a)* **Variaciones de materiales**

Variación en precio = (costo unitario real\* - costo unitario estándar) x cantidad real = (S22 - S20) x 700 = S/ 1400 (desfavorable)

Variación en las cantidades = (cantidad real utilizada-cantidad estándar asignada\*) x costo unitario estándar = (700 Ib - 750 Ib)x 20 = (1000) (favorable)

• *Cálculos* Costo unitario real = S/ 15 400 / 700 = S/22 por Ib Cantidad estándar asignada = 500 paquetes por 1.5 Ib = 750 Ib

## *(b)* **Variaciones en la mano de obra directa**

Variación en la tasa = (tasa real - tasa estándar) x horas reales trabajadas = (S3.25 -S3.00) x 5100 =S/1275 (desfavorable) Variación en la eficiencia = (horas reales - horas estándar) x tasa estándar = (5100 h - 5000 h) x S/3.00 = S/300 (desfavorable)

### *(c)* **Método de cuatro variaciones**

(Ver *Cálculos* más adelante, para las tasas de horas estándar y costos indirectos estándar.)

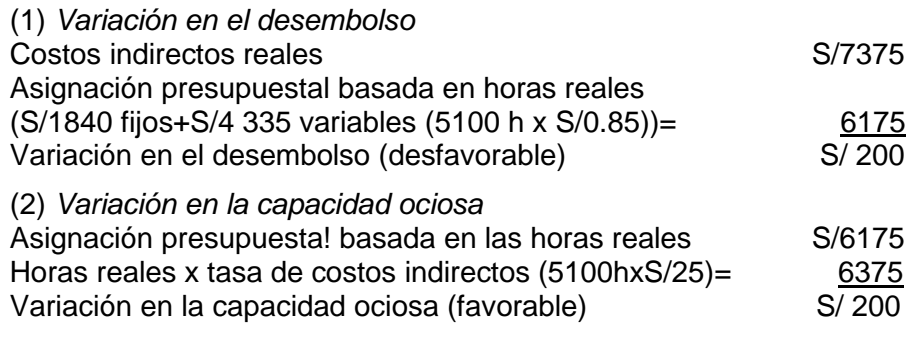

(3) *Variación en la eficiencia fija*

Horas reales x tasa de costos indirectos fijos (5100 h x S0.40) = S/2040 Horas estándar x tasa de costos indirectos fijos(4600 h x S0.40) = S/1840 Variación en la eficiencia fija (desfavorable) S/200

• *Cálculos* 

Horas estándar: 92000 unidades / 200 unidades=460 paquetes estándar; 10 h estándar por paquete x 460 paquetes estándar =4600 h estándar Tasas de costos indirectos:

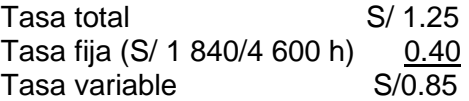

2. Análisis de la variación: materiales, mano de obra directa. La compañía Hill Pumps, incorporada produce bombas para cuerpos de bomberos. Tiene una planta principal y un complejo de oficinas en Troy, la firma Hill utiliza un departamento de costos para controlar y analizar los costos de producción. A fines del presente periodo, el departamento de contabilidad de costos mostraba lo siguiente.

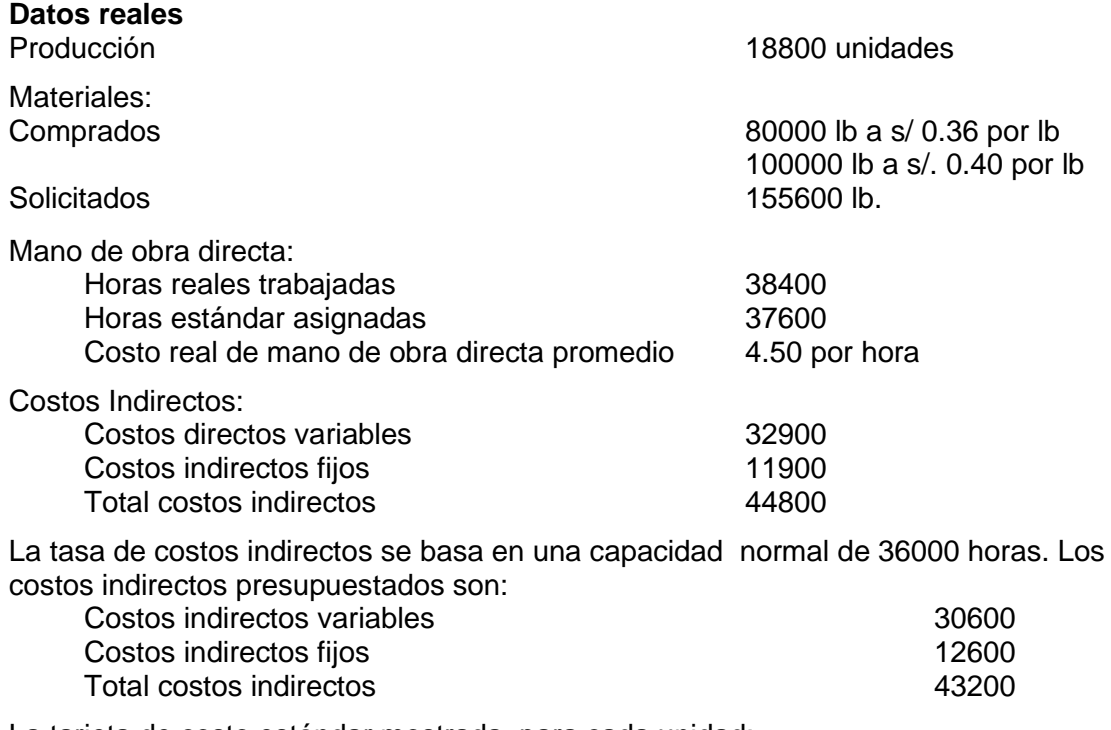

La tarjeta de costo estándar mostrada, para cada unidad:

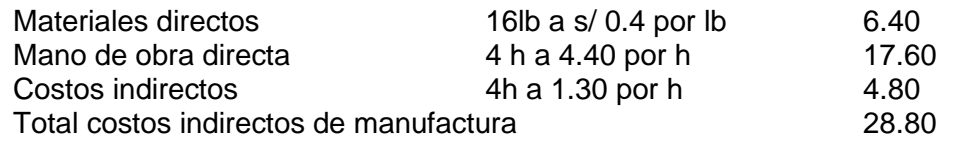

Preparar análisis de variación para (a) materiales directos (b) mano de obra directa.

### **Solución**

(a) Variación en materiales:

#### **Variación en Precios = (costo real – costo estándar) cantidad real**

Variación en Precios = (0,382\* –0,4) 180000 = s/ 3240 Favorable \*Costo real = (80000\*0,36+100000\*0,4)/180000 = 0,382222

### **Variación en cantidades = (cantidad real utilizada – cantidad estándar asignada) costo estándar**

Variación en cantidades = (155600 – 300800\*) 0,4= 58080 Favorable \*cantidad estándar asignada= 16 lb/unidad\*18800 unidades=300800 lb

(a) Mano de obra directa

Variación en la Tasa = (tasa real – tasa estándar) x horas reales Variación en la tasa = (4,5 – 4,40) 38400 = 3840 Desfavorable

### **Variación en la eficiencia= (hora real trabajadas – hora estándar asignadas) tasa estándar**

Variación en la eficiencia= (38400– 37600) 4.4 = 3520 Desfavorable

3. La Compañía Nestlé S.A Vevey, Suiza-Perú, fabrica entre otros, el producto Nestlé Milo (400g) con las siguientes especificaciones:

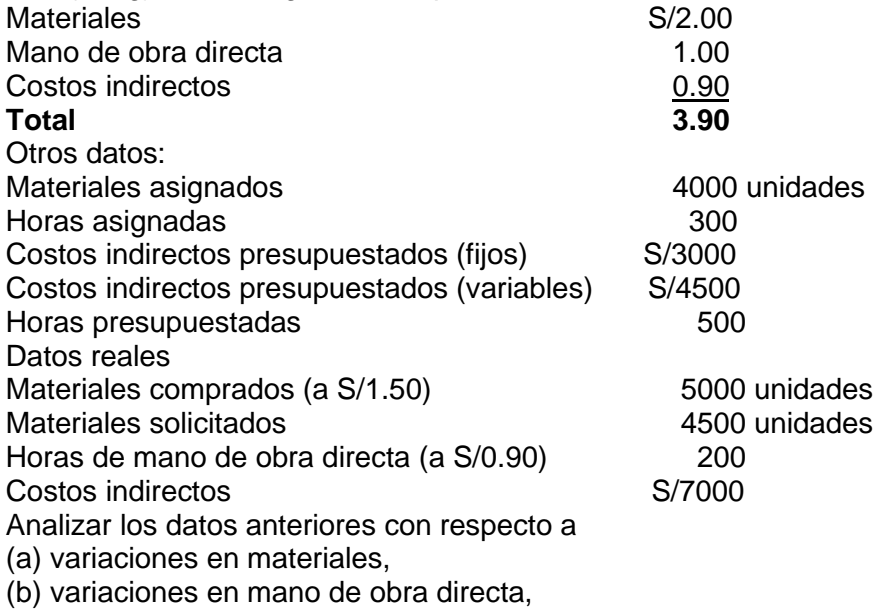

(c) costos indirectos de dos variaciones y

(d) costos indirectos de tres variaciones

#### **Solución:**

#### **(a) Variaciones en materiales**

Precio de compra = (precio real – precio estándar) x cantidad real comprada = (1.50-2.00) x 5000= S/2500 (favorable) Cantidad utilizada = (cantidad real utilizada – cantidad estándar asignada) x precio estándar = (4500x4000)- 2.00= S/1000 (desfavorable)

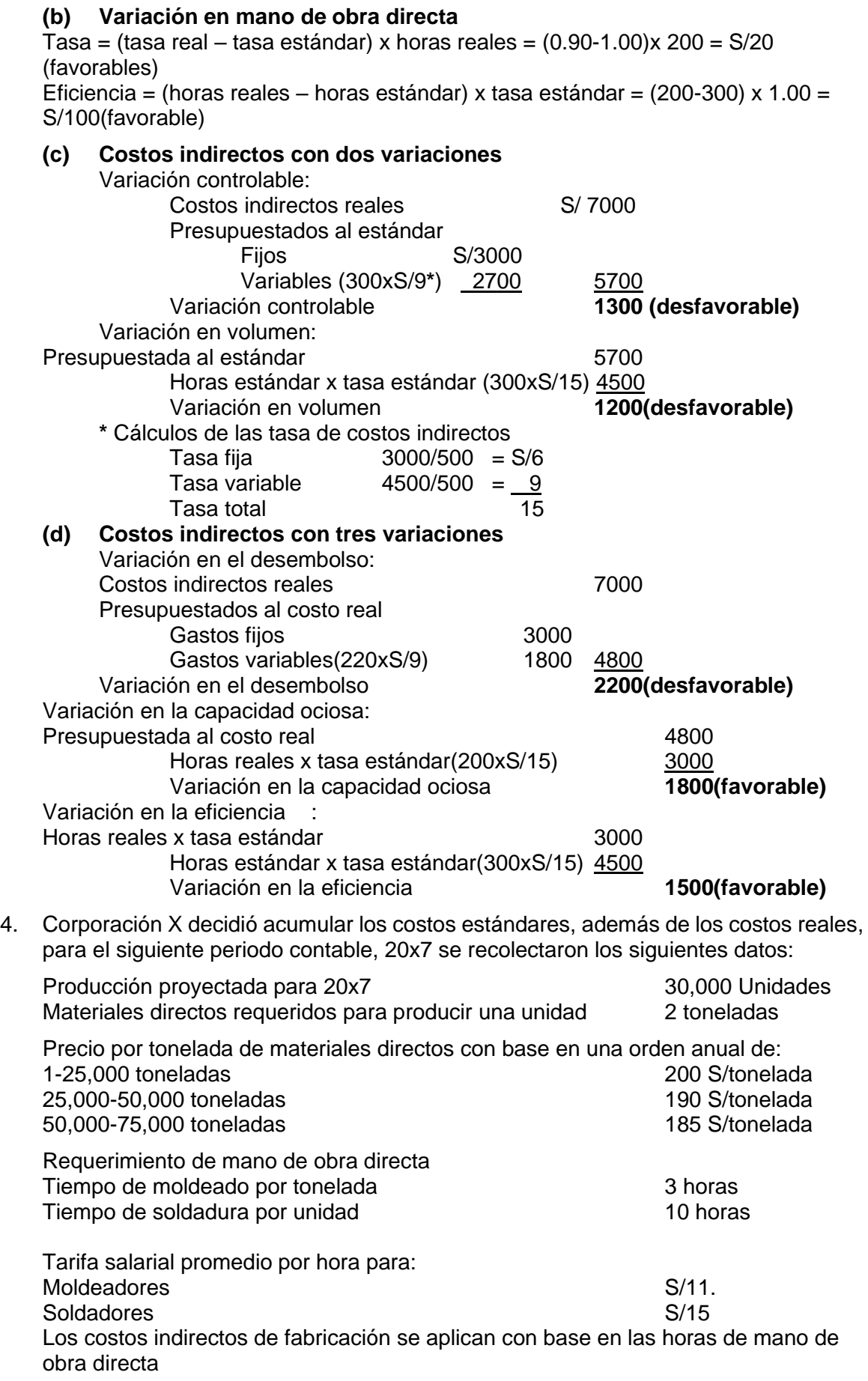

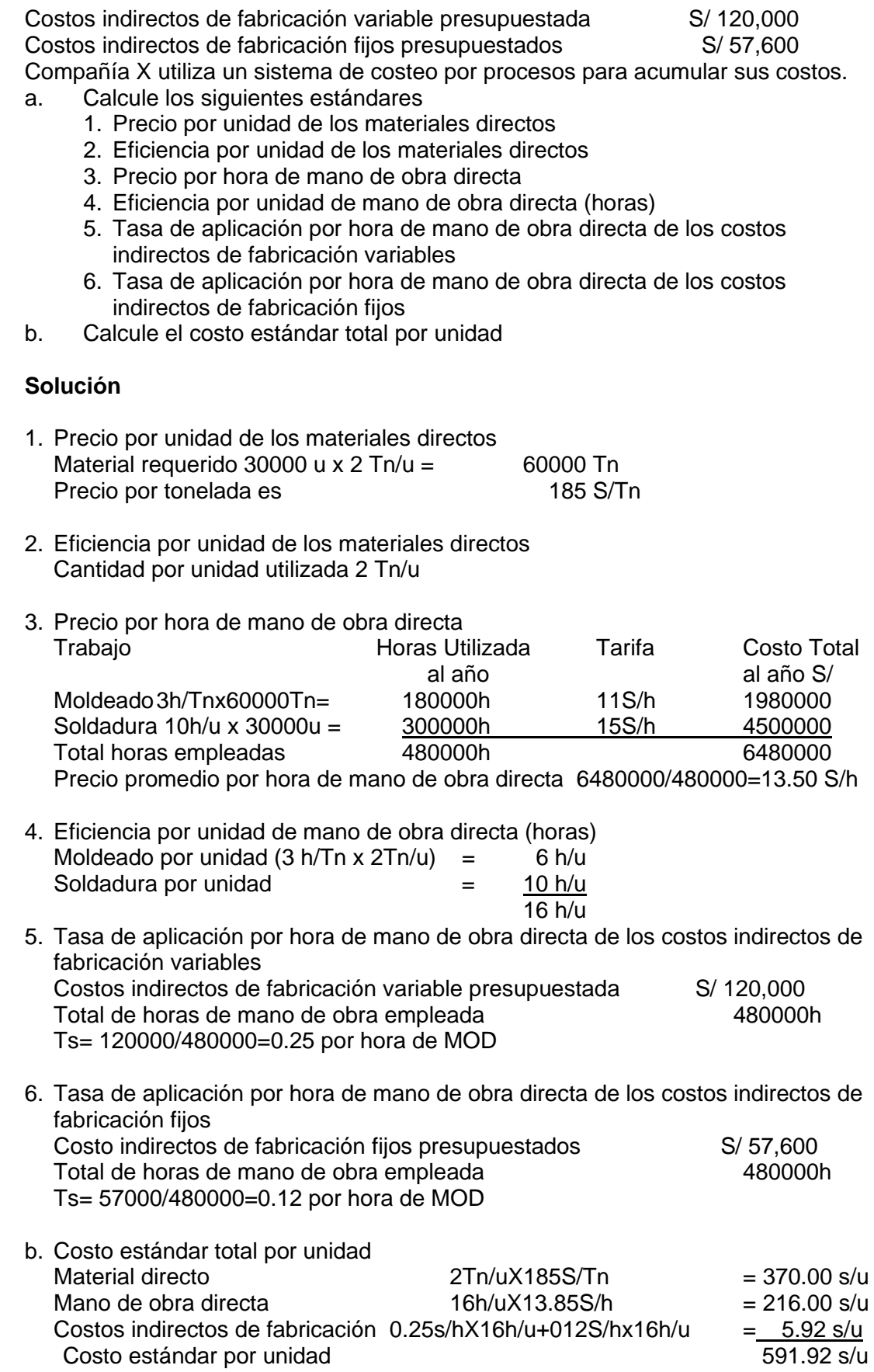

5. Mary Corporación planea elaborar un nuevo producto para el próximo periodo. Se espera que la primera unidad requiera 4 h de mano de obra directa para terminarse. Los expertos en eficiencia anticipan que el tiempo promedio de terminación por unidad disminuirá en un 30% del tiempo promedio de terminación de la unidad previa producida antes de que se realice la duplicación. Se dispone de los siguientes datos adicionales:

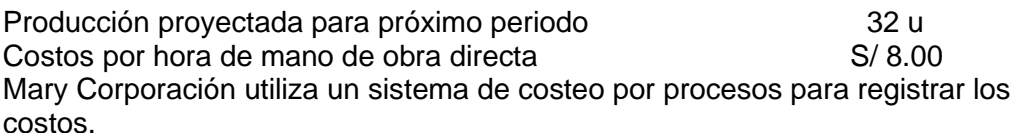

Calcule:

a. El precio estándar por hora de mano de obra directa

b. La eficiencia estándar por unidad de mano de obra directa (horas)

c. El costo total de mano de obra directa

**Solución**

a. El precio estándar por hora de mano de obra directa s/ 8.00

b. La eficiencia estándar por unidad de mano de obra directa (horas) Producción tiempo (h) Total horas

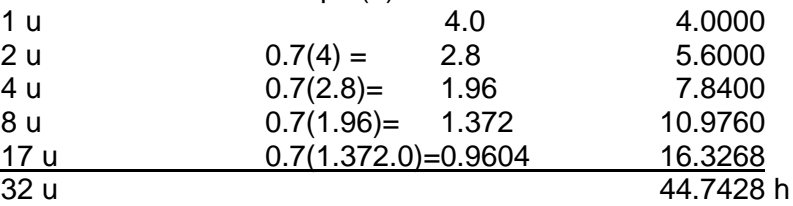

Eficiencia =  $44.7428/32$  u = 1.40 h/u

c. El costo total de mano de obra directa

44.7428hX 8.S/h = 357.9424

6. Panaderías Misti S.A produce tortas de matrimonio al gusto del cliente, los costos estándares para el periodo corriente son:

Materiales directos

2 tazas de mezcla especial para tortas por libra de harina 3 onzas de mezcla de clara de huevo con azúcar por libra de harina La mezcla de la torta cuesta s/0.80 por taza La mezcla de clara de huevo con azúcar cuesta s/0.50 por onza La harina cuesta s/ 0.40 por libra Las figuras de los novios y novias cuestan s/ 5.00 Mano de obra directa Torta de 5 libra 50 minutos Torta de 10 libra 70 minutos Torta de 15 libra 90 minutos Torta de 20 libra 110 minutos Torta de 25 libra 130 minutos Tarifa salarial promedio por hora de mano de obra directa s/ 12.00

Costos indirectos de fabricación s/ 18 por hora de mano de obra directa El tamaño de una torta se cotiza en términos de la cantidad de libras de harina utilizada.

Panaderías Misti S.A utiliza un sistema de costeo por órdenes de trabajo para acumular los costos.

La señorita Silvia ordena una torta de 20 libras para su boda con el señor Juan

- a. Calcule el costo total estándar para la torta pedida por la señorita Silvia
- b. Determine el precio de venta de panaderías Misti S.A debe cobrar a la señorita Silvia si la panadería planeo una utilidad bruta de 35% sobre cada torta vendida. **Solución**

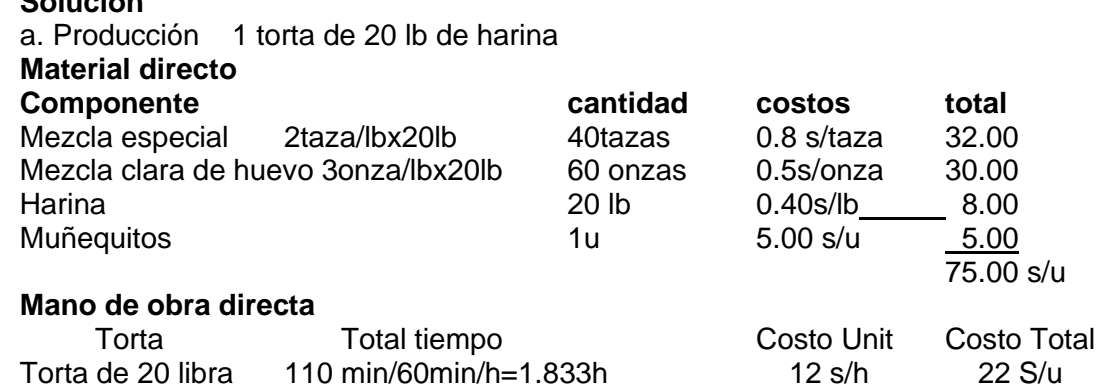

### **Costos indirectos de fabricación**

18 s/hx1.8333=33 s/u Costo unitario de la torta de 20 lb es 75+22+33 = 130.00

b. precio de venta Ventas X<br>Costo 130 Costo<br>Utilidad  $X-130=0.35X$ El precio de venta es 200 s/unidad

7. La siguiente información para 200x, fue dada por Mpresas Lot, que fabrica tubos de luz fluorescente.

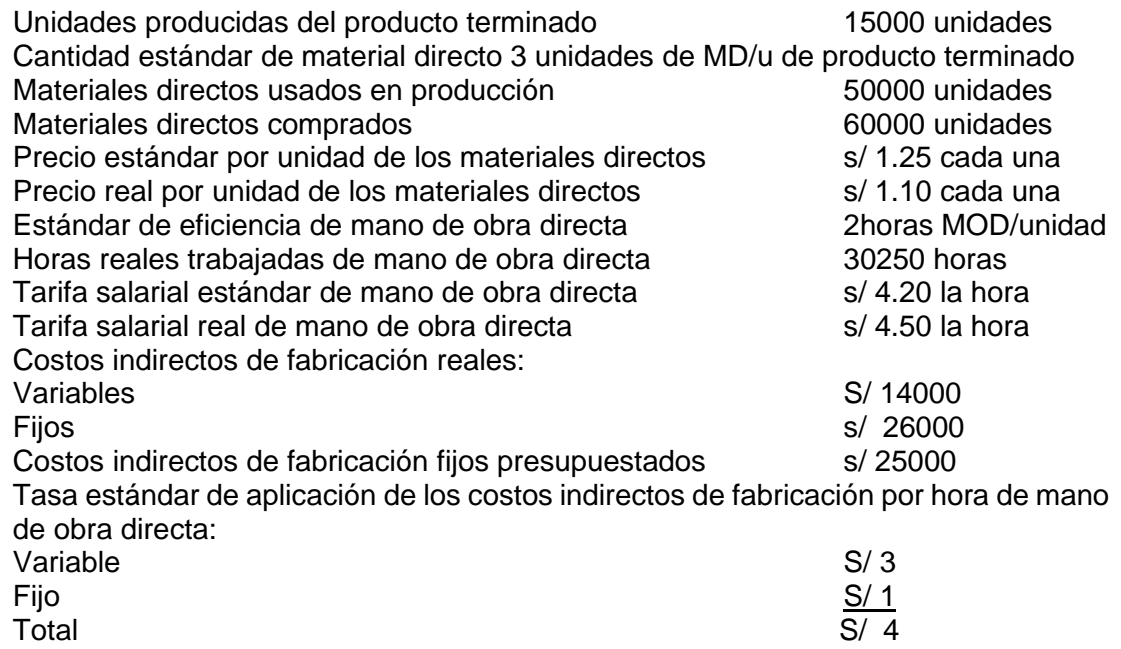

Calcule las siguientes variaciones

- a. Variación del precio de los materiales directos
- b. Variación de la eficiencia de los materiales directos
- c. Variación de la eficiencia de la mano de obra directa
- d. Variación del precio de la mano de obra directa
- e. Análisis de los costos indirectos de fabricación con base en:
- 1- Una variación<br>2- Dos variacione
- Dos variaciones
- 3- Tres variaciones

Solución

a y b)

#### **Resúmenes de las variaciones de los materiales directos**

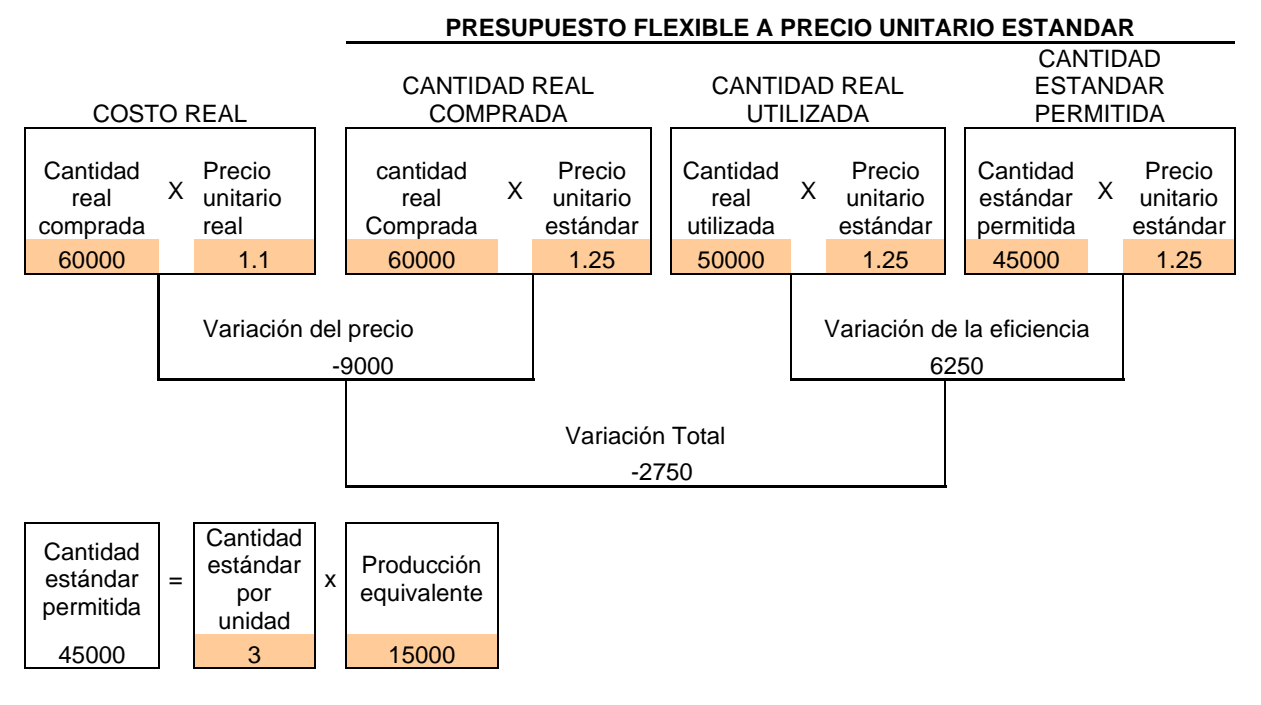

c y d)

### **Resúmenes de las variaciones de la mano de obra directa**

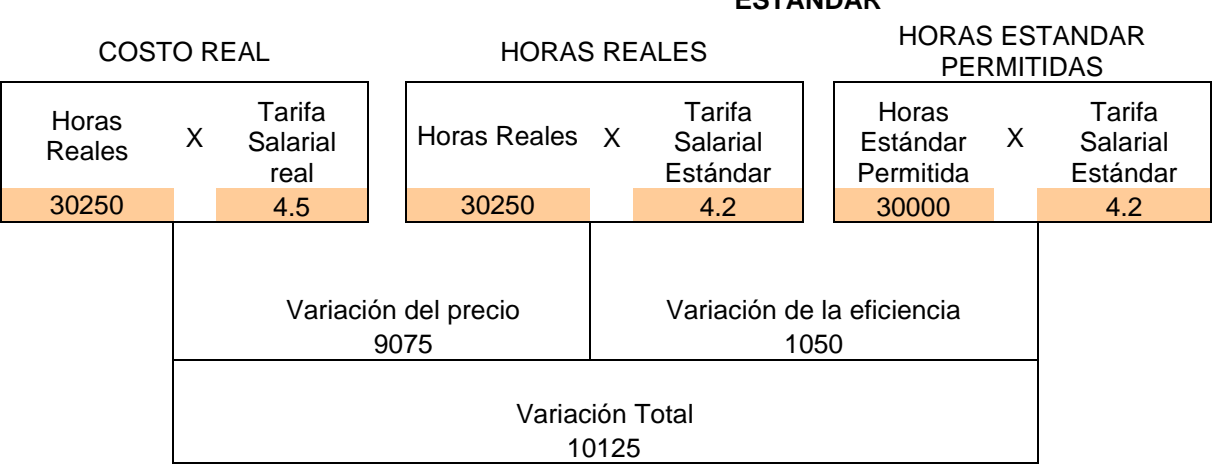

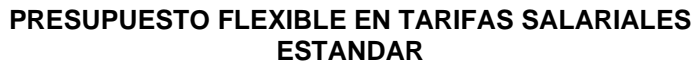

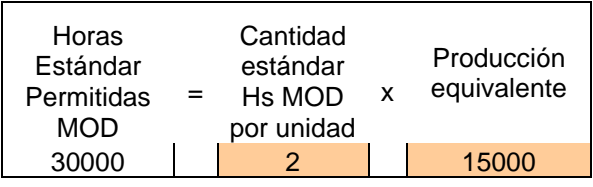

### e)

### **Resúmenes de las variaciones de los Costos Indirectos de Fabricación**

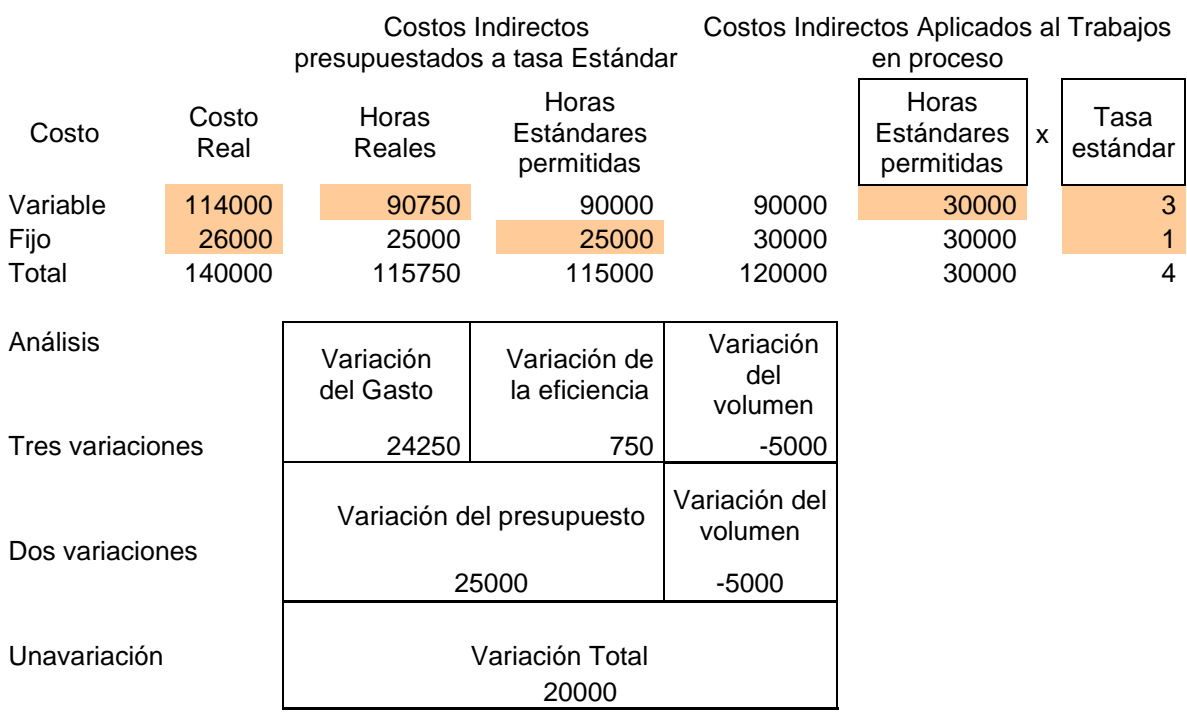

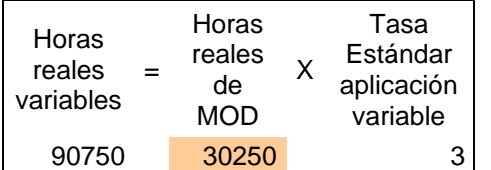

Costos indirectos de fabricación

### **Una variación**

CIF Aplicados = Horas estándar permitidas x tasa estándar de aplicación de los CIF Variación total de CIF = CIF Reales - CIF Aplicados

#### **Dos variaciones**

Presupuesto controlable = CIF Reales - CIF presupuestados en horas estándar permitidas de MOD

CIF presupuestados en horas estándar permitidas de MOD=CIF variables (Horas estándar de MODxTasa estándar de aplicación CIF variables) + CIF fijos (presupuestados)

Variación del Volumen de producción (denominador o capacidad ociosa)=(Horas de MOD del denominador-Horas estándar permitidas de MOD)x Tasa estándar de aplicación de los CIF fijos

Horas de MOD del denominador = CIF fijos presupuestados / tasa estándar de aplicación de los CIF fijos

#### **Tres variaciones**

Variación del precio (gasto) = CIF reales - CIF presupuestado en horas reales trabajadas de MOD

CIF Presupuestados en horas reales de MOD= CIF variables (Horas reales trabajadas de MOD x tasa estándar de aplicación CIF variables estándar) + CIF Fijos (presupuestados)

Variación de eficiencia = (horas reales trabajadas de MOD - horas estándar permitidas de MOD)xTasa estándar de aplicación de los CIF variables

Variación de eficiencia = (Costo real de MOD - Costo estándar de MOD) x Tasa estándar de aplicación de los CIF variables (expresado como % del costo MOD)

Variación del Volumen de producción (denominador o capacidad ociosa) = (Horas de MOD del denominador-Horas estándar permitidas de MOD)x Tasa estándar de aplicación de los CIF fijos

Horas de MOD del denominador = CIF fijos presupuestados / tasa estándar de aplicación de los CIF fijos

### **7.10 PROBELMAS PROPUESTOS**

1. **Variaciones de los materiales directos.** Ha-Ha Company produjo 7600 libros de tiras cómicas para el año. El estándar de la cantidad de materiales directos fue de 6 unidades de material directo por unidad de artículos terminados. La cantidad de materiales directos utilizados en la producción fue de 46500 unidades. Los materiales directos comprados ascendieron a 36000 unidades. El costo real de los materiales directos fue de s/ 3,25 cada uno, pero el costo estándar de los materiales directos fue de s/. 3,30 cada uno. Se utiliza un sistema de costos por proceso para acumular los costos.

Calcule las variaciones de la eficiencia y el precio (en el momento de la compra) de los materiales directos y determine si son favorables o desfavorables.

2. **Variaciones de la mano de obra.** Useless Company produjo 16000 artefactos en el año. El estándar de la eficiencia de la mano de obra directa fue de 3 horas por unidad. Las horas reales trabajando de mano de obra directa fueron 47750. La compañía emplea una tarifa salarial estándar de mano de obra directa de s/ 7,25 la hora. La tarifa salarial real de mano de obra directa fue de s/ 7,18. La compañía utiliza un sistema por procesos para acumular sus costos.

Calcular las variaciones del precio y de la eficiencia de la mano de obra directa y determine si son favorables o desfavorables.

3. Variaciones de los materiales directos y mano de obra directa. Baker Company emplea un sistema de costos estándares. Los costos estándares del producto para los materiales directos fueron seis piezas a s/ 6,25 cada una; para la mano de obra directa fueron 12 horas a s/ 4,50 la hora y en cuanto a los costos indirectos de fabricación fueron 12 horas a s/ 2,00 por hora. Durante el mes de mayo, la producción ascendió a 400 conjuntos. Los materiales directos usados para los 400 conjuntos fueron 2200 piezas a un costo total de s/ 15400. El costo de la mano de obra directa para 5000 horas reales fue de s/ 23750. Los costos indirectos de fabricación reales fueron de 9500. Se utiliza un sistema de costeo por procesos para acumular los costos.

a. Calcule las variaciones de la eficiencia y del precio de los materiales directos y determine si son favorables o desfavorable.

b. Calcule las variaciones de la eficiencia y del precio de la mano de obra directa y determine si son favorables o desfavorables.

4. Tasas de costos indirectos. La asociación curtus ha decidido establecer un sistema de costos estándar y un prepuesto flexible para costos indirectos. Las horas de capacidad normal son 11500. los costos indirectos fijos ascienden a s/ 19550 por mes.

La compañía produce únicamente un producto, para el cual los costos estándar son:

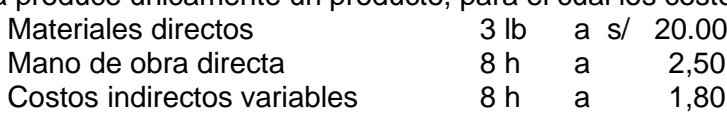

Las horas directas estándar ascienden a 9000 por mes.

Los datos reales para el mes son los siguientes:

Costos indirectos variables, s/ 13800; costos indirectos fijos s/ 19200; horas de mano de obra directa s/ 9200.

- Determinar:
- A. La tasa fija, la tasa variable y la tasa total de costos indirectos por hora de mano de obra directa.
- B. La tasa fija de costos indirectos por unidad.
- 5. Calcule la traición total de los costos indirectos de fabricación, peters Company utiliza el sistema de presupuesto flexible y preparó la siguiente información para 20x5: Porcentaje de capacidad 60% 80% 905 Horas de mano de obra directa 24000 27000 Costos indirectos de fabricación variable S/ 48000 54000 Costos indirectos de fabricación fijos S/ 108000 108000 Tasa de aplicación total de los costos indirectos de fabricación por hora de mano de obra directa S/ 6.50 6.00 Peters operó al 80% de su capacidad durante 200x5, pero aplicó los costos indirectos de fabricación con base en in nivel de capacidad de 90%. Los costos indirecto de fabricación reales fueron iguales a la cantidad presupuestada para la capacidad alcanzada. La compañía utiliza un sistema de costeo por procesos para acumular sus costos
- 6. Análisis de los costos indirectos de fabricación con base en tres variaciones: Smith Company utiliza un sistema de costeo por procesos. Los costos se aplican a la producción con base en los costos estándar. A continuación se presenta la información para el mes de setiembre. Costos indirectos de fabricación reales s/. 21700 Horas estándar permitidas de mano de obra directa 6200 Horas Reales permitidas de mano de obra directa 5900 Horas de mano de obra directa a la capacidad normal 6500 Costos indirectos de fabricación variables presupuestados s/ 5525 Costos indirectos de fabricación fijos presupuestados s/ 19500 Costo de los artículos vendido s/ 20000 Inventario final de artículos terminados s/ 40000 Inventario final de trabajos en proceso s/ 10000 Analice los costos indirectos de fabricación para el mes de setiembre usando el método con base en tres variaciones.